# NASA Contractor Report 145344

MINIMUM INDUCED DRAG CONFIGURATIONS WITH JET INTERACTION

Jenn Louh Pao and C, Edward Lan

THE UNIVERSITY OF KANSAS CENTER FOR RESEARCH, INC. Lawrence, KA 66045

February 1978

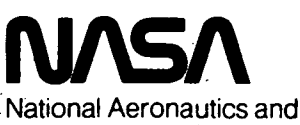

Space Administration

Langley Research Center Hampton, Virginia 23665

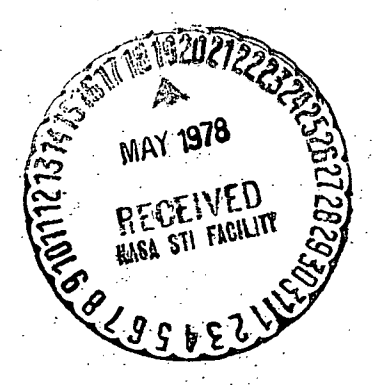

## Minimum Induced Drag Configurations

## with Jet Interaction

by

## Jenn Louh Pao

and

C. Edward Lan

# Technical Report CRINC-FRL-281-2

### February 1978

## The Flight Research Laboratory

The University of Kansas Center for Research, Inc.

Lawrence, Kansas 66045

Prepared under NASA Grant NSG 1139

<sup>f</sup> °<sup>r</sup> • ''.'.-'

Langley Research Center

National Aeronautics and Space Administration

# Table of Contents

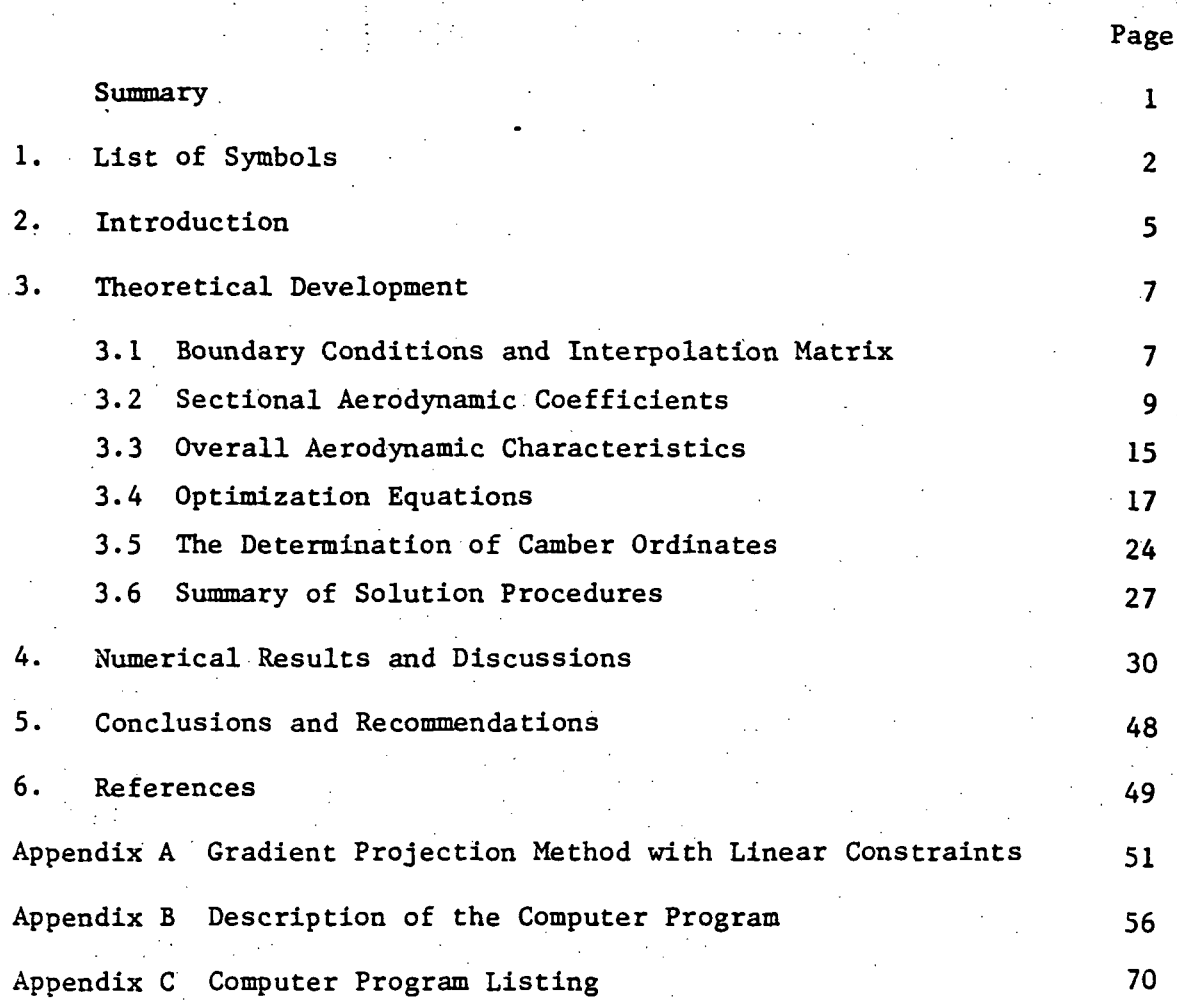

Summary

A theoretical method is presented here for determining the optimum camber shape and twist distribution for the minimum induced drag in the wing-alone case without prescribing the span loading shape. The same method was applied to find the corresponding minimum induced drag configuration with the upper-surface-blowing jet. Lan's Quasi-Vortex-Lattice Method and his wing-jet interaction theory has been used. Comparison of the predicted results with another theoretical method shows good agreement for configurations without the blowing jet. More applicable experimental data with blowing jets are needed to establish the accuracy of the theory.

# 1. LIST OF SYMBOLS

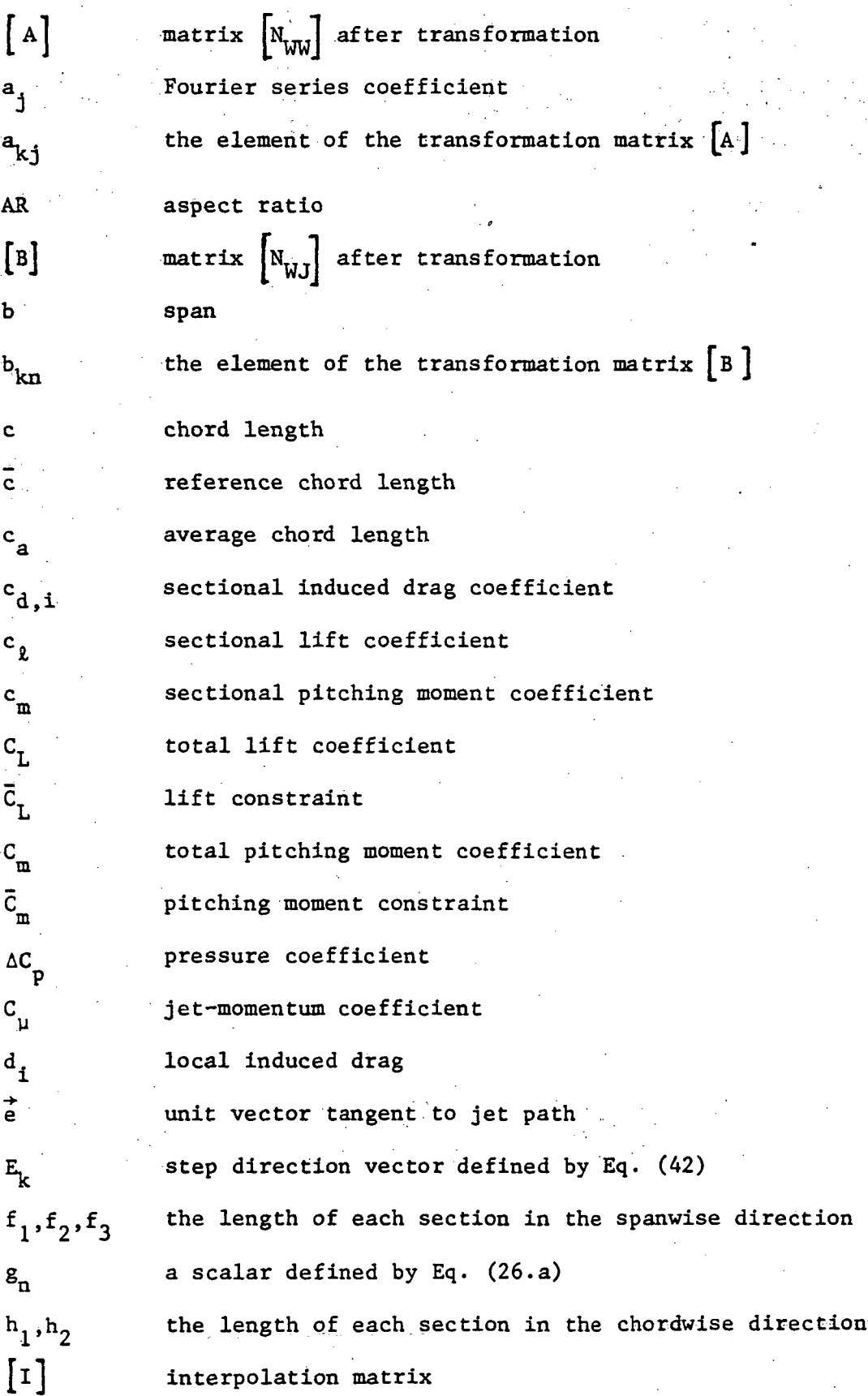

 $\overline{2}$ 

£ local lift

M Mach number

 $M_1$ ,  $M_2$ ,  $M_3$  the numbers of spanwise strips plus one in each section n unit vector normal to jet surface n,s jet axis system  $\lceil N \rceil$ normal velocity influence-coefficient matrix  $N_1, N_2$  numbers of vortices in each section along the chordwise direction  $N_c$  =  $N_1 + N_2$  $N_{\dot{d}}$  total number of jet vortices in the outer flow  $N_r$  total number of wing vortices over the semi-span q dynamic pressure  $[s]$ tangential velocity influence-coefficient matrix  $S_{\text{tr}}$  wing area T  $= \rho_o / \rho_i$ t<sub>j</sub> jet thickness V velocity  $\vec{v}$  unperturbed velocity vector v perturbed velocity vector  $\vec{v}_{12}$  jet-entrained-flow velocity vector Xjy,z wing-fixed rectangular coordinates with positive X-axis along axis of symmetry pointing downstream, positive Y-axis pointing to right, and positive Z-axis pointing upward z<sub>c</sub> coordinate of camber surface  $\mathbf{c}$  -  $\mathbf{e}$  -  $\mathbf{e}$  a angle of attack a<sub>r</sub> local angle of attack Y nondimensional vortex density  $=\frac{\partial z_c}{\partial x}$  (see Fig.1)  $\delta(x,y)$ 

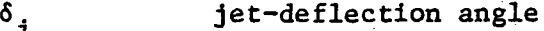

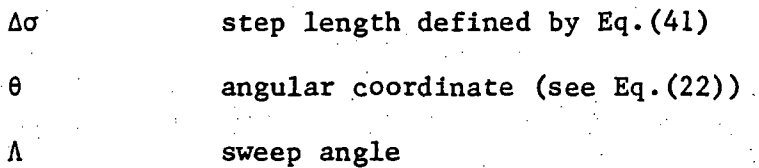

 $\lambda$  taper ratio

 $\lambda_1, \lambda_2$  Lagrange multipliers (see Eq.(31))

u =  $V_o/V_j$  $=\vec{v}_o\cdot\vec{e}/\vec{v}_j\cdot\vec{e}$ 

p density

angular coordinate (see Eq.(29))

 $\bar{\phi}$  nondimensional perturbation velocity potential

Subscripts

ุ่น '

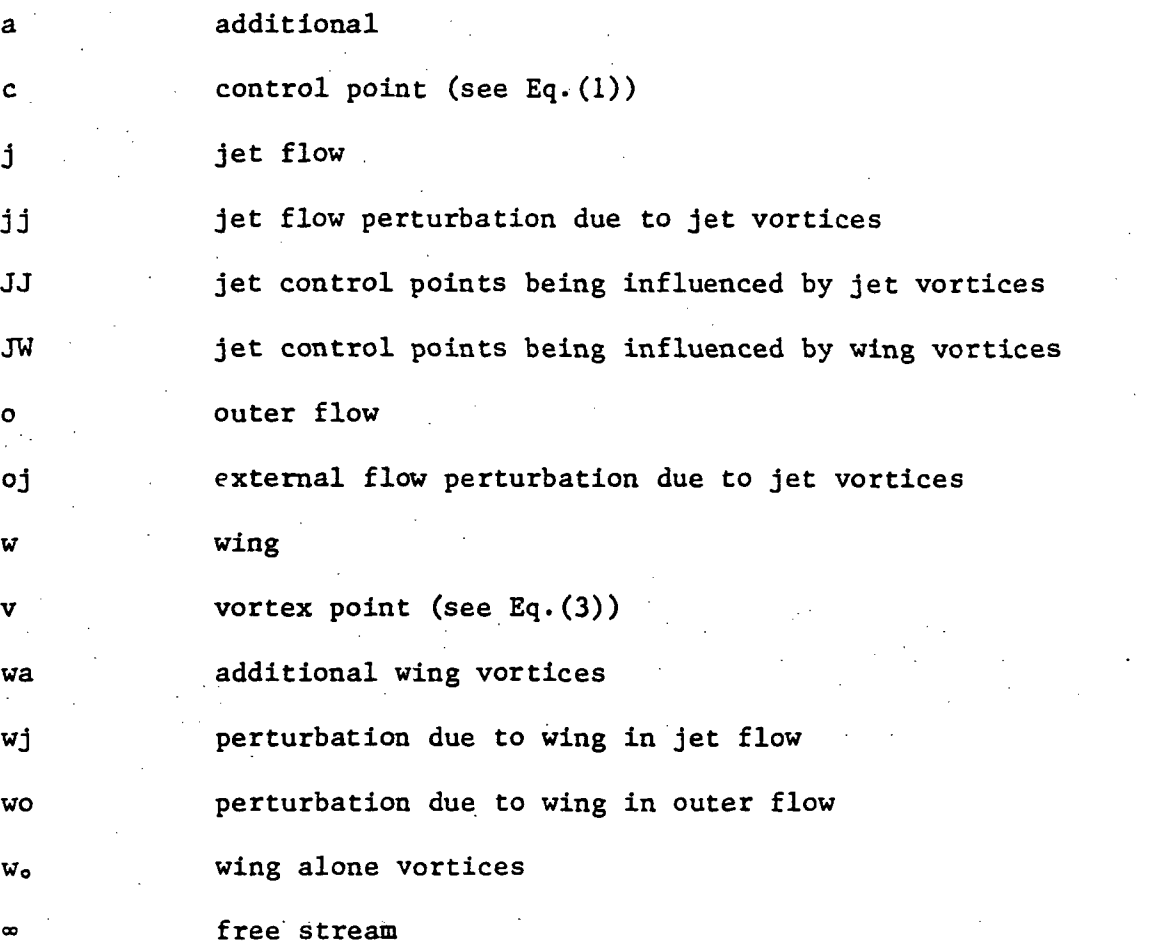

#### 2. INTRODUCTION .

It is well known that the induced drag of the conventional wing is minimized if the span loading is elliptical. In the early of this century, Munk (Ref. 1) developed a theory for minimizing the induced drag of arbitrary lifting configurations. According to the Munk theory, all loadings are assumed light so that the velocity perturbations are small and the wake in the Trefftz plane may be assumed undistorted. Later, Mangier (Ref. 2) studied the relationship of the circulation distribution over the wing and of the lift to the height of end plate. In his theory, an infinitely thin flat plate was assumed. The theoretical elliptical loading was obtained when the end plate has zero height. For the same problem, Cone (Ref. 3) experimentally determined the optimum spatial distribution of vorticity, corresponding to the minimum induced drag for a specified lift and a given configuration. He used the analogy of a velocity potential and an electrical potential in a medium of uniform conductivity. Lundry (Ref. 4) developed a procedure for accurate computation of the minimum induced drag of nonplanar wings with pylon-like panels. This method was restricted to a twodimensional Trefftz plane so that the Schwartz-Christoffel transformation can be used. Stevens (Ref. 5) investigated the suitability of planar lifting surface theory to high lift wing design. In his theory the optimal camber surface of the wing is obtained by constraining the spanwise lift distribution to be elliptic. Loth (Ref. 6) determined the optimal span loading on bent lifting lines in the Trefftz plane. Lamar (Ref. 7) used the Vortex-Lattice Method to determine the optimal span loading for minimum drag for interacting surfaces, and to solve the mean camber surface of the wing which will provide the required loading.

In the above references, it was seen that different methods were used to find the minimum induced drag configuration for the conventional wings. They include the lifting line theory, the vortex lattice method, the Kernel function method (Ref. 8), etc; However, one common feature of these methods is that the span loading shape must be prescribed in advance. For the present investigation of configurations with jet interaction, this is not possible.

The main purposes of this investigation are therefore as follows: (1) to develop a new method to determine the optimum camber surface and twist distribution for the minimum induced drag in the wing-alone case without prescribing the span loading shape; (2) and to use the same method to find the corresponding minimum induced drag configuration with the upper-surface-blowing jet. In both cases, the optimum configurations are computed under constraints of specified lift and pitching moment. Lan's method (Ref. 9) and his formulation for the upper-surface-blowing problem will be used in the investigation.

#### 3. THEORETICAL DEVELOPMENT

In the present analysis, the thin wing in the linear inviscid subsonic compressible flow will be assumed. Therefore, the assumption of small angle of attack, flap deflection, thickness ratio, and camber is applicable. The expressions of induced drag, lift and pitching moment coefficients can therefore be simplified. The near-field method is used here to predict the aerodynamic characteristics of wings under jet-off and jet-on conditions. In section 3.1 the boundary conditions in wing-alone and jet-on cases will be described. In section 3.2 the simplified formula of the sectional aerodynamic coefficients will be derived. In section 3.3 the overall aerodynamic characteristics are determined by spanwise integration of the sectional characteristics. In section 3.4 a method is presented to find the optimum wing-alone and jet-on vortex strengths. In section 3.5 the camber ordinates and local angle of attack are determined by integrating the camber slope in the chordwise direction. The detailed procedures of iteration are summarized in section 3.6.

3.1 Boundary Conditions and Interpolation Matrix

In the wing-jet interaction theory described in Refs. 10 and 11, the solution is obtained by solving the wing-alone case first and then the additional effect due to jet interaction. To set up all the influence coefficient matrices, the Quasi-Vortex-Lattice method (Ref. 9) is used in the computation. In the wing-alone case, there is only one boundary condition - wing flow tangency condition, to be satisfied. It can be written as :

$$
\begin{bmatrix} N_{WW} \\ N_{WW} \end{bmatrix} \begin{Bmatrix} \gamma_{w_0} \\ \gamma_{w_0} \end{Bmatrix} = \begin{Bmatrix} \frac{\partial z_c}{\partial x} & -\alpha \\ 0 & \alpha \end{Bmatrix} c
$$

 $(1)$ 

where  $\left\{\frac{\partial z_c}{\partial x} - \alpha\right\}_c$  are are the camber slopes at the control points. Since

the camber slopes at the vortex points are needed in the computation of a the induced drag coefficient, it is necessary;to interpolate the values at the control points. The trigonometric interpolation formula derived in Ref. 12 is suitable for this purpose.

$$
(\frac{\partial z_c}{\partial x_1} - \alpha) = \sum_{k=1}^{N} (\frac{\partial z_c}{\partial x_k} - \alpha) (\frac{(-1)^{1+k} \sin \theta_k}{\cos \theta_k - \cos \theta_1})
$$
 (2)

where the indices k and i represent the corresponding vortex and control points respectively. In matrix form, Eq. (2) becomes:

$$
\left\{\frac{\partial z_{c}}{\partial x} - \alpha\right\}_{c} = \left[\begin{array}{c} I \end{array}\right] \left\{\frac{\partial z_{c}}{\partial x} - \alpha\right\}_{V}
$$
 (3)

where  $\begin{bmatrix} 1 \end{bmatrix}$  is the interpolation matrix. Thus,

$$
\left\{\frac{\partial z_{c}}{\partial x} - \alpha\right\}_{v} = \left[ I \right]^{-1} \left\{\frac{\partial z_{c}}{\partial x} - \alpha\right\}_{c}
$$

or,

$$
\left\{\frac{\partial z_{c}}{\partial x} - \alpha\right\}_{v} = \left[\begin{array}{c} I \end{array}\right]^{-1} \left[\begin{array}{c} N_{WW} \end{array}\right] \left\{\gamma_{w_{o}}\right\}
$$
\n
$$
= \left[\begin{array}{c} A \end{array}\right] \left\{\gamma_{w_{o}}\right\} \tag{5}
$$

In the jet-on case, there are three boundary conditions to be satisfied:

1) Pressure continuity on the jet surface

$$
\left[S_{JJ}\right]_{(j)}\left\{\gamma_{jj}\right\} - T(\mu')^2\left[S_{JJ}\right]_{(o)}\left\{\gamma_{oj}\right\} - T(\mu')^2\left[S_{JW}\right]_{(o)}\left\{\gamma_{wa}\right\}
$$

8

 $(4)$ 

$$
= \left\{ -\frac{\partial \overline{\phi}_{\mathbf{w}j}}{\partial \mathbf{s}} + \mathbf{T}(\mu^{\dagger})^2 \frac{\partial \overline{\phi}_{\mathbf{w}0}}{\partial \mathbf{s}} \right\}
$$

#### 2)Flow tangency on the jet surface

$$
-\left[N_{JJ}\right]_{(1)}\left\{Y_{jj}\right\}+\left[N_{JJ}\right]_{(0)}\left\{Y_{0j}\right\}+\left[N_{JW}\right]_{(0)}\left\{Y_{wa}\right\}
$$

$$
-\left[\frac{N_{JJ}\right]_{(j)}\left\{Y_{jj}\right\}+\left[N_{JJ}\right]_{(0)}\left\{Y_{0j}\right\}+\left[N_{JW}\right]_{(0)}\left\{Y_{wa}\right\}}{\frac{\partial\overline{\phi}_{WO}}{\sqrt{1-\mu^2}}\left(N_{j}-\frac{\partial\overline{\phi}_{WO}}{\sqrt{1-\mu^2}}\left(N_{0}\right)\right)}
$$
(7)

3)Flow tangency on the wing surface

$$
\left[\begin{array}{c}\nN_{WJ} \\
O\n\end{array}\right]_{(o)}\n\left\{\begin{array}{c}\n\gamma_{oj} \\
\end{array}\right\} +\n\left[\begin{array}{c}\nN_{WW} \\
N_{Wa}\end{array}\right]\n\left\{\begin{array}{c}\n\gamma_{wa} \\
\end{array}\right\} =\n\left\{-\begin{array}{c}\n\frac{\vec{v}_1 e^*}{\sqrt{R}} \\
\frac{\gamma_{\infty} \cos \alpha}{\sqrt{R}}\n\end{array}\right\}\n\tag{8}
$$

Equations (6), (7) and (8) have been combined into an augmented matrix equation to determine  $\gamma_{\mathbf{j}\mathbf{j}}$  ,  $\gamma_{\mathbf{oj}}$  and  $\gamma_{\mathbf{wa}}$  . Once  $\gamma_{\mathbf{wa}}$  is obtained, the total wing vortex strength is then,

 $\gamma_w = \gamma_{w_o} + \gamma_{wa}$  (9)

where  $\gamma_{w_o}$  is the wing-alone vortex strength and  $\gamma_{wa}$  is the additional wing vortex strength.

3.2 Sectional Aerodynamic Coefficients

From the geometry of the mean camber line (Fig. 1), the relation of the local camber slope, twist, lift and induced drag have the following relations with the wing vortex strength. Since,

 $\mathcal{L}^{\text{max}}_{\text{max}}$  ,  $\mathcal{L}^{\text{max}}_{\text{max}}$ 

$$
\frac{\partial z_c}{\partial x} = \tan \delta(x,y) \approx \delta(x,y) \qquad (10)
$$

the local lift and induced drag components due to the vortex strength are seen to be

$$
\ell(x) = \gamma_{\alpha}(x) \cos(\alpha - \delta(x, y)) \qquad (11)
$$

$$
d_{\mathbf{i}}(x) = \gamma_{\mathbf{w}}(x) \sin(\alpha - \delta(x, y)) \tag{12}
$$

where  $\gamma_w(x)$  is the vortex strength and is proportional to the pressure loading acting normal to the camber surface.

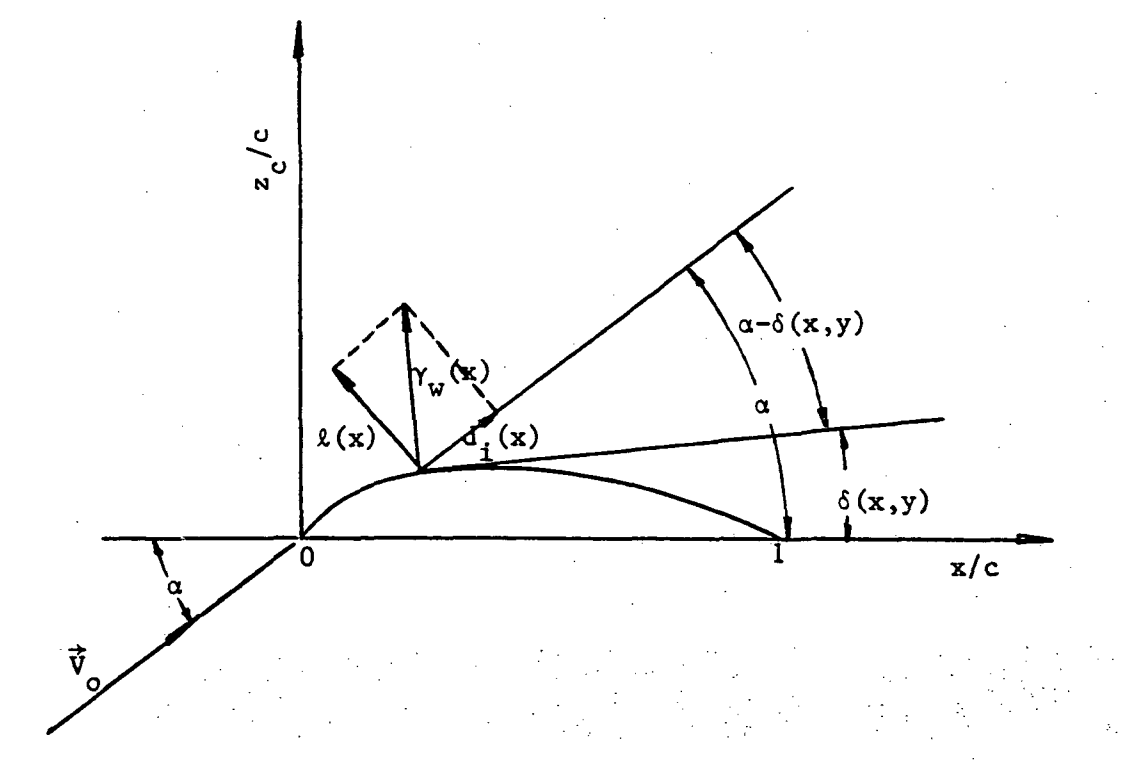

# Figure 1. Decomposition of Pressure Loading on the

# Camber Surface

The effect of the leading-edge suction on the lift and pitching moment is assumed small enough to be ignored. It is assumed that the wing camber will be designed in such a way that the leading-edge suction is zero.

To find the sectional characteristics, it is assumed that the wing vortices are situated along the camber surface. Since the resulting pressure force is normal to the camber surface, the sectional characteristics can be determined by integrating Eqs. (11) and (12) across the local chord. Thus,

$$
d_{1}i = \frac{1}{q_{0}c} \int_{0}^{1} \rho_{0}V_{0}(\vec{v}_{0} \cdot \vec{e}) d_{1}(x) dx
$$
  

$$
= \frac{2\cos\alpha}{c} \int_{0}^{1} \gamma_{w}(x) \sin(\alpha-\delta(x,y)) dx
$$
  

$$
= \frac{2}{c} \left(\int_{0}^{x_{1}} + \int_{x_{1}}^{1} \gamma_{w}(x) \sin(\alpha-\delta(x,y)) dx\right)
$$
(13)

 $\mathbf c$ 

where  $cos\alpha \approx 1$ . The integration in Eq. (13) will first be transformed to an angular coordinate  $\theta$  (  $0 \le \theta \le \pi$  ) and then reduced to a finite sum by using the conventional trapezoidal rule. Then, Eq. (13) becomes

$$
c_{d_{1}i}^{2} = \frac{2}{c} \left( \frac{x_{1}i\pi}{2N_{1}} \right) \sum_{k=1}^{N_{1}} \gamma_{w_{k}} \sin(\alpha - \delta(x,y)) \sin\theta_{k} +
$$
  

$$
\frac{(1-x_{1})\pi}{2N_{2}} \sum_{k=1}^{N_{2}} \gamma_{w_{k}} \sin(\alpha - \delta(x,y)) \sin\theta_{k}
$$
 (14)

Similarly,

$$
c_{\ell} = \frac{1}{q_o c} \int_0^1 \rho_o V_o(\vec{v}_o \cdot \vec{e}) \ell(x) dx
$$
  
\n
$$
= \frac{2}{c} \int_0^1 \gamma_w(x) \cos(\alpha - \delta(x, y)) dx
$$
  
\n
$$
= \frac{2}{c} (\int_0^{x_1} + \int_{x_1}^1) \gamma_w(x) \cos(\alpha - \delta(x, y)) dx
$$
  
\n
$$
= \frac{2}{c} (\frac{x_1^{\pi}}{2N_1} \sum_{k=1}^{N_1} \gamma_{w_k} \cos(\alpha - \delta(x, y)) \sin \theta_k + \frac{(1 - x_1)^{\pi}}{2N_2} \sum_{k=1}^{N_2} \gamma_{w_k} \cos(\alpha - \delta(x, y)) \sin \theta_k)
$$
(15)

and,

$$
c_{m} = \frac{1}{q_{o}c\bar{c}} \int_{0}^{1} \rho_{o}V_{o}(\vec{v}_{o} \cdot \vec{e})\ell(x)xdx
$$
  
\n
$$
= \frac{2}{c\bar{c}} \left(\int_{0}^{x_{1}} + \int_{x_{1}}^{1} \gamma_{w}(x)cos(\alpha-\delta(x,y))xdx\right)
$$
  
\n
$$
= \frac{2}{c\bar{c}} \left(\frac{x_{1}^{m}}{2N_{1}} \sum_{k=1}^{N_{1}} \gamma_{w_{k}}cos(\alpha-\delta(x,y))x_{k}sin\theta_{k} + \frac{(1-x_{1})^{m}}{2N_{2}} \sum_{k=1}^{N_{2}} \gamma_{w_{k}}cos(\alpha-\delta(x,y))x_{k}sin\theta_{k}\right)
$$
(16)

12

From thin wing theory,  $(\alpha - \delta(x,y))$  is assumed to be sufficiently small, so that,

$$
\cos (\alpha - \delta(x, y)) \approx 1 \qquad (17)
$$

$$
\sin (\alpha - \delta(x, y)) \approx (\alpha - \delta(x, y))
$$
  

$$
\approx (\alpha - \frac{\partial z_c}{\partial x})
$$
  

$$
= -(\frac{\partial z_c}{\partial x} - \alpha)
$$
 (18)

Therefore, from Eqs.  $(17)$  and  $(18)$ , the Eqs.  $(14)$ ,  $(15)$ , and  $(16)$  may be recast into the following simple expressions,

$$
c_{d,i} = -\frac{\pi}{c} \left( \frac{x_1}{N_1} \sum_{k=1}^{N_1} \gamma_{w_k} \left( \frac{\partial z_c}{\partial x} - \alpha \right)_k \sin \theta_k + \frac{(1-x_1)}{N_2} \sum_{k=1}^{N_2} \gamma_{w_k} \left( \frac{\partial z_c}{\partial x} - \alpha \right)_k \sin \theta_k \right)
$$
  

$$
= -\frac{\pi}{c} \sum_{L=1}^{2} \frac{h_L}{N_L} \sum_{k=1}^{N_L} \gamma_{w_k} \left( \frac{\partial z_c}{\partial x} - \alpha \right)_k \sin \theta_k
$$
  

$$
c_2 = \frac{\pi}{c} \sum_{L=1}^{2} \frac{h_L}{N_L} \sum_{k=1}^{N_L} \gamma_{w_k} \sin \theta_k
$$
 (19)

$$
c_{m} = \frac{\pi}{c\bar{c}} \sum_{L=1}^{2} \frac{h_{L}}{N_{L}} \sum_{k=1}^{N_{L}} \gamma_{w_{k}} x_{k} \sin \theta_{k}
$$
 (21)

where  $h_1 = x_1$  and  $h_2 = 1-x_1$  , and  $N_1$  and  $N_2$  are the numbers of vortex points in each section along the chordwise direction. The control and vortex points are defined as follows, ( see Fig. 2a) 13

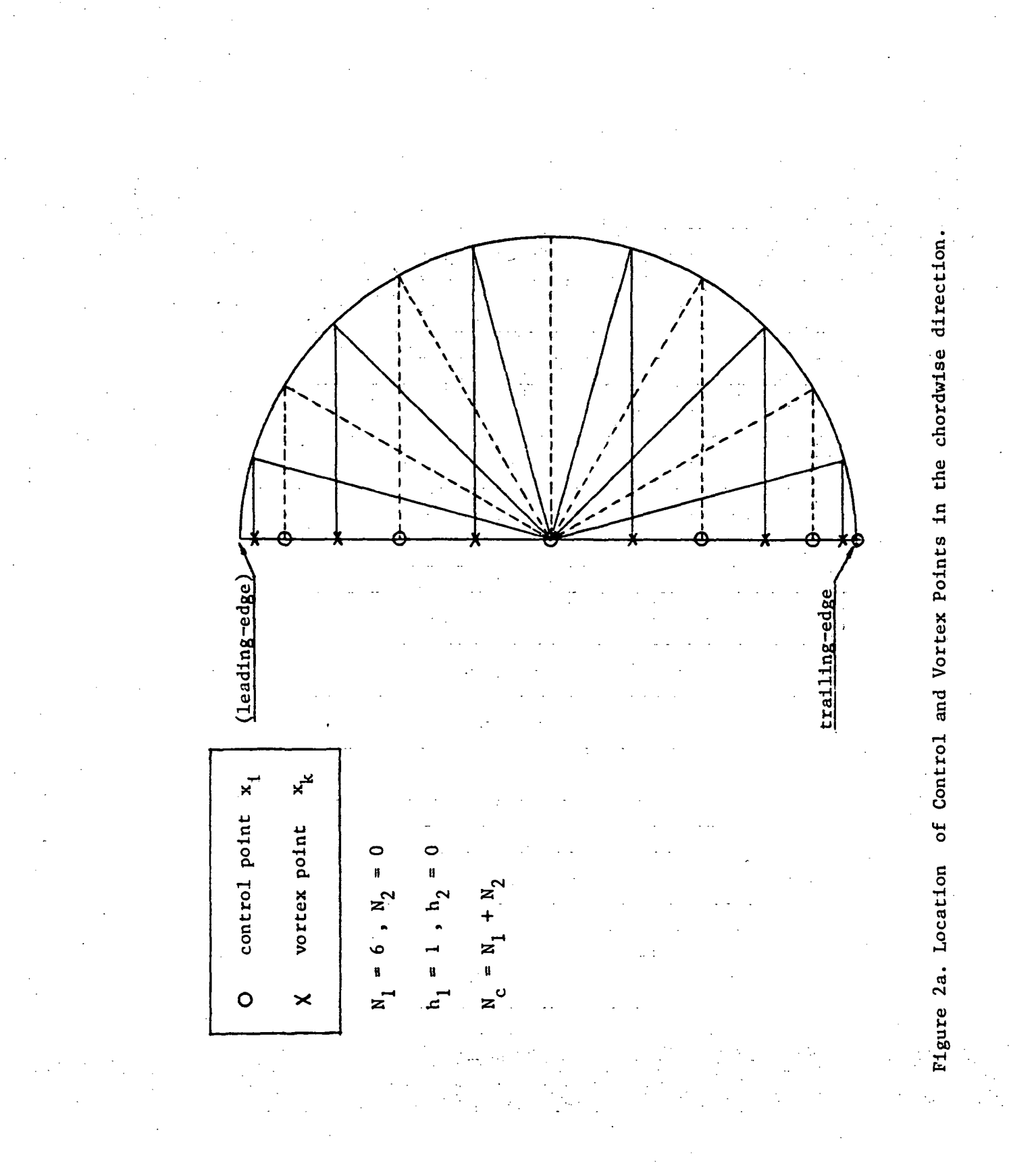

$$
x_{k} = x_{L-1} + \frac{h_{L}}{2} (1 - \cos \theta_{k}) , L=1,2
$$
 (22)  

$$
\theta_{k} = \frac{(2k-1)\pi}{2N_{L}}, k=1,2,\cdots,N_{L}
$$
 (23)

and,

$$
x_{i} = x_{i-1} + \frac{h_{i}}{2} (1 - \cos \theta_{i}), \quad i = 1, 2
$$
 (24)

$$
\theta_{i} = \frac{i\pi}{N_{L}} , i = 1, \cdots, N_{L}
$$
 (25)

Note that  $x = 0$  in Eqs. (22) and (24).

3.3 Overall Aerodynamic Characteristics

The total induced drag, lift and pitching moment coefficients of the wing are determined by spanwise integration of the sectional characteristics. Again, the integration is first transformed to an angular coordinate  $\phi$  (  $0 \le \phi \le \pi$  ), and then reduced to finite sums by the conventional trapezoidal rule. Therefore, the total induced drag coefficient has the following expression,

$$
C_{D,1} = \frac{1}{s_w} \int_{-b/2}^{b/2} c_{d,1} c dy
$$
  

$$
= \frac{2}{s_w} \int_{0}^{b/2} c_{d,1} c dy
$$
  

$$
= \frac{-2\pi}{s_w} \int_{0}^{b/2} (\sum_{L=1}^{2} \frac{h_L}{N_L} \sum_{k=1}^{N_L} \gamma_w (\frac{\partial z_c}{\partial x} - \alpha)_k \sin \theta_k) dy
$$

$$
C_{D,1} = \frac{-2\pi}{s_{w}} \left( \int_{0}^{y_{1}} + \int_{y_{1}}^{y_{2}} \right) \left( \sum_{k=1}^{2} \frac{h_{L}}{N_{L}} \right) \left( \sum_{k=1}^{2} \frac{h_{L}}{N_{k}} \right) \left( \frac{a_{c}}{2x} - \omega_{k} \sin \theta_{k} \right) dy
$$
\n
$$
= \frac{-2\pi}{s_{w}} \left\{ \left[ \frac{y_{1} \pi}{2N_{1}} \right] \sum_{i=1}^{M_{1}-1} \left( \sum_{k=1}^{2} \frac{h_{L}}{N_{L}} \right) \left( \sum_{k=1}^{M_{L}} \frac{y_{k}}{N_{k}} \right) \left( \frac{a_{c}}{2x} - \omega_{k} \sin \theta_{k} \right) \sin \phi_{1} \right] + \left[ \frac{(y_{2}-y_{1})\pi}{2N_{2}} \sum_{i=1}^{M_{2}-1} \left( \sum_{k=1}^{2} \frac{h_{L}}{N_{L}} \right) \left( \sum_{k=1}^{M_{L}} \frac{y_{k}}{N_{k}} \right) \left( \frac{a_{c}}{2x} - \omega_{k} \sin \theta_{k} \right) \sin \phi_{1} \right] + \left[ \frac{(b/2-y_{2})\pi}{2N_{2}} \sum_{i=1}^{M_{2}-1} \left( \sum_{k=1}^{2} \frac{h_{L}}{N_{L}} \right) \left( \sum_{k=1}^{M_{L}} \frac{y_{k}}{N_{k}} \right) \left( \frac{a_{c}}{2x} - \omega_{k} \sin \theta_{k} \right) \sin \phi_{1} \right] \right\}
$$
\n
$$
= \frac{-\pi^{2}}{s_{w}} \left\{ \sum_{p=1}^{3} \frac{f_{p}}{N_{p}} \sum_{i=1}^{M_{p}-1} \left( \sum_{k=1}^{2} \frac{h_{L}}{N_{L}} \right) \left( \sum_{k=1}^{M_{L}} \frac{y_{k}}{N_{k}} \right) \sin \phi_{k} \sin \phi_{1} \right\}
$$
\n
$$
= -\frac{-\pi^{2}}{s_{w}} \left\{ \sum_{p=1}^{3} \sum_{k=1}^{M_{p}-1} \sum
$$

$$
g_n = \frac{f_p h_L}{M_p N_L} \sin \theta_n \sin \phi_i
$$
 (26. a)

and it is understood that the indices p, i and L will take proper values at the appropriate spanwise sections and chordwise locations, respectively.

In Eq. (26),  $N_t$  is total number of wing vortices over the semi-span, and the width of each spanwise section is :

$$
f_1 = y_1
$$
\n(26.b)\n
$$
f_2 = y_2 - y_1
$$
\n(26.c)\n
$$
f_3 = b/2 - y_2
$$
\n(26.d)

Similarly, the lift and pitching moment coefficients have the following expressions, N

$$
C_{L} = \frac{\pi^{2}}{S_{w}} \left( \sum_{n=1}^{N_{L}} g_{n} \gamma_{w_{n}} \right)
$$
\n
$$
C_{m} = \frac{\pi^{2}}{S_{w}} \left( \sum_{n=1}^{N_{L}} g_{n} x_{n} \gamma_{w_{n}} \right)
$$
\n(28)

where the index n indicates the corresponding vortex point over the wing. Each spanwise section is divided into vortex strips by the semi-circle method. The vortex strips in each interval are obtained through the following relation:

$$
y_j = y_{p-1} + \frac{f_p}{2} (1 - \cos \phi_j), p = 1, 2, 3
$$
 (29.a)

$$
\phi_j = (2j - 1)\pi/(2M_p), j = 1, \cdots, M_p
$$
 (29.b)

and y-control points are given by:

$$
y_i = y_{p-1} + \frac{f_p}{2} (1 - \cos \phi_i), p = 1, 2, 3
$$
 (30.a)

$$
\phi_{i} = i\pi/M_{p} , i = 1, \cdots, M_{p} - 1
$$
 (30.b)

Note that  $y_0 = 0$  in Eqs. (29.a) and (30.a) .  $M_1$ ,  $M_2$ , and  $M_3$  are the numbers of spanwise strips plus one in each section, (see Fig. 2b)

#### 3.4 Optimization Equations

From section 3.3, the expressions of induced drag, lift and pitching moment coefficients have been derived. Next, the method to find the opti-

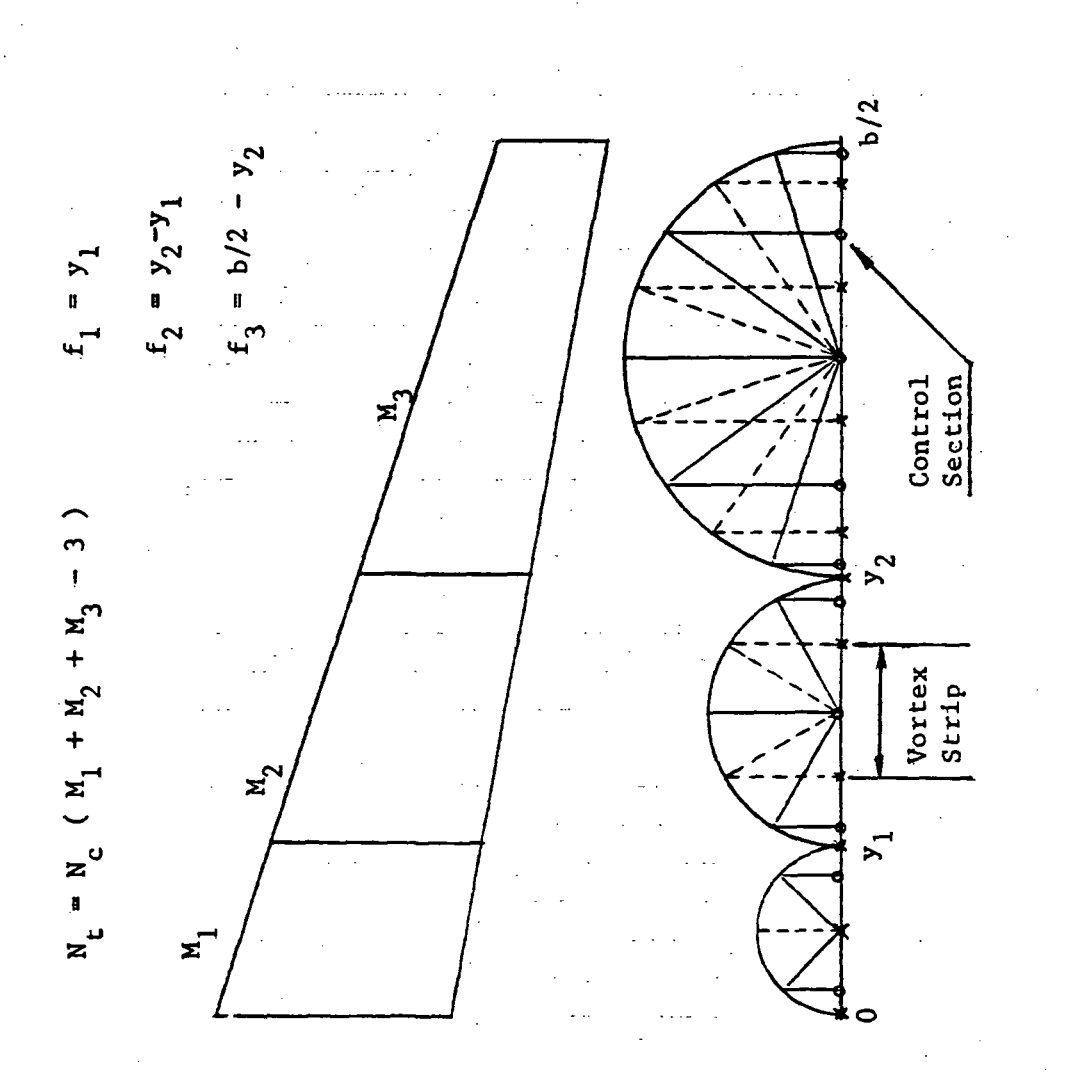

eo •H4JCO •HQCO**Trex** ወ<br>ሚ 03a . u-i O0)u $\boldsymbol{\sim}$ '1gure

mum solution of wing-alone loading such that the induced drag is minimized with the lift and pitching moment constraints will be described. To start the iteration, the wing vortex strengths are at first assumed zero. Then as shown in Appendix A, based on the Method of Gradients (ref. 13), the increment of the wing-alone vortex strength can be determined from the following equations,

$$
\Delta \gamma_{w_k} + \lambda_1 \frac{\partial c_L}{\partial \gamma_{w_k}} \Delta \sigma + \lambda_2 \frac{\partial c_m}{\partial \gamma_{w_k}} \Delta \sigma = - \frac{\partial c_{D,1}}{\partial \gamma_{w_k}} \Delta \sigma, \qquad (31)
$$
\n
$$
\sum_{k=1}^{N_{\text{t}}} \frac{\partial c_L}{\partial \gamma_{w_k}} \Delta \gamma_{w_k} = \bar{c}_L - c_L^{(n)} \qquad (32)
$$

$$
\sum_{k=1}^{N_{\rm t}} \frac{\partial c_{\rm m}}{\partial \gamma_{w_{k}}} \Delta \gamma_{w_{k}} = \overline{c}_{\rm m} - c_{\rm m}^{(\rm n)} \tag{33}
$$

where  $\bar{c}^{}_{\rm L}$  and  $\bar{c}^{}_{\rm m}$  are the specified constraints,  $c^{}_{\rm L}$  <sup>(n)</sup> and  $c^{}_{\rm m}$  are the computed values in the n-th iteration. Therefore, the new vortex density will be given by :

$$
\gamma_{w_k}^{(n)} = \gamma_{w_k}^{(n-1)} + \Delta \gamma_{w_k}^{(n)}
$$
 (34)

The optimum solution is obtained as  $C_{D,i}$  becomes' minimum, or the camber shapes do not change further by any significant amount.

In the wing-alone case, the step size  $\Delta \sigma$  can be computed in each iteration by using one-dimensional optimization technique. Differentiating Eqs. (26), (27), and (28) with respect to  $\gamma$  gives the relations,

. The second constraints of the second  $\mathbb{P}_{\mathbf{K}}$  in the second constraint of the second

$$
\frac{\partial C_L}{\partial \gamma_{w_k}} = \frac{\pi^2}{S_w} g_k, \quad k=1, \cdots, N_t
$$
 (35)

$$
\frac{\partial C_m}{\partial \gamma_{w_k}} = \frac{\pi^2}{S_w} g_k x_k, \quad k = 1, \cdots, N_t
$$
 (36)

From Eq. (5), the camber slope at vortex point  $k$  can be expressed as

$$
\left(\frac{\partial z_c}{\partial x} - \alpha\right)_k = \sum_{n=1}^N a_{kn} \gamma_{w_n}
$$
 (37)

where  $a_{kn}$  is the element of matrix  $[A]$ . It follows that Eq. (26) becomes

$$
C_{D,i} = -\frac{\pi^2}{S_w} \left( \sum_{k=1}^{N_L} g_k \gamma_{w_k} \left( \sum_{n=1}^{N_L} a_{kn} \gamma_{w_n} \right) \right) \tag{38}
$$

Therefore,

$$
\frac{\partial C_{D, i}}{\partial \gamma_{w_{k}}} = -\frac{\pi^{2}}{S_{w}} \left( g_{k} \sum_{n=1}^{N_{L}} a_{kn} \gamma_{w_{n}} + \sum_{i=1}^{N_{L}} g_{i} a_{ik} \gamma_{w_{i}} \right)
$$

$$
= -\frac{\pi^{2}}{S_{w}} \left( \sum_{n=1}^{N_{L}} (g_{k} a_{kn} + g_{n} a_{nk}) \gamma_{w_{n}} \right)
$$
(39)

The objective is to find the best step size such that  $\, {\rm c}_{{\rm D},\, {\rm i}} \,$  will decrease in the steepest descent direction. It can be shown by the chain rule that :

$$
\frac{\partial c_{D, i}}{\partial (\Delta \sigma)} = \sum_{k=1}^{N_{\underline{t}}} \left( \frac{\partial c_{D, i}}{\partial \gamma_{w_k}} \right) \left( \frac{d \gamma_{w_k}}{d (\Delta \sigma)} \right) \tag{40}
$$

Since the new vortex strength and the old vortex strength may be assumed to be :

$$
\gamma_{w_k}^{(n+1)} = \gamma_{w_k}^{(n)} + E_k^{(n)} \Delta \sigma
$$

where the step direction vector  $E_k$  can be obtained from Eq. (31) to be:

$$
E_{k} = -\left(\frac{\partial C_{D, i}}{\partial \gamma_{w_{k}}} + \lambda_{1} \frac{\partial C_{L}}{\partial \gamma_{w_{k}}} + \lambda_{2} \frac{\partial C_{m}}{\partial \gamma_{w_{k}}}\right), \qquad (42)
$$

Substituting Eqs. (39), (41) and (42) into (40) gives:

$$
\frac{\partial C_{D, i}}{\partial (\Delta \sigma)} = -\frac{\pi}{S_w} \sum_{k=1}^{N_t} \left( \sum_{n=1}^{N_t} \left( g_k a_{kn} + g_n a_{nk} \right) \left( \gamma_w + E_n \Delta \sigma \right) \right) E_k
$$

(43) The optimum step size  $\Delta \sigma$  can be obtained by setting  $\frac{\partial C_{D, i}}{\partial (\Lambda \sigma)}$  to zero

It follows that  
\n
$$
\frac{N_{t}}{N_{t}} \left( \sum_{k=1}^{N_{t}} (g_{k} a_{kn} + g_{n} a_{nk}) E_{n} \right) Y_{w_{k}}
$$
\n
$$
\Delta \sigma = -\frac{N_{t}}{N_{t}} \left( \sum_{k=1}^{N_{t}} (g_{k} a_{kn} + g_{n} a_{nk}) E_{n} \right) E_{k}
$$
\n(44)

In the jet-on case, the total wing vortex strength is equal to the sum of the wing-alone vortex strength  $\gamma_{w_{o}}$  and the additional wing vortex strength  $Y_{wa}$ . Therefore, from Eqs. (9), (26), (27) and (28),

$$
C_{D,i} = -\frac{\pi^2}{S_w} \sum_{k=1}^{N_L} g_k \left( \frac{\partial z_c}{\partial x} - \alpha \right)_k \left( \gamma_{w_o} + \gamma_{wa} \right)_k
$$
 (45)

21

 $(41)$ 

$$
C_{L} = \frac{\pi^{2}}{S_{w}} \sum_{k=1}^{N_{L}} g_{k} (\gamma_{w_{o}} + \gamma_{wa})_{k}
$$
 (46)

$$
C_{m} = \frac{\pi^{2}}{S_{w}} \sum_{k=1}^{N_{t}} g_{k} (\gamma_{w_{o}} + \gamma_{wa})_{k} x_{k}
$$
 (47)

In the optimization iteration,  $\gamma_{W_{\alpha}}$  is regarded as the independent varia-In the optimization iteration,  $V_{W_0}$  - - - - - - - - - - - 3C<sub>L</sub><br>ble. In the optimization Eqs. (31) - (33), the derivatives  $\frac{3C_L}{3V_{W_0}}$ ,  $\frac{\partial C_m}{\partial m}$  and  $\frac{\partial C_{D,1}}{\partial m}$  are needed. They can be obtained by differentiating  $\partial^{\gamma}w_{o}$   $\overline{\partial\gamma}$ Eqs. (45) - (47) <sup>o</sup>with respect to  $\gamma_{w}$  . Hence, <sup>W</sup>°k

$$
\frac{\partial C_L}{\partial \gamma_{w_{o_k}}} = \frac{\pi^2}{S_w} \left( g_k + \sum_{i=1}^{N_L} g_i \left( \frac{\partial \gamma_{wa}}{\partial \gamma_{w_{o_k}}}\right)_i \right) \tag{48}
$$

$$
\frac{\partial C_{m}}{\partial \gamma_{w_{o_{k}}}} = \frac{\pi^{2}}{S_{w}} \left( g_{k} x_{k} + \sum_{i=1}^{N_{t}} g_{i} x_{i} \left( \frac{\partial \gamma_{wa}}{\partial \gamma_{w_{o_{k}}}} \right)_{i} \right)
$$
(49)

From Eqs. (1) and (8), and the interpolation matrix  $\begin{bmatrix} 1 \end{bmatrix}$ , the camber slope at the vortex point  $k$  is given by :

$$
(\frac{\partial z_c}{\partial x} - \alpha)_{k} = \sum_{j=1}^{N_L} a_{kj} (\gamma_{w_o} + \gamma_{wa})_{j} + \sum_{n=1}^{N_1} b_{kn} \gamma_{oj_n}
$$
 (50)

where  $N_i$  is the total number of jet vortices in the outer flow, and  $a_{k,i}$  and  $b_{kn}$  are the elements of the transformation matrices A and B respectively. From Eqs. (4) and (8),  $[A]$  and  $[B]$  are defined as

$$
\begin{bmatrix} A \\ B \end{bmatrix} = \begin{bmatrix} I \end{bmatrix}^{-1} \begin{bmatrix} N_{WW} \\ N_{WW} \end{bmatrix}
$$
(50.a)  

$$
\begin{bmatrix} B \\ B \end{bmatrix} = \begin{bmatrix} I \end{bmatrix}^{-1} \begin{bmatrix} N_{WJ} \\ 0 \end{bmatrix}
$$
(50.b)

Differentiate Eq. (50) with respect to  $\gamma_{w_{o_i}}$  gives:

$$
\frac{\partial}{\partial \gamma_{w_{o_i}}}} \left( \frac{\partial z_c}{\partial x} - \alpha \right)_k
$$
\n
$$
= a_{ki} + \sum_{m=1}^{N_t} a_{km} \left( \frac{\partial \gamma_{wa}}{\partial \gamma_{w_{o_i}}}} \right)_m + \sum_{n=1}^{N_t} b_{kn} \left( \frac{\partial \gamma_{oj}}{\partial \gamma_{w_{o_i}}}\right)_n
$$
\n(51)

With Eqs. (50) and (51), Eq. (45) gives:

$$
\frac{\partial c_{D,i}}{\partial \gamma_{w_{o_i}}} = -\frac{\pi^2}{S_w} \left\{ g_i \left[ \sum_{j=1}^{N_{\underline{t}}} a_{ij} \left( \gamma_{w_o} + \gamma_{wa} \right)_j + \sum_{n=1}^{N_{\underline{t}}} b_{in} \gamma_{oj_n} \right] + \sum_{n=1}^{N_{\underline{t}}} g_k \left( \frac{\partial \gamma_{wa}}{\partial \gamma_{w_{o_i}}} \right)_k \left[ \sum_{j=1}^{N_{\underline{t}}} a_{kj} \left( \gamma_{w_o} + \gamma_{wa} \right)_j + \sum_{n=1}^{N_{\underline{t}}} b_{kn} \gamma_{oj_n} \right] + \sum_{n=1}^{N_{\underline{t}}} g_n \left( \gamma_{w_o} + \gamma_{wa} \right)_n \left[ a_{ni} + \sum_{m=1}^{N_{\underline{t}}} a_{nm} \left( \frac{\partial \gamma_{wa}}{\partial \gamma_{w_{o_i}}} \right)_m + \sum_{p=1}^{N_{\underline{t}}} b_{np} \left( \frac{\partial \gamma_{oj}}{\partial \gamma_{w_{o_i}}} \right)_p \right] \tag{52}
$$

Eqs. (48), (49), (51) and- (52) will be evaluated in each iteration, because the needed derivatives depend on the values of  $\gamma_{_{\mathbf{W_o}}}$  ,  $\gamma_{_{\mathbf{W_a}}}$  and  $Y_{01}$  in the preceeding step.

The derivatives  $\frac{m}{2}$ ,  $\frac{m}{2}$  can be obtained by differentiating °Y 3Y w0 wo Eqs. (6), (7) and (8) with respect to  $\gamma_{\sf w\bullet}$  and solving the differentiated simultaneous equations.

From numerical experimentation, it was found that the one-dimensional optimization technique in. finding the best step size used previously for the wing alone case did not produce consistently converging solutions in the jet-on case. In fact, the rate of convergence depends very much on the jet strength, or on  $\mu$  . According to the author's experience, the following relation of step size and y may be used:

The above computed step size is assumed unchanged during iteration for the jet-on case.

#### 3.5 The Determination of Camber Ordinates

Once the optimum solution of the wing vortices has been determined from section 3.4, the camber slope at vortex points over the wing may be found from Eq. (5). This section will describe the method used in finding the camber ordinates from the given camber slope. Let the wing camber slope be developed into Fourier cosine series. Then in each spanwise vortex strip over the wing, the camber slope functions have the following expression,

$$
\left(\frac{\partial z_c}{\partial x} - \alpha\right)_k = \sum_{j=1}^N a_j \cos(j-1)\theta_k \tag{54}
$$

and the Fourier coefficients are given by,

$$
a_1 = \frac{1}{\pi} \int_0^{\pi} \left( \frac{\partial z_c}{\partial x} - \alpha \right) d\theta
$$

$$
= \frac{1}{N_c} \sum_{k=1}^{N_c} \left( \frac{\partial z_c}{\partial x} - \alpha \right)_k
$$
 (55)

and for  $j>1$ 

$$
a_j = \frac{2}{\pi} \int_0^{\pi} \left( \frac{\partial z_c}{\partial x} - \alpha \right) \cos(j-1) \theta d\theta
$$

$$
= \frac{2}{N_c} \sum_{k=1}^{N_c} \left( \frac{\partial z_c}{\partial x} - \alpha \right)_k \cos(j-1)\theta_k \tag{56}
$$

where  $\theta_{k} = \frac{(2k-1)\pi}{2N_c}$ ,  $k=1,\cdots,N$ 

Once the Fourier coefficients are determined, the camber ordinates can be obtained by direct integration. For each vortex strip, Eq. (54) is :

$$
(\frac{\partial z_c}{\partial x} - \alpha) = a_1 + a_2 \cos \theta + \cdots + a_{N_c} \cos(N_c - 1) \theta
$$
 (58)

where N is the total number of chordwise vortex elements. By integrating Eq. (58) with respect to  $x$ , the camber ordinates along each spanwise vortex strip over the wing can be obtained. Thus,

$$
z_c(x) = (a + a_1)x + \int_0^x (a_2 \cos \theta + \cdots + a_n \cos(N_c - 1)\theta) dx
$$
 (59)

Since  $x = (1 - \cos\theta) / 2$ , Eq. (59) becomes

$$
z_c(\theta) = (\alpha + a_1)(1-\cos\theta)/2 + \int_0^{\theta} (a_2 \cos\theta + \cdots + a_N \cos(N_c - 1)\theta) \sin\theta d\theta/2
$$
\n(60)

From the mathematics handbook ( Ref. 15),

$$
\int \sin x \cos Nx \ dx = -\frac{1}{2} \left( \frac{\cos(1-N)x}{1-N} + \frac{\cos(1+N)x}{1+N} \right), (61)
$$

N > 1

25

 $(57)$ 

It follows that Eq. (60) becomes

$$
z_{c}(\theta) = (\alpha + a_{1}) (1 - \cos \theta)/2 - a_{2} \cos 2\theta/8 - \frac{N-1}{4} \sum_{n=2}^{C} (\frac{\cos(1+n)\theta}{1+n} + \frac{\cos(1-n)\theta}{1-n}) + C_{1}
$$
 (62)

where  $\alpha$  and  $C_1$  are the local angle of attack and integration constant respectively. They are determined by ends condition. Since  $z_c(0)$  =  $z_c(\overline{\mathbf{T}}) = 0$ , from the leading-edge end condition,

$$
z_{c}(0) = -\frac{a_{2}}{8} - \frac{1}{4} \sum_{n=2}^{N_{c}-1} a_{n+1} \left( \frac{1}{1+n} + \frac{1}{1-n} \right) + C_{1} = 0
$$

Hence •,

$$
\ddot{C}_1 = \frac{a_2}{8} + \frac{1}{4} \sum_{n=2}^{N_c - 1} a_{n+1} \left( \frac{1}{1+n} + \frac{1}{1-n} \right) \tag{63}
$$

From the trailing-edge end condition,

$$
z_{c}(\pi) = (\alpha + a_{1}) - \frac{a_{2}}{8} - \frac{1}{4} \sum_{n=2}^{N_{c}-1} a_{n+1} \frac{(\cos(1-n)\pi}{1-n} + \frac{\cos(1+n)\pi}{1+n}) + C_{1} = 0
$$

Hence, the local angle of attack is given by:

$$
\alpha = \frac{1}{4} \sum_{n=2}^{N_{\rm c}-1} a_{n+1} \left( \frac{\cos(1-n)\pi - 1}{1-n} + \frac{\cos(1+n)\pi - 1}{1+n} \right) - a_1 \tag{64}
$$

Finally, the camber ordinates along each spanwise vortex strip are determined by,

$$
z_{\text{c}}(\theta) = \left[\frac{1}{4} \sum_{n=2}^{N_{\text{c}}-1} a_{n+1} \left(\frac{\cos(1-n)\pi - 1}{1-n} + \frac{\cos(1+n)\pi - 1}{1+n}\right) \left(\frac{1-\cos\theta}{2}\right) - \frac{\cos(1+n)\pi - 1}{2}\right]
$$

$$
\frac{a_2}{8} \cos 2\theta - \frac{1}{4} \sum_{n=2}^{N_c - 1} \left( \frac{\cos (1-n)\theta}{1-n} + \frac{\cos (1+n)\theta}{1+n} \right)
$$

$$
\frac{a_2}{8} + \frac{1}{4} \sum_{n=2}^{N_c - 1} a_{n+1} \left( \frac{1}{1-n} + \frac{1}{1+n} \right)
$$
 (65)

3.6 Summary of Solution Procedures

In the jet-off case, the basic unknowns to be determined are the wingalone vortex strengths. The problem is solved by the iterative process described below :

- 1. Assume all the initial wing-alone vortex strengths are zero and the initial step size has some value, typically 50.
- 2. By solving the optimization equations, i.e., Eqs. (31) (33), the new wing-alone vortex strengths are determined.
- 3. Calculate the camber slope at the vortex points from Eq. (5) and compute the aerodynamic characteristics.
- 4. Check the convergence of the induced drag coefficient and adjust the computed step size if necessary.
- 5. Compute the new step size by using one-dimensional optimization technique.
- 6. Repeat steps 2 through 5 until a converged solution is obtained.

7. Calculate the camber ordinates, local angles of attack and the optimum loading.

In the jet-on case, the value of additional wing vortex strengths depend on the value of wing-alone vortex strengths in each iteration. Therefore, the approach to find the optimum solution is described below;

- 1. Invert the augmented matrix of the boundary conditions, i.e., Eqs.  $(6) - (8)$ .
- 2. Calculate the derivatives of the jet vortex strength in the outer flow and the additional wing vortex strength with respect to wing-alone vortex strength from the differentiated equations of Eq. (6), (7) and (8).
- 3. Set up the transformation matrices from Eqs. (50.a) and (50.b).
- 4. Compute the derivatives of the camber slopes at the vortex points with respect to the wing-alone vortex strength, i.e., Eq. (51).
- 5. Assume the initial wing-alone vortex strengths equal to the optimum loading which were found in the jet-off case.
- 6. By solving the optimization equations and varying the initial computed lift and pitching moment coefficients to the constrained values gradually, the new wing-alone vortex strengths can be obtained .
- 7. Calculate the camber slopes at vortex points from Eq. (50).
- 8. Use the new wing-alone vortex strengths to determine the right hand sides of Eqs.  $(6) - (8)$ .
- 9. Calculate the jet vortex strengths in the outer flow and the additional wing vortex strengths by the results of steps 1 and 8.
- 10. Compute the total wing vortex strengths and the aerodynamic characteristics.

11. Once the computed lift and pitching moment coefficients achieve the constrained values, check the induced drag coefficient and .adjust the assumed step size if necessary. Finally, calculate the camber ordinates, local angles of attack and the corresponding loading.

12. Check the changes in camber ordinates in consecutive iterations.

13. Assume a constant step size for each iteration, the step size being determined by the empirical formula of Eq.(53).

14. Repeat steps 6 through 13 until the desired solution is obtained. It should be noted that in the first iteration, steps 6 and 7 are to be omitted. From the assumed wing-alone vortex strengths, the initial computed lift and pitching moment coefficients are determined. To have a smooth transition in the entire iterative process, the initial computed lift and pitching moment coefficients will be varying through several intermediate cycles, and each cycle includes two or three iterations. Since the solution is very sensitive to the variation of the step size, the computed step size by one-dimensional optimization technique is not used. A reasonable step size in the entire iterative process should be such that the induced drag coefficient keeps decreasing as the specified constraints were reached.

#### 4. NUMERICAL RESULTS AND DISCUSSIONS

A highly swept back tapered wing (NACA 64A010 uncambered) has been selected for analysis to check out the program and illustrate its application. The basic geometries of the planform are: (1) aspect ratio of 5.5; (2) taper ratio of 0.532; (3) sweep back angle at quarter chord of 45°. In the wing-alone case, all the results have been calculated by using six chordwise vortex elements and ten spanwise vortex strips over the semi-span of the wing. The geometry is shown in Fig. 3. In the jet-on case, the semi-span of the wing is divided into three sections, and there are three vortex strips inside the jet region. The length of trailing jet  $c_i$  used in the analysis was one local chord length and four trailing vortices in the computation. The jet exit is at the leading-edge.

The computed induced drag coefficient in the jet-off case approaches the theoretical minimum induced drag coefficient in about 10 iterations, as shown in Fig. 4. The speed of convergence depends on the absolute value of the computed step size. The solution is assumed to have converged if the difference between the computed induced drag coefficient and the theoretical minimum induced drag coefficient is less than five percent. With the wing design lift coefficient being 0.6 and the design pitching moment coefficient being -0.036, an iterative process is then used to derive the optimum camber and the local angle of attack distributions. Calculated mean camber ordinates and pressure distributions are compared with' Stevens' (Ref. 5) theoretical results by the Kernel function method (Ref. 8) for three spanwise stations in Figs.  $5-6$ . The agreement is seen to be reasonably good. It should be noted that to make the comparison at the same spanwise locations with Stevens' results, Lagrange interpolation technique is used here to find:

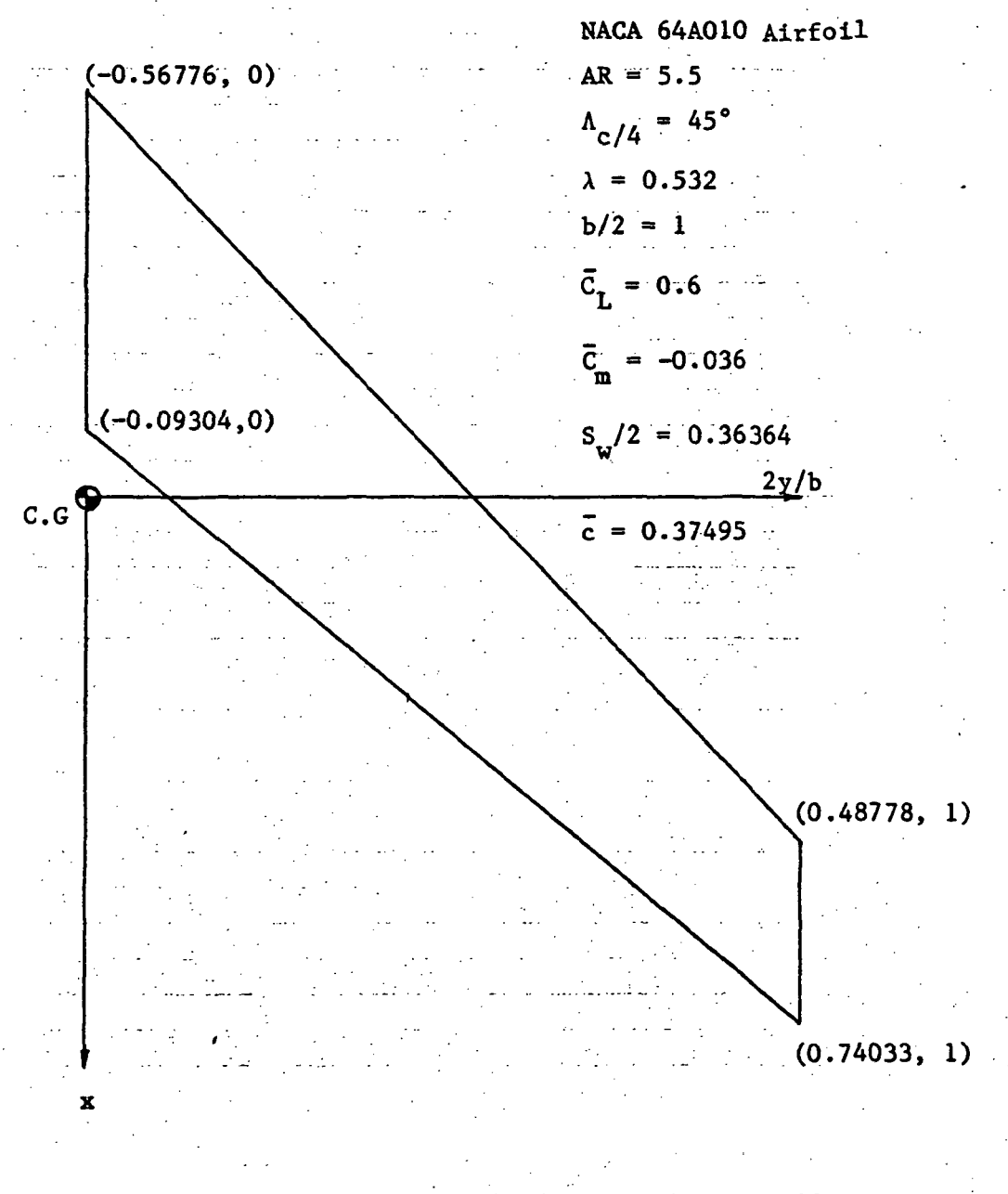

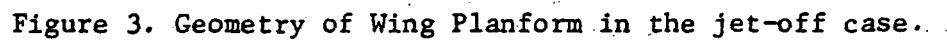

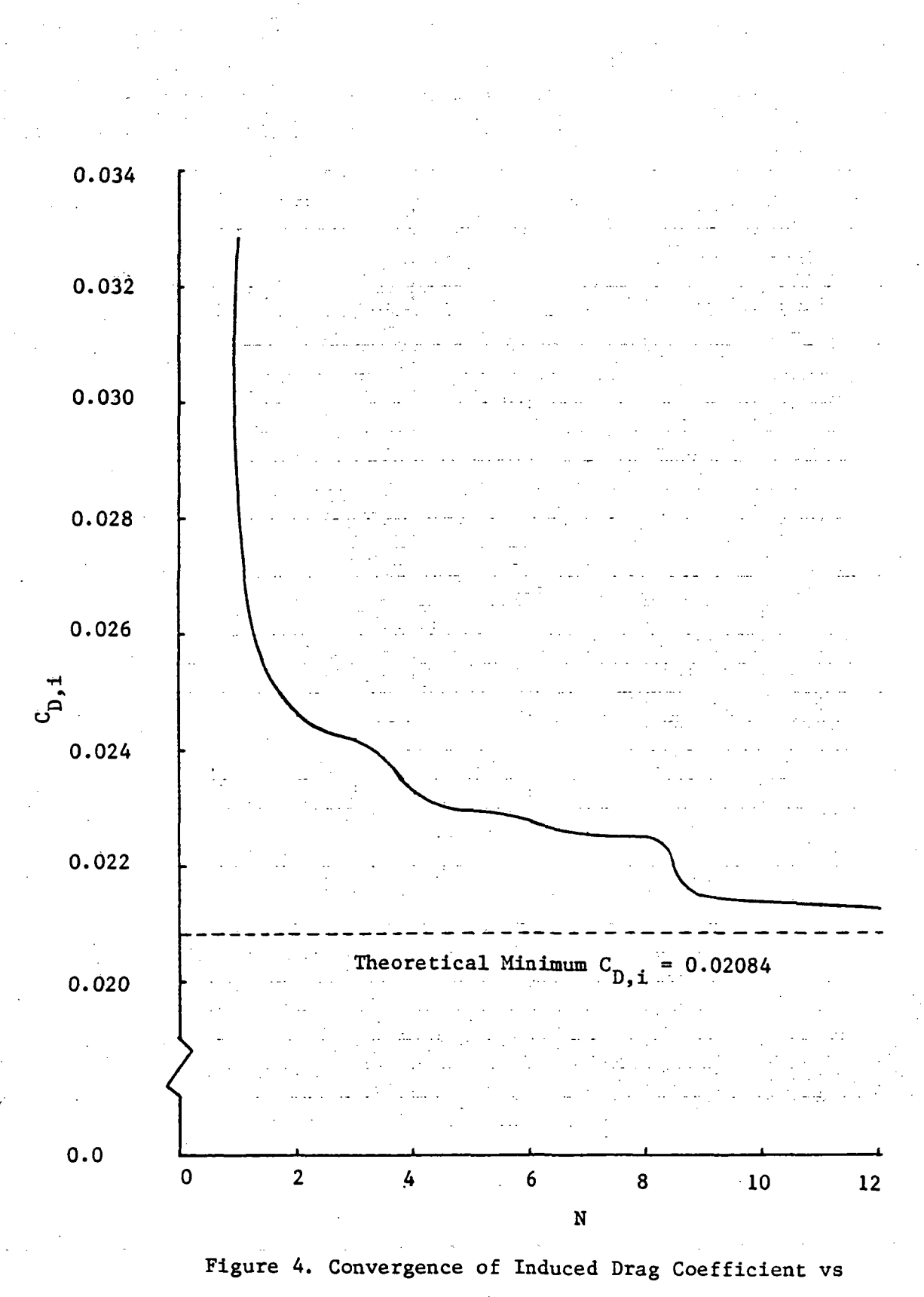

number of iterations in the jet-off case.

AR= 5.5,  $\bar{C}_{\text{L}}$ = 0.6,  $\bar{C}_{\text{m}}$  = -0.036

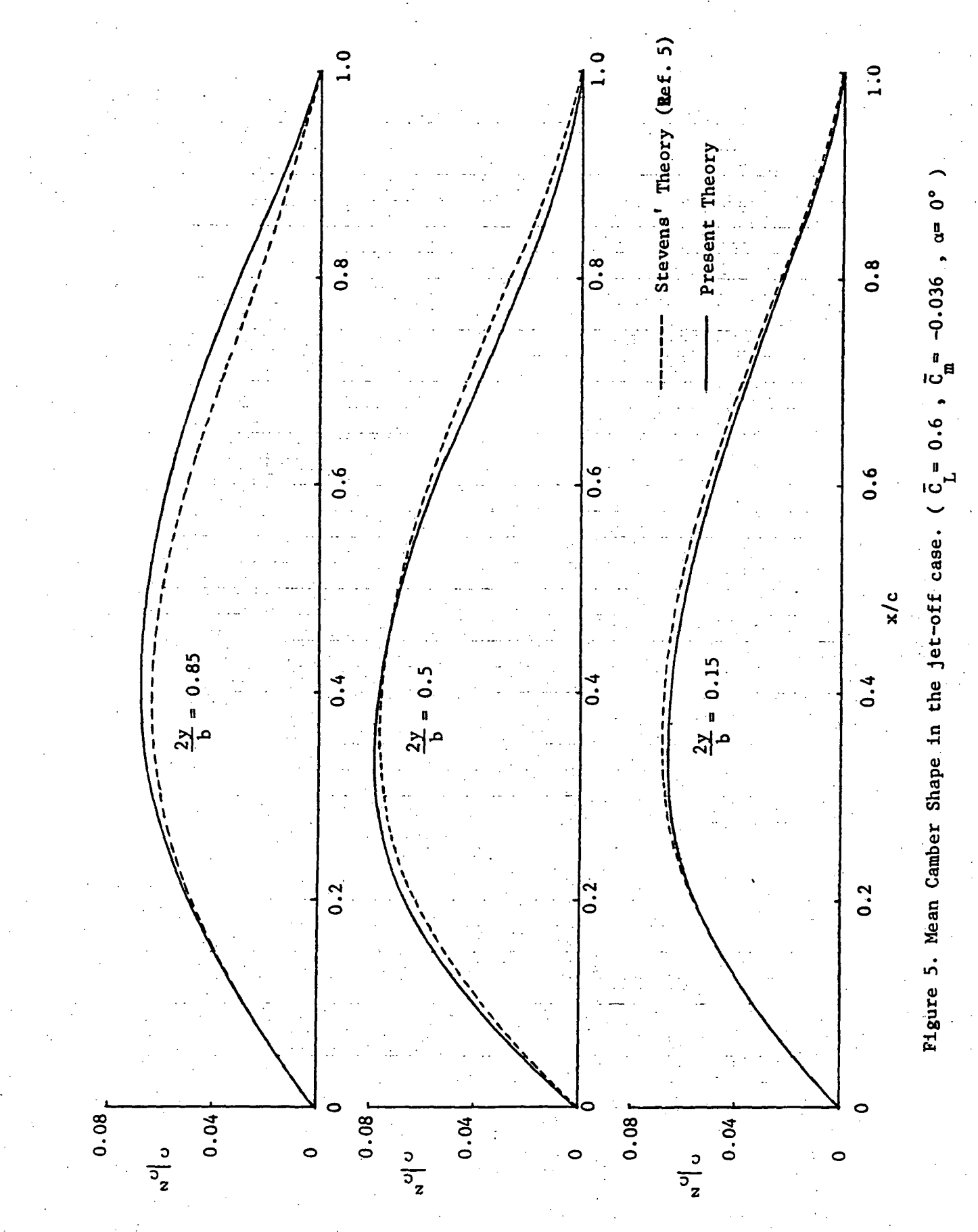
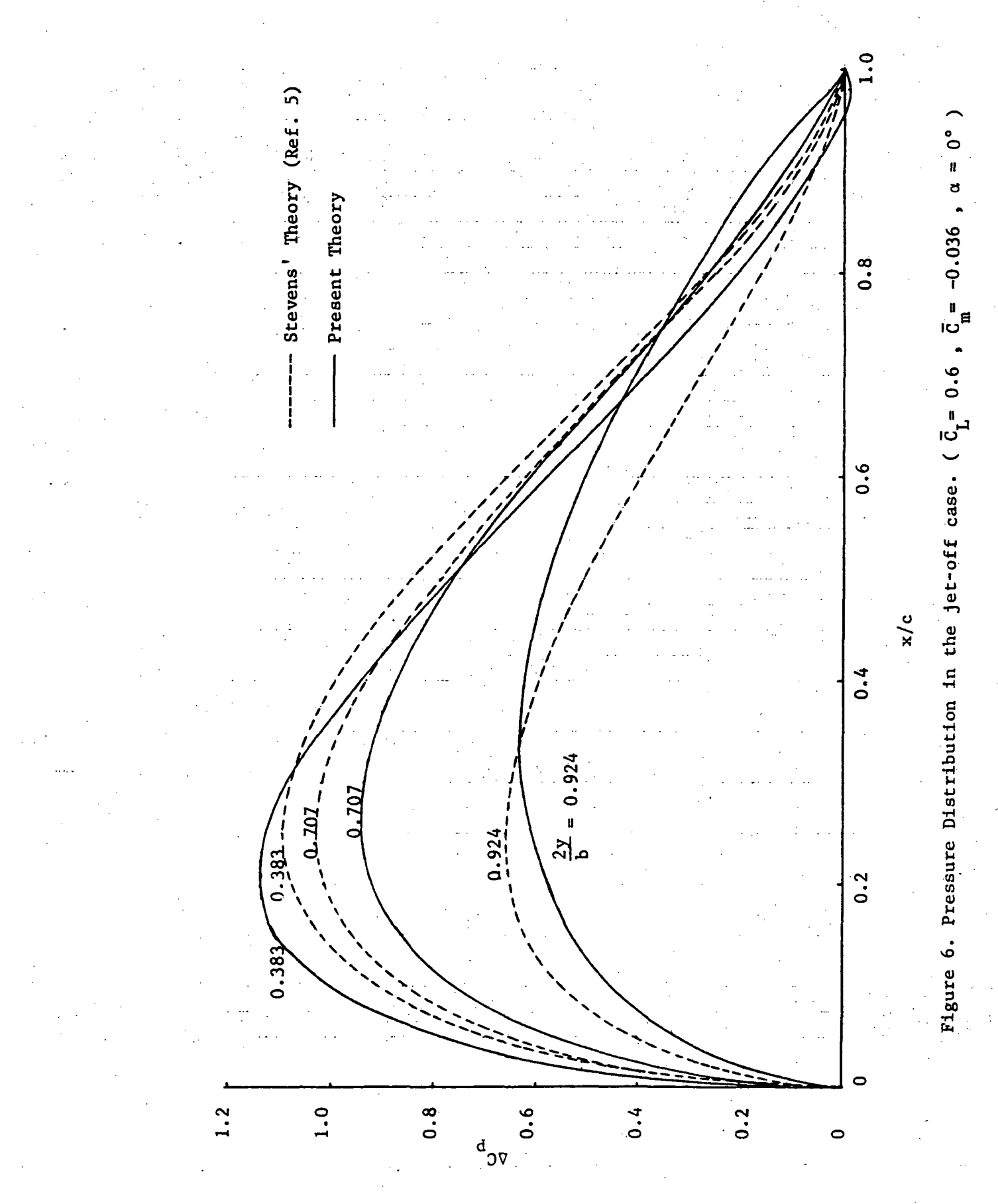

 $3\dot{4}$ 

(1) the calculated mean camber ordinates at spanwise stations of 0.15, 0.5 and 0.85 ; and (2) the computed pressure distribution at spanwise stations of 0.383, 0.707 and 0.924. The comparison of the local angles of attack (or twist) is shown in Fig.7. The agreement is again good. Near the root chord, the computed twist by the present method is seen to be quite nonlinear. This result is consistent with the swept wing design by Williams and Ross in Ref. 16. It is probably due to the planform kink effect . This kink effect seems to appear also in the calculated span loading by the present method, as shown in Fig. 8.

Having established the accuracy for the present method in the wing-alone case, it is of interest to see the minimum induced drag configuration with upper-surface-blowing jet. The geometry is shown in Fig. 9. To show the jet effects, two areas of interest will be investigated. First, how the wing-alone results will be modified by the blowing jet with given  $\mu$  and  $\delta$ . Second, what the effects of µ and 6 would have on the camber ordinates, span loading, twist and pressure distribution. All the results are indicated in Figs.10-16. In the jet-on case, the design circulation lift coefficient is 1.2 and the design pitching moment coefficient is -0.075. The calculated camber ordinates at two spanwise stations outside the jet region are shown in Fig.10. It is seen that the mean camber lines are changed significantly in the jet-on case. How they are changed depends on whether they are inside or outside the jet region. The results in Fig. 10 are for  $\mu = 0.1288$  and hence are for low speed and high thrust conditions. Also, as indicated in Fig. 10, the  $\delta$ <sub>i</sub> effect on the mean camber is very small. Inside the jet region the camber ordinates at two spanwise stations are shown in Fig. 11. It is seen that under high thrust conditions, the camber in the jet

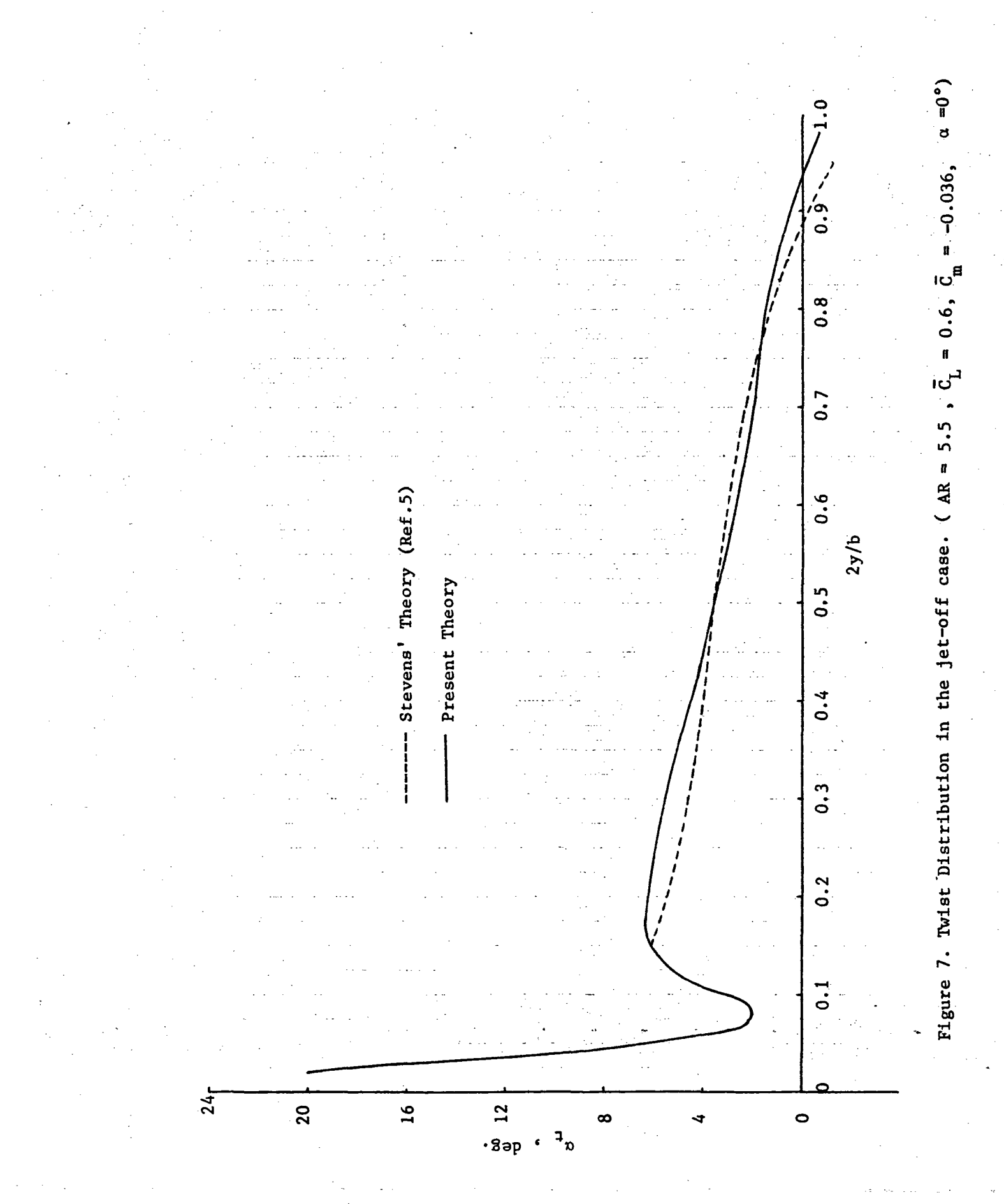

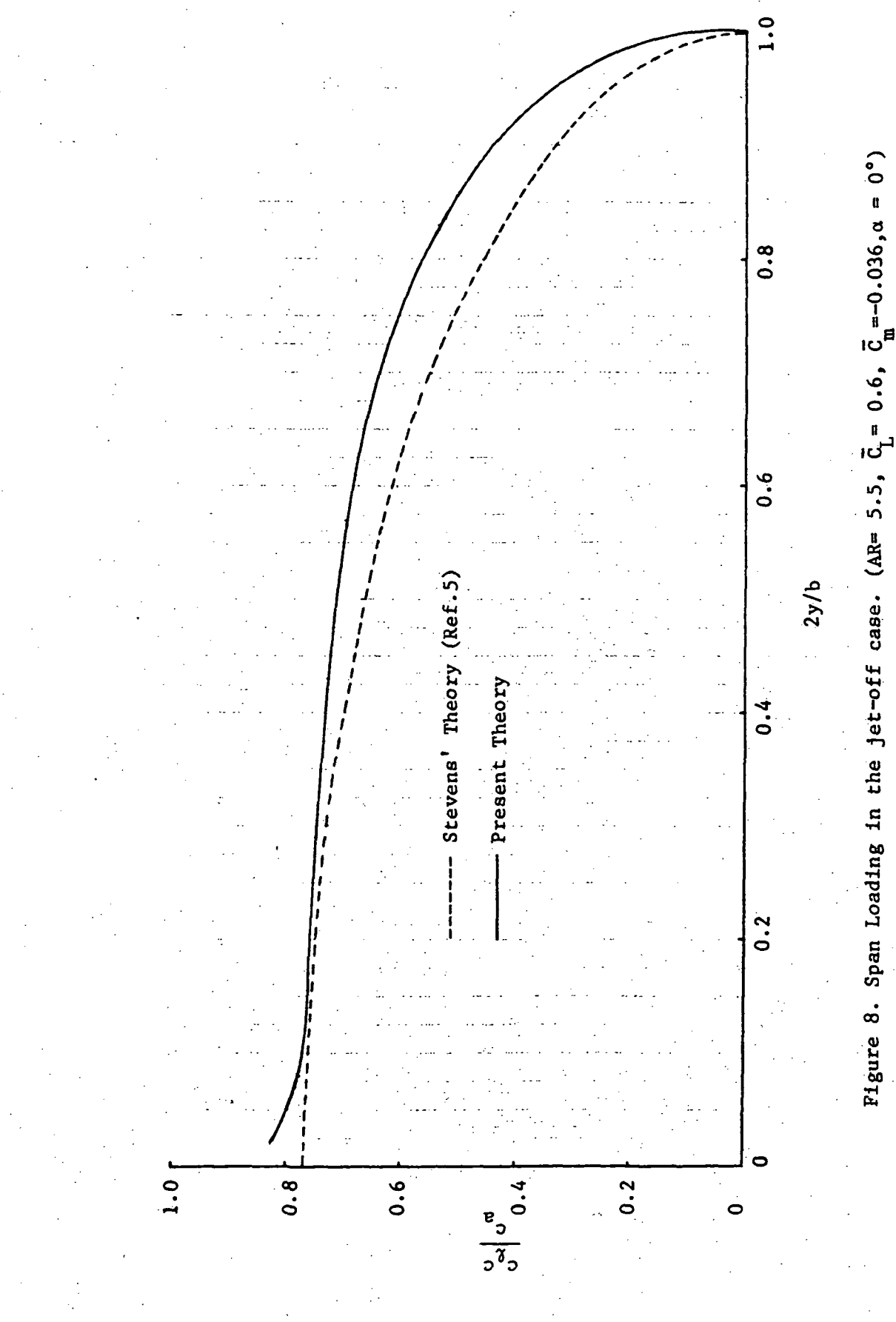

 $\frac{1}{37}$ 

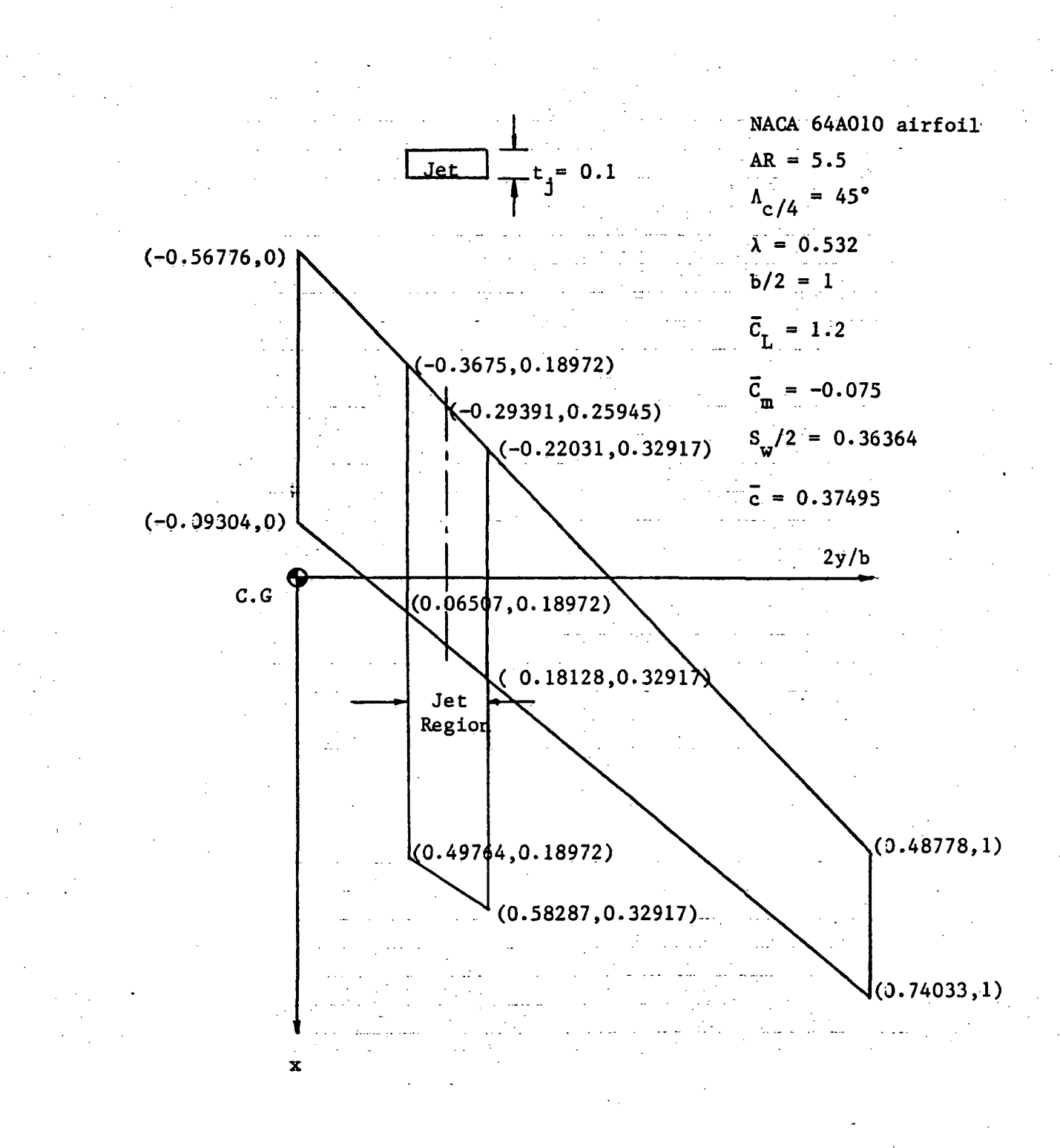

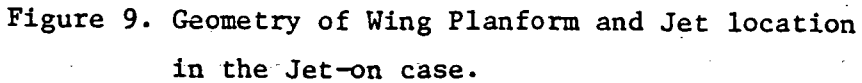

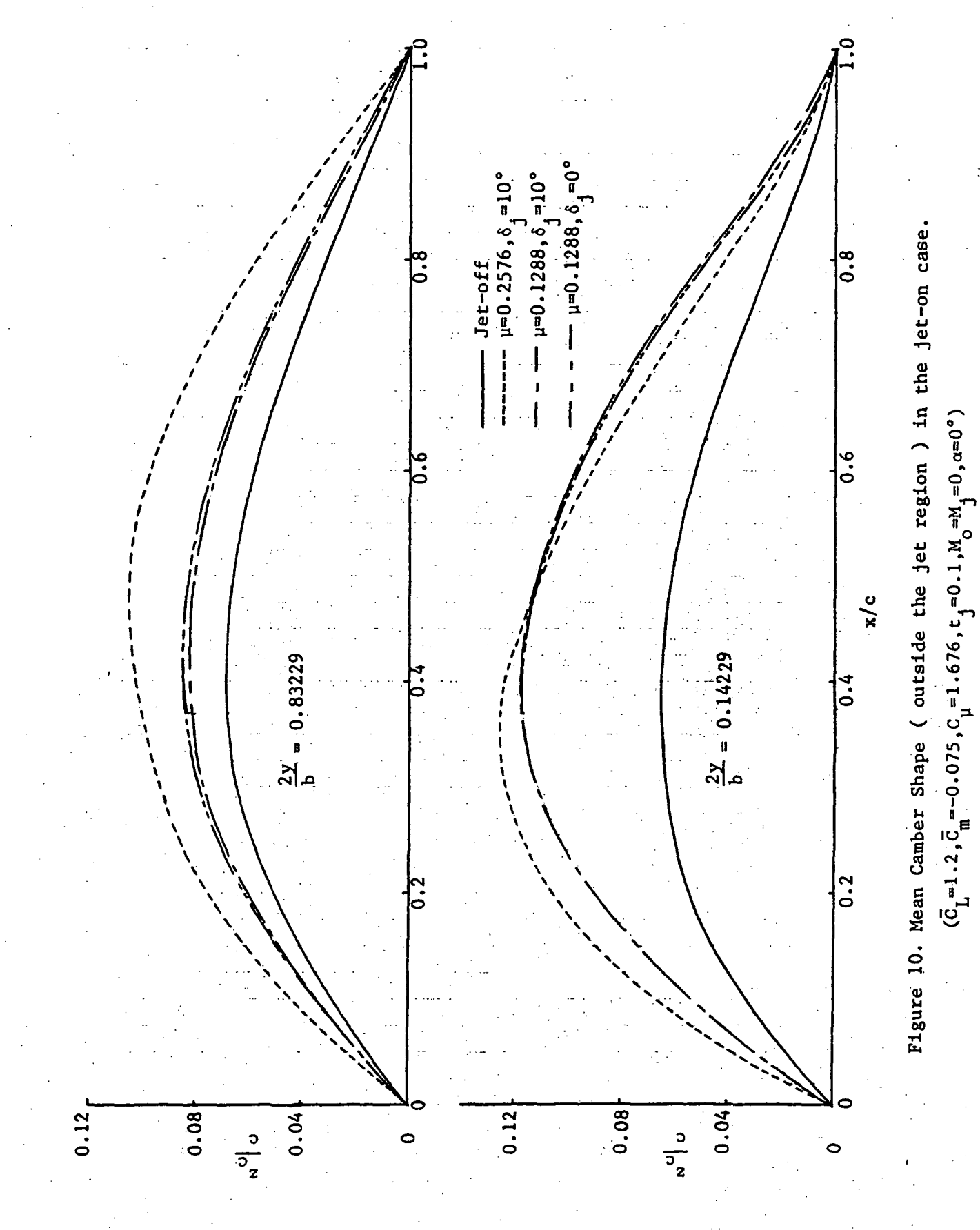

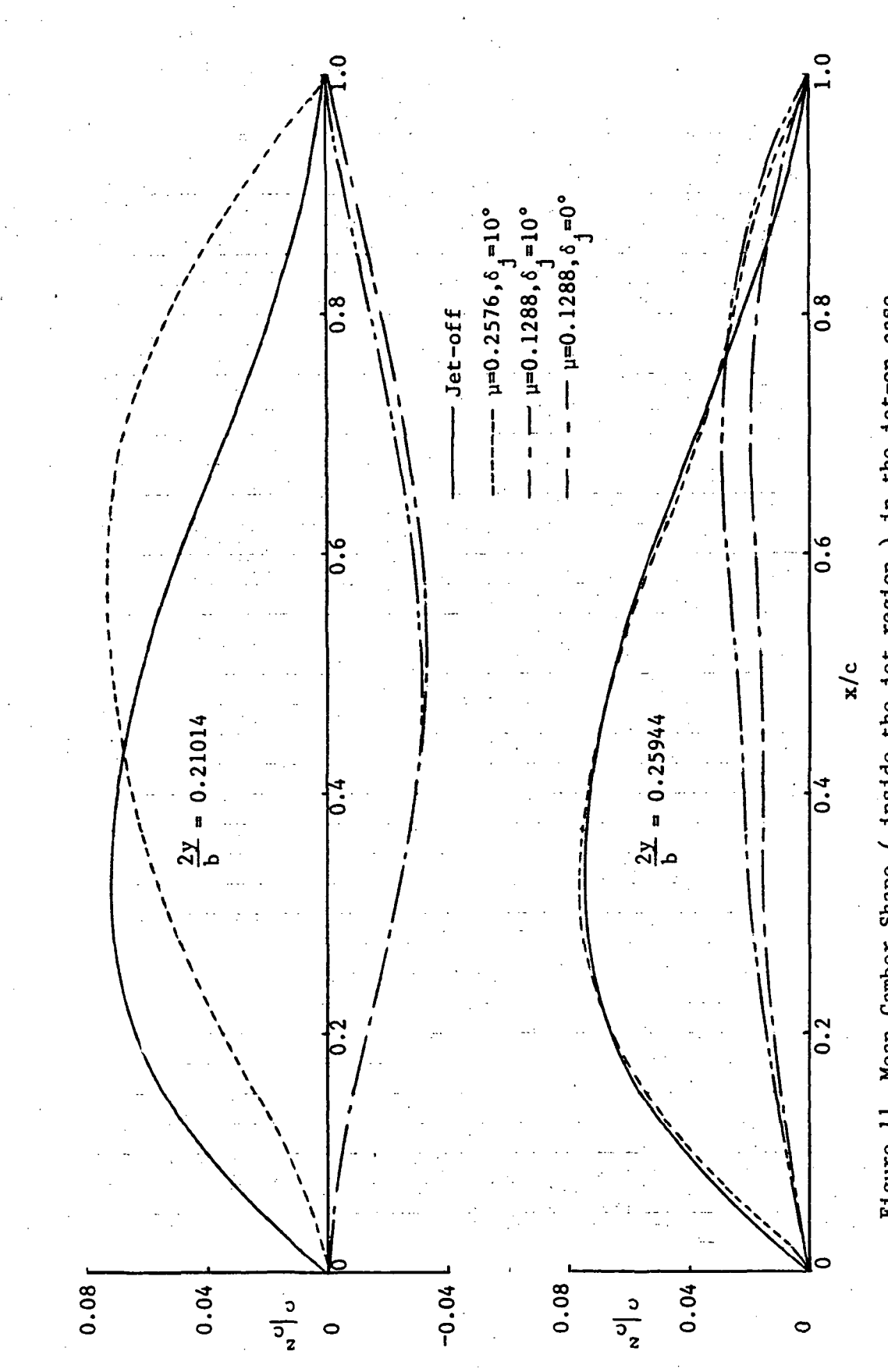

Figure 11. Mean Camber Shape ( inside the jet region ) in the jet-on case.

 $(\bar{C}_{\bar{L}} = 1.2, \bar{\tilde{C}} = -0.075, C = 1.676, t_{\bar{1}} = 0.1, \alpha = 0^{\circ}, M = M_{\bar{1}} = 0)$ 

region must be largely reduced from the wing-alone configuration. In the example shown, the camber ordinates become negative in the inboard vortex strip and the flat smooth camber in the outboard vortex strip. When y is. increased to 0.2576 and  $\delta$ , is 10°, the aerodynamic jet interaction is either to shift the maximum camber ordinate backward  $(y = 0.21014)$  or to increase the camber ordinates near the trailing-edge ( $y = 0.25944$ ). Also, in Fig. 11 when  $\delta$ <sub>j</sub> is increased from 0° to 10°, the mean camber is decreased positively, especially, near the trailing-edge. From the results of Figs. 10 - 11, the trend is seen to be that the distribution of the final mean camber shape after the optimization process should be such that the loading are decreased inside the jet region and increased outside the jet region. Figs. 12 - 14 illustrate the pressure distributions at four spanwise stations. In Fig. 12 the y effect on the pressure distribution outside the jet region are as follows. In the figure, the so-called initial pressure distribution is obtained by applying the jet on the wing-alone optimized configuration. It is seen that at a given  $\mu$ , the final pressure distributions are increased after the optimization process. Also, the final pressure distributions are increased as  $\mu$  is increased from 0.1288 to 0.2576. The effect of  $\delta$ <sub>;</sub> is so small that its effect on the difference in pressure distribution is not shown in Fig. 12. Figs. 13 - 14 show the pressure distribution inside the jet region at two spanwise stations. It is seen that there is a high peak in the initial pressure distribution with strong jet strength. After the optimization process, the final pressure distributions become flat. As y is increased from 0.1288 to 0.2576, it seems that the final pressure loading becomes smoother, and the difference between initial and final pressure distribution is small. At the same  $\mu$ , when  $\delta$ <sub>i</sub> is increased from 0° to

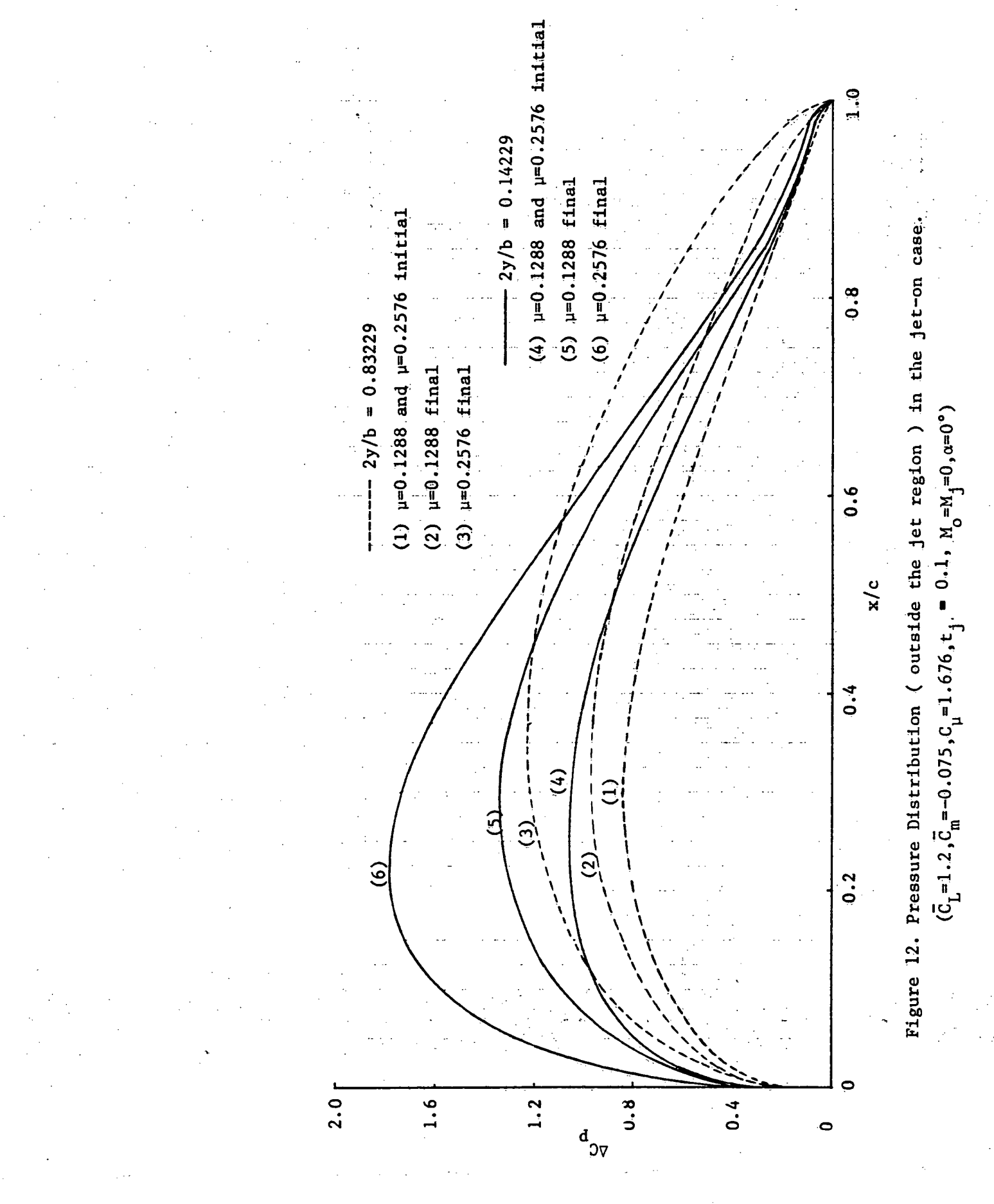

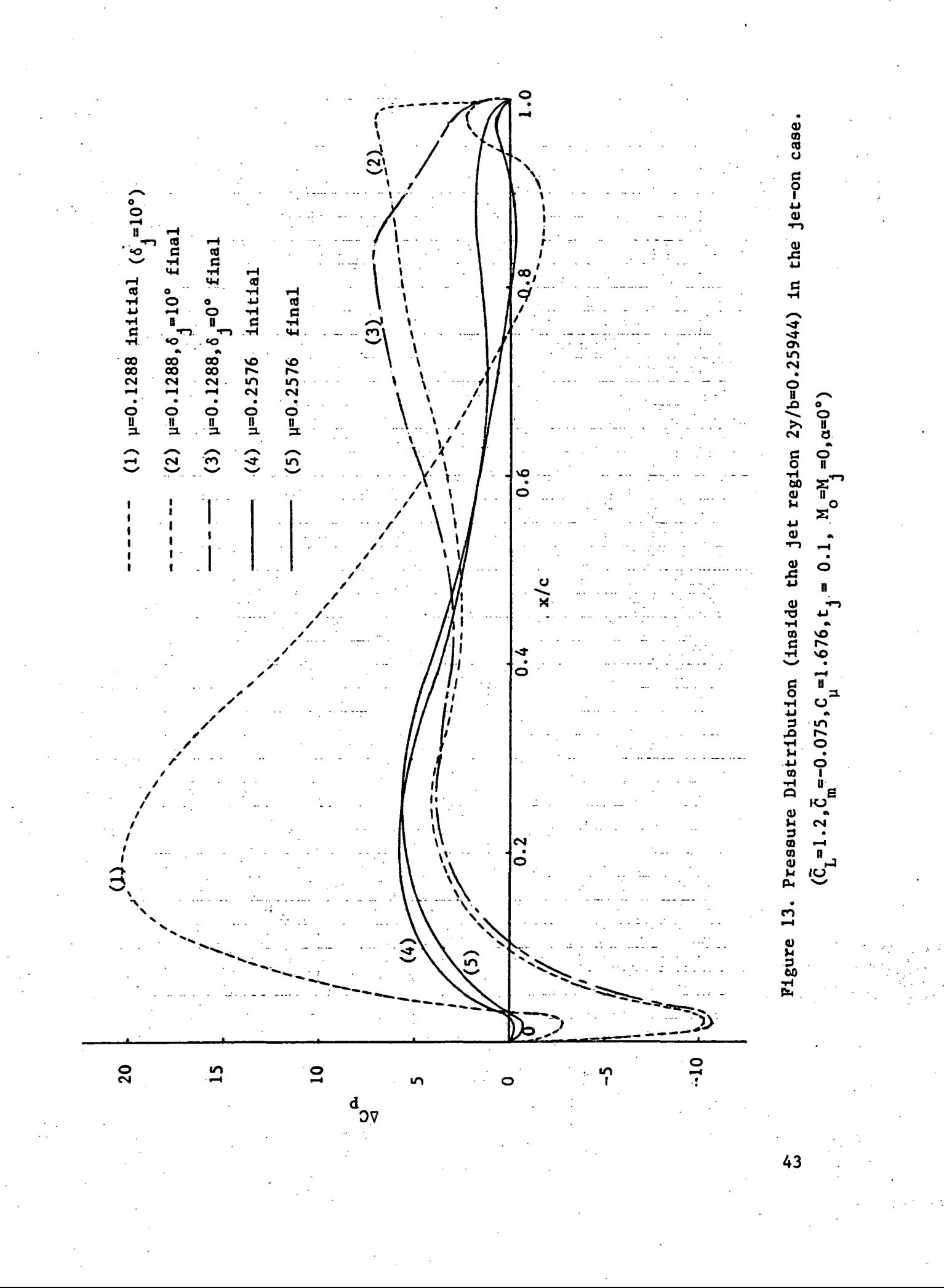

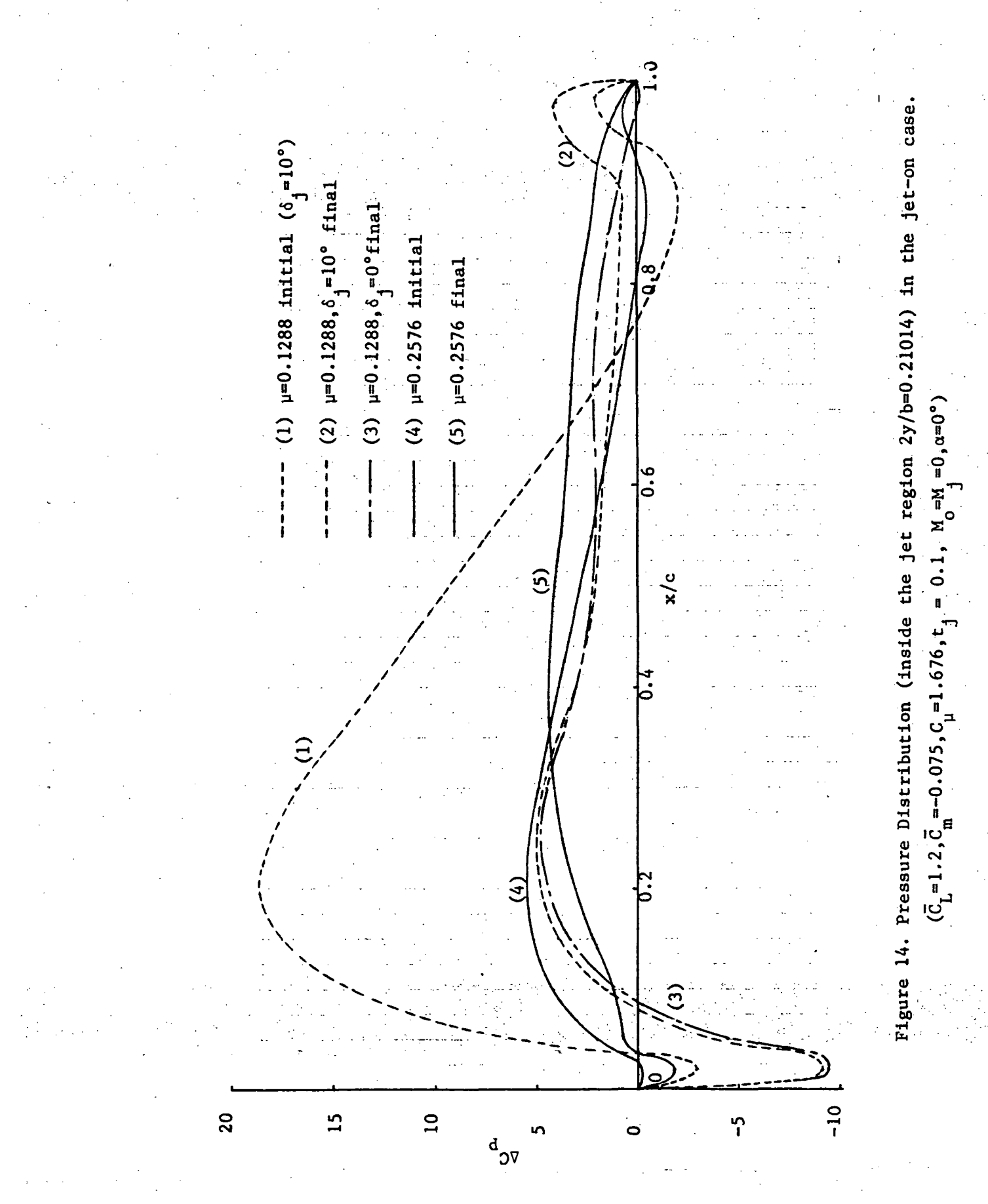

10°, the pressure distribution is again changed only slightly. Fig. 15 indicates that the final loading is seen to be still concentrated in the jet region. 'This is probably because of the jet spreading effect has not been accounted for. From the above results, it is seen that the smaller the  $\mu$  is, the higher the span loading will be inside the jet region. The initial and final pressure distributions for  $\mu = 0.1288$  and  $\mu = 0.2576$  are also shown in Fig. 15. The distributions of local angle of attack in the spanwise direction over the semi-span are shown in Fig. 16. It is seen that to reduce the loading inside the jet region negative local angle of attack are needed. As  $\mu$  is decreased, the local angle of attack is increased negatively inside the jet region. And the decrease of  $\delta$ , would increase the local angle of attack inside the jet region. The large variation in the local angle of attack inside and outside the jet region would be smoothed out if the jet spreading effect is accounted for.

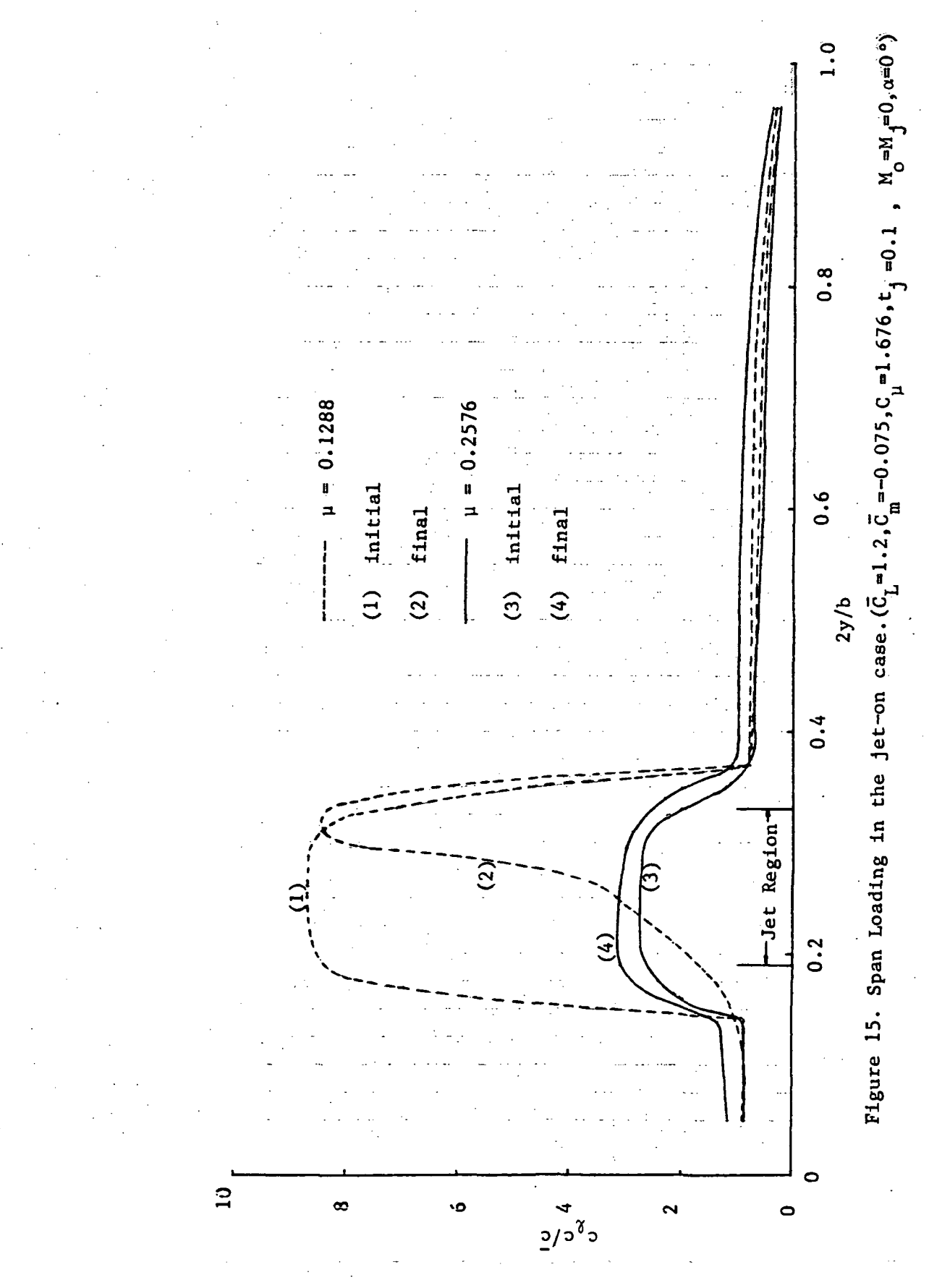

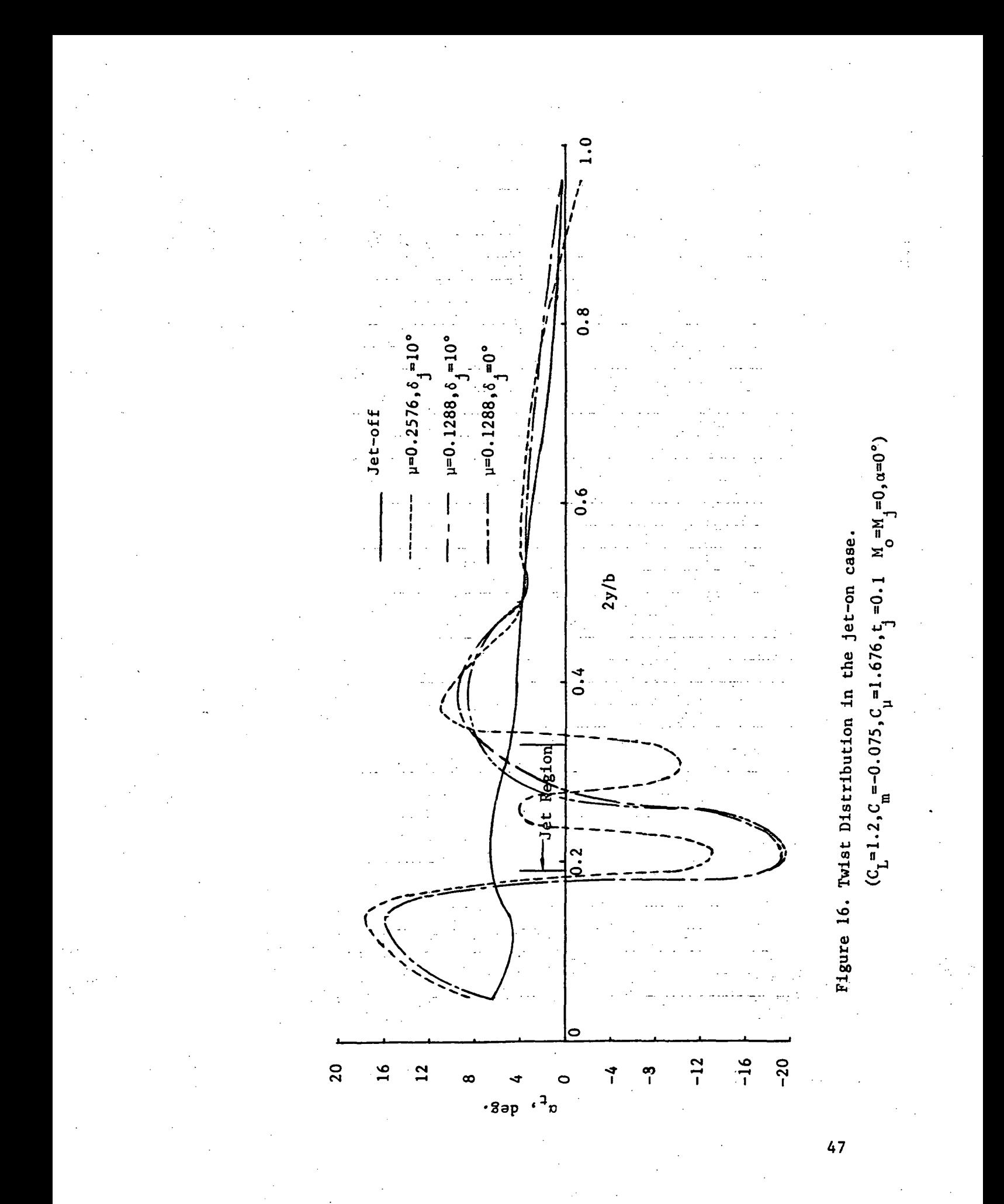

#### 5. CONCLUSIONS AND RECOMMENDATIONS

By using Lan's QVLM (Ref. 9) and his wing-jet interaction theory (Ref.10 and 11) , an optimization method for-calculating the mean camber surface and twist distribution for the minimum induced drag configuration with the upper-surface-blowing jet has been developed. The predicted results show good agreement with Stevens' (Ref.5) theoretical method for configurations without the jet effect. Because of lack of data for comparison, the accuracy of the theory with the blowing jet effect cannot be established. However, the trend of jet effect on camber ordinates, span loading, twist and pressure distribution has been investigated.

The investigation made so far has been for a swept, tapered wing with zero leading-edge suction and the jet exit at the leading-edge in the incompressible flow only. The present method can be extended to handle jet exit away from the leading-edge. Further study for different planforms at some Mach numbers and higher free stream to jet velocity ratio is recommended.

#### 6. REFERENCES

- 1. Munk.M.M., "The Minimum Induced Drag of Aerofoils", NACA TR 121, 1921.
- 2. Mangler.W., "The Lift Distribution of Wings with End Plates", NACA TM 856, 1938.
- 3. Cone,C.D.,Jr., "The Theory of Induced Lift and Minimum Induced Drag of Nonplanar Lifting System", NASA TR R-139, 1962.
- 4. Lundry,J.L. and Lissaman,P.B.S., "A Numerical Solution for the Minimum Induced Drag of Nonplanar Wings", Journal of Aircraft, Vol. 5, No. 1, Jan.-Feb. 1968, pp. 17-21.
- 5. Stevens,J.R. and McDonald,J.W., "Subsonic Lifting Surface Design and Analysis Procedure", NOR-64-195, 1965,Northrop Corp., Aircraft Div., Hawthorne, Calif.
- 6. Loth,J.L. and Boyle,R.E., "Optimum Loading on Nonplanar Wings at Minimum Induced Drag", Aerospace Eng. TR-19 (Contract N00014-68-A-1512), West Virginia Univ., Aug. 1969.
- 7. Lamar,J.E., "A Vortex-Lattice Method for The Mean Camber Shapes of Trimmed Noncoplanar Planforms with Minimum Vortex Drag", NASA TN D-8090, JUNE 1976.
- 8. Watkins,C.E., Woolston,D.S., and Cunningham,H.J., "A Systematic Kernel Function Procedure for Determining Aerodynamic Forces on Oscillating or Steady Finite Wings at Subsonic Speed", NASA TR R-48, 1958.
- 9. Lan.C.E., "A Quasi-Vortex-Lattice Method in Thin Wing Theory", Journal of Aircraft, Vol. 11, No. 9, Sept. 1974, pp. 518-527 .

- 10. Lan,C.E., and Campbell,J.F., "Theoretical Aerodynamics of Upper-Surface-Blowing Jet-Wing Interaction", NASA TN D-7936, Nov. 1975.
- 11. Lan,C.E., and Campbell,J.F., "A Wing-Jet Interaction Theory for USB Configurations", Journal of Aircraft, Vol. 13, No. 9, Sept. 1976, pp. 718-726.
- 12. Lan,C.E., "A Trigonometric Interpolation Formula", Appendix B of The Induced Drag of Oscillating Airfoils in Linear Subsonic Compressible Flow, KU-FRL-400, June 1975.
- 13. Kelly,H.J., "Method of Gradients", Ch.6 of Optimization Techniques with Applications to Aerospace Systems, ed. G.Leitmann, Academic Press, New York. 1962
- 14i Woodward,F.A.,Tinoco,E.N., and Larsen,J.W., "Analysis and Design of Supersonic Wing-Body Combinations, Including Flow Properties in the Near Field. Part I - Theory and Application", D6-15044-1, Aug. 1967, The Boeing Company, Commercial Airplane Division, Renton, Washington, pp. 81-86. (NASA CR-73106)
- 15. Selby,S.M., "Handbook of Tables for Mathematics", 3rd Edition,CRC, 1967.
- 16. Williams,J., and Ross,A.J., "Some Airframe Aerodynamic Problems at Low Speed", in "International Congress on Subsonic Aeronautics", Annals of the New York Academy of Science, Vol. 154, Art. 2, Nov. 1968.
- 17. Lan,C.E., Fillman,G.L. and Fox,C.H.Jr., "Computer Program for Calculating Aerodynamic Characteristics of Upper-Surface-Blowing and Over-Surface-Blowing Configurations", NASA TM X-73987, Feb. 1977.

#### Appendix A

Gradient Projection Method with Linear Constraints (Ref.13)

Consider the objective function  $C_{D, i}$  of N variables  $\gamma_{w1}, \cdots, \gamma_{wn}$ , which possesses continuous partial derivatives with respect to these variables. Starting at some point  $\gamma_{wk} = \overline{\gamma}_{wk}$ , k=1,..., moving with a small distance ds defined in the Euclidean sense:

$$
ds^{2} = \sum_{k=1}^{N} (d\gamma_{wk})^{2}
$$
 (A.1)

Then,

$$
1 - \sum_{k=1}^{N} \left( \frac{d\gamma_{wk}}{ds} \right)^2 = 0
$$
 (A.2)

Since the steepest descent direction of  $C_{D,i}$  is the direction of the most negative  $\frac{dC_{D,i}}{ds}$ , thus,

$$
\frac{dC_{D, i}}{ds} = \sum_{k=1}^{N} \frac{\partial C_{D, i}}{\partial \gamma_{wk}} \frac{d\gamma_{wk}}{ds}
$$
  

$$
= \nabla C_{D, i} \cdot \frac{d\gamma_{w}}{ds} < 0
$$
 (A.3)

The method described below is to find the direction of steepest descent among the directions which make Eq.(A.3) stationary subject to Eq.(A.1). By using Lagrange multiplier  $\lambda_{0}$ , the following functional can be formed:

$$
\sum_{k=1}^{N} \frac{\partial c_{D,1}}{\partial \gamma_{wk}} \frac{d\gamma_{wk}}{ds} + \lambda_0 \left[ 1 - \sum_{m=1}^{N} \left( \frac{d\gamma_{wm}}{ds} \right)^2 \right] \tag{A.4}
$$

Differentiating Eq.(A.4) with respect to  $\frac{d\gamma_{wk}}{ds}$  and setting the result to zero, it is found that :

$$
\frac{\partial C_{D,1}}{\partial \gamma_{wk}} + \lambda_0 \left(-2 \frac{d \gamma_{wk}}{ds}\right) = 0, \quad k = 1, \cdots, N
$$
 (A.5)

or,

$$
\frac{d\gamma_{wk}}{ds} = \frac{1}{2\lambda_0} \frac{\partial C_{D,1}}{\partial \gamma_{wk}}
$$
 (A.6)

Substitution of Eq.(A.6) into Eq.(A.2) gives:

$$
1 - \sum_{k=1}^{N} \left( \frac{1}{2\lambda_0} - \frac{\partial C_{D, i}}{\partial \gamma_{wk}} \right)^2 = 0 \tag{A.7}
$$

from which  $\lambda$ <sub>o</sub> can be found:

$$
\lambda_0 = \frac{1}{2} \left[ \sum_{k=1}^{N} \left( \frac{\partial C_{D, i}}{\partial \gamma_{wk}} \right)^2 \right]^{1/2}
$$
 (A.8)

Provided the partial derivatives  $\frac{\partial C_{D,1}}{\partial \gamma_{wk}}$  are not all zero, there are two distinct sets of directional numbers which make  $\frac{dC_{D,1}}{ds}$  stationary. From Eqs.(A.S) and (A.8), it is easily seen that:

$$
\frac{d\gamma_{wk}}{ds} = \frac{1}{2} \frac{\partial C_{D,\text{i}}}{\partial \gamma_{wk}} \left[ \sum_{m=1}^{N} \left( \frac{\partial C_{D,\text{i}}}{\partial \gamma_{wm}} \right)^2 \right]^{-1/2} \quad (A.9)
$$
\n
$$
k = 1, \cdots, N
$$

From Eq.  $(A.3)$  the directional derivative can be shown to be:

$$
\frac{dC_{D, i}}{ds} = \pm \left[ \sum_{m=1}^{N} \left( \frac{\partial C_{D, i}}{\partial \gamma_{wm}} \right)^2 \right]^{1/2}
$$
 (A.10)

Let  $\sigma$  be a time parameter. Consider the motion along the negative gradient direction as a continuous process. Then Eq.(A.I) becomes :

$$
\frac{ds}{d\sigma} = \left[\sum_{m=1}^{N} \left(\frac{d\gamma_{wm}}{d\sigma}\right)^2\right]^{1/2} = v \tag{A.11}
$$

From Eqs.(A.9) and (A.11), it can be seen that :

$$
\frac{d\gamma_{wk}}{d\sigma} = -\left[\sum_{n=1}^{N} \left(\frac{d\gamma_{wn}}{d\sigma}\right)^{2}\right]^{1/2}\left[\sum_{m=1}^{N} \left(\frac{\partial C_{D,1}}{\partial \gamma_{wm}}\right)^{2}\right]^{-1/2}\frac{\partial C_{D,1}}{\partial \gamma_{wk}},
$$
\n
$$
k = 1, \cdots, N
$$
\n(A.12)

Let 
$$
V = K \left[ \sum_{m=1}^{N} \left( \frac{\partial C_{D, i}}{\partial \gamma_{wm}} \right)^2 \right]^{1/2}
$$
,  $K > 0$  (A.13)

Then,

$$
\frac{d\gamma_{wm}}{d\sigma} = - K \frac{\partial C_{D,1}}{\partial \gamma_{wm}} , m=1,...,N
$$
 (A.14)

Eq.(A.14) shows that the motion in the negative gradient direction is assured by setting the time derivatives of the coordinates  $\, \bm{\gamma}_{_{\bm{W}}} \,$ proportional to the partial derivatives of  $C_{D,1}$ .

If the stepwise version is considered, then  $Eq. (A.14)$  becomes :

$$
\gamma_{wm}^{(p+1)} = \gamma_{wm}^{(p)} - K \frac{\partial C_{D,1}}{\partial \gamma_{wm}} \Delta \sigma, m=1,...,N
$$
 (A.15)

where the constant K may be absorbed in the step size  $\Delta \sigma$ . Hence:

$$
\gamma_{wm}^{(p+1)} = \gamma_{wm}^{(p)} - \frac{\partial C_{D,1}}{\partial \gamma_{wm}} \Delta \sigma , \quad m = 1, \cdots, N
$$
 (A.16)

If the objective function  $\mathtt{C_{D,i}}$  is subject to the two linear equality constraints,

$$
C_{L} (\gamma_{w1}, \dots, \gamma_{wn}) = \bar{C}_{L}
$$
\n
$$
C_{m} (\gamma_{w1}, \dots, \gamma_{wn}) = \bar{C}_{m}
$$
\n(A.18)

the relation appropriate to a stepwise process analogous to that given by Eq.(A.16) are :

$$
\gamma_{wk}^{(p+1)} = \gamma_{wk}^{(p)} - \left( \frac{\partial c_{D,1}}{\partial \gamma_{wk}} + \lambda_1 \frac{\partial c_{L}}{\partial \gamma_{wk}} + \lambda_2 \frac{\partial c_{m}}{\partial \gamma_{wk}} \right) \Delta \sigma
$$
\n
$$
k = 1, \cdots, N
$$
\n(A.19)

or,

$$
\Delta \gamma_{wk} + \lambda_1 \frac{\partial C_L}{\partial \gamma_{wk}} \Delta \sigma + \lambda_2 \frac{\partial C_m}{\partial \gamma_{wk}} \Delta \sigma = - \frac{\partial C_{D,1}}{\partial \gamma_{wk}} \Delta \sigma
$$
 (A.20)

By Taylor's series expansion, Eqs.(A.17) and (A.18) become

$$
C_{L} (\gamma_{w1}, \dots, \gamma_{wn}) = C_{L} (\overline{\gamma}_{w1}, \dots, \overline{\gamma}_{wn}) +
$$
  

$$
\sum_{k=1}^{N} \frac{\partial C_{L}}{\partial \gamma_{wk}} (\overline{\gamma}_{w1}, \dots, \overline{\gamma}_{wn}) (\gamma_{wk} - \overline{\gamma}_{wk})
$$
  
(A.21)

$$
C_{m} (\gamma_{w1}, \cdots, \gamma_{wn}) = C_{m} (\overline{\gamma}_{w1}, \cdots, \overline{\gamma}_{wn}) +
$$

$$
\sum_{k=1}^{N} \frac{\partial C_m}{\partial \gamma_{wk}} (\bar{\gamma}_{w1}, \dots, \bar{\gamma}_{wn}) (\gamma_{wk} - \bar{\gamma}_{wk})
$$

(A.22)

Assume that the constraints are satisfied at the point  $\gamma_{wk} = \overline{\gamma}_{wk}$  . Then Eqs. $(A.21)$  and  $(A.22)$  become:

$$
\sum_{i=1}^{N} \frac{\partial C_{L}}{\partial \gamma_{wl}} \Delta \gamma_{wi} = 0
$$
\n(A.23)\n
$$
\sum_{i=1}^{N} \frac{\partial C_{m}}{\partial \gamma_{wl}} \Delta \gamma_{wi} = 0
$$
\n(A.24)

In the present method , since the initially computed  $\texttt{C}_{\texttt{L}}$  and  $\texttt{C}_{\texttt{m}}$  values approach the constrained values gradually, Eqs.(A.23) and (A.24) become the following modified form which are actually applied in the iterative process :

$$
\sum_{i=1}^{N} \frac{\partial c_{L}}{\partial \gamma_{wi}} \Delta \gamma_{wi} = \bar{c}_{L} - c_{L}^{(p)}
$$
\n(A.25)\n
$$
\sum_{i=1}^{N} \frac{\partial c_{m}}{\partial \gamma_{wi}} \Delta \gamma_{wi} = \bar{c}_{m} - c_{m}^{(p)}
$$
\n(A.26)

where  $C_{\text{L}}^{(p)}$  and  $C_{\text{m}}^{(p)}$  are the computed values at the p-th iteration. The optimization equations include Eqs. (A. 20) , (A. 25) and (A.26). They are to restore the linear equality constraints and adjust the variables  $\gamma_{\bf wk}^{\phantom{\dag}}$ . The optimal solution of  $\gamma_{\bf wk}^{\phantom{\dag}}$  can be found  $\phantom{\dagger}$  as the objective function  $C_{D-1}$  reaches the minimum.

#### Appendix B

Description of the Computer Program

This computer program provides a theoretical method for determining the minimum induced drag configurations in the wing-alone and jet-on (USB) cases. The first part of the program is used to set up the influence coefficient matrices of the boundary conditions ( the detailed explanation is in Ref. 17 ). The calling routines of this part include " GEOMTY ", " JETOFF " and " JETON ". The optimum camber shape and twist distribution for the minimum induced drag can be determined by using the second part of the program. The calling routines of this part include " WALNOL "," INVMTX "," COMJET " and " JETNOL ". In the wing-alone case, the optimum solution can be found from the subroutine <sup>11</sup> WALNOL ". In the jet-on case, the subroutines " INVMTX ", " COMJET " and " JETNOL " should be used. The initial wing-alone vortex strengths used in the jet-on case are obtained by Lagrange interpolation from the optimum results in the wing-alone case.

#### Pre-Run Check List

Before running the computer program, the following checklist should be completed:

(1) To use the adjustable dimensions in the program, the three constants of IPANEL, ICW and JPANEE should be declared as input parameters in the following subroutines:

> ${\rm s}\left\{ \begin{array}{l} {\rm u}\ {\rm w} \\ {\rm u}\ {\rm {\rm I} }{\rm {\rm W} }{\rm {\rm W} }{\rm {\rm T} }{\rm {\rm W} }{\rm {\rm T} }{\rm {\rm W} }{\rm {\rm T} }{\rm {\rm V} } \end{array} \right.$ " INVMTX "

> ! " COMJET " • " JETNOL "

The constants IPANEL, ICW and JPANEE are defined as follows: IPANEL Total number of wing vortices (LPANEL).

ICW Total number of chordwise vortices along each vortex strip.

JPANEE Total number of jet vortices in the outer or inner flow (JPANEL).

(2) For IPANEL =  $60$ , ICW =  $6$ , JPANEE =  $80$ , the minimum memory needed is 74K (decimal).

(3) If ITAPE =  $0$ , the subroutines " INVMTX " and " COMJET " are executed and all the matrices are calculated and stored on tape. If  $ITAPE = 1$ , the subroutines " INVMTX " and " COMJET " are bypassed and the calculation proceeds using the matrices already computed (and available on tape).

- (4) Nine temporary files and one tape must be provided. The detailed explanation of each file is given below:
	- File 01 The influence coefficient matrix  $\begin{bmatrix} N_{WW} \end{bmatrix}$  for the wing-alone case.
	- File 02 The tangential velocities on the trailing jet surface to be used to satisfy the jet flap effect.
	- File 03 All the influence coefficient matrices of the boundary conditions for the jet-on case.
	- File 04 The influence coefficient matrix after being
	- interpolated for the wing-alone case  $(\begin{bmatrix} A \end{bmatrix})$ . File 08 The coefficient matrix of the optimization equations and the right hand side of those equations.
	- File 09 The inverted augmented matrix of the boundary conditions.
	- File 10 The derivatives of camber slope with respect to wing-alone vortex strength.
	- File 11 The influence coefficient matrices after being interpolated for the jet-on case  $(\begin{bmatrix} A \end{bmatrix}, \begin{bmatrix} B \end{bmatrix})$ . File 12 The derivatives of the jet vortex strength in the outer flow and of the additional wing vortex strength - both taken with respect to the wing-alone vortex strength.
- (5) Check input data.

# Input Data Format

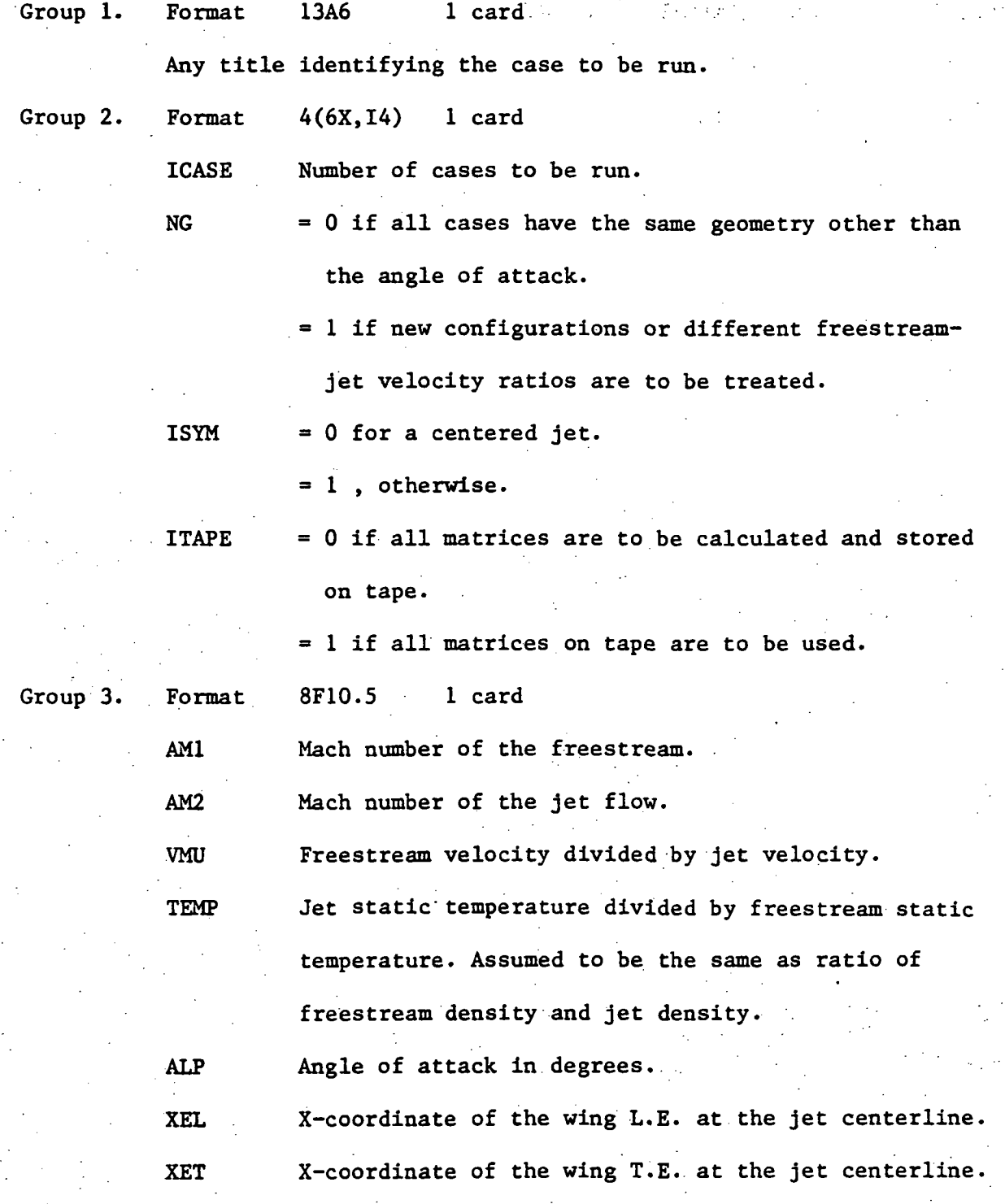

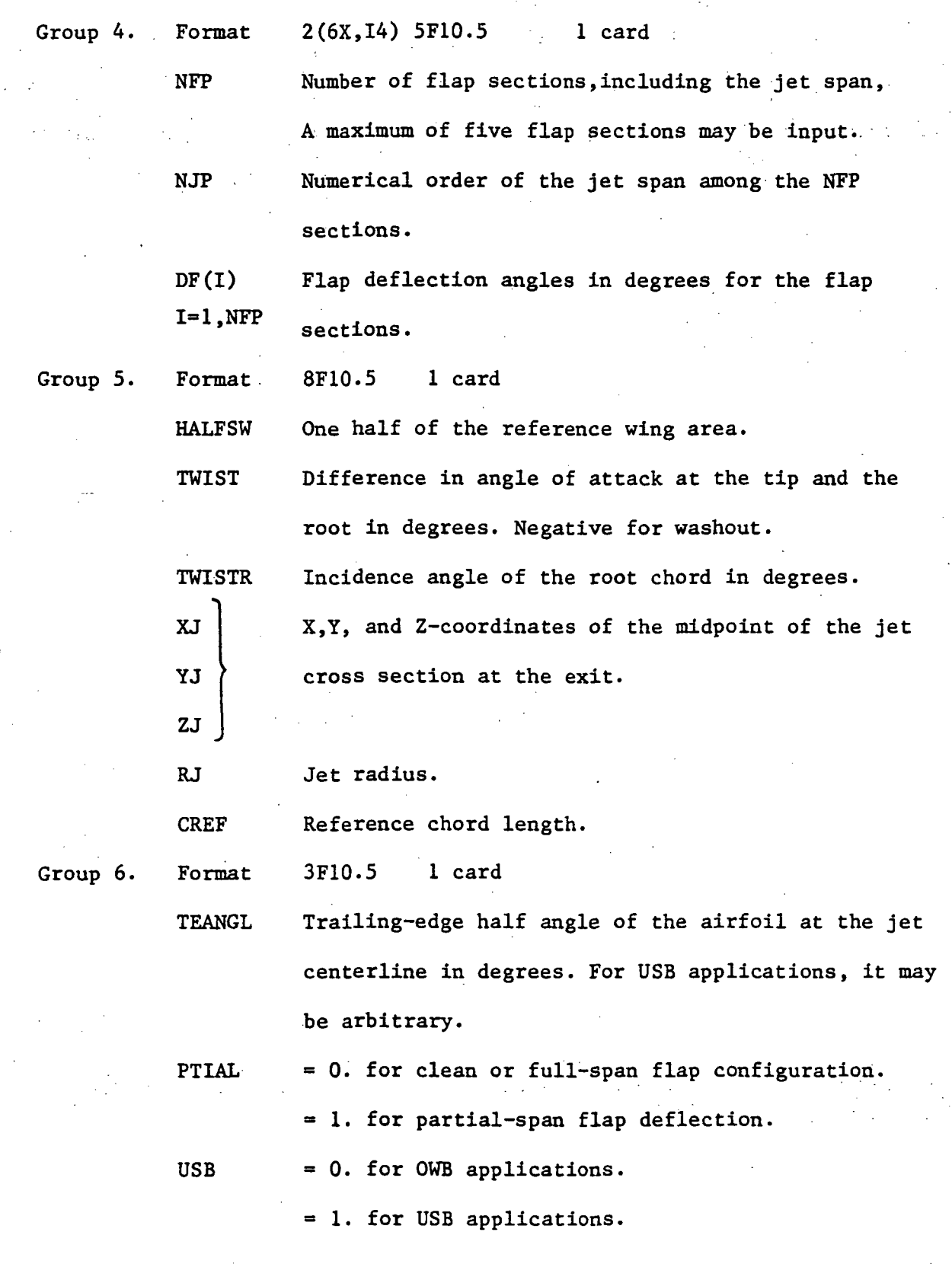

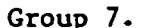

3F10.5 1 card

Jet thrust coefficient.

Jet deflection angle in degrees at the trailing edge relative to the chord line. At small flap angles, it may be taken as the sum of flap angle and the airfoil trailing edge half angle. At large flap angles, experimental values should be used.

TNJ

Format

CMU

DFJ

- =0. if the entrainment is not to be accounted for. Usually this is the case if the jet is on the wing surface.
- = 1. if the entrainment due to an equivalent round jet is to be accounted for when a rectangular jet is not on the wing surface.

Group 8. Format 8(6X,I4) 1 card

> Number of spanwise sections. A natural way of dividing a planform into sections is to follow lines of discontinuity, such as edges of partial-span flap, jet boundary, wing edge discontinuities,etc.

Number of vortex strips in each spanwise section,

 $MI(I)$  $I=1,NC$ 

NC

plus one.

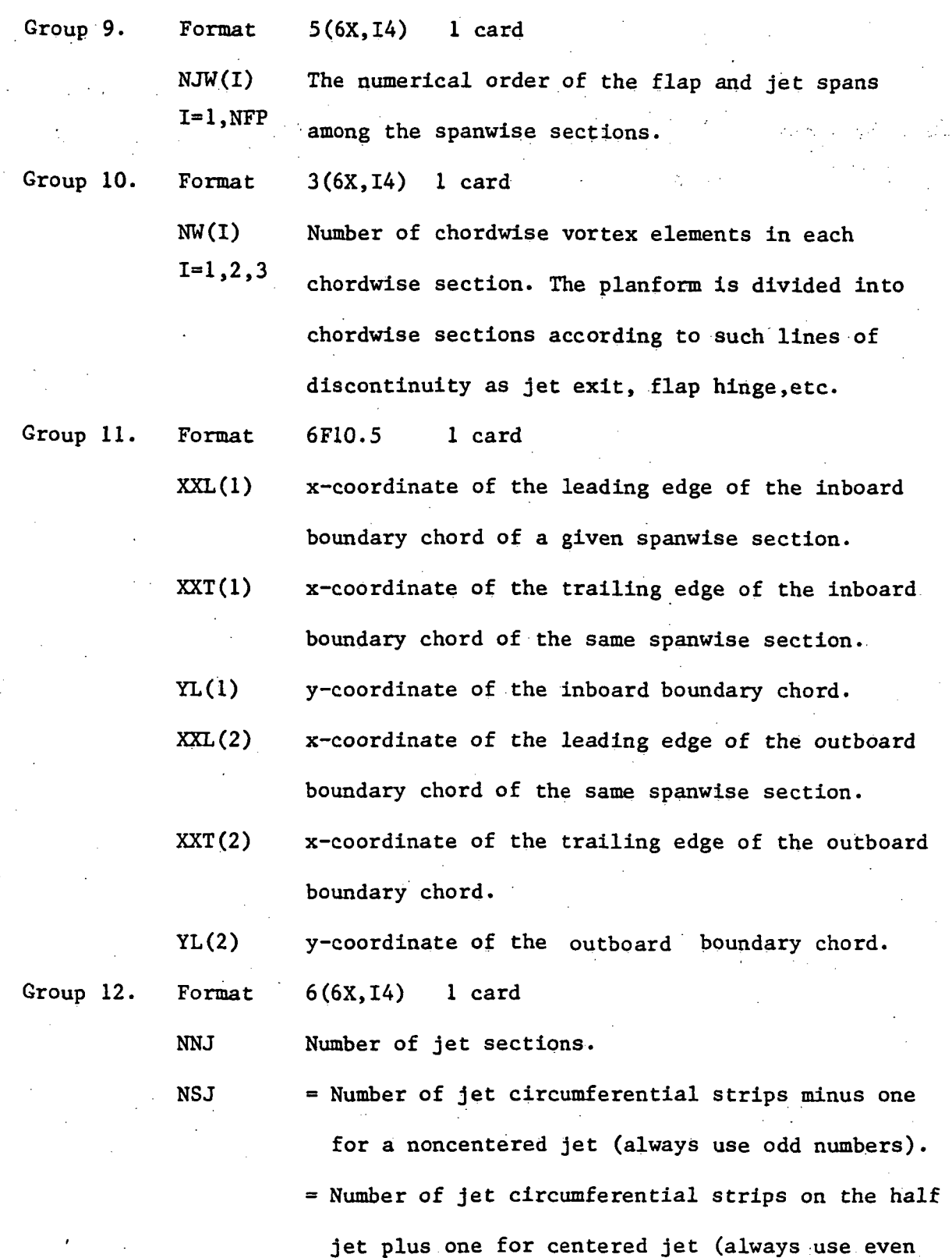

numbers).

NCJ(I)

Number of streamwise vortex elements in each section. For those jet sections above the wing, these numbers should agree with the corresponding numbers of wing vortices.

Group 13. Format 4F10.5 (4 x NNJ) cards

> $XXL(I)$  $XXT(I)$  $YL(I)$  $ZL(I)$  $I = 1, \dots, 4$

MAXP

Coordinates of the bounding lines defining the rectangular jet sections in USB applications. They are the x-coordinates of the leading and trailing edges, the y-coordinate and the zcoordinate of the bounding line. There are 4 cards for each jet section. The jet section behind the trailing edge should be at least one local chord in length.

Group 14. Format CDBAR **CLBAR** CMBAR DELTA (4F10.5.I10) 1 card Theoretical minimum induced drag coefficient in the wing alone case. Lift constraint in the wing alone case. Pitching moment constraint in the wing alone case. Initial step size in the wing alone case.

Maximum number of iterations in the wing

alone case.

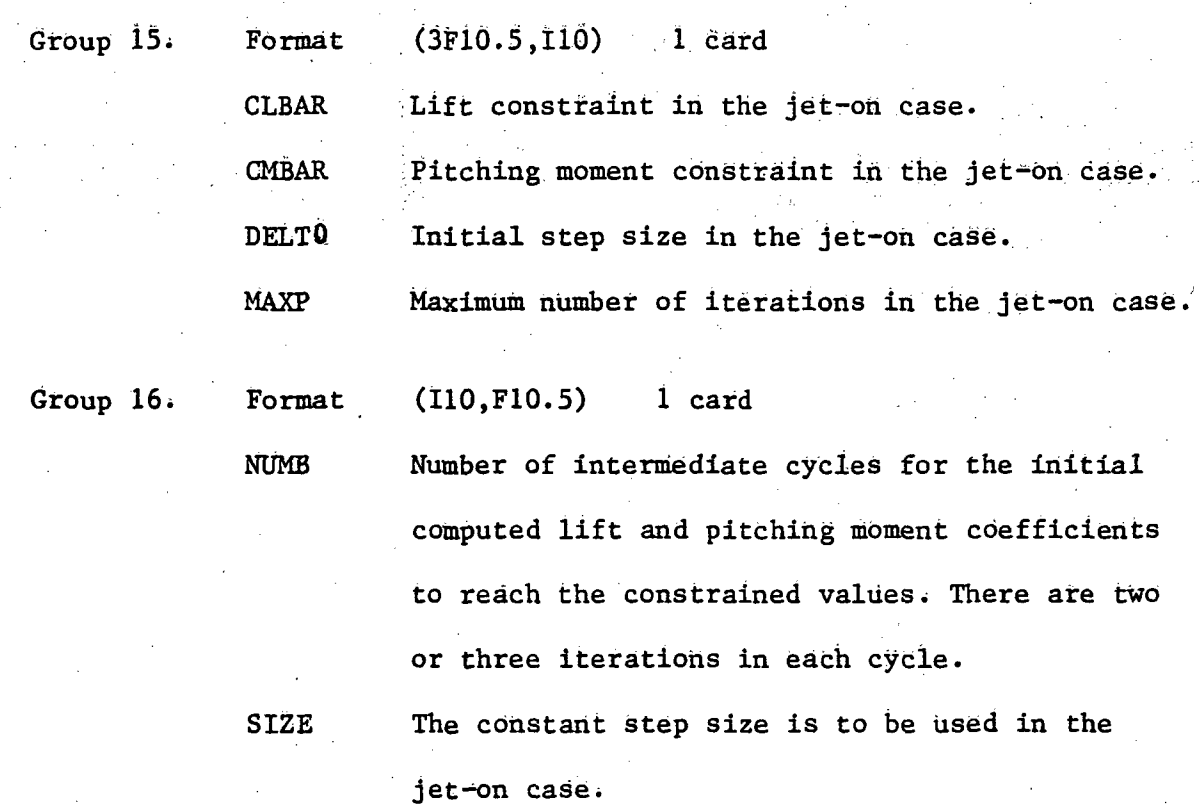

Note: The read statements for the input data in groups 3-13 can be seen in subroutine " GEOMTY ", the input data of group 14 is in subroutine " WALNOL ", the input data in groups 15-16 are in subroutine " JETNOL ". The input data for groups 1 and 2 can be seen in the main program.

Sample Input Data for the Wing-alone and Jet-on cases

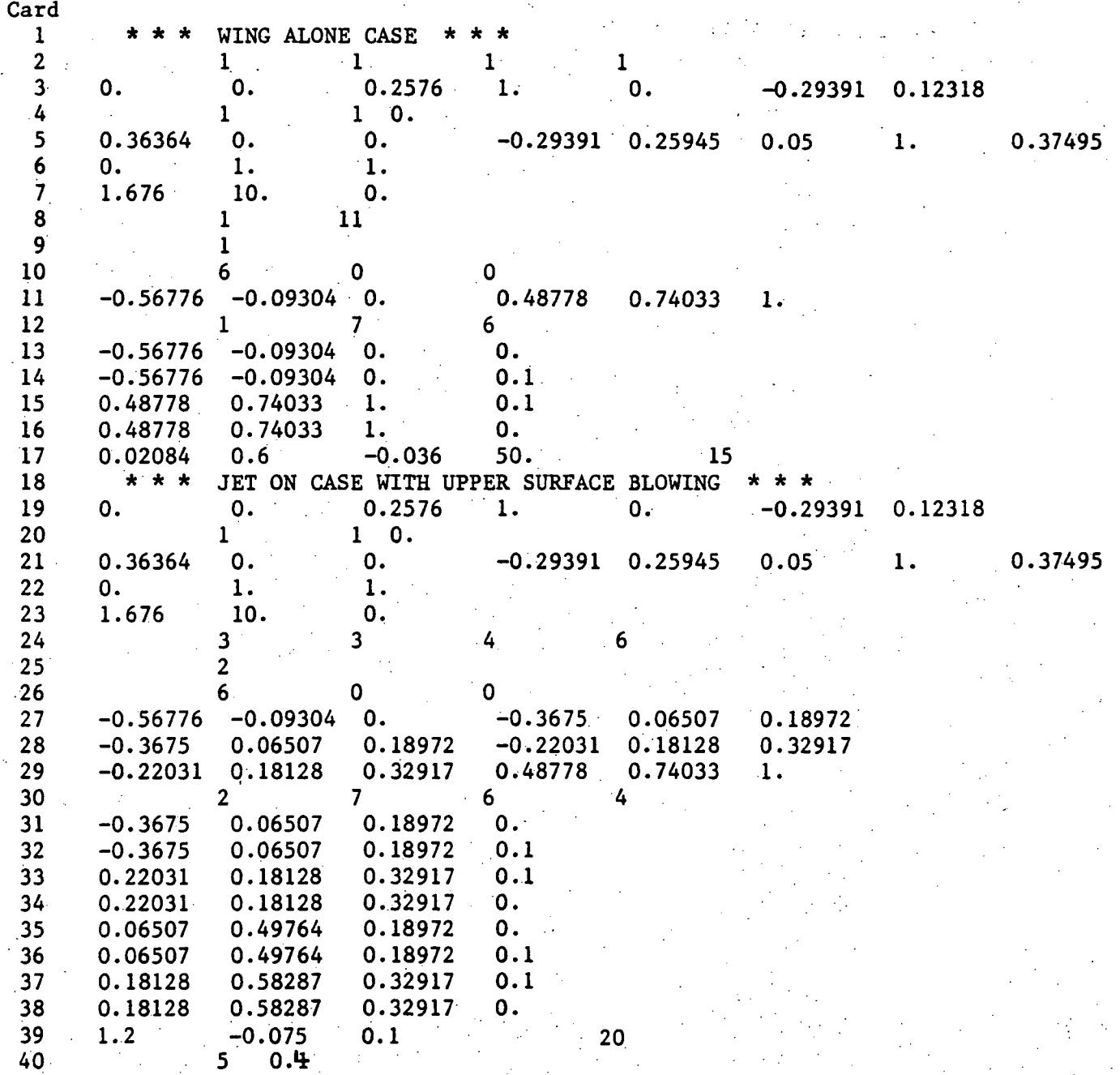

## Output Data Format

The title of the job and the input data will be printed in the same format as it was input. For the upper-surface-blowing configuration, the following output data will be printed :

HALFSW The reference half-wing area.

CREF The reference chord length.

LPANEL Total number of wing vortices.

JPANEL Total number of jet vortices in the outer or inner flow.

LAST The number of wing vortices plus the number of outer jet vortices.

 $LAST = LPANEL + JPANEL$ 

LTOTAL The total number of vortices which is the sum of wing vortices, outer jet vortices and inner jet vortices.  $L$  TOTAL =  $L$ AST + JPANEL

 $=$  LPANEL + 2 (JPANEL)

## Vortex Element Endpoint Coordinates

 $X_1,Y_1,Z_1$  Coordinates for the inboard endpoint of a bound vortex element.

 $X_2,Y_2,Z_2$  Coordinates for the outboard endpoint ( corresponding to ( $X_1,Y_1,Z_1$ ) ) of a bound vortex element.

Note: Wing elements are listed first and then jet elements. The number of elements listed should equal (LAST).

XCP YCP ZCP Two columns of control point coordinates, one point for each vortex element.

Note: Control points on the wing are listed first and then control points on the jet surface. The number of points listed should equal (LAST).

#### . Overall Aerodynamic Coefficients

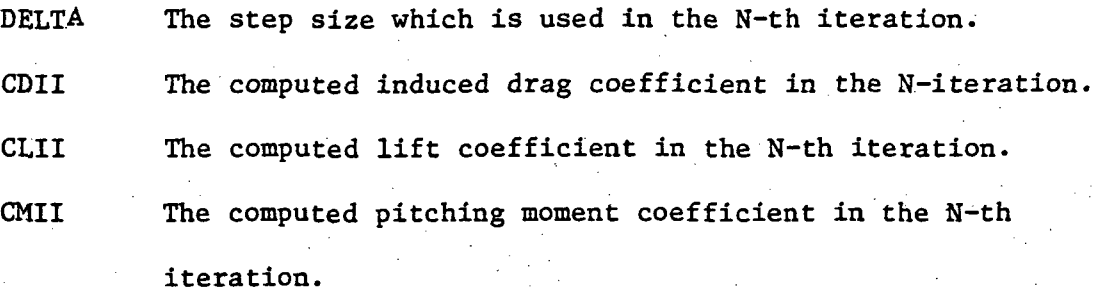

## Camber Shape and Twist Distribution

ALPAO Local angle of attack (twist) along each vortex strip. CAMZC Camber ordinates along each vortex strip.

#### Sectional Pressure and Force Data

- XV Fraction of local chord.
- YV Spanwise fraction of semispan. .
- CP The total  $\Delta C$  at the given  $(XV, YV)$  point due to both wing and jet induced circulation.
- CPW The  $\Delta C_p$  that would occur at that same point for the wing alone case.
- Y/SP The y-coordinate of the chord divided by the half span.
- CL The sectional lift coefficient due to circulation (jet on), nondimensionalized with q c.
- CM The sectional pitching moment coefficient about the Y-axis, nondimensionalized with  $q_{\rm_{\infty}}c^2$ .
- CT The sectional leading edge thrust coefficient, nondimensionalized with  $q_{\infty}c$ .
- CDI  $\;\;\;\;\;$  The sectional induced drag coefficient, nondimensionalized with  $\mathsf{q}_\mathsf{ss}$ c.
- CLW The sectional lift coefficient for the wing alone case.
- CMW The sectional pitching moment coefficient (about Y-axis) for the wing alone case.
- CDW The sectional induced drag coefficient for the wing alone case.

#### Span Loading Computation

Jet-Off Span Loading

 $\frac{\text{CLW x CH }}{\text{CREF}}$ 

(where CH is local chord length)

Jet-On Span Loading

( CL x CH )

(where CH is local chord length)

#### Total Force and Moment Data

The Lift Coefficient

The total circulation lift coefficient due to the wing, wing-jet interaction and entrainment (if any).

Total Induced Drag Coefficient

Total induced drag coefficient for the jet on case.

Induced Drag Parameter

$$
= \frac{C_{D, i}}{C_{L}^{2}} \quad \text{or} \quad \frac{1}{\pi e \text{ AR}}
$$

Total Pitching Moment Coefficient

Pitching moment coefficient due to all circulation forces, about the Y-axis. Nondimensionalized with CREF.

## Coanda Effect

Coanda Lift Coefficient

The lift coefficient due to the lift component of the jet reaction force.

Coanda Drag Coefficient

The drag coefficient due to the drag component of the jet reaction force.

Coanda Moment Coefficient

Pitching moment coefficient due to the pitching moment caused by the jet reaction force (about Y-axis).

The last four coefficients printed are due to aerodynamic forces and moments generated solely by the wing without any jet effect (jet off).
## Appendix C

# Computer Program Listing

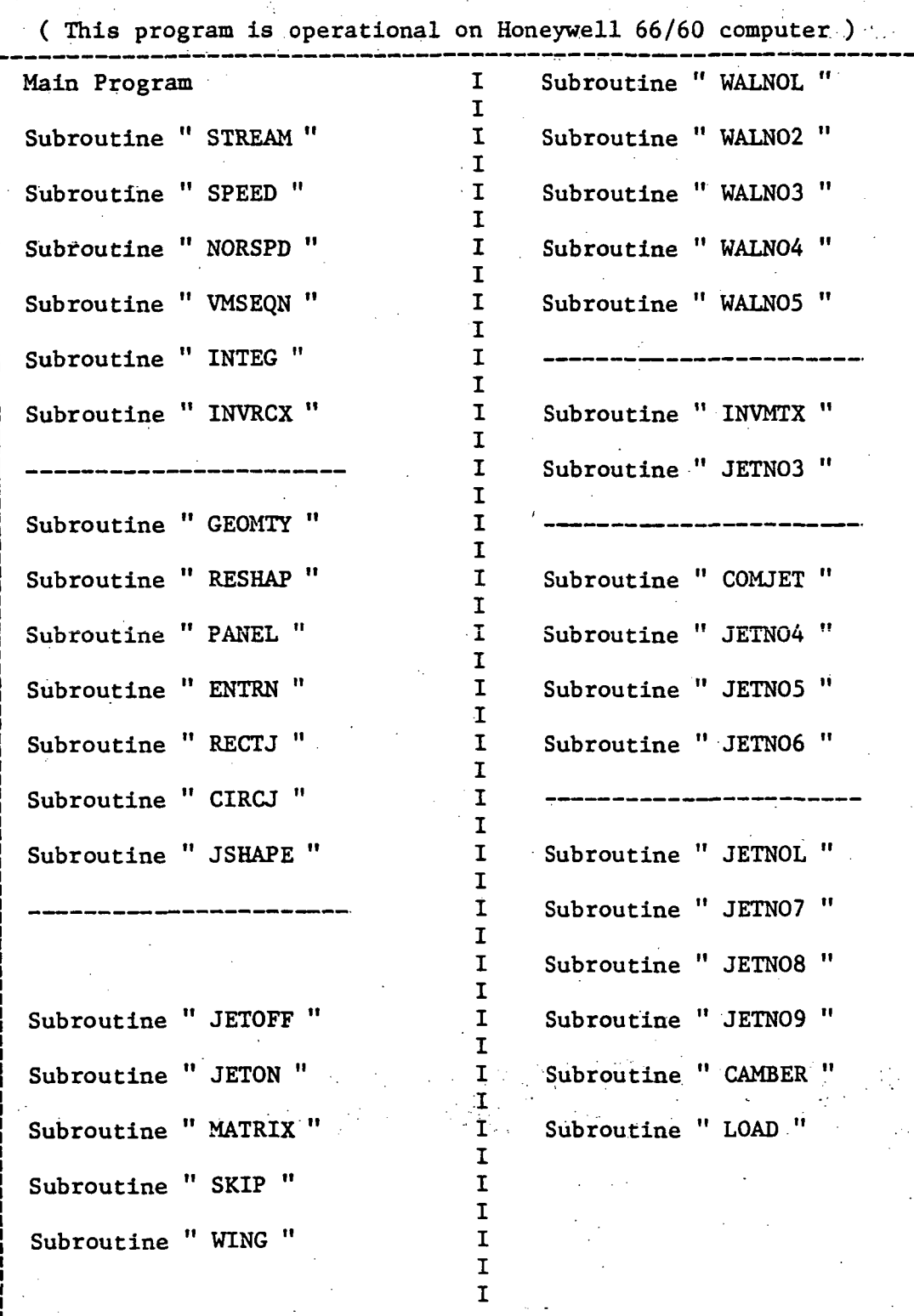

## 02-13-73 02.177

## OPTION FORTRAN

\$ FORTY

C

C

**\$** INCODE TBMF<br>C MINIMUM INDUC C MINIMUM INDUCED DRAG CONFIGURATION WITH JET INTERACTION<br>C BY C. EDWARD LAN AND JENN-LOUH PAO OF THE UNIVERSITY OF BY C. EDWARD LAN AND JENN-LOUH PAO OF THE UNIVERSITY OF KANSAS C THIS PROGRAM IS DESIGNED TO FIND THE OPTIMUM CAMBER SHAPE, TWIST C DISTRIBUTION, SPAN LOADING, AND CHORDWISE PRESSURE DISTRIBUTION. C CORRESPONDING TO THE MINIMUM INDUCED DRAG CONFIGURATION IN THE C WING ALONE AND JET ON ( UPPER-SURFACE-BLOWING ) CASES. C WING ALONE AND JET ON < UPPER-SURFACE-BLOWING ) CASES. DIMENSION AW(300)/TITLE(13) COMMON /SCHEME/ C(2), x(10,41), Y(10,41), SLOPE(15), XL(2,15), XTT(41),  $1x1L(41)$ COMMON /GEOM/ HALFSW/XCP(200)/YCP(200)/ZCP(200)/XLE(50)/YLE(50)/XT 1E(50)/PSI(20)/CH(95)/XV(200)/YV(100)/SN ( 8/8)/XN(200/2),YN(200/2) / 2 ZN(200/2)/WIDTH(8)/YCCN(25)/SWEEP(50)/HALFB/SJ(21/8)/EX(95/2)/TX ( 395/2)/SC(160/5)/SI(160/5)/LC(3) COMMO N /AERO / AM1/AM2/B1/B2/CL(30)/CT(30)/CD(3Q)/GAM ( 2/100) COMMON /COST/ LTOTAL/LPAN1/NJW(5)/LPANEL/IENTN/LPAN2/EXIT/PTIAL/TW  $1 I ST/DF(5) / NFP$ COMMON /CONST/ NCS, NCW, M1(8), NSJ, NCJ(5), LAST, MJW1(3,5), MJW2(3,5), J 1PANEL/MJJ(5)/NWC3)/NNJ/NJ P COMMON / PARAM/ ALPT, ALFC, ALPS, CDF, SDF, TH, TDF COMMON /JET/ PK1, XC, XJT(31), A(31), B(31) COMMON /ADD / C P ( 100 ) / C l\*( 30 )/B RE AK (8) / S WP (8/1 5 ) / GAL ( 30 ) / IS YM/VMU/V <sup>U</sup> 1/TEMP/FCR/CAMLER/CAMLET/CAMTER/CAMTET/XJ/YJ/ZJ/RJ/ALP/CREF/TWIST R COMMON /CLOPE/ DZD XK< 1 00) / ALP AO (1 5 ) / GC B( 1 00) /GCBXd 00) / THE TAX ( 1 0) 1/CCX(100)/OZDXK(100)/GAN(2/100 ) COMMON /LING/ GLBAR, GMBAR, FCLII, FCMII 'COMMON /WLONE/ DZDXKW(100)/GAMWXI00)/CAM2cw(ioo)/ALPAOw(20) COMMON . /I DENT/ DZDXK1 ( 100)/GAM 1(100)/CAMZC1(100)/ALPA01(20)/YLE1(2 10) 2 FORMAT (5F10.5)  $3$  FORMAT (7(6X,  $14$ )) 19 FORMAT (13A6) 406 FORMAT (40H\*\*\*\*\*\*\*\*\*\*\*\*\*\*\*\* PI=3.14159265  $READ (5,19) (TITE(1), I=1,13)$ WRITE  $(6, 406)$  $W$ RITE (6,19) (TITLE(I), I=1, 13) WRITE  $(6, 406)$  $N$  CON = 1 c • ••:-. •

C \*\*\*NUMBER OF CASES TO BE RUN, GEOMETRY CODE (=1 IF GEOMETRY VARIES. C IN THIS CASE, ALPHA MAY ALSO BE DIFFERENT. = 0 FOR THE SAME GEOME-C TRY 3UT DIFFERENT ALPHA'S) , AND SYMMETRY CODE (=0 FOR A CENTERED C JET, AND=1 OTHERWISE), ITAPE=1 FOR MATRICES ON TAPE ARE TO BE USED C ITAPE=0 , THEN COMPUTE ALL MATRICES \*\*\*

READ (5,3) ICASE, NG, ISYM, ITAPE WRITE (6,3) ICASE, NG, ISYM, ITAPE

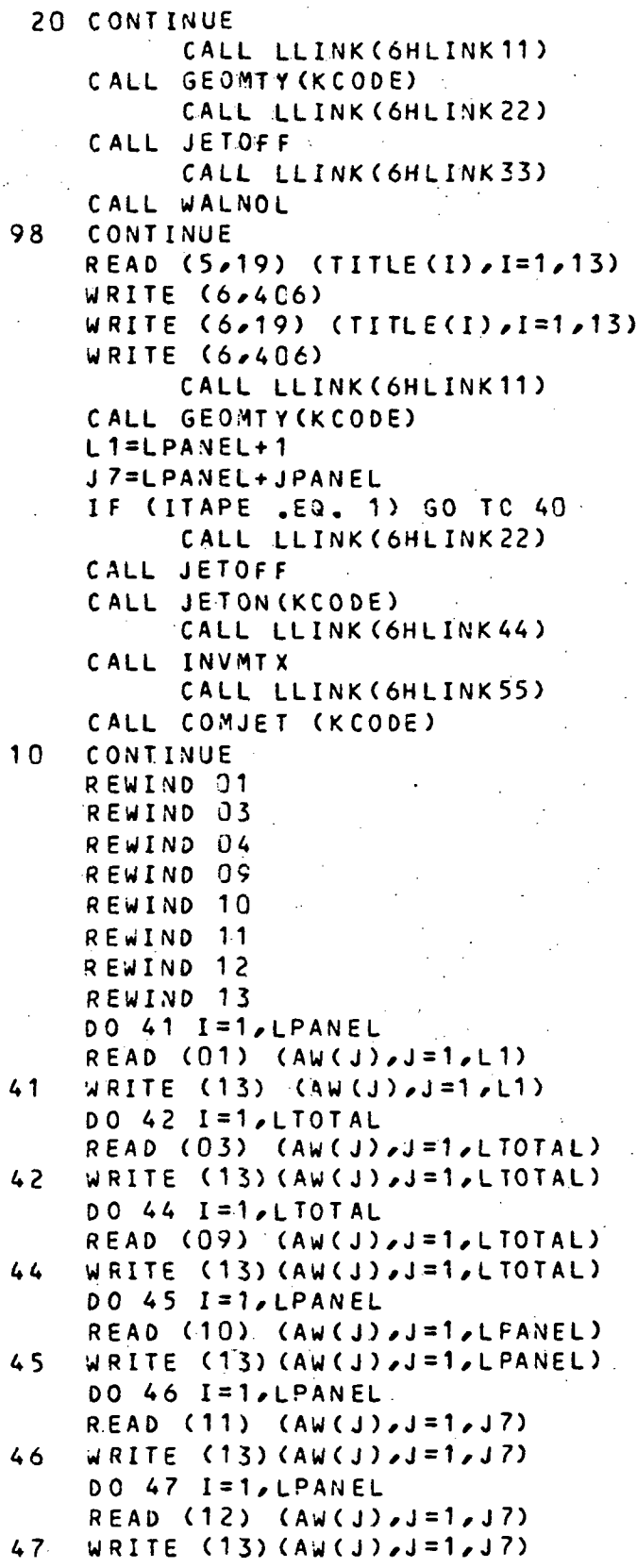

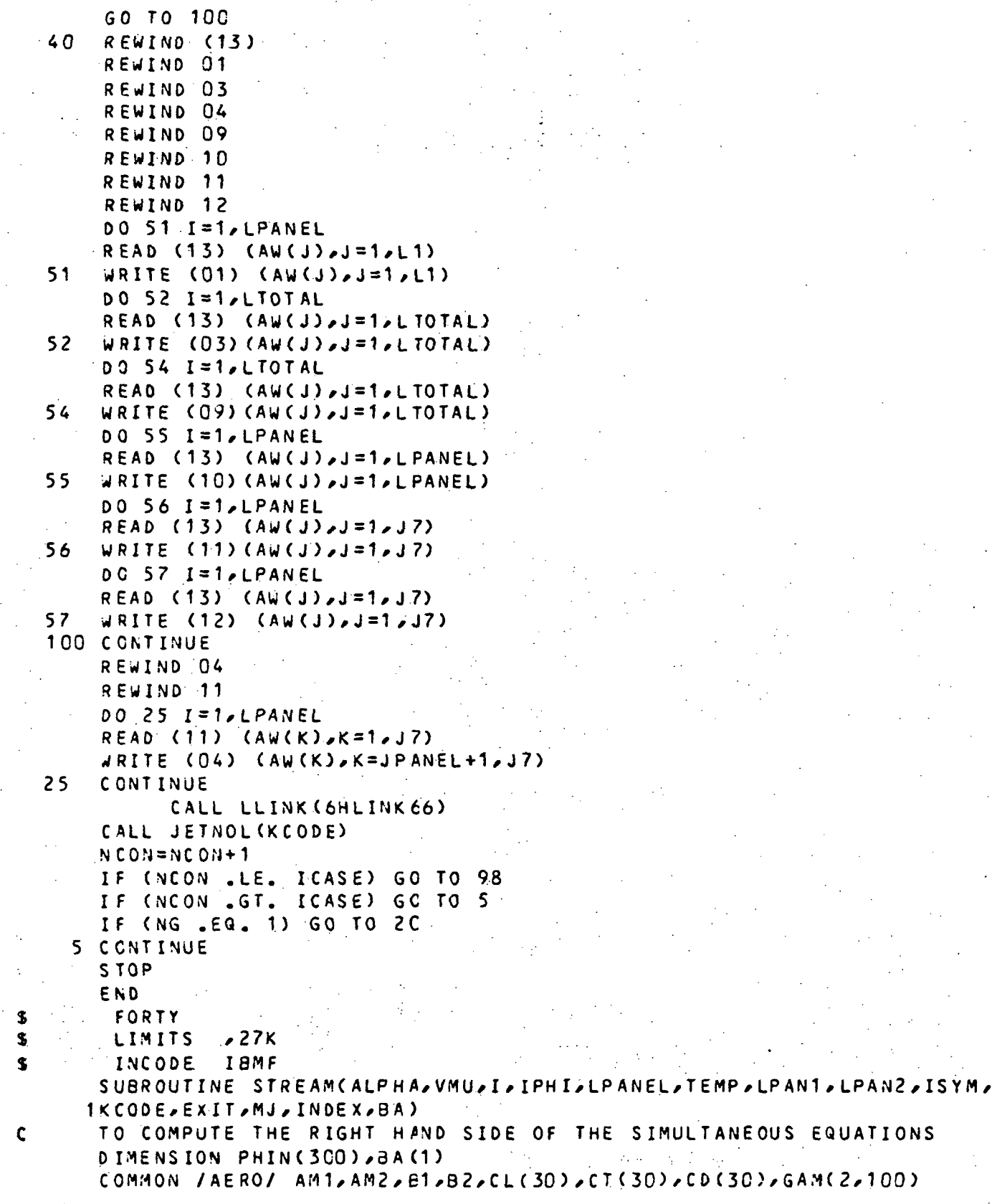

## $02-18-78$   $02.177$

```
COMMON /CONST/ NCS,NCW,M1(8),NSJ,NCJ(5),LAST,MJW1(3,5),MJW2(3,5),J
  1PANEL*MJ J (5) ,NW(3 ) ,\'NJ ,NJP
   COMMON /PARAM / ALPT , AL PC / ALPS / C OF / SO F, TH/ TD F
   COMMON /GEOM/ HALFSW, XCP (200), YCP (200), ZCP (200), XLE (50), YLE (50), XT
  1E (50),PSI(20),CH(95),XV(200),YV( 1 00)^SN < 8/8 ) /XN( 200* 2 ) > Y.N ( 200* 2) ,
  2 ZN(200,2),WIDTH(8),YCCN(25),SWEEP(50),HALFB,SJ(21,8),EX(95,2),TX(
  395,2), SC(160,5), SL(160,5), LC(3)COMMON /SCHEME/ CC2), X(10,41), Y(10,41), SLOPE(15), XL(2,15), XTT(41),
  1XIL(41)EQUIVALENCE (X(1,1), PHIN(1))
   PI=3. 1415926 5
   IUS8=YCON(24 )
   ZJET=YCON ( 25 )
   N1=NNJ-1N2 = NNJ - 2N3 = N N J - 3IF (NNJ.EQ.1) N1=1
   NJH=(NSJ+ 1 )/2+1
  IF (ISYM .EQ. 0) NJH=NSJ/2
  NP=NJH-1
   IF (ISYM .EQ. 0) NP=NJH
   ALPHA=0.
  IF (I .GT. LPANEL) GO TO 1
   GO TO 5
1 IF (I .GT. LAST) GO TO 10
  IF (EXIT . LE. 0.001) GC TO 2
  I F (NNJ .EQ. 1 ) GO TO 2
   IF (I .LE. MJJ(1) .AND. I .NE. MJ) GO TO 5
2 CONTINUE
   ALPHA=ALPT*Y(3, IPH I) *(1.-VMU)
   IF (TH .LE . 0. 001) GO TO 3
   IF (IPHI .EQ. NJH) GO TO 3
   IF (ISYM .NE. O .AND. IPHI .EQ. 1) GO TO 3
   IF (NNJ.EQ.1 .AND. I.GT.LPANEL) ALPHA=ALPHA+CDF*(1.-VMU)
   IF (NNJ.NE.1 .AND. I.GT.MJJ(N1)) ALPHA=ALPHA+CDF*(1.-VMU)
3 CONTINUE
   IF (ABS(81-82) .LE. 0.C01) GO TO 28
   CALL NORSPD (I,ALPH,LPANEL, IPH I,LPAN1,LPAN2, INDEX,BA)
   ALPHA=ALPHA+ALPH
28 IF (KCODE .EQ. 0) GO TO 5
  IF (EXIT .LE. 0.001) GC TO 29
   IF (NNJ.EQ.1) GO TO 29
   IF (I .LE. MJJ(1) .AND. I .EQ. MJ) ALPHA=ALPHA/2.
29
I F ( IPHI ,EQ. NJH) GO TO 5
   IF (ISYM .NE. O .AND. IPHI .EQ. 1) GO TO 5
   IF (IUSB .EQ. 1 .AND. ZJET .GT. 0
.01 ) GO TO 5
   IF (CDF.LT. 0.0001) GO TO 5
   IF (NNJ .EQ. 1) GO TO 12
   IF (I .LE. MJJ(ND ) GO TO 5
12
IF (IPHI .LT. NJH) IL=IPHI+ISYM
   IF (IPHI .GT. NJH) IL=IPHI-NJH+ISYM
```
02-13-78 02.177

```
IF (NNJ.EQ.1) HJN1=LPA\EL
    IF (NNJ.NE.1) MJN1=MJJ(N1 )
    FNNJ=NCJ(NNJ )
    OISTI=SDFDLX=DISTJ*G.S*PI/FNNJSZX = - (1 - VMU)IQ=(IL-1)*NCJ(NNJ)
    IF (NNJ .E3. 1) IP=LPANEL+IQ+1
    IF (NNJ .NE. 1) IP = MJ J (ND-+IQ + 1
    DO 6 JJ=1/MFIF (JJ .EQ. MF) GO TO 7
    DXTH=DLX*PSI(JJ)*TEMP*VMU*VMU/TH
    GO TO 3
  7 DXTH=DLX*PSI(JJ)*TEMP*C_5*VMU*VMU/TH
  8 JK1=IP+JJ
    JK2=JK1-1PROD=SZX*DXTH
    J K3=JK2+NP*NCJ(NNJ)
    ALPHA=ALPHA»-PROD*(PHIf4 (JK2)-PHIN(JK3))
  6 CONTINUE
    GO TO 5
 10 CONTINUE
    I f (INDEX.EQ.1 ) GO TO 62
    GO TO 63
62 DO 64 M=1,LPANEL
    BA(M)=0.064 CONTINUE
63 CONTINUE
    IJ=I-JPANEL
    IF (KCODE .EQ. 0) GO TO 30
    IF (EXIT . LE. 0.01) GO TO 4
   IF (NNJ .EQ. 1) GO TO 4
    IF (IJ .GT. LPANEL .AND. IJ .LE. MJJ(U) GO TO 5
  4 CONTINU E
    IF (IUSd. EQ. 1.AND. ZJET. GT. 0.01) GO TO 30
    IF (NNJ .EQ. 1) GO TO 30
    IF (IJ .GT. MJJ(N1)) GC TO 30
    I F (IPHI .LE. NJH) GO TO 30
    Ll=NJH
    IF (ISYM .EQ. 0) L1=NJH+1
   . IF (NW(2) .EQ. 0) GO TC 70
   IF (NW(3) .EQ. 0) GO TO 71
    IF (IJ .GT. MJJ(N2) ) GO TO 32
    IF (IJ .GT. MJJCN3) ) GO TO 34
    IF (NNJ .EQ. 4) GO TO 33
    IF (NNJ . EQ. 5 .AND. IJ .GT. MJJ(NNJ-4)>. GO TO 33
    GO TO 30
 71 IF (IJ .GT. MJJ(N2)) GC TO 34
    IF (NNJ .EQ. 3) GO TO 23
    IF (NNJ .EQ. 4 .AND. IJ .GT. MJJ(N3)) GO TO 33
```
 $-75$ 

02-16-78 02.177

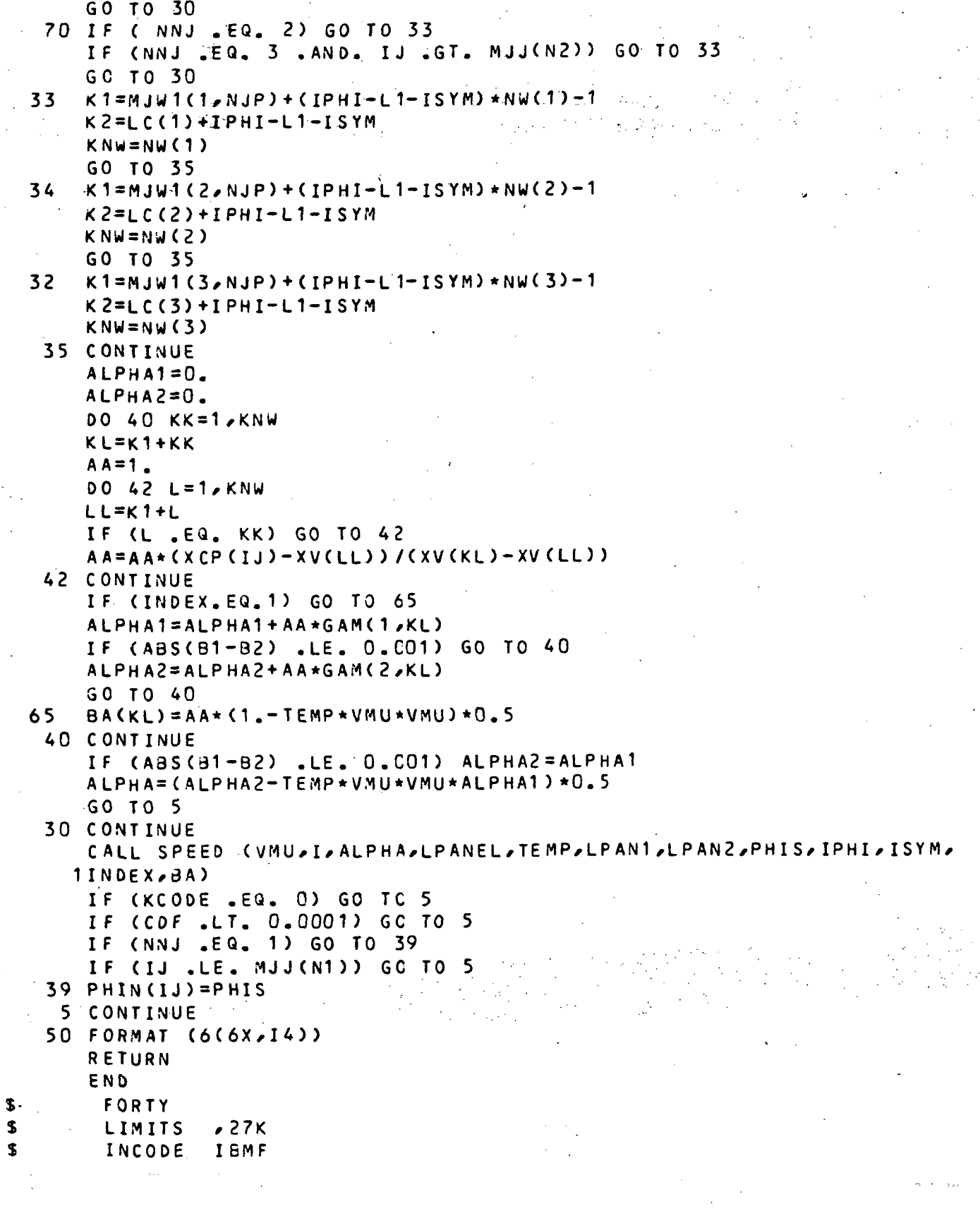

## $02 - 18 - 78 = 02.177$

r  $\mathbf{c}$ 

```
SUBROUTINE SPEED(VMU, I, ALPHA, LPANEL, TEMP, LPAN1, LPAN2, PHIS, IPHI,
  1ISYM, INDEX, BA)
   TO COMPUTE THE INDUCED TANGENTIAL VELOCITIES DUE TO WING ALONE
   VORTICES
   DIMENSION SU(100), BA(1)
   COMMON /AERO/ AM1, AM2, E1, B2, CL(30), CT(30), CD(30), GAM(2, 100);
   LGCOMMON /CONST/ NCS,NCW,MS16NSJ,NSJ,NCJ(5)LAST,MJW1(3,5),MJW2(3,5),J
 - 1PANEL, MJJ (5), NW (3), NN J, NJP
   COMMON /GEOM/ HALFSW, XCP(200), YCP (200), ZCP(200), XLE(50), YLE(50), XT
  1E(50), PSI(20), CH(95), XV(200), YV(100), SN(8,8), XN(200, 2), YN(200, 2),
  2 ZN(200,2), WIDTH(8), YCON(25), SWEEP(50), HALFB, SJ(21, 8), EX(95,2), TX(
  395, 2), sc(160, 5), sI(160, 5), lc(3)
   COMMON /SCHEME/ C(2), X(10, 41), Y(10, 41), SLOPE(15), XL(2, 15), XTT(41),
  1XLL(41)N1=NNJ-1N\ddot{2} = NNJ – 2
   N3 = NNJ - 3ZJET=YCON(25)I I = I - J P A N E LBE = B1I \subset I10 CONTINUE
   12 = 1M = 0I SN = 1NL = NW(1)
   NN=NW(1)B = 0.
   DO 1 J=1, LPANEL
   IF (INDEX, EQ, 1) BA(J) = C, 0JJ = J - MMF N = N LIF(J .GT. LPAN1 .AND. J .LE. LPAN2) ISN=2
   IF (J .GT. LPAN2 .AND. J .LE. LPANEL) ISN=3
   IF (J .GE. LPAN1 .AND. J .LT. LPANEL) GO TO 20
   GC TO 21
20 NL=NW(2)
   IF (J . GE. LPAN2 . AND. J .LT. LPANEL) NL=NW(3)
21 CONTINUE
   x1 = xn(J, 1) - XCP(II)X 2 = X N (J_2 2) - X C P (II).X12 = XN(J, 2) - XN(J, 1)Y12 = YN(J, 2) - YN(J, 1)21 = -2CP(11)22=-2CP(11)212=0.x \overline{2} x = -21 + x 12DO 2 K=1,2IF (K .EQ. 1) GO TO 3
   N = 1GO TO 4
```

```
3 N=24 CONTINUE
    YC = (-1, 3 + n) * YCP(II)Y1 = YN(J, 1) - YCYZ = YN(J, 2) - YCXYK = X1*Y12-Y1*X12YZI = -21 \times Y12ALB1=XYK*XYK+XZJ*XZJ+BE*YZI*YZI
    R1B1 = SQRT(X1 + X1 + BB + Y1 + Y1 + BB + Z1 + Z1)R281=SQRT(x2*X2+88*Y2*Y2+BB*Z2*Z2)
    UUB1=(x2*x12+BB*Y2*Y12+BB*Z2*Z12)/R2B1-(x1*X12+BB*Y1*Y12+BB*Z1*Z12
   1) / R181F1 = UUB1 + YZI/ALB1SUM=F1*CH(IZ)*SN(JJ,ISN)*GAM(IC,J)/FN
    IF (K .EQ. 1) SU(J)=F1*CH(IZ)*SN(JJ,ISN)/FN
    IF (INDEX.EQ.1) GO TO 54
    GO TO 56
54
    BA(J)=BA(J)+F1*CH(IZ)*SN(JJ,ISN)/FN
    GO TO 2
56
    B = B + SUM\overline{z}CONTINUE
    IF (J .LT. NM) GO TO 1
    12 = 12 + 1M = N MNN=NM+NL
  1 CONTINUE
    NJH = (NSJ+1)/2+1IF (ISYM .EQ. 0) NJH=NSJ/2
    IF (IPHI .EQ. NJH) GO TO 30
    IF (ISYM .NE. C .AND. IPHI .EQ. 1) GO TO 30
    IF (NNJ .EQ. 1) GO TO 30
    IF (II .GT. MJJ(N1)) GO TO 30
    IF (IPHI .GT. NJH .AND. ZJET .LE. 0.01) GO TO 30
    IF (IPHI GT. NJH) L1=NJH
    IF (ISYM .EQ. O .AND. IPHI .GT. NJH) L1=NJH+1
    IF (IPHI .LE. NJH) L1=1NZ = 1IF (NW(2) .NE. 0 .AND. NW(3) .EQ. 0) NZ=2
    IF (NW(3) \sqrt{AC} = 0) NZ=3
    IF (NNJ .LE. 3 .AND. NW(2) .NE. 0) IR=N2
    IF (NNJ .LE. 3 .AND. NW(2) .EQ. 0) IR=N1
    IF (NNJ .GE. 4 .AND. NW(3) .NE. 0) IR=N3
    IF (NNJ .EQ. 4 .AND. NW(3) .EQ. 0) IR=N2
    DO 41 MP = 1, N2K1=MJw1(MP,NJP)+(IPHI-L1-ISYM)*NW(MP)-1
    K2=LC(MP)+IPHI-L1-ISYM
    KNW=NW(MP)
 35 CONTINUE
    K1 = K1 - KNK2=K2-1MR = 3
```
## 02-18-78 C2.177

```
IF (K1 . GE. 0) GO TO 4C.
    K1 = K1 + KNMK2 = K2 + 1MR = 240 00 42 NR = 1 /MR
    SUM=0.00 36 KK = 1 ,KNW
    KL=K1+KK
 36 SUM=SUM+SU(KL)
    CALL INTEG (RES, KNW, K1, K2, II, BB, IR)
    CORN=0.
    DO 37 KK=1, KNW.
    KL = K1 + KKA A = 1.
    DO 33 L=1/kNWLL=K1+L
    IF (L.EQ. KK) GO TO 38
     AA=AA*(XCP(II)-XV(LL)))/(XV(KL)-XV(LL))
 38 CONTINUE
    IF (INDEX.EQ.1) GO TO 58
    GO TO 59
58 8A(KL) = 3A(KL) - AA*SUM+ AA*RES*8.GO TO 37
59 CORN=CORN+AA*GAM(IC)KL)
37 CONTINUE
    8 = e-CORN*SUM-KORN*RES*g .
    K1 = K1 + KNNK2 = K2 + 142 CONTINUE
    IR=IR+141 CONTINUE
 30 CONTINU E
    IF (INDEX .EQ. 1) GO TC 65
    GO TO 63
65 CONTINU E
    00 60 M=1 vLPANEL .
    9A(M ) = dA(M)*( 1 .-TEMP*VMU*VMU,) /8.
60 CONTINUE<br>68 CONTINUE
   CONTINUE
    1 F (1C .EQ. 2) GC TO 8
    ALPHA1=BA.I C = I C + 1B = B2IF (ABS(B1-B2 ) .LE. O.CQ1 ) GO TO 7
    GO TO 10
  3 ALPHA2=8/8.
    GO TO 6
  7 ALPHA2=ALPHA 1
  6 ALPHA=ALPHA2-TEMP*VNU * VMU*ALPHA 1
    PHIS=ALPHA 2
100 FORMAT (6(F11.5))
```
 $-79$ 

```
110 FORMAT (6(5X,15))
       RETURN
       END
\mathbf sFORTY
$
        INCODE
                 IBMF
       SUBROUTINE NORSPD (I,ALPH,LPANEL,IPHI,LPAN1,LPAN2,INDEX,BA)
\mathbf{c}TO COMPUTE THE INDUCED NORMAL VELOCITIES DUE TO WING ALONE
       VORTICES
\mathbf c-DIMENSIONBAC1COMMON /AERO/ AM1, AM2, B1, B2, CL (30), CT (30), CD (30), GAM(2, 100)
       COMMON /CONST/ NCS,NCW,M1(8),NSJ,NCJ(5),LAST,MJU1(3,5),MJU2(3,5),J
     1PANEL, MJJ(5), NW(3), NNJ, NJP
     COMMON /GEOM/ HALFSW, XCP(200), YCP(200), ZCP(200), XLE(50), YLE(50), XT
     1E(50),PSI(20),CH(95),XV(200),YV(100),SN(8,8),XN(200,2),YN(200,2),
     2 ZN(200,2), WIDTH(8), YCCN(25), SWEEP(50), HALFB, SJ(21, 8), EX(95, 2), TX(
     395,2), SC(160, 5), SI(160, 5), LC(3)
       COMMON /SCHEME/ CC2) \times (10 \times 41) \times (10 \times 41) \timesSLOPE(15)\timesXL(2,15)\timesXTT(41)\timesIXLL(41)NJH = (NSJ - 1)/2IZ=1MM = 0NN = Nw(1)
      I SN = 1N L = N W(1)A1 = 0.
      A = 0.2DO 1 J=1, LPANEL
       IF (INDEX, EQ, 1) BA(J) = 0.JJ = J - MMF N = N LIF (J .GT. LPAN1 .AND. J .LE. LPAN2) ISN=2
      IF (J .GT. LPAN2 .AND. J .LE. LPANEL) ISN=3
       IF (J .GE. LPAN1 .AND. J .LT. LPANEL) GO TO 10
      GO TO 11
   10 NL = N/(2)IF (J .GE. LPANZ .AND. J .LT. LPANEL) NL=NW(3)
   11 CONTINUE
      x1 =xN(J,1) - xCP(1)X 2 = X N (J / 2) - X (P (I)X12 = XX(1, 2) - XX(1, 1)Y12=YN(J,2)-YN(J,1)212=0.
      218 - 2CP(1)22=-2CP(1)x z j = x 1 * z 12 - z 1 * x 12DO 2 K=1,2IF (K .EQ. 1) GO TO 3
      N = 1GO TO 4
    3 N = 24 CONTINUE
```
 $\begin{array}{c} 8 \\ 2 \end{array}$ 

\$

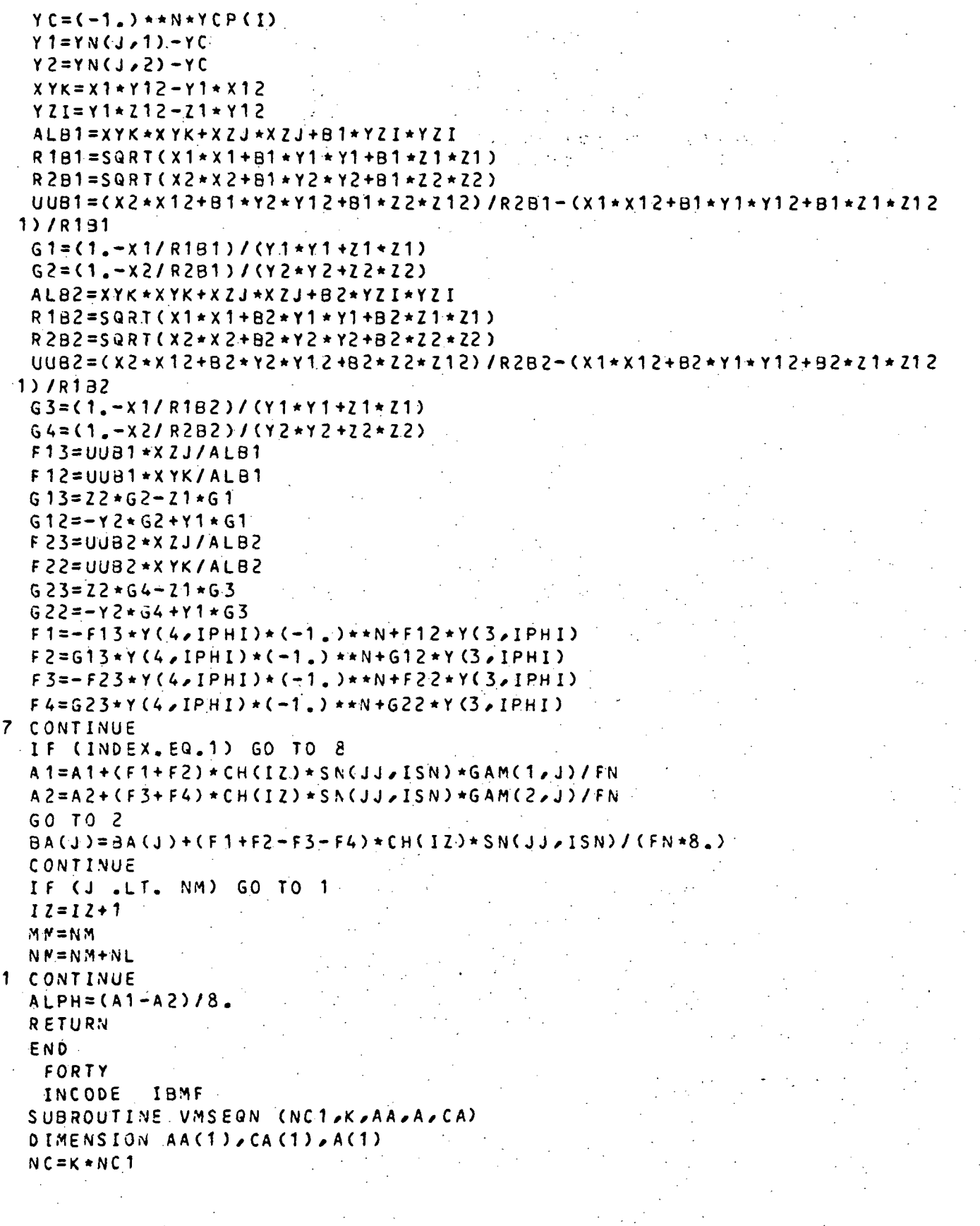

 $\frac{1}{2}$ 

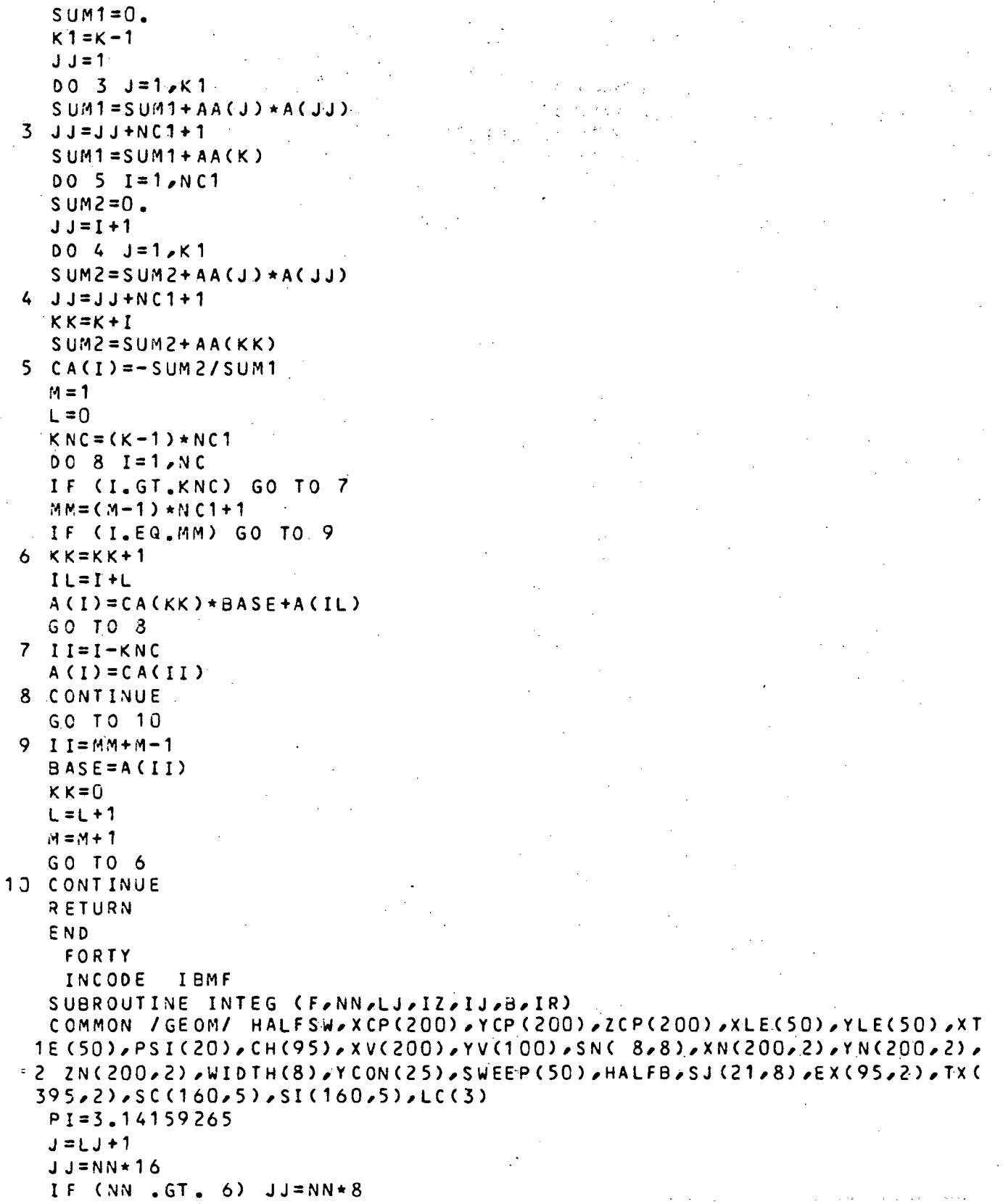

 $\pmb{\mathsf{S}}$ 

 $\mathbf{C}$ 

```
F \cdot J = J \cdot JC1 = T \times (TZ_2) - EX(IZ_2)C2 = TX(12, 2) - EX(12, 2)SUM=0.00 \text{ } 1 \text{ } K = 1 - 1.1X X1 = EX(12, 1) + C1 * SC(X, IR)XXZ = EX(IZ, 2) + CZ * SC(K, IR)x1 = xx1 - xCP(11)X2 = XX2 - XCP(11)Y1 = YN(J, 1) - YCP(IJ)Y2 = YN(J, 2) - YCP (IJ)Z1 = ZN(J, 1) - ZCP (IJ)Z2 = ZN(J_2 2) - ZCP(1J)x 12 = x x 2 - x x 1Y12 = YN(1,2) - YN(1,1)Z12=ZN(J_22)-ZN(J_21)YZI = Y1 * Z12 - Z1 * Y12XYK = X1 + Y12 - Y1 + X12x2J = x1 * z12 - z1 * x12ALB = XYK * XYK + XZJ * XZJ + B * YZI * YZIR1 = SQRT(X1 + X1 + B+Y1 + Y1 + B*Z1 * Z1)R2=SQRT(X2 * X2+8 * Y2 * Y2 + 8 * Z2 * Z2)
  UU=(X2*X12+8*Y2*Y12+B*Z2*Z12)/R2-(X1*X12+B*Y1*Y12+B*Z1*Z12)/R1
1 SUM=SUM+UU*YZI/ALB*SI(K,IR)
  F = SUM * CH(IZ)/CB + FLJ)RETURN
  END
   FORTY
   INCODE
             I BMF
  SUBROUTINE INVRCX (THETAI.BONDN.AA.IPANEL.BIGCX,AK.ICW.CX)
  FIND THE INVERSE TRANSFORMATION MATRIX
  DIMENSION THETAI(1), BONDN(1), AA(1), BIGCX(IPANEL, 1)
  DIMENSION AK(1), CX(ICW, 1)
  COMMON /ADD/ CP(100), CM(30), BREAK(8), SWP(8, 15), GAL(30), ISYM, VMU, VU
 1, TEMP, FCR, CAMLER, CAMLET, CAMTER, CAMTET, XJ, YJ, ZJ, RJ, ALP, CREF, TWISTR.
  COMMON /CLOPE/ DZDXK(100), ALPAO(15), GCB(100), GCBX(100), THETAK(10).
 1, CCX(100), CZDXK(100), GAN(2,100)COMMON / CONST/ NCS, NCW, N1(8), NSJ, NCJ (5), LAST, MJW1(3,5), MJW2(3,5), J
 1PANEL, MJJ(5), NW(3), NNJ, NJP
  COMMON /GEOM/ HALFSW, XCP(200), YCP(200), ZCP(200), XLE(50), YLE(50), XT
 1E(50), PSI(20), EH(95), XV(200), YV(100), SN(8,8), XN(200,2), YN(200,2),
 2 ZN(200,2), WIDTH(8), YCCN(25), SWEEP(50), HALFB, SJ(21,8), EX(95,2), TX(
 395,21,50(160,5),51(160,5),10(3)COMMON / COST/ LTOTAL, LPANT, NJW(5), LPANEL, IENTN, LPAN2, EXIT, PTIAL, TW
 1IST, DF(5), NFP
  PI = 3.14159265I = 1I SM = 1I SN = 1IFF=1M J = 1
```
## 02-13-78 02.177

```
N N = N W (ISM)MAX=CM1(ISM)-1)*NW(ISN )
     DO 15 J=1/LPANELM = J - IFF + 1ML=M1(ISM)
    NL=NW(ISN)
    FML=ML
    FNL=NL
   * GCB X (J) =-CH(I) *WIDTH ( ISM)*XV < J,) /( F NL *.F ML* CR E F ) * SN < M I * I SN.) * S J (MJ /IS
   1 M >
    GCB(J)=CH(I)*WIDTH(ISM)/(FNL*FML)*SN<MI,ISN)*SJ(MJ,ISM )
    IF (J .LT. NN .OR. J .EQ. LPANEL) GO TO 15
    1 = 1 + 1IFF=NN+1
    IF (J.EQ. LPAN1.OR. J.EQ. LPAN2) ISN=ISN+1
    NN=NN+NW (ISN)
    M.J=MJ+1IF (MJ .EQ. M1(ISM)) MJ=1
    IF (J.LT.MAX) GO TO 15
    ISM = ISM+1IF (J.EQ. LPAN1.OR. J.EQ. LPAN2) ISM=1
    MAX = MAX + (M1(ISM) - 1) *NU(ISN)15 CONTINUE
    N W 2 = N W (1) + N W (2)IF (NW(2).EQ.0) GO TO 62
    I I = 1 + NCSIF (NW(3).NE,0 ) GO TO 69
    CHORD = CH(1) + CH(II)X X 1 = CH(1) / CHOR DTHETA1=ARCOS(1.-2.*XX1)
    THETA2=P I
    GO TO 63
69IIISII+MC S
    CHORD = CH(1) + CH(II) + CH(III)XX1=CH(1)/CHOR D
    THETA1=ARCOS(1.-2.*XX1)
    XX2 = (CH(1) + CH(II)) / CHORDTHETA2 = ARCOS(1 - 2 + XX2)GO TO 63
62 CHORD=CH< 1 )
63 CONTINUE
    0061J=1/NC W
    IF (NW(2).EQ.0) GO TO 64
    IF (J.LE.NW(D ) GO TO 6A
    IF (J.GT.NW2 ) GO TO 59
    LLE=LRAN1+J-NW(1)GO TO 65
59 LL=LPAN2+J-NW 2
    GO TO 65
64 LL=J
65 CONTINUE
```

```
02 - 13 - 7802.177
      XCK = (XV(LL) - XLE(1)) / CHORDXCI = (XCP (LL) - XLE (1)) / CHORDTHETAI(J)=ARCOS(1.-2.*XCI)
      THETAK(J)=ARCOS(1.-2.*XCK)
  61
      CONTINUE
      DO 13 K=1, NCW
      DO 13 J = 1/NCWFM = NCWCX(K,J)=1./fM*(-1.)**(K+J)*SIN(THETAK(J))/(COS(THETAK(J))-COS(THET
     1AI(K))13CONTINUE
      ICA = ICWCALL SETDIM (CX, ICA, ICA)
      CALL HEMINV (CX, ICA, BONDN)
C
      STORE THE INTERPOLATION MATRIX IN THE COMMON BLOCK CCX(I)
      DC 18 I = 1/NCWDO 18 J = 1. NCWIK = (I-1) * NCW+J
  18CCX(IK) = CX(I,J)RETURN
      END
$
                LINK11
       LINK
S
       FORTY
$
               \rightarrow 31K
       LIMITS
$
       INCODE
               IBMF
      SUBROUTINE GEOMTY(KCODE)
      TO SET UP THE GEOMETRY OF THE VORTEX ELEMENTS AND CONTROL POINTS
      DIMENSION XXL(5),YL(5),XXT(5),ZL(5),CPCWL(31),CPSWL(31)
      COMMON /AERO/ AM1,AM2,E1,B2,CL(30),CT(30),CD(30),GAM(2,100)
      COMMON /ADD/ CP(100), CM(30), BREAK(8), SWP(8, 15), GAL(30), ISYM, VMU, VU
     1, TEMP, FCR, CAML ER, CAML ET, CAMTER, CAMTET, XJ, YJ, ZJ, RJ, ALP, CREF, TWISTR
      COMMON /CONST/ NCS ANCWAM1(8) ANSUANCU (5) ALASTAMJW1(3,5), MUW2(3,5), J
     1PANEL, MJJ(5), NW(3), NNJ, NJP
      COMMON / COST/ LTCTAL, LFAN1, NJW(5), LPANEL, IENTN, LPAN2, EXIT, PTIAL, TW
     1.1 ST, DF(5), NFP
      COMMON /PARAM/ ALPT.ALPC.ALPS.CDF.SDF.TH.TDF
      CCMMON / GECM/ HALFSW, XCP(200), YCP(200), ZCP(200), XLE(50), YLE(50), XT
     1E(50), PSI(20), CH(95), XV(200), YV(100), SN(8,8), XN(200,2), YN(200,2),
     2. ZN(200,2), WIDTH(8), YCCN(25), SWEEP(50), HALFB, SJ(21,8), EX(95,2), TX(
     395,21,SC(160,5), SI(160, 5), LC(3)
      COMMON /SCHEME/ C(2), X(10,41), Y(10,41), SLOPE(15), XL(2,15), XTT(41),
     1XLL(41)1 FORMAT (3(14,6X))
    2 FORMAT (8(F10.5))
   3 FORMAT (8(6X,14))
   4 FORMAT (10X, 8HHALF SW=, E12, 5, 10X, 5HCREF=, E12.5)
    5 FORMAT (6(F10.5))
      FORMAT (2(6X,14),7F10.5)
   6.
    8 FORMAT (13HCASE NUMBER = >12)
 400 FORMAT(1HO, 10HINPUT DATA)
 402 FORMAT(1HO,'LPANEL=',I3,3X,'JPANEL=',I3,3X,'LAST=',I3,3X,'LTOTAL='
```
 $\mathbf c$ 

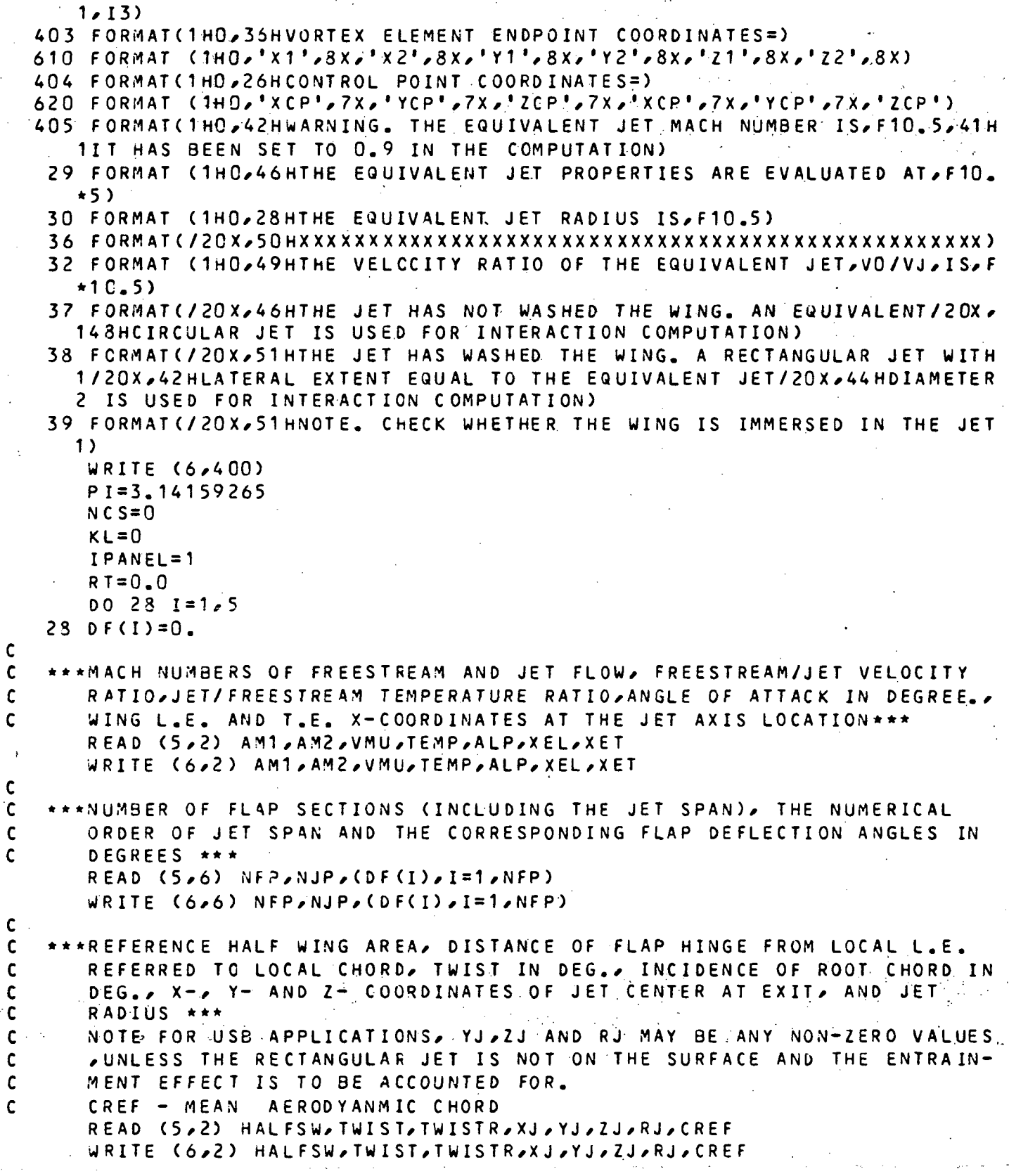

02-18-78 02.177

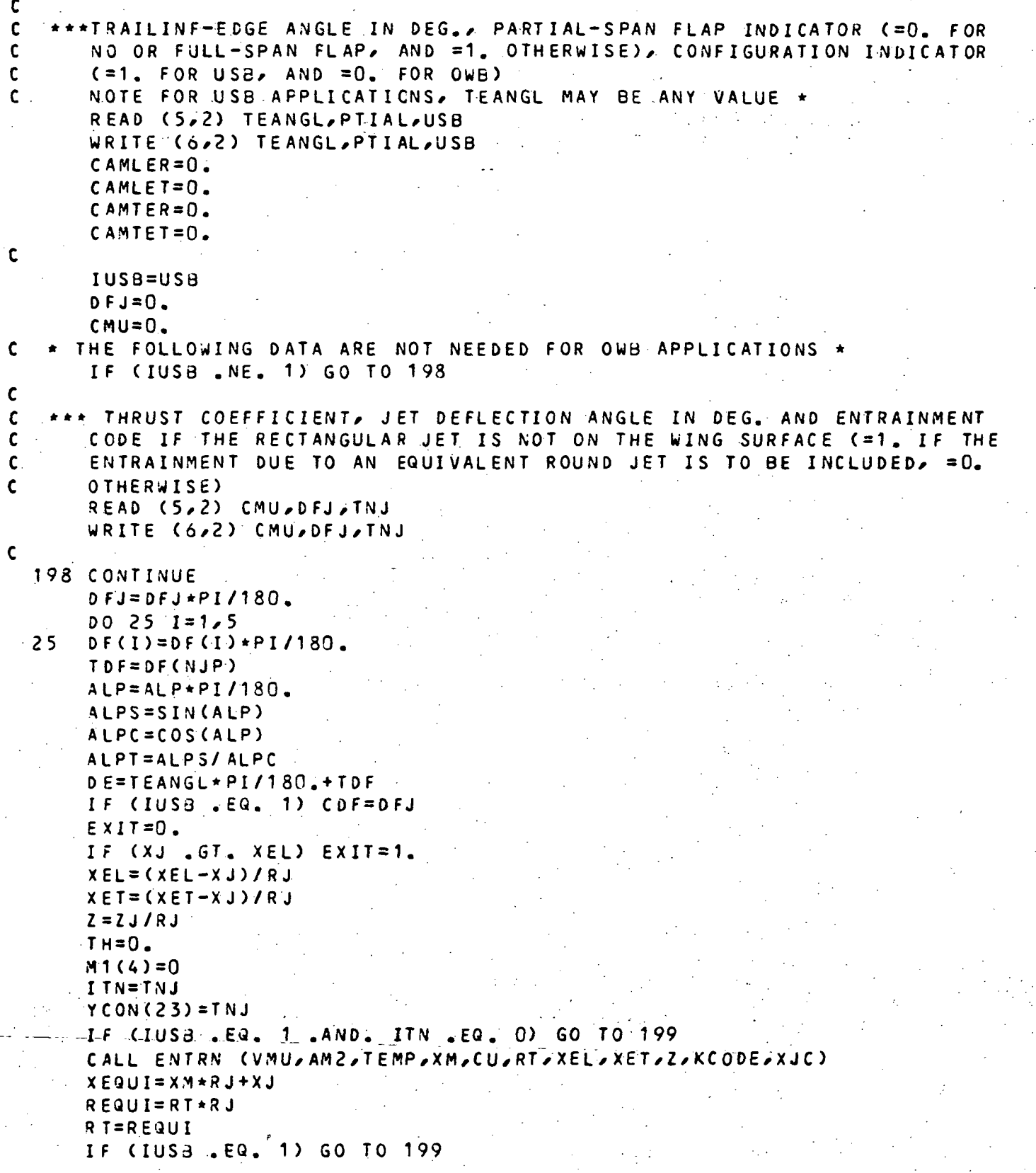

```
02 - 18 - 7802.177
       IF (XEL .LT. 0. .AND. ZJ .GE. (2.*RJ)) KCODE=0
       IF (ZJ . GE. (3, *RJ)) KCODE=0
       F1 = -29.5428 + CU + CU + 33.7371 + CU - 8.9148IF (CU.GT. 0.6339) F1=0.6+0.4*(CU-0.6339)/0.3661
       IF (F1 .1T. 0. .AND. ZJ .GE. (1.9*RJ)) KCODE=0
       IF (KCODE .EQ. 0) GO TC 199
       ZR=P1 * RT 12T = T + 2R199 CONTINUE
       IF (IUSB, EQ, 1) KCODE=1IF (IUSB.NE. 1.AND. KCODE.EQ. 1) GO TO 197
       GO TO 196
  197 A X = X E L * R JDJX = 2A RJIF (F1 \t LT_0 0_*)  F1 = 0.IF (ZJ .LT. (2.*RJ) .AND. ZJ .GE. (1.5*RJ)) F1=F1+(1.-F1)*(2.*RJ-
      12J1(0.5+RJ)IF (ZJ .LT. (1.5*RJ)) F1=1.
      IF (F1 .GT. 1.) F1=1.
       FACT = F1CDF = DE + F A C T196 CONTINUE
\mathbf{c}*** TOTAL NUMBER OF SPANWISE SECTIONS, AND THE NUMBER OF VORTEX
\mathbf c\mathbf{C}STRIPS IN EACH SECTION PLUS 1 ***
C
       THE NUMBER OF VORTEX STRIPS IN THE JET REGION SHOULD BE CONSISTENT
\mathbf cWITH THAT OF JET VORTEX STRIPS *
       READ (5,3) NC, (M1(I), I=1, NC)WRITE (6,3) NC, (M1(I), I=1, NC)\mathbf{C}***THE NUMERICAL ORDER OF FLAP AND JET SPANS AMONG THE SPANWISE
\mathbf{C}\mathbf{c}SECTIONS ***READ (5,3) (NJW(I), I=1, NFP)
       WRITE (6,3) (NJW(I), I=1, NFP)
\mathbf c*** NUMBER OF CHORDWISE VORTEX ELEMENTS IN CHORDWISE SECTIONS ***
\mathbf cREAD (5,3) (NW(I), I=1,3)
       WRITE (6,3) (NW(1), I=1,3)C
      NCU = NU(1)L = 1105 CONTINUE
       L L = 1F N = N C WDO 100 I=1, NCW
       F = ICPCWL(I)=0.5*(1,-COS((2,*FI-1_*)*P1/(2,*FN)))SN(I, L) = 2, *SQRT(CPC4L(I)*(1,-CPC4L(I)))
 100CPCW L(I)=CPCWL(I)*100.
       DO 10 KK=1, NC
\mathbf c
```
## 02-18-7& 02.177

C

```
\mathbf{r}*** COORDINATES OF BREAK CHORDS BOUNDING SPANWISE SECTIONS ***
      READ (5.2) (XXL(I),XXT(I),YL(I),I=1,2).
      WRITE (5,2) (XXL(I),XXTL(I),YL(I),I=1,2)IF (IUS3 -EQ. 1) GO TO 113
      IF (ISYM .EQ. 0 .AND. KK .EQ. 1) GO TO 99
     \cdot IF (KK .EQ. (NJW(NJP)+1)) GO TO 103 \cdot ;
      IF (ISYM .NE. 0 .AND. KK .EQ. (NJW(NJP)-1)) GO TO 102
      IF (ISYM .NE. 0 .AND. KK .EQ. NJW(NJP)) GO TO 99
      GO TO 113
   99 XXL(2)=XXL(1)+(XXL(2)-XXL(1))*(YL(2)-YL(1)+RT-RJ)/(YL(2)-YL(1))
      XXT(2)=XXT(1)+XXT(2)-XXT(1)) * (YL(2)-YL(1)+RT-RJ)/(YL(2)-YL(1))IF (ISYM .EQ. 0) GO TO 104
 103 XXL(1)=XL2
      XXT(1)=XT2GO TO 104
 102 XXL(2)=XXL(1)+(XXL(2)-XXL(1))*(YL(2)-YL(1)-RT+RJ)/(YL(2)-YL(1))
      XXT(2)=XX T (1 )+(XXT(2)-XXT( 1 ) J * ( YL ( 2) - Y L ( 1 >-R T+R J ) / ( YL (2)-YL( 1 »
 104 \times L2 = XXL(2)XT2=XXT(2)IF (ISYM .EG. 0 .AND. KK .EQ. 1) GO TO 112
      IF (ISYM .NE. C .AND. KK .EQ. (NJW(NJP)-1)) GO TO 112
      YL(1)=YL2112 IF (ISYM . EQ. 0) GO TO 101
      IF (KK .EQ. (NJU(NJP)+D) GO TO 113
      IF (KK, EQ, NJW(NJP)) YL (2)=YL (2)+RT-RJ
      IF (KK .EQ. (NJW(NJP)-1)) YL(2)=YL(2)-RT+RJ
      GO TO 11 1
 101 IF (KK .EQ. 1) YL(2)=YL(2)+RT-RJ
  1 11 YL2=YL(2)
  113 CONTINUE
      F M = M 1 (KK)NSU=M1 (KK)
      DO 120 J=1/NSWFJ=JCPSWL(J)=0.5*(1, -COS(CZ, +FJ-1, )*PL/(2, +FM)))+100.YCON(J)=0.5*(1, -COS(FJ*PI/FM))S J(J,KK)=SIN(FJ*PI/FM)1 20 CONTINU E
     IF (KK .EQ. NC) GO TO 130
      CPSWL(1)=0.
     CPSWL(NSW)=100.
     GO TO 135 .
 1 30 CPSWL(1)=0 .
 135 IF (KK .EQ. NJW(LL)) M JW1 (LvLL) =1 PANEL
     _
      LR = (L-1) * NCAKKCALL PANEL (XXL, YL, XXT, CPCWL, CPSWL, NSW, IPANEL, LPANEL, KL, LR, SWP)
      IPANEL=LPANEL+1
     NCS=NCS+NSW-1WIDTH(KK)=YL(2)-YL(1)
```
 $\sim$  1.

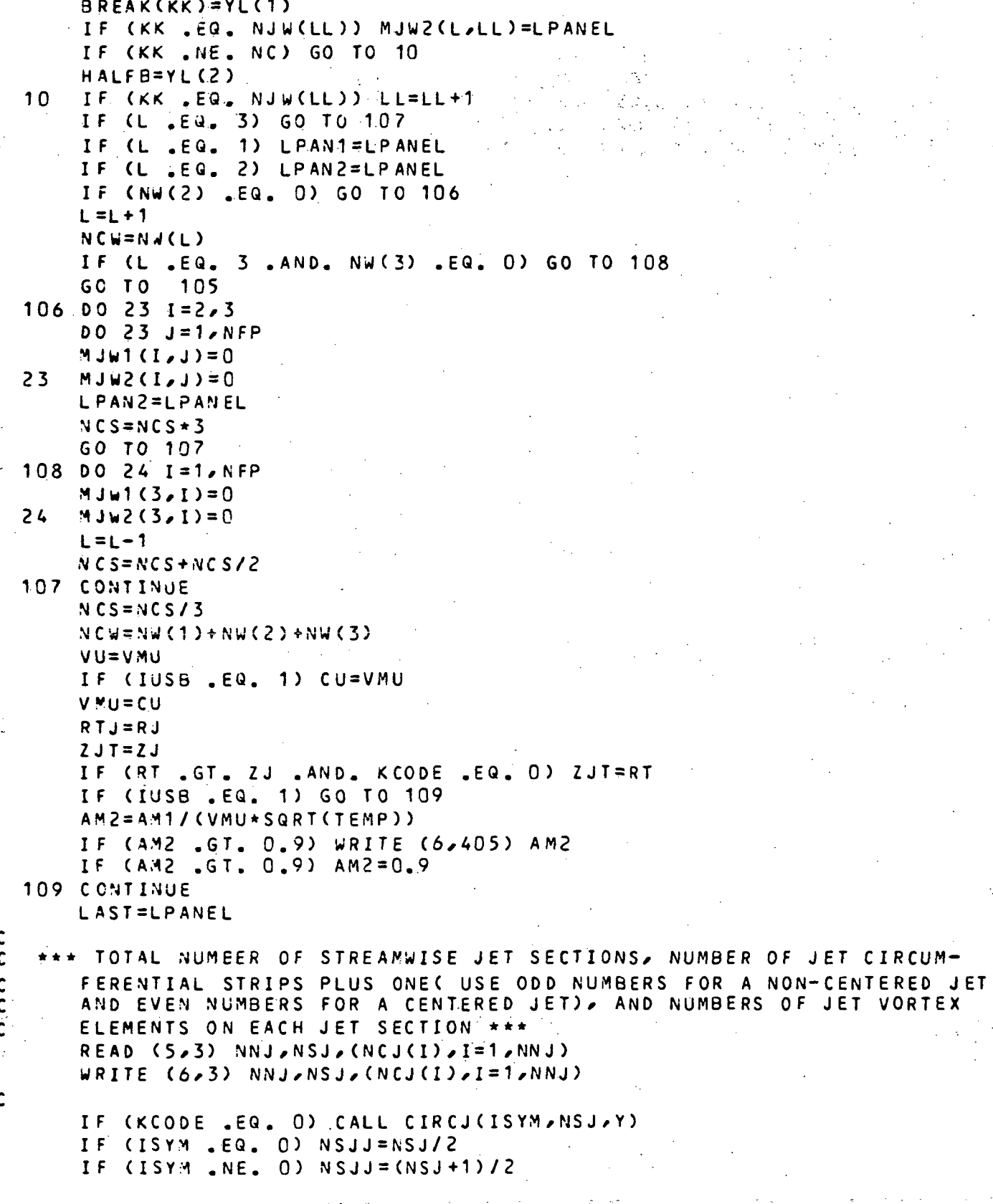

 $\mathbf c$ 

**C** 

```
NSYM = 1 - ISYNNSI1=NSJJ-1FNJ = NSJJCPSWL(1)=0.
      CPSWL(NS.JJ)=1.YCON(1)=0.5*(1, -COS(PI/FNJ))DO 33 I=2, NSJ1
      FI = ICPSWL(I)=0.5*(1,-COS(C2,*FI-1,)*PI/(2,*FN,J)))33 YCON(I) = 0.5*(1. -COS(FI*PI/FNJ))I ENTN=NC
      JC=NCS*L
      N J1 = NN J - 1DO 11 JJ=1, NNJ
      IF (IUSB .EQ. 1) GO TO 122
\mathbf{c}*** COORDINATES OF BOUNDING LINES OF JET SECTIONS PROJECTED ON X-Y
\mathbf cPLANE ***
      READ (5,2) (XXL(I),XXT(I),YL(I),I=1,2).
      WRITE (6.2) (XXL(1), XXT(1), YL(1), I=1,2)IF (ISYM .EQ. 0) GO TO 98
      xL1 = XXL(1) - (XXL(2) - XXL(1)) * (RT - RTJ) / (YL(2) - YL(1))x11 = xXT(1) - (xXT(2) - XXT(1)) * (RT - RTJ) / (YL(2) - YL(1))98 XL2=XXL(1)+(XXL(2)-XXL(1)) *(RT+RTJ)/(YL(2)-YL(1))
      XT2=XXT.(1) +(XXT(2)-XXT(1)) *(RT+RTJ)/(YL(2)-YL(1))
      IF (ISYM .EQ. 0) GO TO 97
      X X L (1) = X L 1XXT(1)=XT197 XXL(2)=XL2XXT(2)=XT2IF (ISYM .EQ. 0) GO TO 96.
      YL(1)=YL(1)-RT+RTJ96 YL(2)=YL(2)+RT-RTJIF (KCODE .EQ. 0) GO T.C 13
      X X L (4) = X X L (2)XXT(4)=XXT(2)Y L(4) = Y L(2)X X L (2) = X X L (1)XXT(2)=XXT(1)YL(2)=YL(1)X X L (3) = XX L (4)X X T(3) = X X T(4)Y L (3) = Y L (4)2L(1)=0.ZL(2)=ZRZL(3)=ZR2L(4)=0.
   13 CONTINUE
      GO TO 121
```
## $02 - 13 - 73$ 02.177

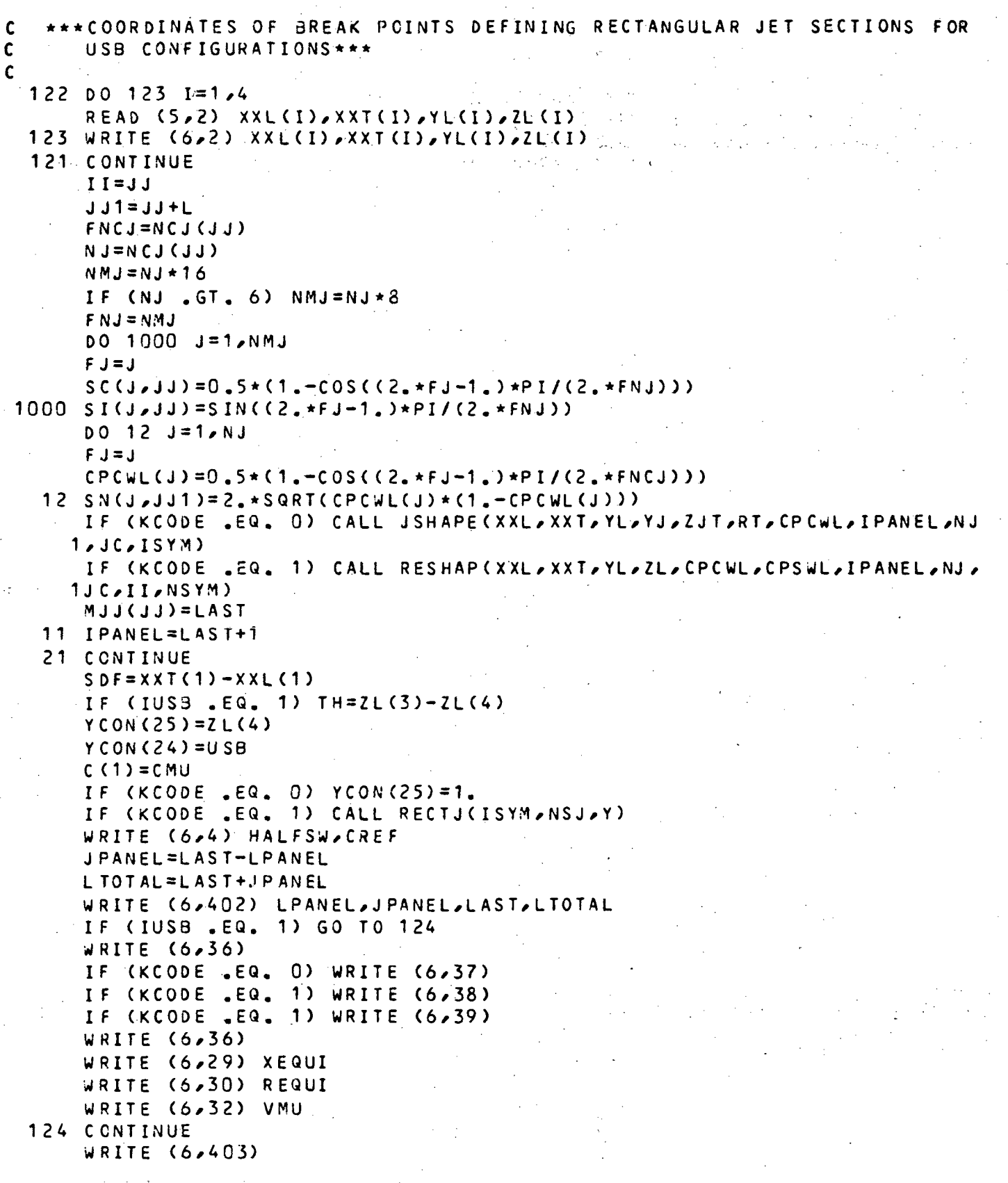

 $92 -$ 

## 02-18-78 02.177

```
WRITE (6,610)
     WRITE (6,5) (XN(I,1),XN(I,2),YN(I,1),YN(I,2),ZN(I,1),ZN(I,2),I=1,L
    1AST)
     WRITE (6, 404)WRITE (6,620)WRITE (6,5) (XCP(I),YCP(I),ZCP(I),I=1,LLAST)IF (KCODE .EQ. 1) GO TC 2022
     IF (ISYM .EQ. 0) GO TO 2021
     FN2=(NSJ-1 )/2+1
     NJH=(NSJ-1 )/2+ 2
     ANG=PI/ (2. *FN2 )
     FAC=(SIN(3.*ANG)-SIN(ANG)/COS(ANG))/(1.-COS(3.*ANG) )
     PHI=PI/2.-ATAN(FAC)
     NJH1 =NJH-1
     NJH2=NJri+1
     Y(3,2)=SIN(PHI)Y(4,2)=-COS(PHI)Y(3, NJH1) = Y(3, 2)Y (4/NJH1) = -Y(4/2)Y(3, NJH2) = -Y(3, 2)Y(4, NJH2) = Y(4, 2)Y(3/NSJ1) = -Y(3/2)Y(4,NSJ1) = -Y(4/2)GO TO 2022
2021 FN2=NSJ/ 2
     NJH=NSJ/ 2
     ANG1=1, -Q.S*(1, -COS(PI/(2, *FN2)))ANG3 = 1 - 0.5*(1 - COS(3, +PI/(2, +FN2)))ANG1 =ATAN(SQRT ( 1 .-ANG1 *ANG1 )/ ANG1 )
     ANG3=ATAN(SQR T ( 1 .-ANG3 *ANG3)/ANG3 )
     FAC=(SIN(ANG3)-SIN(ANG1)/COS(ANG1))/(1.-COS(ANG3))
     PHI = PI/2. - ATAN (FAC)NJH1=NJH-1
     NJH2=NSJ1
     Y(3,NJH1) = SIN(PHI)Y (4, NJH1) = COS(PHT)Y(3, NJH2) = -Y(3, NJH1)Y (4, NJH2) = Y (4, NJH1)2022 CONTINUE
     FNJsNC J (NNJ)
     NPJ=NCJ(NNJ)00 777 J=1,NPJ
     FJ=J
777 PSI(J)=SIN(FJ*PI/FNJ)
  22 CONTINUE
     BETA1 = SQRT(1 - AM1*AM1)BETA2=SQRT(1,-AM2*AM2)
     B1=BETA 1 *BETA1.
     B2=BETA2*BETA2
     DO 951 KK=1, NCS
     XLL(K< ) =ALP+( TWIS T R+T WIST* YLE(KK ) /HALF B)*PI 7180.
```
 $\mathbf S$ 

\$

 $\mathbf{c}$ 

```
-T = XLL(KK)951 XTT(KK)=SIN(T)/COS(T)RETURN
    END
     FORTY
     INCODE
              IBMF
    SUBROUTINE RESHAP(XXL, XXT, YL, ZL, CPCWL, CPSWL, IPANEL, NJ, JUC, JJ, NSYM)
    TO DEFINE THE LOCATIONS OF VORTEX AND CONTROL POINTS ON RECT. JETS
    DIMENSION XXL(1),YL(1),XXT(1),ZL(1),CPCWL(1),CPSWL(1)
    COMMON / CONST/ NCS, NCW, M1(8), NSJ, NCJ(5), LAST, MJW1(3,5), MJW2(3,5), J
   1PANEL, MJJ (5), NW (3), NNJ, NJP
    COMMON /GEOM/ HALFSW, XCP(200), YCP(200), ZCP(200), XLE(50), YLE(50), XT
   1E(50), PSI(20), CH(95), XV(200), YV(100), SN(8,8), XN(200,2), YN(200,2),
   2 ZN(200,2),WIDTH(8),YCON(25),SWEEP(50),HALFB,SJ(21,8),EX(95,2),TX(
   395,2), SC(160, 5), SI(160, 5), LC(3)
    COMMON /SCHEME/ C(2), X(10,41), Y(10,41), SLOPE(15), XL(2,15), XTT(41),
   1XLL(41)PI = 3.14159265IF (NSYM .EQ. 0) NSJJ=(NSJ+1)/2
    IF (NSYM .NE. 0) NSJJ=NSJ/2
    N SJ1=N SJJ-1
    DO 1 J = 1, NJFJ=JFNJ = NJ1 PSI(J)=0.5*(1, -COS(FJ*PI/FNJ))D^0 2 I S=1,4
    IF (NSYM .EQ. 1 .AND. IS .EQ. 1) GO TO 2
    IF (IS .EQ. 4) GO TO 6C
    K1 = ISK2 = IS + 1GO TO 61
 60K1=1K = 461 CONTINUE
    SPAN = YL (K2) - YL (K1)XDIF=XXL (KZ)-XXL (K1)0031=1.2I = I + K 1 - 1IF (IS .EQ. 4 .AND. I .EQ. 2) II=4
    C(I) = XXT(I1)-XXL(II)DO 3 J=1, NJ3 XL(I,J)=XXL(II)+CPCWL(J)+C(I)
    IF (ABS(SPAN) .LE. 0.001) GO TO 10
    DQ 25 J=1, NJ
 25 SLOPE(J)=(XL(2,J)-XL(1,J))/SPAN
    DO 30 K=1, NSJJ
    YK=CPSWL (K) * SPAN
    DO 30 J=1, NJ
    Y(J,K)=YK+YL(K1)X(J,R)=XL(1,J)+SLOPE(J)*(Y(J,R)-YL(K1))30 CONTINUE
```
 $NS = NSJ1$ 10 IF (ABS(SPAN) .LE. 0.001) NS=1  $DC$  35  $K = 1 - NS$  $YC = YC0N(K)$ IF (ABS(SPAN) LLE. 0.001) YC=0.5  $KK = JCL + K$  $CH(KK) = C(1) - (C(1) - C(2))$  + YC IF (ABS(SPAN) .LE. 0.0C1) GO TO 70  $YCI = CPSWL(K)$  $YC2=CPSWL(K+1)$ GO TO 71  $70 YC1 = 0$ .  $YC2=1$ . 71 CONTINUE  $EXKK_01)=XXL(K1)+XDIF+YC1$  $EX(KK, 2) = XXL(K1) + XDIF * YC2$  $TX(KK_21)=XXT(K1)+(XXT(K2)-XXT(K1))*YC1$  $TX(KK_{e}2)=XXT(K1)+(XXT(K2)-XXT(K1))$  +YC2 DO 35 J=1, NJ NPANEL=(K-1)\*NJ+J-1+IPANEL  $N$ PAN1=NPANEL-1  $00 \t 40 \t 1=1/2$  $K11 = K + I - 1$ IF (ABS(SPAN) .LE. 0.001) GO TO 42  $x1=x(J,KI1)$  $Y1=Y(J,KI1)$ IF (J . N.E. 1) GO TO 44 ZZ=ZL(K1)+(ZL(K2)-ZL(K1))\*(Y1-YL(K1))/SPAN  $X X = X D I F * (Y 1 - Y L (K 1)) / S P AN + X X L (K 1)$ GO TO 46  $42$   $I2N=K1$ IF (I .EQ.  $2)$   $IZN=K2$  $X1 = XL(1, J)$  $Y1=YL(K1)$ IF (J .NE. 1) GO TO 44  $22=2L(12N)$  $X X = X X L (I Z N)$ GO TO 46 44  $ZZ = ZNCNPAN1, I)$  $XX = XN(NPAN1, I)$ 46 XN (NPANEL, I) = X1  $YN(NPANEL, I)=Y1$  $2N(NPANEL, I) = 2Z$ 40 CONTINUE  $X$  D = X D I F \* Y C + X X L ( K 1 ) -X-CP CNPANEL ) = X D + CH (KK) + PS I (J)  $YCP(NPANEL)=YC+SPAN+YL(K1)$ IF (ABS(SPAN) .LE. 0.001) GO TO 50 ZC=ZN(NPANEL,1)+(ZN(NPANEL,1)-ZN(NPANEL,2)) \* (YCP(NPANEL)-YN(NPANEL 1,1))/(YNCNPANEL,1)-YN(NPANEL,2)) XC=XN(NPANEL, 1) + SLOPE(J) \* (YCP(NPANEL) - YN(NPANEL, 1))

 $95<sup>°</sup>$ 

GO TO 55 50  $Z$  C=0.5\*(ZN (NPANEL, 1)+ZN (NPANEL, 2))  $XC=0.5*(X N (NPANEL, 1) + X N (NPANEL, 2))$ 5 5 ZCP(NPAN£L)=Z C  $X V$ (NPANEL) = XC 35 CONTINU E . IPANEL=NPANEL+ 1 LAST=NPANE L  $JC=KK$ 2 CONTINUE RETUR N END S FORTY \$ INCODE IBMF SUBROUTINE PANEL (XXL, YL, XXT, CPCWL, CPSWL, NSW, I PANEL, LPANEL, KK, LR, 1SWP ) C TO DEFINE THE LOCATIONS OF VORTEX AND CONTROL POINTS ON THE WING DIMENSION XXL(1),YL(1),XXT(1),CPCWL(1),CPSWL(1) DIMENSION SWP (8,15) COMMO N /CONST / NCS,NCW,M1C8)\*NSJ/NCJ(5>,LAST,MJW1<3,5)/MJW2(3,5>/ J 1P ANEL / MJ J (5) , NW (3) , NNJ , NJP COMMON /GEOM/ HALFSW,XCP(200),YCP(200),ZCP(200),XLE(50),YLE(50),XT 1E(50),PSI(20),CH(95),XV(200),YV(100),SN(8,8),XN(200,2),YN(200,2), 2 ZN(200,2),WIDTH(3),YCON(25),SWEEP(50),HALFB,SJ(21,8),EX(95,2),TX(  $395,2)$ , SC(160, 5), SI(160, 5), LC(3) COMMON /SCHEME/.C(2), X(10, 41), Y(10, 41), SLOPE(15), XL(2, 15), XTT(41), 1XLL(41) PI=3. 141 59265  $N$ Sw1=NSW-1  $DO 1 I = 1/2$  $C (1) = XXT (1) - XXL (1)$  $DO<sub>1</sub>$   $J=1/NCW$  $1$  XL(I,J)=XXL(I)+CPCWL(J)\*C(I)/100. = YL(2 ) -YL( 1 ) PSI(J)=0.5\*(1.-COS(FLOAT(J)\*PI/FLOAT(NCW»)  $SLOPE (J) = (XL(2,J) - XL(1,J)) / SPAN$  $2$  SWP(J, LR) = ATAN(SLOPE(J)) DO 3 K=1 ,NSW YK=CPSWL(K)\*SPAN/100.  $DO 3 J=1, NCW$  $Y(J,K)=YK+YL$ (1)  $X(J,K)=XL(1,J)+SLOPE(J)*(Y(J,K)-YL(1))$ 3 CONTINUE  $XLL(1)=XXL(1)$  $XTT(1)=XXT(1)$ DO 15 1=2\* NSW XLL(I>=XLL<I-1)+(XXLC2>-XXL<1»\*<Y(1,I)-Y<1,I-1»/SPA N 15  $XTI(I)=XTI(I-1)+(XXI(2)-XXI(1))*(Y(1,Z)-Y(1,Z-1))/SPAN$ DO 6 K=1,NSW1  $K K = N C S + K$ 

## 02-18-78 02.177

C

```
YLE(KK)=YCON(K)*SPAN+YL(1)
       XLE(KK) = XLL(K) + (XLL(K+1) - XLL(K)) * (YLE(KK) - Y(1, K)) / (Y(1, K+1) - Y(1, K))1)
       XTE(KK)=XTT(K)+(XTT(K+1)-XTT(K))* ( YLE(KK)-Y(T,K))/( Y(T,K+1)-Y(T,K))1)
       CH(KK)=XTE(KK)-XLE(KK)EX(KK<sub>e</sub> 1) = XXL(1) + (XXL(2) - XXL(1)) *CPSWL(K) / 100.
       EX(KK, 2) = XXL(1) + (XXL(2) - XXL(1)) * CPSWL(K+1) / 100.TX(KK, 1) = XXI(1) + (XXI(2)-XXI(1)) * CPSWL(K)/100.TX(KK/2)=XXT(1)+(XXT(2)-XXT(1))*CPSWL(K+1)/100 .
       TANG=(XXL ( 2)-XXL< 1 ))/SFA N
       SWEEP(KK)=ATAN(TANG)DO 6 J=1/NCWNPANEL=(K-1)*NC W +J-1+IPANEL
       DO 5 I = 1.2K I1 = K + I - 14 XN(NPANEL, I) = X(J, KI1)
      YN(NPANEL, I) = Y (J, KI1)ZN(NPANEL, I)=0.5 CONTINUE
      XCP(NPANEL) = XLE(KK) + PSICJ *CH(KK)YCP(NPANEL)=YLE(KK )
      ZCP(NPANEL)=0.
      XV<NPANEL ) =XLE <KK)-»-CP C WL (J)*CH(KK)/100 .
      YV(NPANEL)=YLE(KK)
    6 CONTINU E
      LPANEL=NPANE L
      RETURN
      E ND
$ FORT Y
s LIMITS \lambda28K
$ INCODE IBMF
      SUBROUTINE ENTRN (U, AM J, T, XM, CMU, RT, XEL, XET, Z, KCODE, X JC)
C TO COMPUTE THE JET ENTRAINMENT FUNCTION
      DIMENSION CSJ (70), SSJ (70)
      DIMENSTON PUI(31)<sub>r</sub>PU2(31)<sub>r</sub>FUI(31)<sub>r</sub>FU2(31)<sub>r</sub>FUS(31)<sub>r</sub>RR2(31)COMMON /JET/ PK1,XC,X(31),A(31),B(31)
   55 FORMAT(8F10.5)
      PI=3.14159265I K = 1R E J = TPK1=0. 0185+0. 011*U
      KCODE= 0 •
      XMID=0.5*(XEL+XET)\frac{1}{2}XM = XM I D
      X0=0.
      R0 = 1.F=2.7PK1*SQRT( (1,-U)*REJ)XC = 0.35/FX = 2 L X
```

```
AG2 = ALOG (1, +2, +1/AK2) / (1, +1/AK2)DSX1=2.17K1/0.72*SQRT(REJ*(1,-U)*AK2*AG2/U)DX = X(I) - XHS = S + D X + D S X 1M = M + 1GO TO 10
5 IF (I NE, 1) SH=2. *PK1*SQRT(REJ) *X(I)-0.35
  IF (I.NE. 1) P1=(1,-U)*(1,-EXP(-1)/(2,*SH)))DSX = 2 - PK1 + SQRT(REJ)IF (ABS(T-1.) .LE. 0.01) GO TO 20
   S = 2.19K1/0.72*SQRT(REL) * X(1) - 0.3515 IF (I .EQ. 1 .AND. U .GT. 0.01) DSX=2.*PK1*SQRT(REJ*ALOG(UA)/U)*
  1(1, -1)H0 = 1 - EXP(-1, 1(2, *S))HOP=-2.4H0**2/0.72P2=(T-1.+0.2*(1.-U*U)*AMJ*AMJ*T)*H0-0.2*PT*AMJ*AMJ*T*(P1+2.*U)
   P2P=(T-1,+0,2*(1,-u+u)*AMJ*AMJ*T)*HOP-0,2*P1P*AMJ*AMJ*T*(P1+2,*u)
  1 - 0.2 \cdot P1 \cdot ANJ \cdot AMJ \cdot T \cdot P1PF1P=-P2P*0.8907*(0.08901-0.04005*P2+0.01792*P2**2-0.00646*P2**3)/(
 -11 - +1 - 05001 + 22.F2P=-P2P*0.79335*(0.0527-0.02886*P2+0.01478*P2**2-0.00589*P2**3)/
  1(1.1.03869 \cdot P2)F3P=-P2P*(C_12857-0_04653*P2+0_01820*P2**2-0_00599*P2**3)/(1_
  1+1.02272+P2GC TO 25
20 \t P2 = 0.
   P2P=0.
   F1P=0.F2P=0.
   F3P=0.IF (I .EQ. 1 .AND. U .CT. 0.01) DSX=2.*PK1*SQRT(REJ*ALOG(UA)/U)*
  1(1, -1)25 P1P=-2. *P1*P1/(1.-U)
   F1=0.8907*(0.12857+0.01617*P2-0.00607*P2**2+0.00192*P2**3)/(1.
  1+0.81817+P2F2=0.79335*(0.06676+0.C0453*P2-0.00204*P2**2+0.00075*P2**3)/(1.
  1+0.85716 \star P2F3=(0.21429+0.04061*P2-0.01249*P2**2+0.00351*P2**3)/(1.+0.78948*
  1P2FU = U * P1 * F1 * P1 * P1 * F2DMC1 = (P1P * F1 + P1 * F1P - U * F2P * F3 - U * P2 * F3P) / FUDMC2=(P1*F1-U*P2*F3)*(U*P1P*F1+U*P1*F1P+2_*P1*P1P*F2+P1*P1*F2P)
  1/(FU*FU)DMX=2. +(1.-U) +(DMC1-DMC2) +DSX/SQRT(REJ)
   RJ2=0.5*(1.-U)/FU
   RJ1 = SQRT(RJ2)WRITE (6,55) X(I), RJ1, DMX
   IF (IK .GT. 1) GO TO 28
   IF (X(I) .GE. XEL) GO TO 26
   GO TO 28
26 IF (RJ1 .LT. Z) GO TO
                           28
```
# "Page missing from available version"

page 99

```
02 - 18 - 78 02.177
    P1 = 1 - UUA = (1, +2, +U/(1, -U)) / (1, +U/(1, -U))X(1) = XCDXX = (3.125 + 1.002)IDX = DXXDXX = IDXIF (DXX .GT. 3.) GO TO 11
        IF (DXX .GE. 1. .AND. DXX .LE. 3.) DXX=2.5
    IF (DXX LT, 1.) DXX=1.511 CONTINUE
    X(2) = X(1) + DXX/2DC 1 1 = 2,301 X(I+1) = X(I) + DXXDO 2 I = 1,70FI=ICSJ(I) = COS(C2 + FI - 1) + FI/140)2 SSJ(I)=SIN((2, *FI-1,) *FI/140,)
    0031=1.31IF (U .LE. 0.01) GO TO 5
    IF (I.EQ. 1.AND. ABS (T-1.).LE. 0.01) GO TO 20
    IF (I .EQ. 1) S=(2.*PK1*SQRT(REJ*(1.-U))*XC/0.72-0.35)*SQRT((1.-U)
   1/1 H*ALOG(UA)IF (1 - EQ - 2) S = DSX + (X(2) - XC)IF (I G I S I. 2) S = SH + D S X * D X XM = 1IF (1 - Eq. 1) M=210 CONTINUE
    SUM = 0.
    00 \t4 \tJ = 1,70SB=0.5*S*(1,-CSJ(J))AP1 = (1, -1) * (1, -EXP(-1, 7(2, *SB)))AG=ALOG((1,+2,+U/API)/(1,+U/API))4 SUM=SUM+(1./SQRT(AP1*AG)-SQRT(2.*SB/((1.-U)*0.69314718)))*SSJ(J)
    RES=SUM*PI/70.*0.5*S*SQRT(U)+SQRT(2.*U/(1.-U))*S**1.5/1.0397208
    X1 = RES + 0.35IF (M .NE. 1) GO TO 30
    X = X 1 / (2, *PK1 * SQRT (1, -U) *REJ)P1 = (1, -U) * (1, -EXPC - 1, / (2, *S))G1 = ALOG(C1. + 2. + U/ P1) / (1. + U/ P1)DSX = 2.4 P K1 + SQRT(REJ \star (1.4U) \starP1 \star G1/U)
    SH = SIF (48S(X(I)-XT) .LE. C_001) GO TO 35
    DX = X (I) - XTS = S + D X + D S XS H = S-6.0 -1.0 -1.0 -1.0 -1.0 -1.0 -1.0 -1.0 -1.0 -1.0 -1.0 -1.0 -1.0 -1.0 -1.0 -1.0 -1.0 -1.0 -1.0 -1.0 -1.0 -1.0 -1.0 -1.0 -1.0 -1.0 -1.0 -1.0 -1.0 -1.0 -1.0 -1.35 P1 = (1, -1) * (1, -EXP(-1, /2, *SH)))30 IF (ABS(T-1,) .LE. 0.01) GO TO 20
   XH = X1 + 0.72/(2.7) XH = SQRI((1, -U) + REJ)IF (ABS(X(I)-XH) .LE. C.01) GO TO 15
   AX2 = (1 - 1) * (1 - EXP(-1) / (2 + S))
```
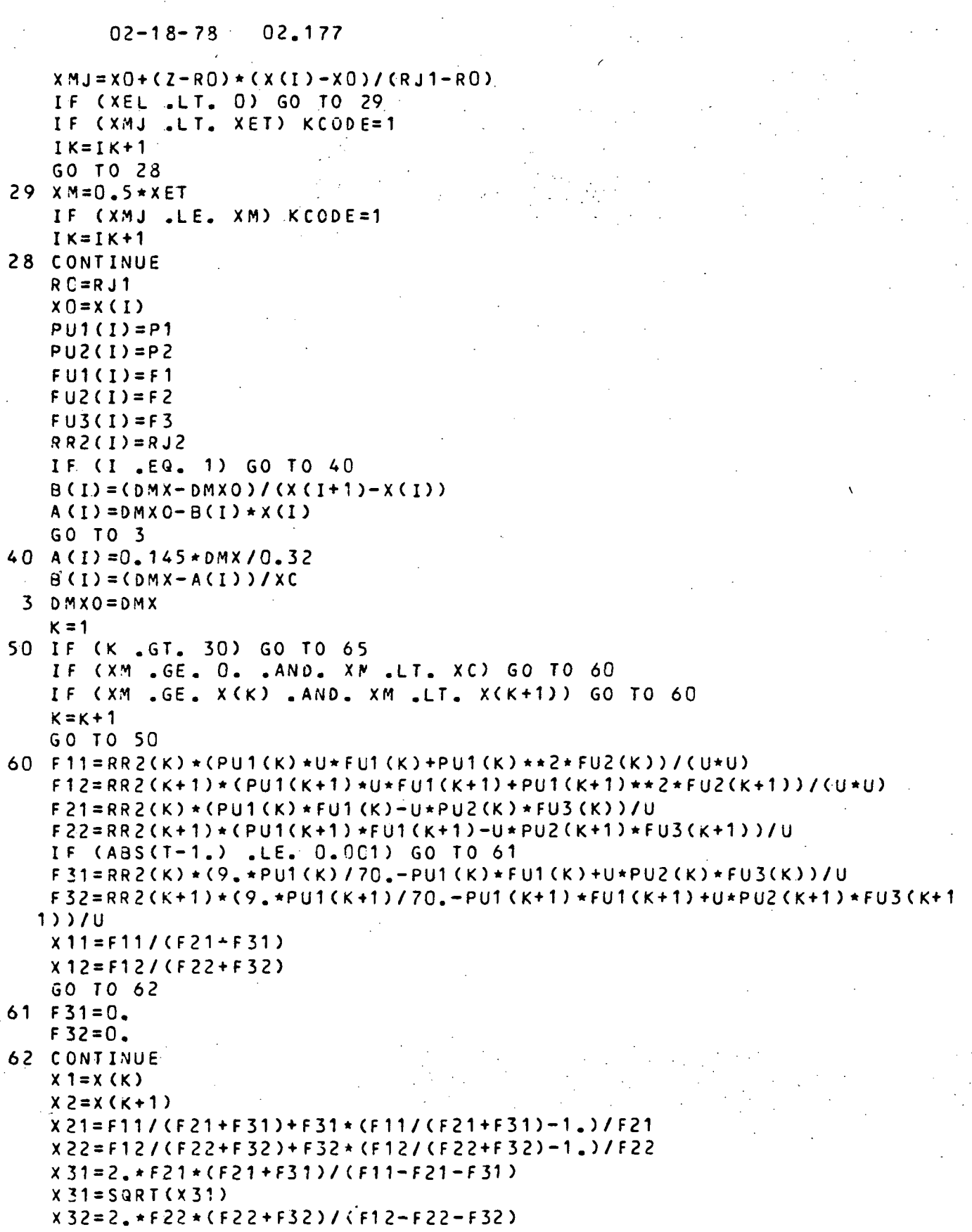

```
x32 = SQRT(X32)IF ( XM .GE. O. .AND. XM .LT. XC) GO TO 70
      GO TO 75
   70 \times 1 = 0.
      x = x Cx 22 = x 21x32 = x31x 21 = 1.70x12=x11x 31 = 1.
      IF (ABS(T-1.) .LE. 0.001) GO TO 75
      x 11 = 1.7(T+U)75 CMU = X21 + (XM - X1) * (X22 - X21) / (X2 - X1)RT = X31 + (XM - X1) * (X32 - X31) / (X2 - X1)CMU = 1, /CMUIF (ABS(T-1.) .LE. 0.001) GO TO 63
      RU = X 11 + (xM - X1) * (x12 - x11) / (x2 - x1)T=1./(CMU*RU)
      WRITE (6,55) T, CMU, RU, XM
   63 CONTINUE
   65 CONTINUE
      RETURN
      END
$
       FORTY
$
       INCODE IBMF
      SUBROUTINE RECTJ (ISYM, NSJ, Y)
      TO DEFINE THE UNIT NORMAL VECTORS TO THE SURFACE OF RECTANGULAR.
C
C
      JETS
      DIMENSION Y(10,41)
      IF (ISYM .EQ. 0) GO TO 1
      NSJ1 = NSJ + 1NJH = (NSJ - 1)/2 + 2GO TO 5
    1 NSJ1=NSJ-1
      NJH=NSJ/2
    5 DO 10 I=1, NSJ1
      IF (I .EQ. 1 .AND. ISYM .NE. 0) GO TO 15
      IF (I .EQ. NJH) GO TO 20
      Y(3,1)=1.
      Y(4, 1) = 0.
      GO TO 10
   15 \tY(3,1)=0.Y(4,1)=-1.GO TO 10
   20 \times (3.1) = 0.
      Y(4,1)=1.RETURN
      END
        FORTY
$
$
       INCODE IBMF
```
101

### $02,177$  $02 - 18 - 78$

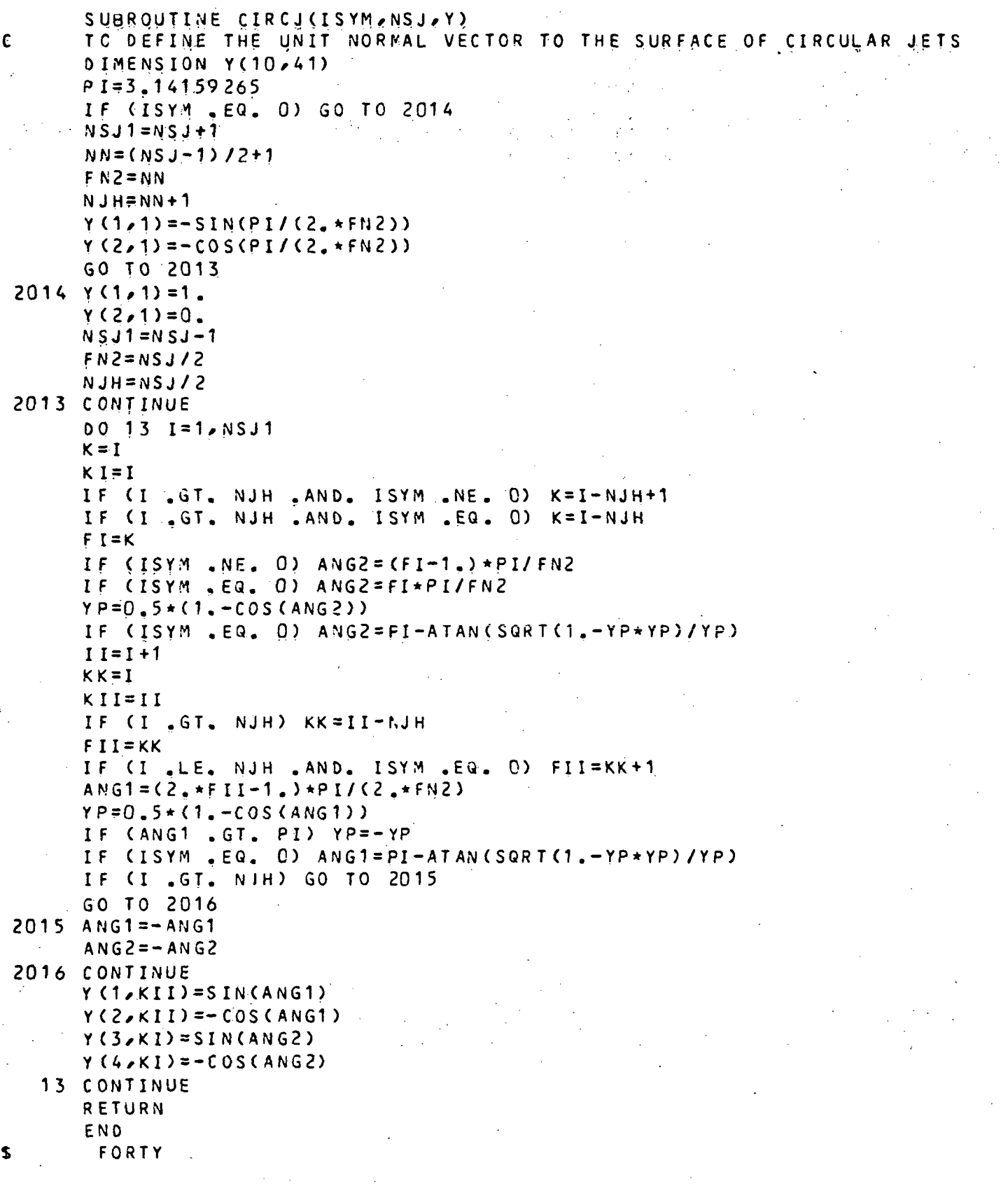

## 02-18-78 02.177

```
S INCODE IBME
      SUBROUTINE JSHAPE(XXL,XXT/YL,YJ/ZJ,RJ,CPCWL,IPANEL,NJ/JC,ISYM )
C TO DEFINE THE LOCATIONS OF VORTEX AND CONTROL POINTS ON CIRCULAR
C JETS
      DIMENSION CPCWL(1), XXL(1), XXT(1), YL(1).
      COMMON / CONST/ NCS / NCW /M1 (8) / NSJ / NCJ (5) / LAST / MJ W1 (3 /5 / 6) / CONMON
     1PANEL/MJ J (5>/NW(3)/NN J /NJP
      COMMON / GEOM/ HALFSW, XCP(200), YCP (200), ZCP(200), XLE(50), YLE(50), XT
     1E(50>/PSI(20)/CH(95),XV<200)/YV(100)/SN ( 8/8 > /XN( 2 OO/ 2) /YN (200/ 2> /
     2 2N(200/2)/WIDTH(8),YCCN(25)/SWEEP(50)/HALFB/SJ(21,8)/EX(95/2)/TX (
     395,2),SC(160,5),SI(160,5),LC(3)
      COMMON /SCHEME/ C(2), X(10, 41), Y(10, 41), SLOPE (15), XL (2, 15), XTT (41),
     1XLL(41)
      PI=3. 141 59265
      N1=NSJ+1IF (ISYM .EQ. 0) N1=NSJ-1
      N2 = N1 + 1IF (ISYM .EQ. 0) N2=NSJ
      N12 = N1/2 + 2IF (ISYM .EQ. 0) N12=NSJ/2+1DO 1 I = 1/2C (I) = XXT (I) - XXL (I)DO 1 J = 1. NJ1 X \cup (I,J) = XX \cup (I) + CPCWL(J) *C(I)DOZ J=1/NJFJ=J
      FNCJ=N J
      PSI(J)=0.5*(1 - \text{COS} (FJ+PI/FNC J))2 SLOPE(J)=(XL(2,J)-XL(1,J))/(2.*RJ)
      DO 3 K=1/N2
      Y Y = Y (2, K)IF (ISYM .NE. 0 .AND. K.EQ. 1) YY=-1.
      IF (ISYM .NE. 0 .AND. K .EQ. 2) YY=-1.
      IF (K .EQ. (N12-1) .OR. K .EQ. N12) YY=1.
      IF (K .EQ. N2) YY=1.
      XTT(K)=YJ+RJ*Y Y
      DO 3 J=1/NJ3 \times (J/K) = XL(1, J) + SLOPE(J) * (XTT(K) - YL(1))DO 6 K = 1, N1KK = JCL + KL = KIF (K, ER, N12) L=1EX(KK/1)=XXL(1 ) + (XXL(2)-XXL( 1 ) ) *( XTT (-L)-YL (1 ))/(2.*RJ )
      EX(KK/2)=XXL( 1 )+(XXL(2)-XXL( 1 ) >*(XT T (K+1 )-YL( 1 ) )/(2.*RJ )
      TX(KK_{\ell}1) =XXT(1) + (XXT(2) – XXT(1)) * (XTT(L) – YL(1)) / (2.*RJ)
      TX(KK/2)=XXT(1)+(XXT(2)-XXT(1))*(XTT(K+1)-YL(1))/(2.*RJ)
      CH(KK)=C(1)-(C(1)-C(2)) + 0.5*(1.+Y(4,K))DO 6 J=1/NJ
      NPANEL = (K-1) * NJ+J-1+IPANELDQ = 5 I = 1/2K = 11 = K + I - 1
```
 $\mathbf{s}$ 

s.

\$

 $\overline{\mathbf{z}}$ 

 $\mathbf c$ Ċ

 $SIGN = 1$ . IF (K .EQ. N12 .AND. I .EQ. 1) KI1=1 IF (ISYM .EQ. 0) GO TO 21 IF (KIT .EQ. 1 .OR. KIT .EQ. 2) GO TO 20 GO TO 22 21 IF (K .EQ. N12 .AND, KI1 .EQ. 1) SIGN==1. 22 CONTINUÉ IF (KI1 .EQ. (N12-1) .CR. KI1 .EQ. N12) GO TO 25 IF (KII .EQ. N2) GO TO 25  $YY=Y(2, KI1)$  $2Z=Y(1,KI1)*SIGN$ GO TO 30  $20 YY=-1.$  $ZZ = -Y(1, K11)/Y(2, K11)$ GO TO 30  $25 YY = 1.$  $22=Y(1, KI1)/Y(2, KI1)$ **30 CONTINUE**  $X N (NPANEL, I) = X (J/KI1)$ YN (NPANEL, I) = YJ + RJ \* YY  $5 2 N(NPANEL, I) = 2J+RJ+2Z$  $YK = 0.5*(1.4Y(A,K))$ IF (ISYM .EQ. 0)  $YK=2.7YK-1$ . XCP(NPANEL)=XXL(1)+(XXL(2)-XXL(1))+YK+PSI(J)+CH(KK) IF (ABS(YN(NPANEL,2)-YN(NPANEL,1)) .LE. 0.0001) GO TO 10 YCP(NPANEL)=YL(1)+YK\*(YL(2)-YL(1)) ZCP(NPANEL)=ZN(NPANEL,1)+(ZN(NPANEL,2)-ZN(NPANEL,1)) \*(YCP(NPANEL)-1YN(NPANEL, 1))/(YN(NPANEL, 2)-YN(NPANEL, 1)) GO TO 15 10  $ZCP$  (NPANEL) =  $ZJ$  $YCP(NPANEL) = YN(NPANEL, 1)$ 15 CONTINUE XV(NPANEL)=XXL(1)+(XXL(2)-XXL(1))+YK+CPCWL(J)+CH(KK) 6 CONTINUE  $JC = JC + N1$ LAST=NPANEL **RETURN** END LINF22, LINK11 **LINK FORTY** LIMITS  $27K$ INCODE **IBMF** SUBROUTINE JETOFF TO SET UP THE JET OFF INFLUENCE COEFFICIENT MATRIX AND COMPUTE THE CAMBER TERMS DIMENSION AW(101) COMMON /AERO/ AM1,AM2,E1,B2,CL(30),CT(30),CD(30),GAM(2,100) COMMON /ADD/ CP(100), CP(30), BREAK(8), SWP(8,15), GAL(30), ISYM, VMU, VU 1, TEMP, FCR, CAMLER, CAMLET, CAMTER, CAMTET, XJ, YJ, ZJ, RJ, ALP, CREF, TWISTR COMMON /GEOM/ HALFSW, XCP(200), YCP(200), ZCP(200), XLE(50), YLE(50), XT 1E(50), PSI(20), CH(95), XV(200), YV(100), SN(8,8), XN(200,2), YN(200,2),
"Page missing from available version ii

 $105 - 106$ 

## 02-18-73 02.177

```
MG = NW(1)
       IF (ABS(B1-82) .LE. 0.001) GO TO 208
       I F ( 1C .LE . 2) GO TO 2C9
  208 CONTINUE
      R ETUR N
       E ND
s FORTY
$ INCODE I9MF
       SUBROUTINE JETON(KCODE)
C TO SET UP THE JET ON INFLUENCE COEFFICIENT MATRIX
       DIMENSION AWC300)
       COMMON /GEOM/ HALFSW XCP(200),YCP(200),ZCP(200),XLE(50),YLE(50),XT
     1E(50)/PSI(20)/CH(95)/XV(200)/YV( 1 00),SN( 8*8 ) ,XN (200, 2 ) , Y N ( 200, 2) *
     2 ZN(200,2),WIDTH(8),YCCN(25),SWEEP(50),HALFB,SJ(21,8),EX(95,2),TX(
     395, 2), SC (160, 5), SI (160, 5), LC(3)
       COMMON /AERO/ AM1, AM2, E1, B2, CL (30), CT (30), CD (30), GAM (2, 100)
      COMMON /CONST/ NCS, NCW, M1(8), NSJ, NCJ (5), LAST, MJUN(3,5), MJW2(3,5), J
     1PANEL, MJJ (5), NW(3), NNJ, NJP
       COMMON / PARAM/ ALPT, AL PC, ALPS, CDF, SDF, TH, TDF
      COMMON /ADD/ CP(100),CM(30),BREAK(8),SWP(8,15),GAL(30),ISYM,VMU,VU
     1, TEMP, FCR, CAMLER, CAMLET, CAMTER, CAMTET, XJ,YJ,ZJ, RJ, ALP, CREF, TWISTR
       COMMON / COST/ LTOTAL & LPAN1 & NJW(5) & LPANEL & IENTN & LPAN2 & EXIT, PTIAL & TW
     1 I S T, DF(5), NFP
      R EW IND 03
      LP1 =LTOTAL+ 1
      MJ=LPANEL+NC J < 1 >
      MCON = LAST + NCL (1)IPHI=1
      JL=LAST* 1
      INN = 1LN=1L N 1 = 1 \blacksquareJNN=1VMUC= VMU * ALPC
      M K = 1I = LAST + 1I1=I-JPANEL
      CALL MATRIX (AW,LTOTAL,LPANEL,VMUC, I,MCON,MJ, IPHI, INN,LN,LN1, TEMP,
     1LPAN1, ISYM, KCODE, EXIT, LPAN2)
      WRITE (03) (AW(K)jK=1,LTOTAL)<br>KI=2
       KI=2 \blacksquarein the control of the control of the control of the control of the control of the control of the control of th<br>The control of the control of the control of the control of the control of the control of the control of the c
      NI = LTOTAL-1L I = L A S T + 2VMP=VMU C
 .310 KJ=L I
  - - 1-F-(LI-. GT.-LAST) -KJ=LI-JPANEL
 301 CONTINUE
      CALL MATRIX (AW/LTOTAL/LPANEL/VMP / LI/ MCON/MJ/I PHI.I INN/LN/LN1/TEMP/
     1LPAN1, ISYM, KCODE, EXIT, LPAN2)
      WRITE (03) (AW(K)), K=1, LTOTAL)
 350 IF (KJ .LT. MJ .OR. KJ .EQ. LAST) GO TO 351
```
#### $02 - 18 - 78$ C2.177

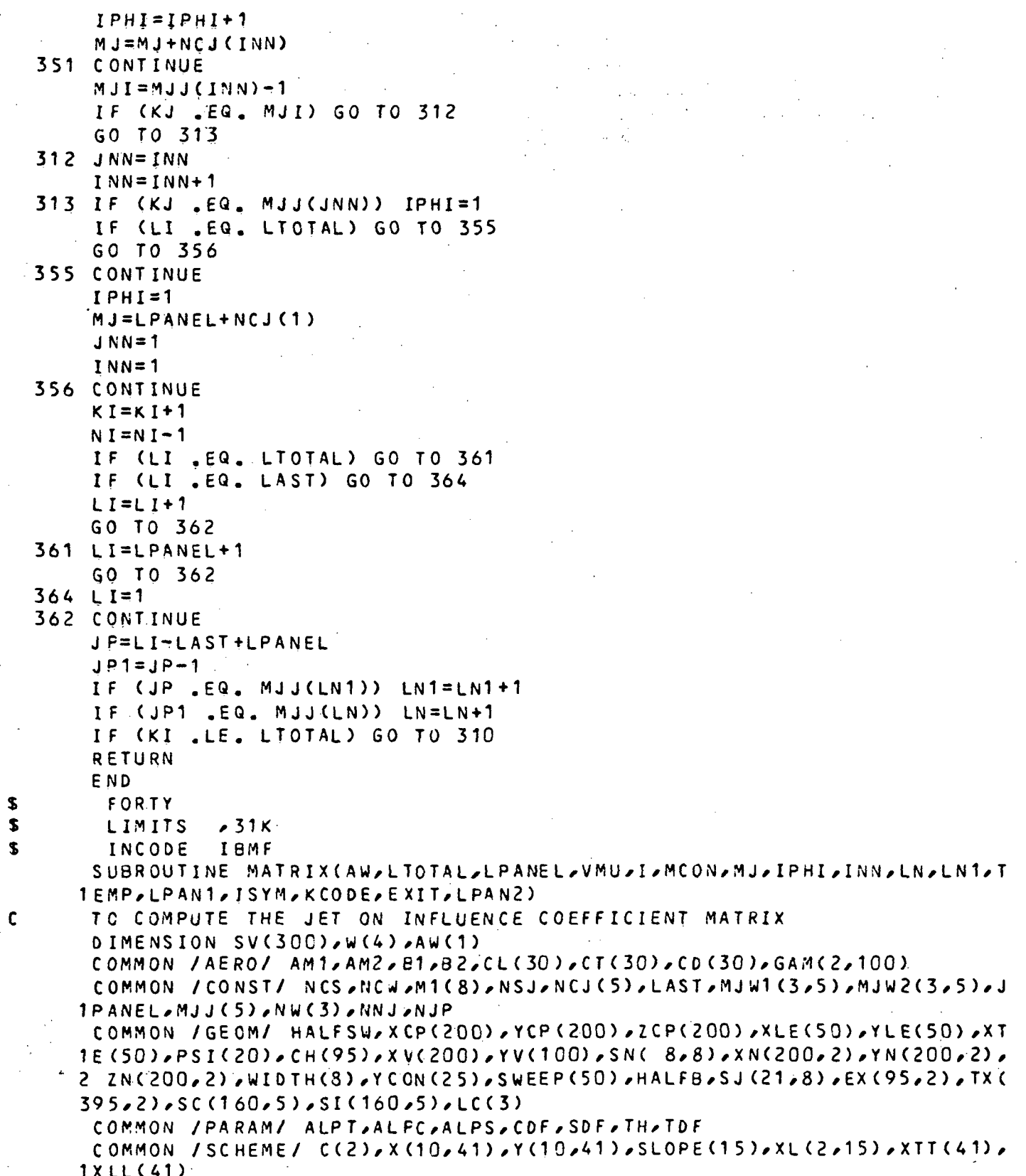

## $02 - 18 - 78$  02.177

```
EQUIVALENCE (X(1,1), SV(1))
   PI = 3.14159265ZJET = YCON(25)IUSE=YCON(24)DFJ = CDFVUT = VMUTEM=TEMP
   NNS = NNJ - 1N1 = NNJ - 1N2 = NNJ - 2N3 = N N J - 3NJH = (NSJ + 1)/2 + 1IF (ISYM .EQ. 0) NJH=NSJ/2
   IF (ISYM .EQ. 0) NP=NSJ-1
   IF (ISYM .NE. 0) NP=NSJ+1
   NJT = NJH - 1I Z = 1I F F = 1.
   MM = N W (1)NN = NW(1)IND = 1I SN = 1L1 = LPANEL + 1.
   LAST1=LAST-1IF (I .GT. LAST) GO TO 26
   I = L IGO TO 27
26 IJ=I-JPANEL
27 CONTINUE
   DO 16 J=1, LAST
   M = J - IFF + 1FN = NNIF (J.GT. LPAN1.AND. J.LE. LPAN2) ISN=2
   IF (J .GT. LPAN2 .AND. J .LE. LPANEL) ISN=3
   IF (J . GE. LPAN1 . AND. J .LT. LPANEL) GO TO 24
   GO TO 25
24 NN=NW(2)
   IF (J . GE. LPAN2 . AND. J .LT. LPANEL) NN=NW(3)
25 CONTINUE
   IF (J .GE. LPANEL .AND. J .LT. MJJ(IND)) NN=NCJ(IND)
   CHORD=CH(IZ)IF (J.EQ. L1) GO TO 33
   GO TO 34
33 15N = 15N + 1L1 = MJJ(IND)+134 NL=MJJ(IND)-1
   IF (NL .EQ. LAST1) GO TO 90
   IF (J .EQ. NL) IND=IND+1
90 CONTINUE
   x1 = xn(J/1) - XCP(IJ)X 2 = X N(J, 2) - XCP (IJ)
```

```
02 - 18 - 7802.177
     X12 = XN(1,2) - XXN(1,1)Y12 = YN(J_22) - YN(J_21)212 = 2N(J_22) - 2N(J_21)21 = ZN(J, 1) - ZCP (IJ)22=2N(J_22)-2CP(IJ)xzj = x1 * z12 - z1 * x120020111=1.2IF (II .EQ. 1) GO TO 2
    N = 1GO TO 3
  2 N = 23 CONTINUE
    YC = (-1, 3)**N*YCP(IJ)
     Y1 = YN(J*1) - YCY2=YN(J,Z)-YCXYK = X1 * Y12 - Y1 * X12YZI = Y1 * Z12 - Z1 * Y12ALB1=XYK*XYK+XZJ*XZJ+B1*YZI*YZI
    R1B1 = SQRT(X1 * X1 + B1 * Y1 * Y1 + B1 * Z1 * Z1)R2B1 = SQRT(X2 * X2 + B1 * Y2 * Y2 + B1 * Z2 * Z2)UU81=(X2*X12+B1*Y2*Y12+B1*Z2*Z12)/R2B1-(X1*X12+B1*Y1*Y12+B1*Z1*Z12
   1) / R101G1B1 = (1, -x1/R1B1)/(Y1*Y1+Z1*Z1)G2B1 = (1, -X2/R2B1) / (Y2*Y2+Z2*ZZ)IF (I .GT. LPANEL) GO TO 20
    F1 = UUB1 + XYK/ALB1F2 = -Y2 * G2B1 + Y1 * G1B1IF (J .GT. LPANEL) GO TO 110
    GO TO 15
110 F3=0.F 4 = 0.
    F1 = 2. + F1F2 = 2.772GO TO 15
 20 CONTINUE
    IF (J .LE. LPANEL) GO TO 117
    IF (ABS(81-B2) .LE. 0.001) GO TO 116
    AL82=XYK*XYK+XZJ*XZJ+B2*YZI*YZI
    R132 = SQRT("1*x1+B2*Y1*Y1+B2*Z1*Z1)
    R2B2=SQRT(X2*X2+B2*Y2*Y2+B2*Z2*Z2)
    UUB2 = (X2 * X12 + B2 * Y2 * Y12 + B2 * Z2 * Z12) / R2B2 - (X1 * X12 + B2 * Y1 * Y12 + B2 * Z1 * Z12)1) / R1B2G1B2 = (1 - x1/R1B2)/(Y1*Y1+Z1*Z1)G2B2 = (1 - x2/R2B2) / (Y2 + Y2 + Z2 + Z2)GO TO 117
116 ALB2=ALB1
    UUBZ=UUB1G 2B2 = G 2B1G1B2 = G1B1117 CONTINUE
    IF (I .GT. LAST) GO TO 40
```
# $02 - 13 - 78$  02.177

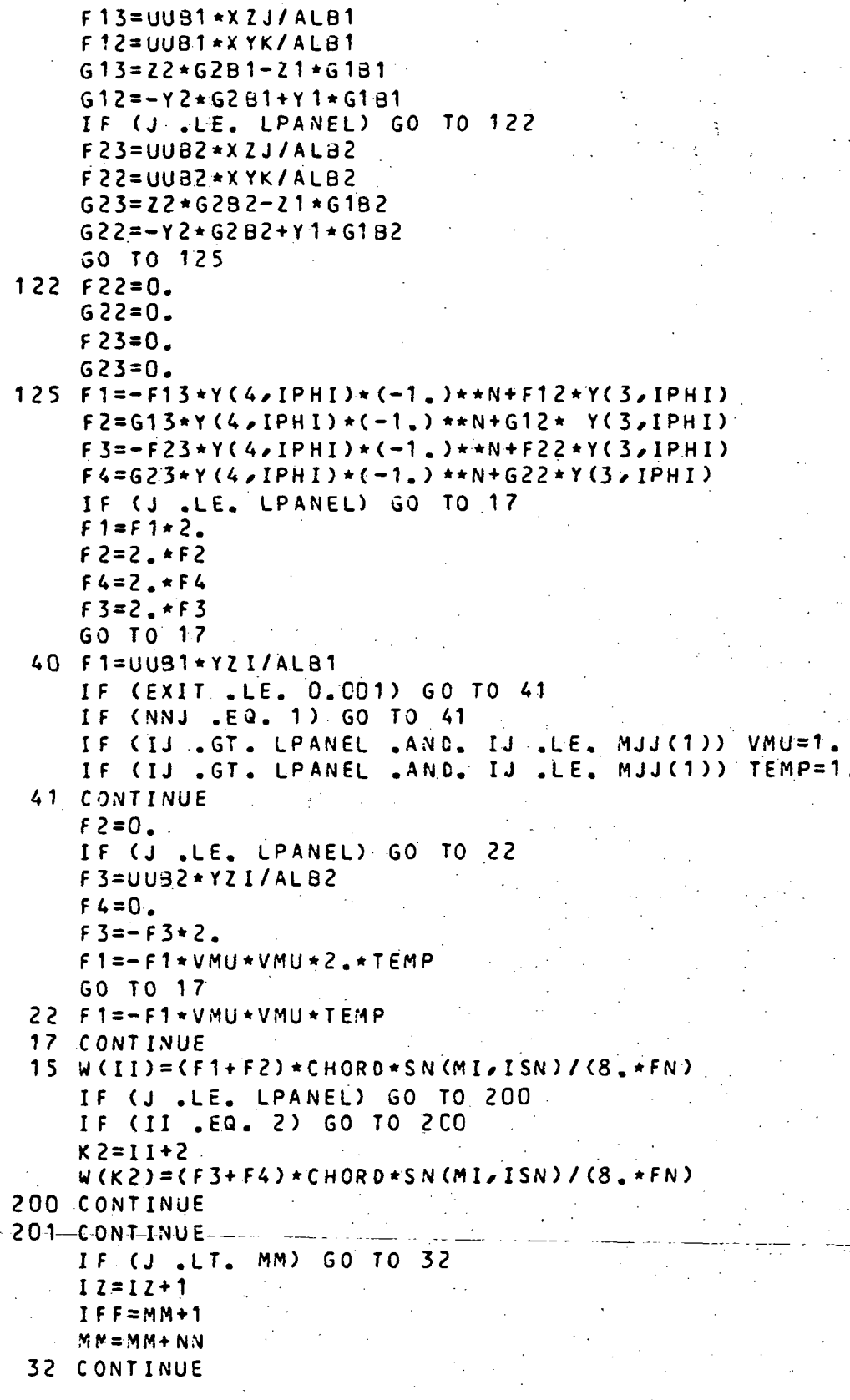

## 02-18-78 02.177

```
IF (J .LE. LPANEL) JA=J+2*JPANEL
   IF (J .GT. LPANEL) JA=J-LPANEL+JPANEL
   A W(JA) = W(1) + W(2)SVCJA = W(1)
   IF (J .LE. LPANEL) GO TO 16
   J1 = J - I PANEL
                 \sim 10^{-1}AW(J1)=W(3)VKU=VU T
   TEMP=TEM
16 CONTINUE
   IF (KCODE .EQ. 0) GO TO 28
   IF (IUS8 . EQ. 1 .AND. ZJET .GT. 0.01) GO TO 60
   IF (DFJ .LE. 0.0001) GC TO 60
   IF (NNJ.EQ. 1 .AND. I .LE. LPANEL ) GO TO 60
   IF (NNJ.EQ. 1 .AND. I .GT. LPANEL) GO TO 66
   IF (I .LE. MJJ(N1) .OR. I .GT. LAST) GO TO 60
66 CONTINUE
   IF (I .GT. LAST) GO TO 60
   IF (IPHI .EQ. NJH) GO TO 60
   IF (ISYM .NE. 0 .AND. IPHI .EQ. 1) GO TO 60
   IF (IPHI .LT. NJH) ILslPHI-ISYM
   IF (IPHI .GT. NJH) IL=IPHI-NJH
   REWIND (02)
   IF (NNJ.EQ.1) MJN1=LPANEL
   IF (NNJ.NE.1) MJN1=MJJ (N1)
  MF=IJ-MJN1-(IPHI-1)*NCJ(NNJ )
   FNNJsrjC J (NNJ)
   DISTJ=SD F
   DLX-DISTJ*0.5*PI/FNN J
   SZX=-(1,-VMU)IQ = (IL-1)*NCU(NNJ)CALL SKIP( IQ, JPANEL)
   DO 61 JJ =1 /MF
   READ (02) (SV(K)/K=1/JPANEL)IF (JJ .EQ. MF) GO TO 65
   OXTHsOLX*PSl(JJ)/T H
   GO TO 67
6 5 DXTH=DLX*PSI(JJ)*0.5/T H
67 CONTINUE
   PROD = SZX * DXTHDO 62 K1=1/JPANEL
   K<=K1+JPANE L
62 Ab(KK)=AW(KK)+PROD * SV(K1)
61 CONTINUE
   IQ=NCJ(NNJ)-MF+((NP-1-ISYM)/2-1)*NCJ(NNJ )
   CALL SKIP(IQ, JPANEL)
   DO 63 JJ=1/M F
   READ (02) (SV(K)/K=1/JPANEL)IF (JJ .EQ. MF) GO TO 68
   DXTH=DLX*PSI(JJ)/TH
   GO TO 69
```
## $02 - 18 - 78$   $02.177$

```
68 DXTH=DLX*PSI(JJ)*0.5/TH
 69 PROD=SZX*DXTH
   D064K1=1, JPANEL
    KK=K1+JPANEL
 64 A W(KK) = A W(KK) - PROD * S V(K1)63 CONTINUE
 60 CONTINUE
    IF (EXIT .LE. 0.001) GO TO 29
    IF (NNJ .EQ. 1) GO TO 29
    IF (IJ .GT. LPANEL .AND. IJ .LE. MJJ(1)) VMU=1.
    IF (IJ .GT. LPANEL .AND. IJ .LE. MJJ(1)) TEMP=1.
 29 CONTINUE
 28 IF (I .LE. LAST) GO TO 70
    IF (IPHI .EQ. NJH) GO TO 300
    IF (ISYM .NE. 0 .AND. IPHI .EQ. 1) GO TO 300
    IF (NNJ .EQ. 1) GO TO 302
    IF (IJ .GT. MJJ(N1)) GC TO 302
    IF (IPHI .GT. NJH .AND. ZJET .LE. 0.01) GO TO 302
    IF (IPHI .GT. NJH) L1=NJH
    IF (ISYM .EQ. O .AND. IPHI .GT. NJH) L1=NJH+1
    IF (IPHI .LE. NJH) L1=1NZ=1IF (NW(2) .NE. 0 .AND. NW(3) .EQ. 0) NZ=2
    IF (NUS3) NEE. C) NZ=3IF (NNJ .LE. 3 .AND. NW(2) .NE. 0) IR=N2
    IF (NNJ .LE. 3 .AND. NW(2) .EQ. 0) IR=N1
    IF (NNJ .GE. 4 .AND. NW(3) .NE. 0) IR=N3<br>IF (NNJ .EQ. 4 .AND. NW(3) .EQ. 0) IR=N2
    DO 311 NR=1, NZ
    K1=MJW1(NR,NJP)+(IPHI-L1-ISYM)*NW(NR)-1
    K2=LC(NR)+IPHI-L1-ISYM
    KNh = NW(NR)K1 = K1 - KNuK-2=K-1MR = 3IF (K1 .GE. 0) GO TO 4CO
    K1 = K1 + KNWK2 = K2 + 1MR = 2400 DO 420 NQ=1, MR
    SUM=0.
    DO 310 KK=1, KNW
    KL=K1+KKJA=KL+2*JPANEL
310 SUM=SUM+SV(JA)
    C ALL—INTEGGRES-AKNWAK-1-AK2.AIJAB1-AIR )._
    DO 315 KK=1, KNW
    KL = K1 + KKJA=KL+2*JPANEL
    AA=1.
    DO 320 L=1, KNW
```
 $02 - 18 - 78$ 02.177

 $L$ L=K1+L IF (L.EQ. KK) GO TO 320  $AA = AAA$  (XCP (IJ) – XV (LL)) / (XV (KL) – XV (IL)) 320 CONTINUE AW(JA)=AW(JA)-SUM\*AA-RES\*AA\*VMU\*VMU\*TEMP  $31.5$ CONTINUE  $K1 = K1 + KNW$  $K2 = K2 + 1$  $420$ CONTINUE  $IR = IR + 1$  $311$ CONTINUE 302 **CONTINUE** IF (KCODE .EQ. 0) GO TO 300 IF (NW(2) .EQ. 0) NSTRIP=NCS IF (NW(2) .NE. 0 .AND. NW(3) .EQ. C) NSTRIP=NCS\*2 IF (NW(3) .NE. 0) NSTRIP=NCS\*3 IF (IPHI .LT. NJH) IP=NJH+1 IF (IPHI .GT. NJH) IP=ISYM+1 IF (NNJ .EQ. 1) GO TO 325 IF (IJ .GT. MJJ(N1)) GO TO 325 IF (NNJ .EQ. 2) GO TO 330 IF (IJ .GT. MJJ(N2)) GC TO 330 IF (NNJ .EQ. 3) GO TO 381 IF (IJ .GT. MJJ(N3)) G(TO 383 I.F (NNJ .EQ. 4) GO TO 385 IF (NNJ .EQ. 5 .AND. IJ .GT. MJJ(NNJ-4)) GO TO 386  $L1 = NNJ - 4$ IZ=NSTRIP GO TO 335  $386$  L<sub>1=N3</sub>  $IZ = NSTRIP + NP$ GO TO 335  $385 L1 = N3$  $IZ = NSTRIP$  $\sim 10$ GO TO 335  $383$  L1=N2  $IZ = NSTRIP + (NNJ - 3) * NP$ GO TO 335 381 CONTINUE  $L1 = N2$ IZ=NSTRIP GO TO 335  $325 L1 = N$  $IZ = NSTRIP + (NNJ-1)*NP$ GO TO 335  $330 L1 = N1$  $IZ = NSTRIP + (NNJ - 2) * NP$ 335 CONTINUE  $IZ = IZ + IP$  $N T = N J T$ IF (ISYM .NE. 0) NT=NJT-1

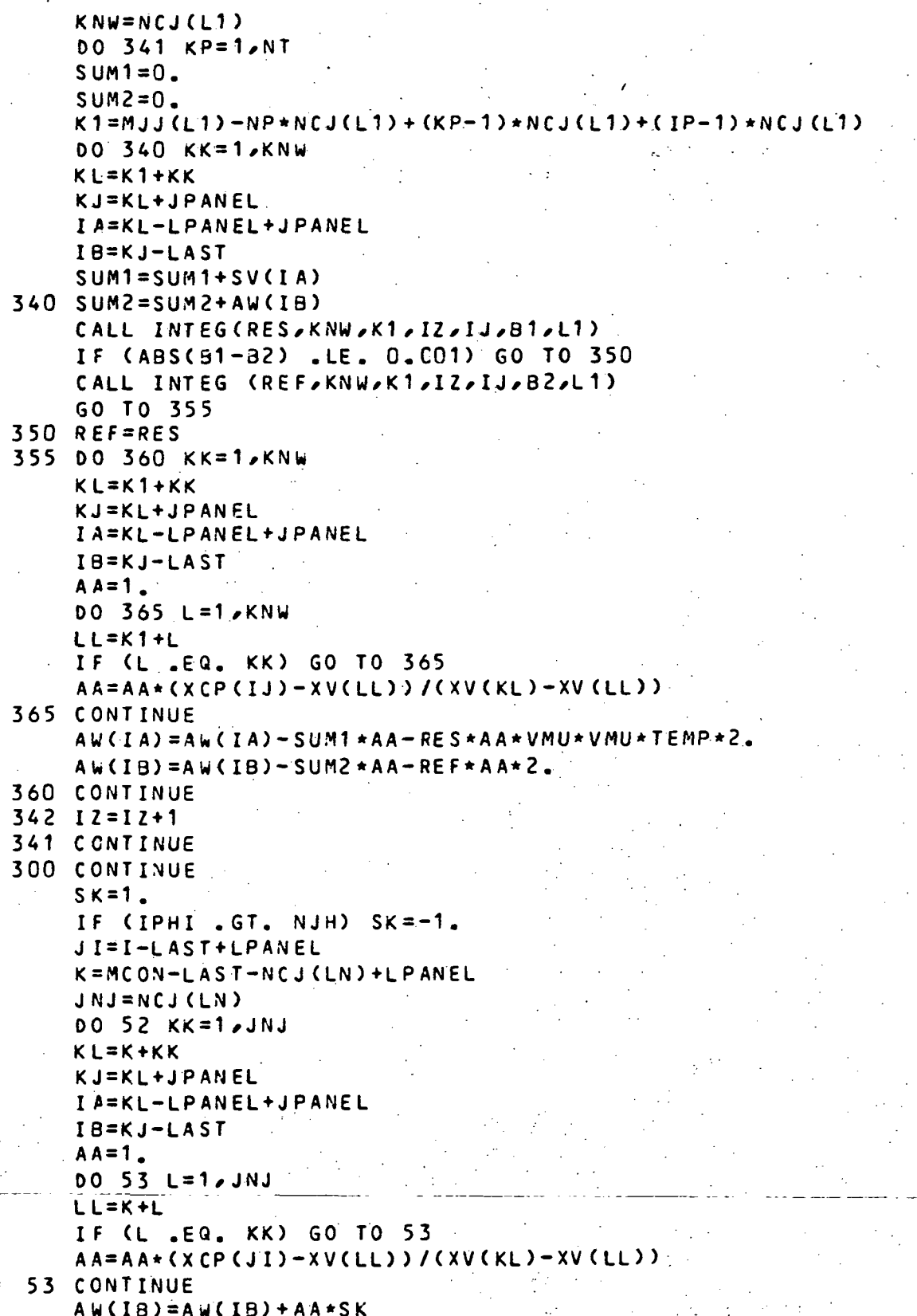

02-18-78 02.177

```
52 AW(IA)=AW(IA)-AA*VMU*VMU*TEMP*SK
      IF (I .EQ. MCON .AND. I .LT. LTOTAL) MCON=MCON+NCJ(LN1)
      IF (I .E. MCON .AND. I .L.<br>IF (KCODE .EQ. 0) GO TO 71
      IF (IUSB .EQ. 1 .AND. ZJET .GT. 0.01) GO TO 71
      IF (NNJ .EQ. 1) GO TO 71
      IF (IJ .GT. MJJ(N1)) GO TO 71
      IF (IJ .GI. MJJ(NT)) GO TO<br>IF (IPHI .LE. NJH) GO TO 71
     L1
= NJH
      LI=NJH<br>IF (ISYM .EQ. 0) L1=NJH+1
      IF (131 .EQ. 0) LI-NJATI<br>IF (NW(2) .EQ. 0) GO TC 170
     I F
(NW(3 ) .EQ. 0) GO TO 171
      IF (NW(3) .EQ. 0) 60 10 171<br>IF (IJ .GT. MJJ(N2)) 60 TO 82
     IF (IJ .GT. MJJ(N2)) GO TO 82<br>IF (IJ .GT. MJJ(N3)) GC TO 72
     IF (IJ .GT. MJJ(N3)) GC<br>IF (NNJ .EQ. 4) GO TO 77<br>IF (NNJ .EQ. 4) GO TO 77
     IF (NNJ .EQ. 4) GO TO 77<br>IF (NNJ .EQ. 5 .AND. IJ .GT. MJJ(NNJ-4)) GO TO 77
     GO
TO 71
GO 71171 IF (IJ .GT. MJJ(N2)) GC TO 72<br>171 IF (IJ .GT. MJJ(N2)) GC TO 72
     IF
(NNJ .EQ. 3) GO TO 77
IF (NNJ 3) GO TO 77
     IF (NNJ .EQ. 4 .AND. IJ .GT. MJJ(N3)) GO TO 77
     GO
TO 71
GO GO TO 71<br>170 IF (NN<mark>J .</mark>EQ. 2) GO TO 77
     IF (NNJ .EQ. 3 .AND. IJ .GT. MJJ(N2)) GO TO 77
     GO
TO 71
^j w • v • i
                                                      "," '
77 K1=MJW1(1,NJP)+(IPHI-L1-ISYM)*NW(1)- 1
     KNW=NW( 1 )
     GO TO 73
7 2 K1=MJW1(2/NJP)+(IPHI-L1-ISYM)*NW(2)- 1
     KNW=NW(2)GO TO 73
82 K1=MJW1(3,NJP)+(IPHI-L1-ISYM)*NW(3>- 1
     KNW=NW(3 )
 73 00 74 KK=1, KNW
     KL=K1+KK
     JA=KL+2*JPANE L
     AA = 1.
     00 75 L=1, KNW
     LL=K1+L
     IF (L .EQ. KK) GO TO 75
     AA = AA *(XCP'IJ) - XV(LL))/(XV(KL) - XV(LL))
 75 CONTINUE
 74 AW(JA)=AW(JA)-AA*VMU*VMU*TEMP*0.5
71 CONTINUE
     IF (KCODE .EQ. 0) GO TO 70
      IF (ZJET .GT. 0.01) GC TO 70
     IF (OFJ .LE. O.CC01) GO TO 70
     IF (NNJ .EQ. 1) GO TO 76
     IF (IJ .LE. MJJ(N1» GO TO 70
76 CONTINUE
     1 F ( IPHI . EQ. NJH) GO TO 70
     IF (ISYM .NE. 0 .AND. IPHI .EQ. 1) GO TO 70
     DO 79 J=1,JPANEL
```
### 02-18-78 02.177

```
/
      JJ=J+JPANE L
   79 SV(J) = -Aw(JJ)
      WRITE (02) (SV(J), J=1, JPANEL)
   70 CONTINUE
      VMU=VUT
      TEMP=TEM
  101 FORMAT (10 (F11.5))
  100 FORMAT (6(5X, 13))
      RETUR N
      E ND
$ FORTY
$ INCOOE IBMF
      SUBROUTINE SKIP (I,JPANEL)
      DIMENSION DUMMY(200)
      IF (I .EQ. 0) GO TO 1
      DO 2 J=1,I
      READ (02) (DUMMY(K), K=1, JPANEL)
    2 CONTINUE
    1 RETUR N
      END
$ FORT Y
$ INCODE IBMF
      SUBROUTINE WING (AW, LPANEL, I, BB, LPAN1, LPAN2)
C TO COMPUTE THE JET OFF INFLUENCE COEFFICIENT MATRIX
      DIMENSION AW.(1), W(2)
      COMMON /AERO/ AM1, AM2, 81, B2, CL(30), CT(30), CD(30), GAM(2, 100)
      COMMON /GEOM/ HALFSW/XCP(200)/YCP(200)/ZCP(200)/XLE(50)/YLE(50)/XT
     1E(50)/PSI(20)*CH(95)^XV(200)xYV(100)/SN ( 8^8)>XN(200«2)fYN(200^2) «
     2 ZN(200,2),WIDTH(8),YCON(25)/SWEEP(50),HALFB,SJ(21*8),EX(95,2),TX (
     395/2)/SC (160/5)/SI (160/5)/LC(3)
      COMMO N /CONST / NCS/NCW/M 1 (8)/NSJ/NCJ ( 5) /LAST/M J W1 ( 3 , 5 ) /M J W2 ( 3 / 5 )/ J
     1PANEL/MJJ(5)/NW(3)/NNJ/NJ P
      IZ=1IFF=1
      I SN = 1NL=NW(1)
      NN=NW(1 )
      DO 16 J=1/LPANEL
      MI=J-IFF+1
      FN = NLIF (J.GT. LPAN1.AND. J.LE. LPAN2) ISN=2
      IF (J .GT. LPAN2 .AND. J .LE. LPANEL) ISN=3
      IF <J ,GE. LPAN1 .AND. J ,LT. LPANEL) GO TO 20
      GO TO 21
   20 NL = NW(2)
      —-.- 1 F -("J ,GE-i-LPAN2 . AND - J-.LT.-LPANEL-) NL = NW-(3) ,
   21 CONTINUE
      X1 = XN(J_1) - XCP(I)X2=XNCJ, 2) - XCP(1)Xl2=XN(J/2)-XN(J/1 )
      Y12 = YN(J_2 2) - YN(J_2 1).
```

```
02 - 18 - 7802.177
```
Ś.

\$

\$

 $\mathsf{C}$ 

 $\mathsf{C}$ 

Ċ

```
001511 = 1.2IF (II.EQ.1) GO TO 2
   N = 1GO TO 3
 2 \overline{N} = 23 CONTINUE
   YC = (-1, ) * * N * YCP(1)Y1 = YN(J, 1) - YCYZ = YN(J, 2) - YCXYK = X1 * Y12 - Y1 * X12R1 = SQRT(X1 * X1 + B1 * Y1 * Y1)R2 = SQRT(XZ + XZ + BB + YZ + YZ)U1=(x12*X2+BB*Y12*Y2)/R2-(x12*X1+BB*Y12*Y1)/R1
   U1=U1/XYK
   U2 = (1 - x 1/R1) / Y1U3 = (1, -x2/R2)/YZ15 W(II) = (U1+U2-U3) *CH(I2) * SN(M1, ISN)/(8, *FN)A \cup (1) = \cup (1) + \cup (2)IF (J .LT. NN .OR. J .EQ. LPANEL) GO TO 16
   IZ=IZ+1IFF=NN+1N N = N N + N L16 CONTINUE
   RETURN
   END
    LINK
             LINK33, LINK22
    FORTY
    INCODE IBMF
   SUBROUTINE WALNOL
   THIS PROGRAM DETERMINE THE OPTIMUM CAMBER SHAPE AND TWIST
   DISTRIBUTION WITH SPECIFIED LIFT AND PITCHING MOMENT CONSTRAINTS
   IN THE WING-ALONE CASE WITH ZERO LEADING EDGE SUCTION.
   PARAMETER IPANEL=60, ICh=6
   PARAMETER LLO=IPANEL**2, LL1=(IPANEL+3)**2/4+1
   EQUIVALENCE (BIGCX(1,1),AIJ(1,1),FNWW(1,1))
   DIMENSION CDGW(IPANEL), CLGW(IPANEL), CMGW(IPANEL)
   DIMENSION AW(2CO), CA(2CO), CDII(20), PAMBDA(2), BA(200)
   DIMENSION GAMMA(LL1), BCNDN(ICW), VKSTD(IPANEL), THETAI(ICW)
   DIMENSION AA(10), FNWW(IPANEL, IPANEL), BIGCX(IPANEL, IPANEL)
   DIMENSION AK(IPANEL), CONST(IPANEL), CAMZC(IPANEL)
   DIMENSION DNWW(ICW, IPANEL), CX(ICW, ICW), AIJ(IPANEL, IPANEL)
   COMMON /AERO/ AM1,AM2,B1,B2,CL(30),CT(30),CD(30),GAM(2,100)
   COMMON / PARAM/ ALPT, ALFC, ALPS, CDF, SDF, TH, TDF
   CCMMON /CLOPE/ DZDXK(1CO),ALPAO(15),GCB(100),GCBX(100),THETAK(10)
  1, CCX(100), 0ZDXK(100), GAN(2, 100)
   COMMON /ADD/ CP(100), CM(30), BREAK(8), SWP(8,15), GAL(30), ISYM, VMU, VU
  1, TEMP, FCR, CAML ER, CAML E T, CAMTER, CAMTET, XJ, YJ, ZJ, RJ, ALP, CREF, TWISTR.
   LOMMON /CONST/ NCS,NCW,M1(8),NSJ,NCJ(5),LAST,MJW1(3,5),MJW2(3,5),J
  1PANEL, MJJ(5), NW(3), NNJ, NJP
   COMMON / COST/ LTOTAL, LPAN1, NJW(5), LPANEL, IENTN, LPAN2, EXIT, PTIAL, TW
  1!ST<sub>e</sub>DF(5), NFP
```
03-18-78 02.177

```
COMMON /GEOM/ HALFSW,XCP(200),YCP(200),ZCP(200),XLE(50),YLE(50),XT
      1E(50),PSn20),CH(95),XV(200),YV(100),SN( 8,8) ,XN<200,2 ) ,YN (200, 2) ,
      2 ZN(200,2),WIDTH(8),YCCN(25),SWEEP(50),HALFB,SJ(21,8),EX(95,2),TX(
      395,2), SC (160, 5), SI (160, 5), LC (3)
       COMMON /IDENT/ DZDXK1(100),GAM1(100),CAMZC1(100),ALPA01(20),YLE1(2
     10)
  13. FORMAT (4F10.5, 110)
  1 4 FORMA T (1H ,'COBAR,CL3AR,CMBAR,DELTA,MAXP' )
       CALL INVRCX (THE TA I, BONDN, AA, I PAN EL, BIGCX, AK, I CW, CX)
       CALL WALNO2 (AIJ,AW,FNWW,IPANEL,BA,DNWW,ICW,CX)
C
C ***THEORETICAL MINIMUM INDUCED DRAG COEFFICIENT, LIFT CONSTRAINT,
C PITCHING MOMENT CONSTRAINT, INITIAL STEP SIZE, MAXIMUM NUMBER OF
C ITERATIONS ***
      WRITE (6,14)READ (5,13) CDBAR, CLBAR, CMBAR, DELTA , MAXP
       WRITE (6,13) CDBAR,CLBAR,CMBAR,DELTA,MAXP
C
       DO 91 J=1, LPANEL
      GAMMACJ = 0.091 CONTINUE
      N = 0C
  38 \t N = N + 1WRITE (6,200) DELTA, N
  200 FORMAT (1H ,'THE COMPUTED STEP SIZE, DELTA=',F10.3,5X,'AT',I3,'TH
     1 ITERATION')
      DO 31 I=1,LPANEL
      GAM(1, I) = GAMMA(I)GAM(2,1)=GAMMA(1)31 CONTINUE
       CALL WALNO 3 (GAMMA, DELTA, AW, CA, CO I I, CLBAR, CMBAR, PAMBDA, N, I PAN EL,
      1A1J) . The contract of the contract of the contract of the contract of the contract of the contract of the contract of the contract of the contract of the contract of the contract of the contract of the contract of
       IF (N.EQ.1 ) GO TO 79
       IF (CDII (N).LT.CDBAR) GO TO 29
      IF (ABS((CDII(N)-CDBAR)/CDBAR ) .LT. 0.05) GO TO 60
       IF (CDII(N) .GT. CDII(N-1)) GO TO 39
      GO TO 79
  29 CDII(N)=CDII(N-1)
  39 CONTINUE
      DELTA=0.5*DELT A
       DC 49 I=1,LPANEL
      GAMMACI = GAM(1,1)GAMMACI = GAMC2, I)
 49 CONTINUE
      -G-O-T-O-6-8 -79 CONTINUE
      CALL WALNO4 (GAMMA, DELTA , PAMBDA, CA, VKSTD, CDGW, CLGW, CMGW, I PANEL
     1, A1J)68 CONTINUE
      IF (N.LT.MAXP) GO TO 38
```
### C2.177  $02 - 18 - 78$

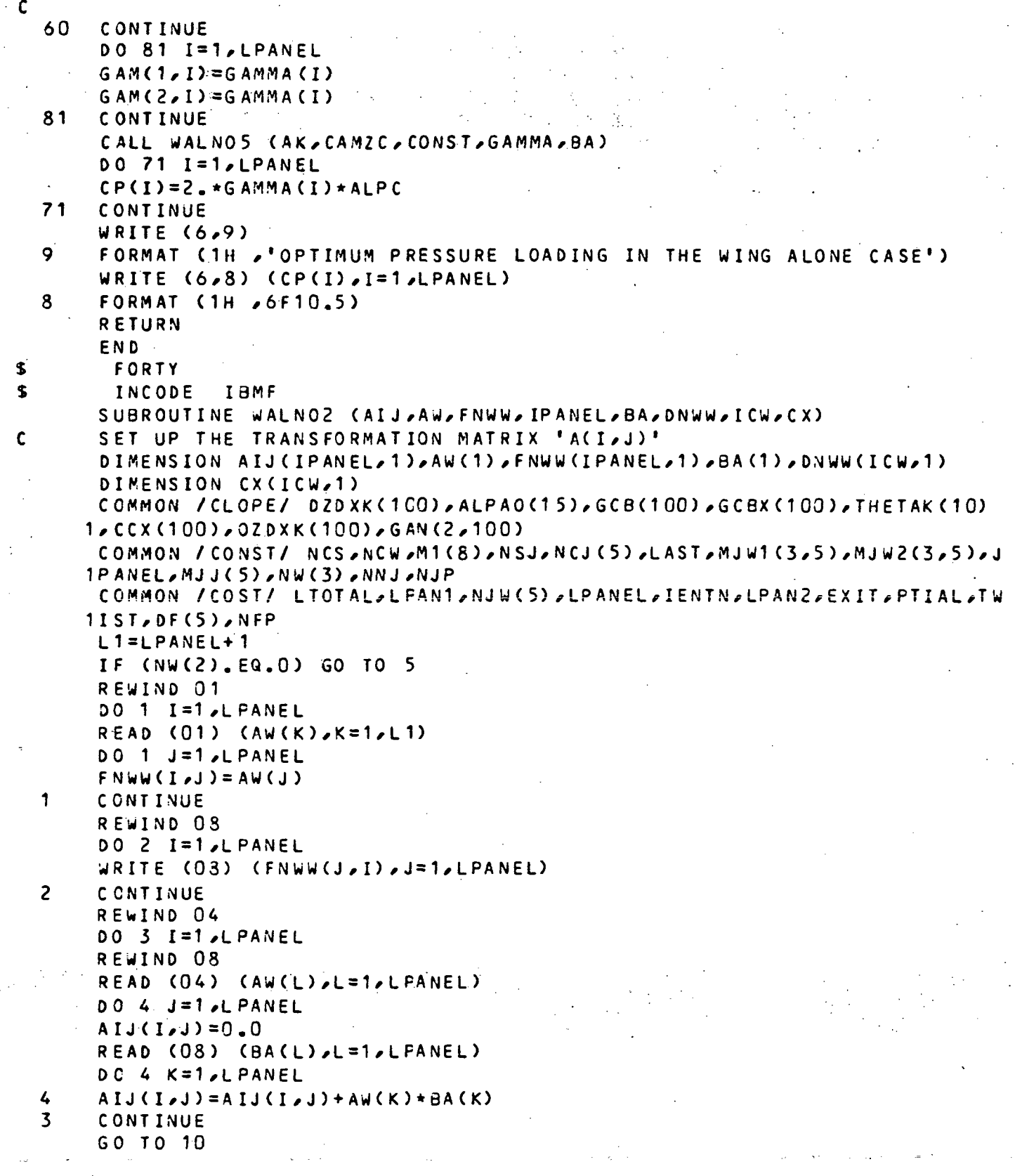

 $02 - 18 - 78 = 02.177$ 

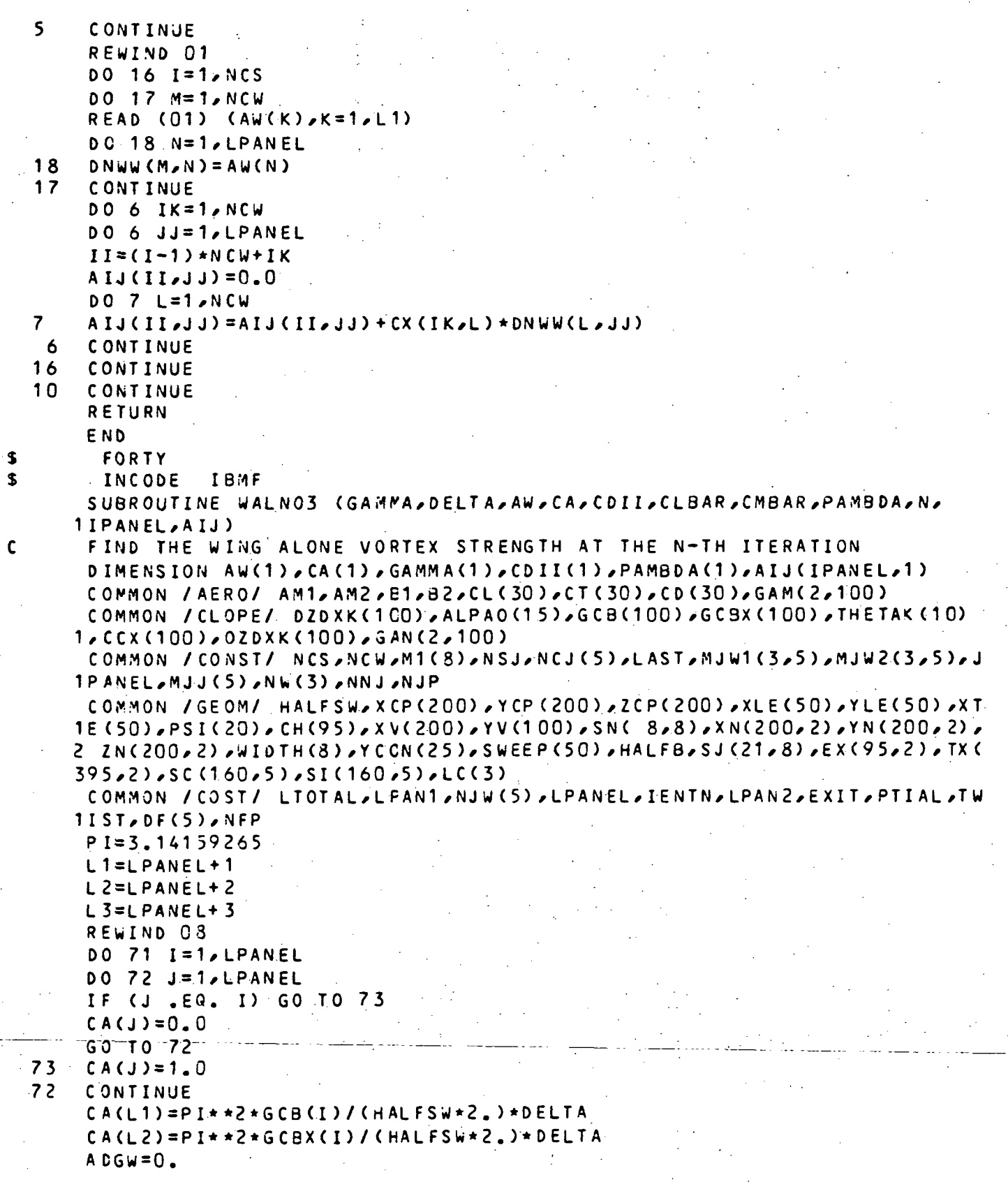

#### $02 - 18 - 78$ 02.177

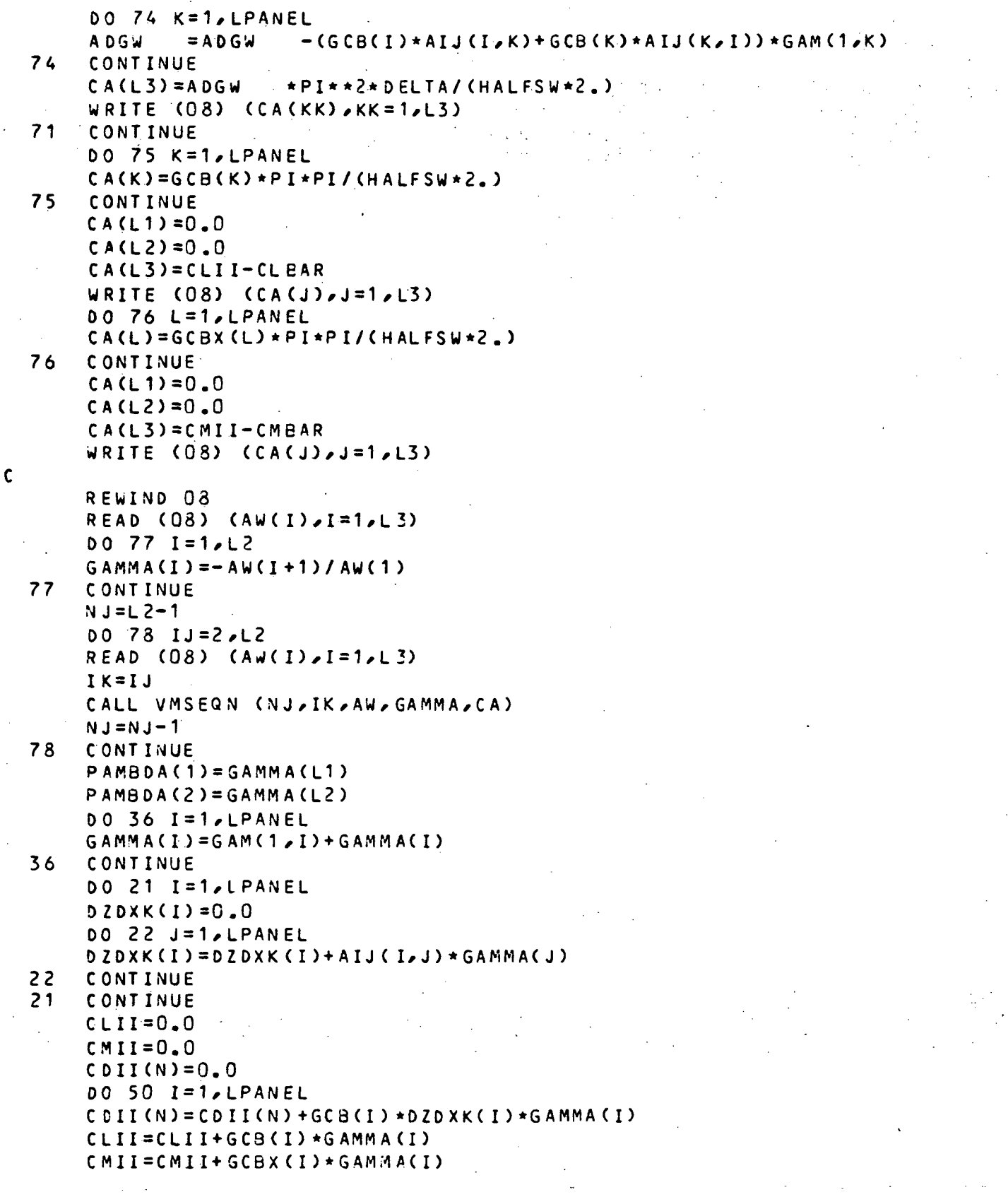

 $02 - 18 - 78$  $02 - 177$ 

```
50CONTINUE
      CDII(N)=-PI**2*CDII(N)/CHALFSW*2.)CLII=PI*PI*CLII/(HALFSW*2.)
      CMIT = PI * PI * CMITILCHALFSW * 2.WRITE (6, 134) CDII(N)
  134 FORMAT (1H .'INDUCED DRAG COEFFICIENT)
                                                    CDIT = 1.515.51WRITE (6,135) CLII
  135 FORMAT (1H ,'LIFT COEFFICIENT,
                                                    CLII = 1, F15, 5)WRITE (6,136) CMII
  136 FORMAT (1H , PITCHING MOMENT COEFFICIENT, CMII=', F15.5).
      RETURN
      END
       FORTY
\mathbf{r}$
       INCODE IBMF
      SUBROUTINE WALNO4 (GAMMA, DELTA , PAMBDA, CA, VKSTD, CDGW, CLGW, CMGW,
     1IPANEL, AIJ)\mathbf cCALCULATE THE STEP SIZE BY ONE DIMENSIONAL OPTIMIZATION
Ċ
      TECHNIQUE
      DIMENSION CA(1), VKSTD(1), CDGW(1), CLGW(1), CMGW(1), GAMMA(1)
      DIMENSION PAMBDA(1), AIJ(IPANEL, 1)
      COMMON / CLOPE/ DZDXK(100), ALPAO(15), GCB(100), GCBX(100), THETAK(10)
     1, 00x(100), 020xK(100), 6AN(2, 100)COMMON /GEOM/ HALFSW.XCP(200),YCP(200),ZCP(200),XLE(50),YLE(50),XT
     1E(50),PSI(20),CH(95),XV(200),YV(100),SN(8,8),XN(200,2),YN(200,2),
     2 ZN(200,2), WIDTH(8), YCCN(25), SWEEP(50), HALFB, SJ(21,8), EX(95,2), TX(
     395, 2), s \in (160, 5), s \in (160, 5), l \in (3)COMMON / COST/ LTOTAL, LPAN1, NJW(5), LPANEL, IENTN, LPAN2, EXIT, PTIAL, TW
     1!ST<sub>e</sub>DF(S)<sub>e</sub>NFP
      PI = 3.14159265DO 12 I = 1, LPANECA(I)=0.0DO 13 J=1, LPANEL
      CA(I) = CA(I) + (GCB(I) * AIJ(I,J) + GCB(I) * AIJ(I,J) * GAMMA(I)13 CONTINUE
      CDSW(I) = -PI*PI*CA(I)/CHALFSW*2.12CONTINUE
      DO 15 I=1, LPANEL
      CLGW(I)=PI*PI*GCB(I)/(HALFSW*2.)15CONTINUE
      0016 I=1, LPANEL
      CMGW(I) = PI * PI * GCBX (I) / (HALFSW * 2. )16CONTINUE
      DO 90 I=1, LPANEL
      VKSTD(I)=0.0
      VKSTD(I)=VKSTD(I)-(CDGW(I)+PAMBDA(1)*CLGW(I)+PAMBDA(2)*CMGW(I))
 90 CONTINUE
      CDSW1 = 0.0COGW2 = 0.0DO 92 J=1, LPANEL
      0.05W = 0.0DO 93 I=1, LPANEL
```
02-18-78 02.177 DDGW?sDDG\*-KGCB(I)\*AIJ(I,J)+GCB(J)\*AIJ(J,I))\*VKSTD<I) 93 CONTINUE CDGWl=CDGW1+DDGW\*GAMMA<J ) . CDGW2=CDGW2+DDGW\*VKSTD(J) 92 CONTINUE . ,  $\texttt{BOR=CDGW1}$  $DOR = CDGW$ OELTA=A8S(80R/OOR) **RETURN** END \$ FORT Y \$ INCOOE I8MF SUBROUTINE WALNOS (AK, CAMZC, CONST, GAMMA, BA) C FIND THE CAMBER ORDINATES AND LOCAL ANGLE OF ATTACK DIMENSION ALPA(15) the contract of the contract of the contract of DIMENSIO N AK(1),CAMZC(1)/CONST<1),GAMMA(1)/8A(1) COMMON/CLOPE / DZDXK(1GO)/ALPAO(15)/GC8(100)/GCBX<100)/THETAK<10 ) 1, CCX(100), 02DXK(100), GAN(2, 100) COW WON /CONST/ NCS,NCW,M1(8)/NSJ,NCJ(5)/LAST,MJW1.<3,5),MJW2<3,5),J 1PANEL/MJJ(5)/NW(3)^NNJ,NJP COMMON /COST/ LTOTAL,LPAN1,NJ.W(5),LPANEL, IENTN,LPAN2,EXIT, PTIAL,TW 11ST, DF(5), NFP COMMON /GEOM/ HALFSW,XCP(200),YCP(200),ZCP(200),XLE(50),YLE(50),XT 1E<50),PSI(20)/CH<95)xXV<200),YVC100),SN < 8/8)^XN(200^2)\*YN(200,2) , 2 ZN(200,2),WIDTH(8),YCON(25),SWEEP(50),HALFB,SJ(21,8),EX(95,2),TX(  $395,2)$ , SC (160, 5), SI (160, 5), LC (3) COMMON /IDENT/ DZDXK1(100), GAM1(100), CAMZC1(100), ALPA01(20), YLE1(2 10) PI=3,1415926 5  $NW2 = NW(1) + NW(2)$ IF (NW(2) .EQ. 0) GO TO 48  $I I=NCS+1$ IF (Ng(3 ) .NE. 0) GO TC 50  $CHOR$  $D = CH(1) + CH(1I)$ XX1=CH(1)/CHOR D  $THETA1=ARCOS(1, -2, +XX1)$ THETA2=P I GO TO 51  $50$  III=II $+$ NCS  $CHOR D = CH(1) + CH(II) + CH(III)$ XX1=CH<1)/CHOR D THETA1=ARCOS(1.-2.\*XX1) XX2=(CH(1)+CH( II))/CHORD  $THETAZ=ARCOS(1, -2, +XX2)$ 51 CONTINUE GO TO 49 48 THETA1=P I 49 CONTINUE WRITE (6,102) 102 FORMAT (1H ,'THE TWIST DISTRIBUTION IN THE SPANWISE DIRECTION')  $K1=1$ 

```
x^2=2DO 23 KI = 1, NCS
    DO 25 N=1, NCW
    N A = (KI - 1) * N C W + NAK(NA) = 0.0F N = N - 1DO 27 L=1, NCW
    IF (L.LE.NW(1))KB=(KI-1)*NW(1)+L
    IF (L.GT.NW(1) .AND. L.LE.NW2)KB=LPAN1+(KI-1)*NW(2)+L-NW(1)
    IF (L, GT, NWZ) KB = LPANZ + (KI-1) * NW(3) + I - NWZIF (L.LE. NW(1)) GO TC 100
     IF (L.GT. NW(1) .AND. L.LE. NW2) GO TO 200
     IF (L.GT. NW2) GO TO 300
100 FNW=NW(1)
    THETA=THETA1
    GO TO 400
200 FNW=NW(2)
    THETA=THETA2-THETA1
    GO TO 400
300 FNW=NW(3)
    THETA=PI-THETA2
400 CONTINUE
    AK(NA)=AK(NA)+THETA*DZDXK(KB)*COS(FN*THETAK(L))/(FNW*PI)
27CONTINUE
    IF (N, GT, 1) AK(NA) = 2 + AK(NA)25CONTINUE
    C ONS T-1 = 0.0CONST2=0.0DO 88 J=3, NCW
    GK = J - 1KGE KI-1 *NCW+JCONST1 = CONST1 + 0.25+AK(KG) * (1./(1. -GK) + 1./(1. +GK))CONST2=CONST2+0.25*AK(KG)*(1.7(1.-GK)*COS((1.-GK)*PI)*1.7(1.+GK)*C10S((1, +GK)*P1)CONTINUE
88
    CONST3=0.125*AK(K2)CONST(KI) = CONST1 + CONST3ALPAO(KI) = CONST2-CONST1-AK(K1)ALPA(KI)=ALPAO(KI)+180./PIDO 29 M=1, NCW
    MMS = (KI - 1) * NCW + MCAMZCCMM)=0.000.30 K=3, NCW
    FX = K - 1KD = (KI - 1) * NCW + K-CAMZC(MM)=CA<u>M</u>ZC(MM)-0。25*AK(KD)*(1。/(1。-FK)*COS((1。-FK)*THETAK(M))
   1+1, /(1, +FK) *COSC(1, +FK) *THETAK(M)))
    CONTINUE
30
    CONST4 = CONST3 * COS (2, * THETAK (M))CAMZC(MM)=CAMZC(MM)+(ALPAO(KI)+AK(K1))*0.5*(1.-COS(THETAK(M)))+CON
   1sT4+CONST(KI)
```
 $02 - 18 - 78$ 02.177

```
29
      CONTINUE
      K1 = K1 + NCWK2=K2+NCWWRITE (6,126) KI,YLE(KI),KI,ALPA(KI)
  23 -CONTINUE
      WRITE (6,129)
  129 FORMAT (1H ,'THE CAMBER ORDINATES IN THE WING ALONE CASE')
      WRITE (6,127) (CAMZC(JJ),JJ=1,LPANEL)
  127 FORMAT (1H , 6F10.5)
      DO 6O I = 1. NCSYLE1(I)=YLE(I)ALPA01(I) = ALPA0(I)60
      CONTINUE
      DO 65 J=1, LPANEL
      CAMZCA(J) = CAMZCA(J)DZDXK1(J)=DZDXK(J)GAM1(J) = GAMMA(J)65
      CONTINUE
      RETURN
      END
$
       LINK
                LINK44,LINK33
\mathbf{S}FORTY
\mathbf{s}INCODE IBMF/
      SUBROUTINE INVMTX
\mathbf{C}INVERT THE AUGMENTED MATRIX OF THE BOUNDARY CONDITIONS
      PARAMETER JPANEE=80, IPANEL=60
      PARAMETER ITOTAL=2*JPANEE+IPANEL
      DIMENSION BIGTRX(ITOTAL, ITOTAL), CONDN(ITOTAL), AW(300)
      COMMON / COST/ LTOTAL, LFAN1, NJW(5), LPANEL, IENTN, LPAN2, EXIT, PTIAL, TW
     11ST<sub>e</sub>DF(5)<sub>e</sub>NFP
      COMMON /CONST/ NCS,NCW,M1(8),NSJ,NCJ(5),LAST,MJW1(3,5),MJW2(3,5),J
     1PANEL, MJJ(5), NW(3), NNJ, NJP
      CALL JETNOS (ITOTAL, AW, CONDN, BIGTRX)
      RETURN
      END
        FCRTY
$
\mathbf{s}INCODE IBMF
      SUBROUTINE JETNO3 (ITOTAL, AW, CONDN, BIGTRX)
      INVERT THE AUGMENTED MATRIX BY H.E.M.P. SUBROUTINE
\mathbf{C}DIMENSION AW(1), CONDN(1), BIGTRX(ITOTAL, 1)
      COMMON /COST/ LTOTAL, LPAN1, NJW(5), LPANEL, IENTN, LPAN2, EXIT, PTIAL, TW
     1!ST<sub>e</sub>DF(5)<sub>e</sub>NFP
      COMMON /CONST/ NCS, NCW, M1(8), NSJ, NCJ (5), LAST, MJW1(3, 5), MJW2(3, 5), J
     1PANEL, MJJ(5), NW(3), NNJ, NJP
      REWIND 03
      DO 5 I = 1/LTOTALREAD (03) (AW(K),K=1,LTOTAL)006 J=1. LTOTAL
      BIGTRY(I,J)=AW(J)6
      CCNTINUE
```

```
D2 - 18 - 7802.177
```
ŧ

\$

\$

Ċ

\$

s.

 $\mathbf c$  $\mathbf{C}$ 

```
\overline{\mathsf{S}}CONTINUE
    LTO=LTOTAL
    CALL SETDIM (BIGTRX, LTO, LTO)
    CALL HEMINV (BIGTRX, LTO, CONDN)
    REWIND 09
    DO 9 I=1, LTOTAL
    WRITE (09) (BIGTRX(I,J),J=1,LTOTAL)
9
    CCNTINUE
    RETURN
    END
     LINK
              LINK55, LINK44
     FORTY
     INCODE
              IBMF
    SUBROUTINE COMJET (KCODE)
    FIND ALL MATRICES ARE NEEDED AND STORE THOSE MATRICES ON FILES
    PARAMETER IPANEL=60, ICW=6, JPANEE=80
    PARAMETER J1=2*JPANEE, J7=JPANEE+IPANEL
    EQUIVALENCE (BIGCX(1,1),AIJ(1,1))
    EQUIVALENCE (RHSIDE(1,1), BIJ(1,1))
    DIMENSION AIJ(IPANEL, IPANEL), BIJ(IPANEL, JPANEE)
    DIMENSION FNWW (IPANEL, IPANEL), FNWJ (IPANEL, JPANEE)
    DIMENSION AW(300), BA(300), CA(300), THETAI(10), DA(300), AK(IPANEL)
    DIMENSION BIGCX(IPANEL, IPANEL), BONDN(ICW), AA(10), CX(ICW, ICW)
    DIMENSION RHSIDE (JPANEE, IPANEL)
    COMMON /AERO/ AM1,AM2,E1,B2,CL(30),CT(30),CD(30),GAM(2,100)
    COMMON /ADD/ CP(100), CM(30), BREAK(8), SWP(8, 15), GAL(30), ISYM, VMU, VU
   1, TEMP, FCR, CAMLER, CAMLE T, CAMTER, CAMTET, XJ, YJ, ZJ, RJ, ALP, CREF, TWISTR
    LOMMON / CONST/ NCS, NCW, M1(8), NSJ, NCJ(5), LAST, MJW1(3,5), MJW2(3,5), J
   1PANEL, MJJ(5), NW(3), NNJ, NJP
    COMMON /CLOPE/ DZDXK(1CO), ALPAO(15), GCB(100), GCBX(100), THETAK(10)
   1, CCX(100), OZDXK(100), GAN(2,100)CCMMON /GEOM/ HALFSW, XCP(200), YCP(200), ZCP(200), XLE(50), YLE(50), XT
   1E(50),PSI(20),CH(95),XV(200),YV(100),SN(8,8),XN(200,2),YN(200,2),
   2 ZN(200,2),WIDTH(8),YCON(25),SWEEP(50),HALFB,SJ(21,8),EX(95,2),TX(
   395,2, 50(160,5), 51(160,5), 1C(3)COMMON /PARAM/ ALPT, ALFC, ALPS, CDF, SDF, TH, TDF
    COMMON /COST/ LTOTAL,LPAN1,NJW(5),LPANEL,IENTN,LPAN2,EXIT,PTIAL,TW
   11ST<sub>e</sub> DF(5) e NFP
    CALL JETNO4 (BA,RHSIDE,JPANEE,KCODE)
    CALL JETNOS (J7, AW, CA, RHSIDE, JPANEE)
    CALL JETNO6 (AW,BA,CA,AIJ,BIJ,FNWW,FNWJ,IPANEL,J1,J7,CX,ICW)
    RETURN
    END
     FORTY
     INCODE I.3MF
    SUBROUTINE JETNO4 (BA, RHSIDE, JPANEE, KCODE)-
    SET UP THE RIGHT HAND SIDE MATRIX OF THE BOUNDARY CONDITIONS FOR
    INDEX = 1DIMENSION BA(1), RHSIDE (JPANEE, 1)
    COMMON /AERO/ AM1, AM2, 81, B2, CL(30), CT(30), CD(30), GAM(2, 100)
    COMMON /ADD/ CP(100), CM(30), BREAK(8), SWP(8,15), GAL(30), ISYM, VMU, VU
```
 $02 - 18 - 78$ 02.177

 $\mathbf{1}$ 

\$ \$

 $\mathbf{C}$ 

C

```
1, TEMP, FCR, CAMLER, CAMLE T, CAMTER, CAMTET, XJ, YJ, ZJ, RJ, ALP, CREF, TWISTR
    COMMON /CONST/ NCS,NCW,M1(8),NSJ,NCJ(5),LAST,MJW1(3,5),KMJW2(3,5), J
   1PANEL, MJJ(S), NW(3), NNJ, NJP
    COMMON /COST/ LTOTAL,LPAN1,NJW(5),LPANEL,IENTN,LPAN2,EXIT,PTIAL,TW
   1IST/DF(5), NFP
    COMMON /GEOM/ HALFSW, XCP(200), YCP(200), ZCP(200), XLE(50), YLE(50), XT
   1E(50), PSI(20), CH(95), XV(200), YV(100), SN(8), 8), XN(200, 2), YN(200, 2)2 ZN(200,2), WIDTH(8), YCCN(25), SWEEP(50), HALFB, SJ(21, 8), EX(95, 2), TX(
   395,21,50(160,5), SI(160,5), LC(3)
    COMMON / PARAM/ ALP T, ALPC, ALPS, CDF, SDF, TH, TDF
    COMMON /SCHEME/ C(2) /X(10 /41) /Y(10 /41) /SLOPE(15) /XL(2 / 15) /XTT(41) /
   1XLL(41)VMUC=VMU*ALPC
    IPHT=1MJ = LPANEL + NCJ(1)INN = 1JNN=1DO 1 KI=1, JPANEL
    LI=LAST+KI
    KJ = LIIF (LI .GT. LAST) KJ=LI-JPANEL
    CALL STREAM (ALPHA, VMUC, LI, IPHI, LPANEL, TEMP, LPAN1, LPAN2, ISYM,
   1KCODE \geq EXIT, MJ, 1, BA)
    IF (KJ .LT. MJ .OR. KJ .EQ. LAST) GO TO 50
    IPHI = IPHI + 1MJ=MJ+NCJ(INN)
 50 CONTINUE
    MJI = MJJ(INN)-1IF (KJ .EQ. MJI) GO TO 55
    GC TO 60
 55 JNN=INN
    INN = INN + 160 IF (KJ .EQ. MJJ(JNN)) IPHI=1
    DO 2 I=1.LPANEL
\overline{c}RHSIDE(KI,I) = - BA(I)
    CONTINUE
    RETURN
    END
     FORTY
     INCODE
              IBMF
    SUBROUTINE JETNOS (J7, AW, CA, RHSIDE, JPANEE)
    FIND THE DERIVATIVES OF (DGOJ/DGWO) AND (DGWA/DGWO) AND STORE
    THOSE DERIVATIVES ON FILE (12)
    DIMENSION AW(1), RHSIDE(JPANEE, 1), CA(1)
    COMMON / CONST/ NCS, NCW, NCS/NSJ, NCJ (5), LAST, MJW1(3,5), MJW2(3,5), J
   1PANEL, MJJ(5), NW(3), NNJ, NJP
    COMMON /COST/ LTOTAL,LPAN1,NJW(5),LPANEL,IENTN,LPAN2,EXIT,PTIAL,TW
   1IST, DF(5), NFP
    REWIND 12
    DO 1 I = 1. LPANEREWIND 09
```
# 02-13-78 02.177

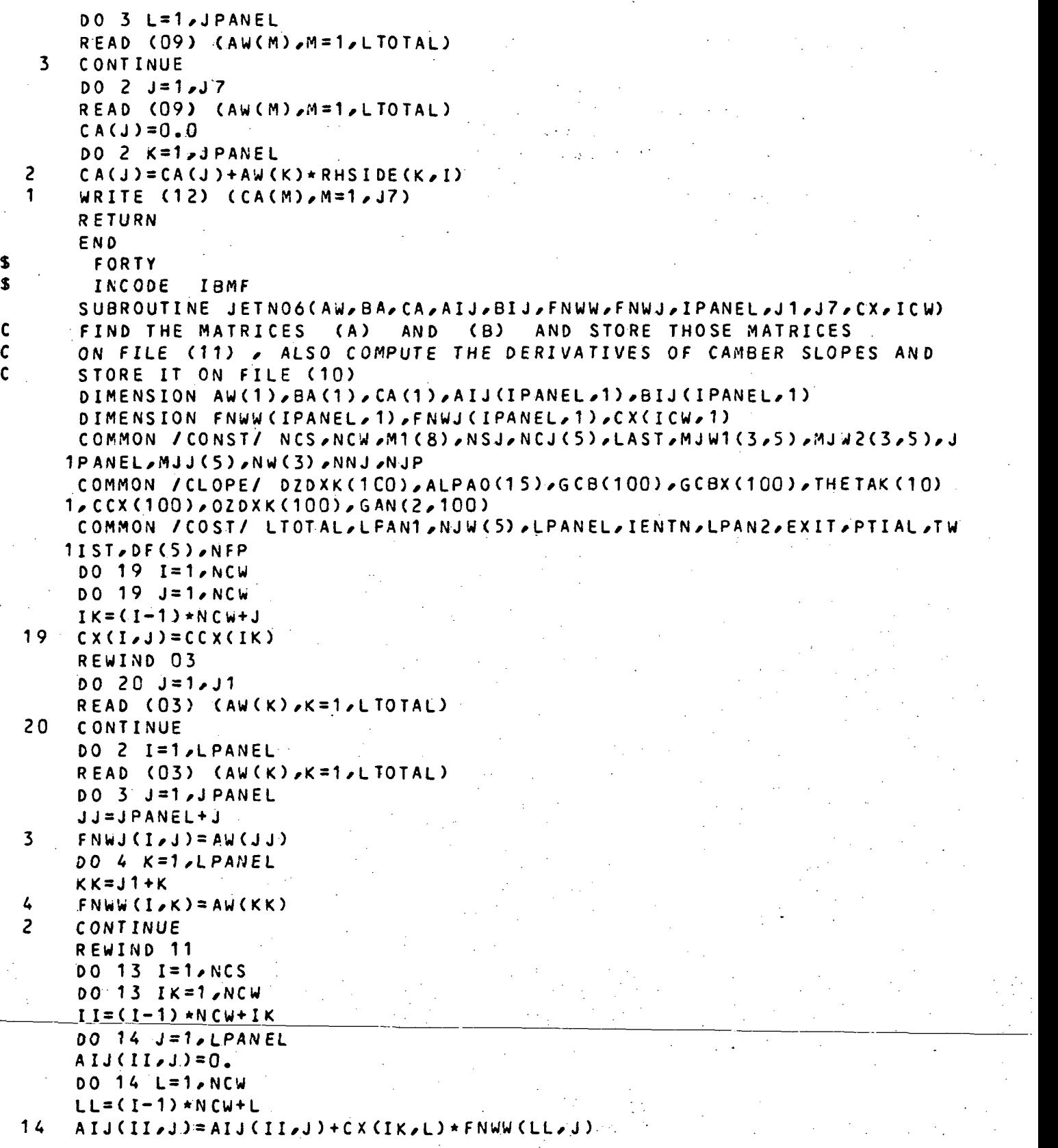

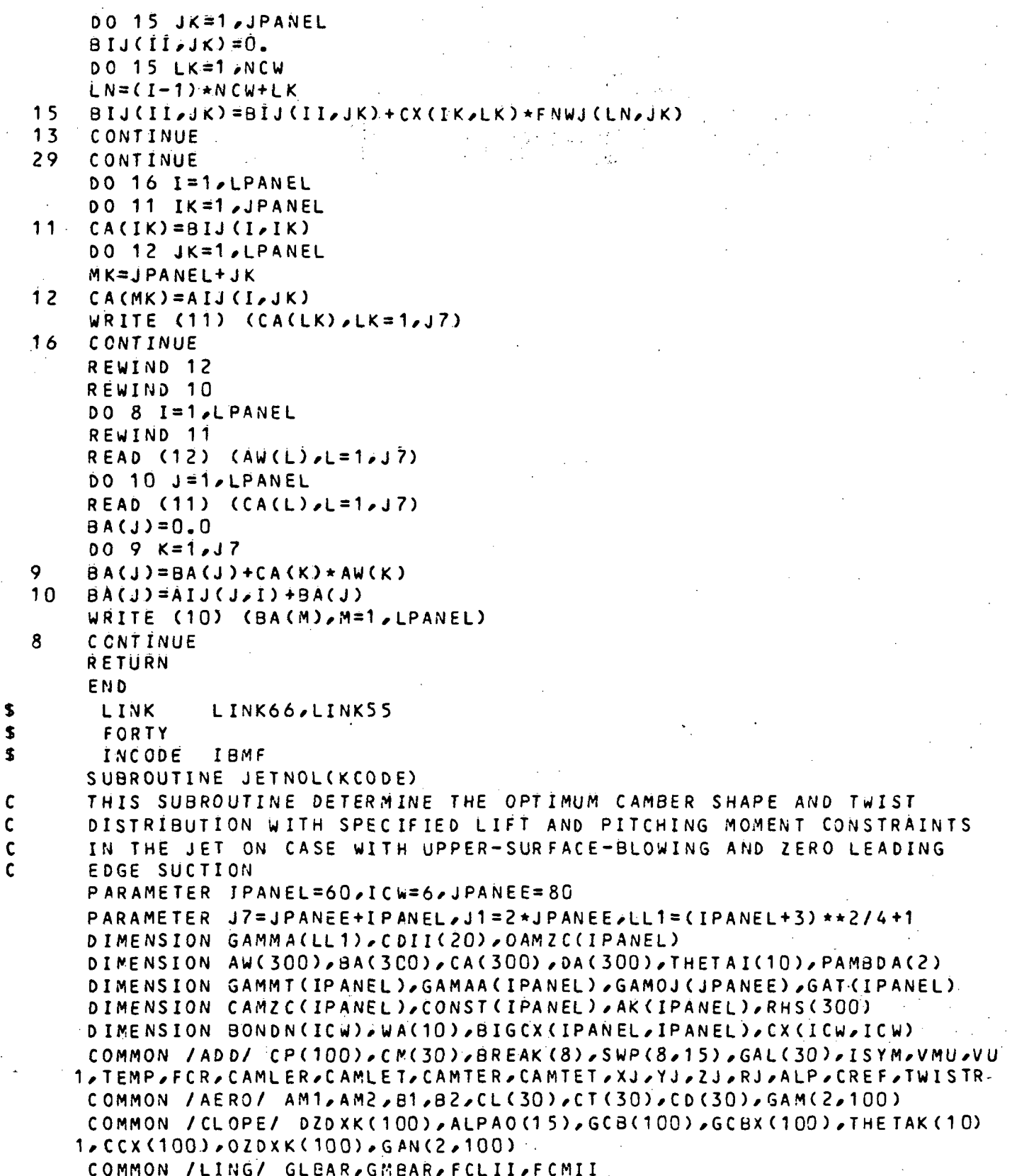

#### $02.177$  $02 - 18 - 78$

```
COMMON / WLONE/ DZDXKW(100), GAMW(100), CAMZCW(100), ALPAOW(20)
    COMMON /CONST/ NCS,NCW,M1(8),NSJ,NCJ(5),LAST,MJW1(3,5),MJW2(3,5),JJ
   1PANEL, MJJ(5), NW(3), NNJ, NJP
    COMMON /COST/ LTOTAL, LPAN1, NJW(5), LPANEL, IENTN, LPAN2, EXIT, PTIAL, TW
   1IST<sub>o</sub>DF(5), NFP
    COMMON /GEOM/ HALFSW, XCP(200), YCP(200), ZCP(200), XLE(50), YLE(50), XT
   1E(50) aPSI(20), CH(95), XV(200), YV(100), SN(8,8), XN(200,2), YN(200,2),
   2.ZN(200,2), WIDTH(8), YCON(25), SWEEP(50), HALFB, SJ(21,8), EX(95,2), TX(
   395,2, 255C(160,5), 51(160,5), LCC(3)COMMON / PARAM/ ALPT, ALPC, ALPS, CDF, SDF, TH, TDF
    COMMON /IDENT/ DZDXK1(100), GAM1(100), CAMZC1(100), ALPA01(20), YLE1(2
   10<sub>2</sub>CALL INVRCX (THETAI, BONDN, WA, IPANEL, BIGCX, AK, ICW, CX)
13FORMAT (3F10.5,110)
    FORMAT (1H , CLII, CMII, DELTA, MAXP')
14
    FORMAT (1H ,'NUMB, SIZE')
15FORMAT (110, F10.5)
33
    DC 44 I=1/NCSALPAOW(I)=0.DO 46 J = 1/NCSAA=1.
    DO 47 L=1, NCS
    IF (L.EQ.J) GO TO 47
    AA=AA*(YLE(I)-YLE1(L))/(YLE1(J)-YLE1(L))
47CONTINUE
    ALPAOW(I) = ALPAOW(I) + AA*ALPA01(J)46CONTINUE
44
    CONTINUE
    DO 4 I=1, NCS
    DO 5 K=1/NCWJJ = (I-1) \star N CW+K
    GAMW(JJ) = 0.
    CMCUJJ=0.DZDXKW(JJ) = 0.DO 6 J = 1, NCSII = (J-1) * NCW+KAA=1.
    DO 7 L = 1 NCSIF (L.EQ.J) GO TO 7
    AA=AA*(YLE(I)-YLE1(L))/(YLE1(J)-YLE1(L))
\overline{\mathbf{r}}CONTINUE
    GAMW(JJ) = GAMW(JJ) + AA * GAM1(III)DZDXKW(JJ) = DZDXKW(JJ) + AA * DZDXK1(II)CAMZCW(JJ) = CAMZCW(JJ) + AA*CAMZCI(II)CONTINUE
6
\mathsf{S}CONTINUE
    CONTINUE
4
    DO 20 I=1, LPANEL
    DZDXK(I)=DZDXKW(I)GAM(1,1) = GAMW(1)GAM(2,1)=GAM(1,1)20
```
 $92 = 18 - 78$ 02,177

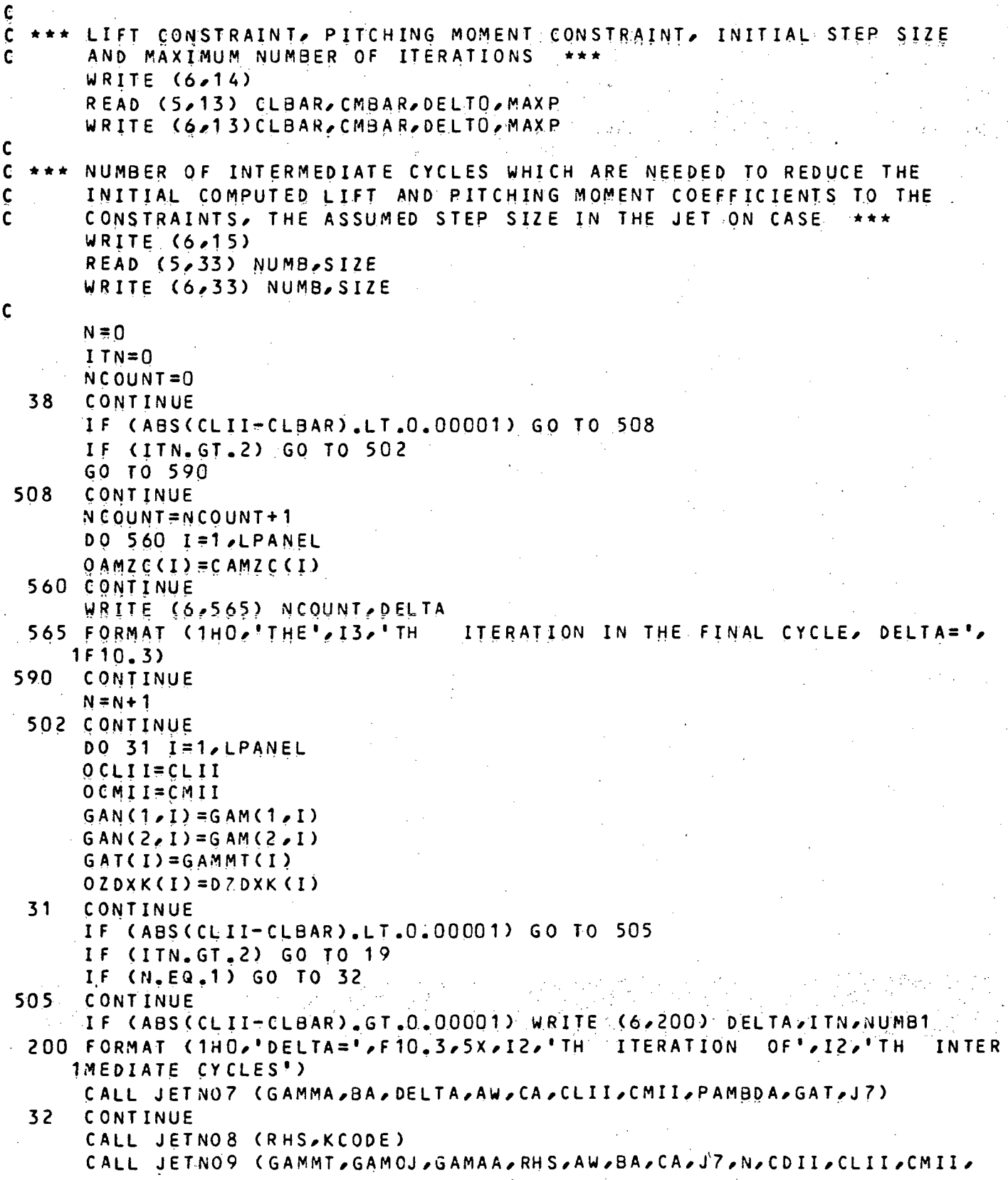

#### $02 - 18 - 78$  $02.177$

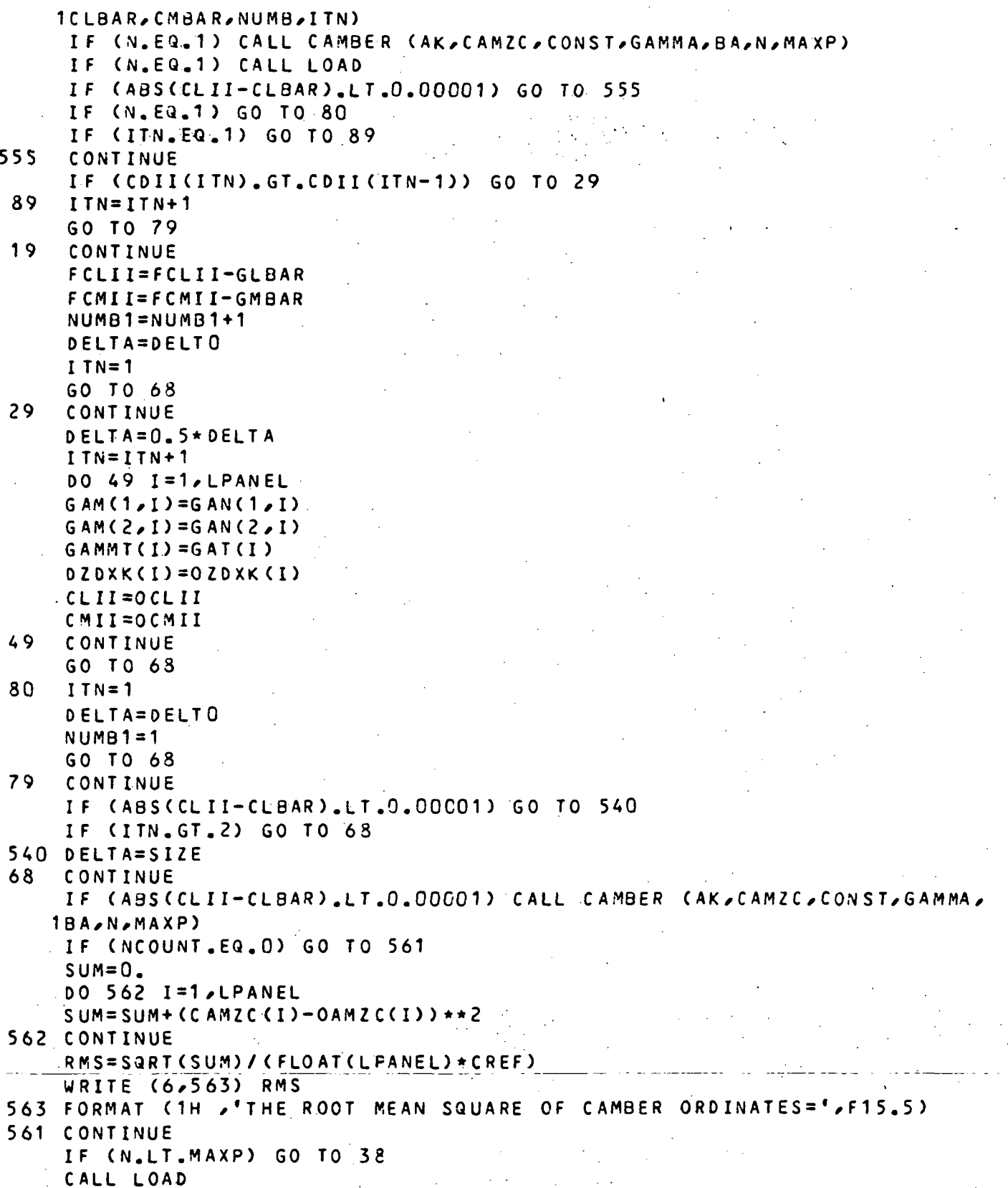

 $\frac{3}{5}$ 

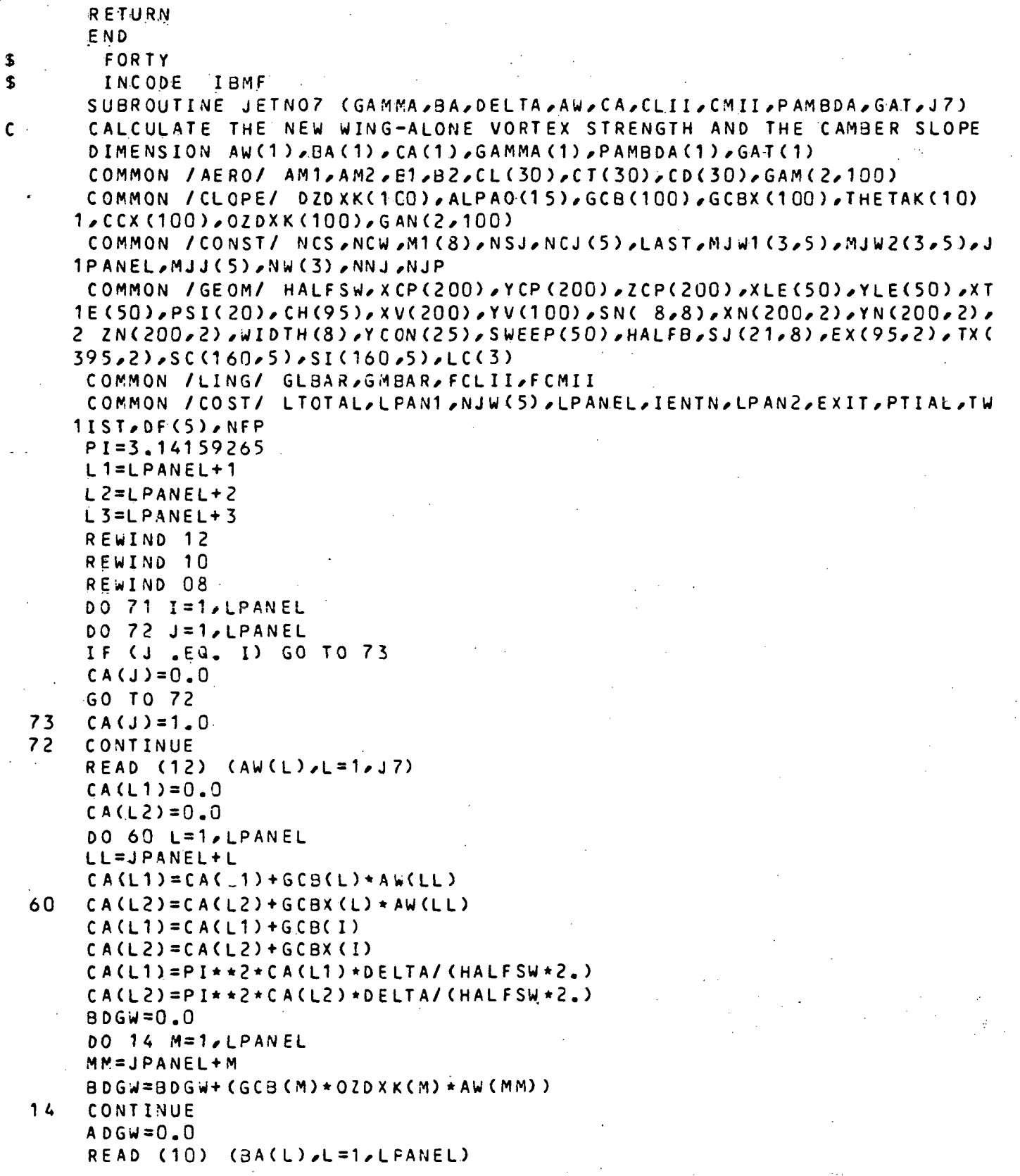

### 02.177  $02 - 18 - 78$

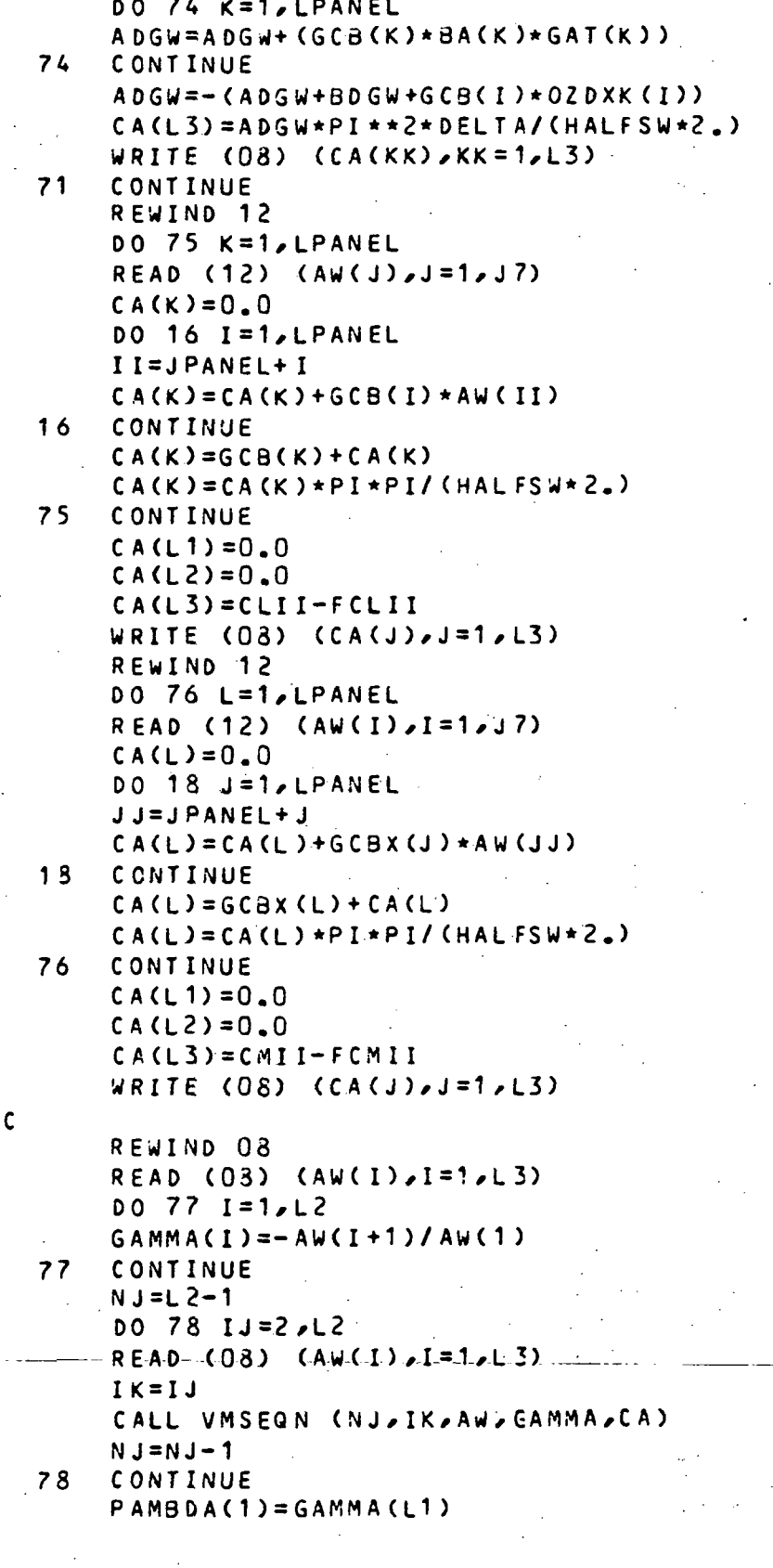

02-18-78 02.177  $P$ AMBDA(2)=GAMMA(12)  $DQ$  36  $I = 1$ , LPANEL  $GAM(1,1)=GAN(1,1)+GAMMACI)$ GAM(2,I)=GAN(2,I)+GAMMA(I) 36 CONTINUE REWIND 04 00 21 I=1,LPANEL  $READ (04) (AW(K)/K = 1/LPANEL)$  $DZDXK(1)=0.$  $DO$   $22$   $J=1$ ,  $LPANEL$ DZDXK(I)=DZDXK(I)+AW(J)\*GAM(1,J) 22 CONTINUE 21 CONTINUE **RETURN** E ND \$ FORT Y INCCDE IBMF SUBROUTINE JETNO8 (RHS, KCODE) C SET UP THE RIGHT HAND SIDE VECTORS OF THE BOUNDARY CONDITIONS C FOR INDEX=2 DIMENSION RHS(1) COMMO N /AERO / AM1/AM2/61,B2/CL(30),CT(30),CD(30) \* GAM(2,100 ) COMMON /ADD/ CP(100),CM(30),BREAK(8),SWP(8,15),GAL(30),ISYM,VMU,VU 1,TEMP,FCR\*CAMLER/CAMLET,CAMTER/CAMTET,XJ,YJ,ZJ,RJ,ALP\*CREF,TWIST R COMMON /CONST/ NCS\*NCW/M1(8)\*NSJ\*NCJ(5)\*LAST,MJWL(3,5)\*JWJW2(3,5)\*J 7PANEL/MJ J (5)/NW(3 > x.NNJxNJP COMMON /COST/ LTOTAL,LPAN1,NJW(5),LPANEL,IENTN,LPAN2,EXIT,PTIAL,TW 1IST,OF(5),NF P COMMON /GEOM/ HALFSWAXCP(200)AYCP(200)AZCP(200)AXLE(50)AYLE(50)AXT 1E(50)»PSI(20)^CH(95)^XV(200)/YV(100)/SN ( 8^8)^XN(200/2)/YN(200\*2) \* 2 ZN(200,2),WIDTH(8),YCON(25),SWEEP(50),HALFB,SJ(21,8),EX(95,2),TX(  $395,2)$ , SC(160, 5), SI(160, 5), LC(3) COMMON / PARAM/ ALPT, ALPC, ALPS, CDF, SDF, TH, TDF COMMON /SCHEME/  $CC(2)$ ,  $X(10,41)$ ,  $Y(10,41)$ ,  $SLOPE(15)$ ,  $XL(2,15)$ ,  $XIT(41)$ , 1XLL(41)  $N A = 3$  $IP$  (NW(2)  $EQ$ , 0) NA=1 IF (NW(2).NE. 0 .AND. NW(3) .EQ. 0) NA=2  $ZZ=YCON(25)$  $D$ FJ=CDF VMUC=VMU\*ALP C IPHI=1 MJ=LPANEL+NCJ(1 ) INN=1 . :  $\mathbf{r} = \mathbf{r} \cdot \mathbf{r}$  ,  $\mathbf{r} = \mathbf{r} \cdot \mathbf{r}$  ,  $\mathbf{r} = \mathbf{r} \cdot \mathbf{r}$  ,  $\mathbf{r} = \mathbf{r} \cdot \mathbf{r}$  ,  $\mathbf{r} = \mathbf{r} \cdot \mathbf{r}$  ,  $\mathbf{r} = \mathbf{r} \cdot \mathbf{r}$ J N N = 1 .."-••. . K I = 1  $\bullet$  . If  $\bullet$  if  $\bullet$  if  $\bullet$  if  $\bullet$  if  $\bullet$  . If  $\bullet$  if  $\bullet$  if  $\bullet$  if  $\bullet$  if  $\bullet$  . If  $\bullet$  if  $\bullet$  if  $\bullet$  if  $\bullet$  if  $\bullet$  if  $\bullet$  if  $\bullet$  if  $\bullet$  if  $\bullet$  if  $\bullet$  if  $\bullet$  if  $\bullet$  if  $\bullet$  if  $\bullet$  if  $\bullet$  if  $LI = LAST + 1$ IH=NW(NA)+MJW1(NA,NJP)-1 AO KJ=LI IF (LI .GT. LAST) KJ=LI-JPANEL CALL STREAM (ALPHA, VMUC, LI, IPHI, LPANEL, TEMP, LPAN1, LPAN2, ISYM,

02-18-78 02.177 1KCODE/EXit,MJ>2/BA ) IF (KCODE .EQ. 0) GO TO 63 IF (ZZ .GE. Oi01) GO TC 63 c<br>c ADDITIONAL EXTERNAL FLOW DEFLECTION IS ALLOWED IF THE JET ANGLE IS C GREATER THAN THE FLAP ANGLE BECAUSE OF THE EFFECT OF FINITE TRAI-C LING-EDGE ANGLES. FOR THIN AIRFOILS, THIS CAN BE ELIMINATED BY C INSERTING THE STATEMENT, IF (KCODE.EQ.1) GO TO 63 IF (LI .GE. MJW1(NA/NJP ) \*AND . LI .LE. MJW2(NAxNJP) ) GO TO 62 GO TO 63 62 IF (LI .NE. IH) GO TO 63  $IF(CDFJ-TDF)$  . LT.  $0.$ ) GO TO 63 CZT=CAMTER-(CAMTER-CAMTET) \*YCP(LI)/HALFB APA=0.5\*(DFj-TDF+CZT ) IF (VMU .GT. 0.85) APA=APA\*(1.-VMU)/0.15 IF  $(APA$  . LT.  $0.$ )  $APA=0.$ ALPHA=ALPHA+AP A IH=IH+NW(NA ) 63 CONTINU E RHS(KI)=-ALPHA 45 IF (KJ .LT. MJ .OR. KJ .EQ. LAST) GO TO 50 iPHl=IPHI+ 1 M J=MJ+N C J ( INN) 50 CONTINU E MUI #MJJ(INN)-1 IF (KJ . EQ. MJ I) GO TO 55 GO fO 60 55 JNN=IN N . I NN=INN+1 60 IF (KJ .EQ. MJJ(JNN')) IPHI=1 IF (LI .EQ. LTOTAL) GO TO 65 GO TO 70 65 CONTINUE  $IPHI = 1$ M J=LPANEL+NC J (1 )  $JNN = 1$  $INN=1$ 70 CONTINU E  $KI = KI + 1$ IF (LI .EQ. LTOTAL) GO TO 75 IF (LI .EQ. LAST) GO TO 80  $L1 = L1 + 1$ GO TO 85 75 LI=LPANEL+1  $GO$  TO  $85$ 80 LI = 1 85 CONTINU E IF (KI .LE. LTOTAL) GO TO 40 RETUR N E ND

C

 $\frac{1}{2}$ 

 $\frac{1}{2}$ 

 $\hat{\mathcal{O}}$ 

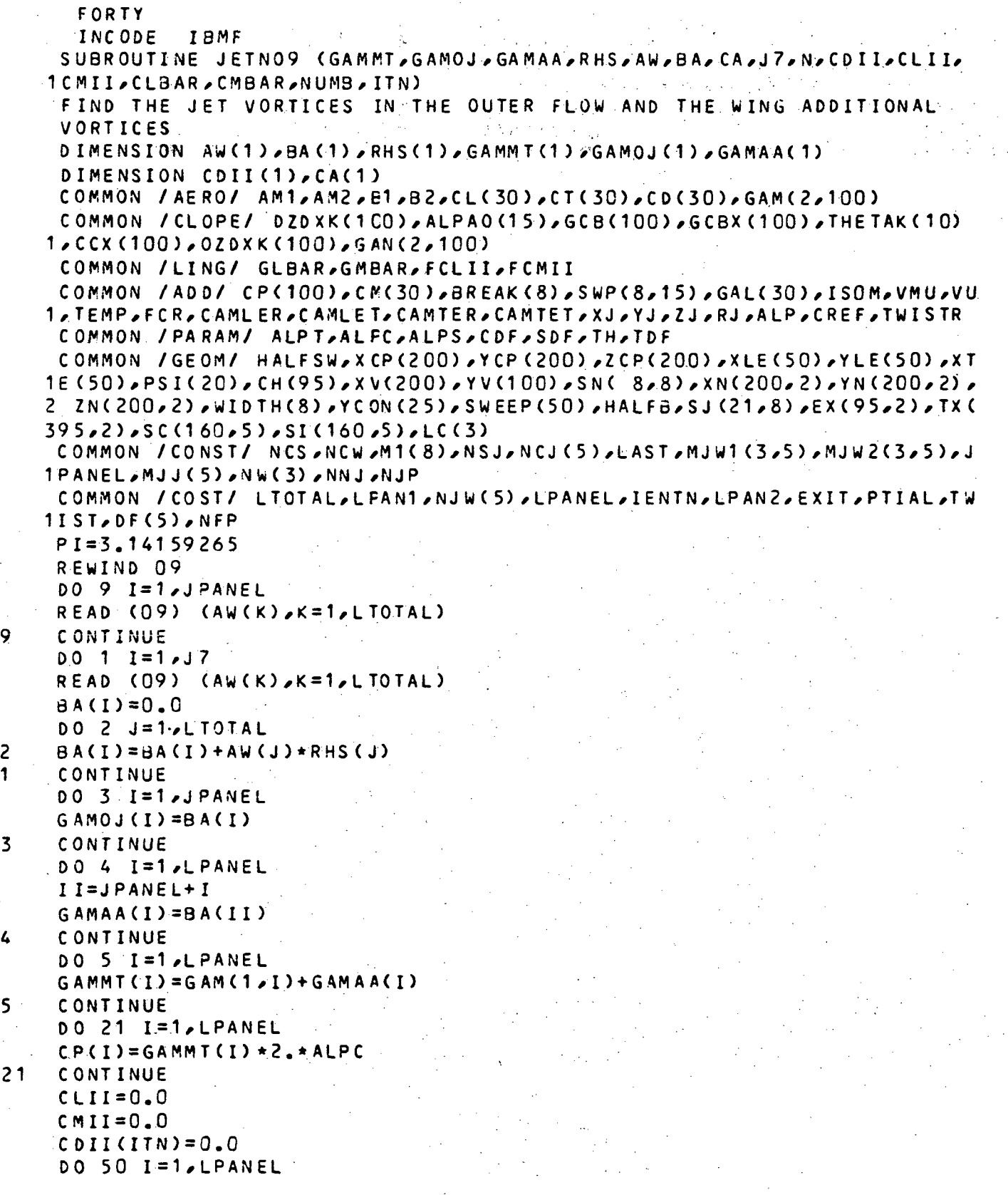

 $\mathbb{R}^2$ 

## $02 - 18 - 78$   $02.177$

¢ S

Ċ

```
CDII(ITN)=CDII(ITN)+GCB(I)*DZDXK(I)*GAMMT(I)
     CLII=CLII+GCB(I)*GAMMT(I)
     CMII=CMII+GCBX(I)*GAMMT(I)
50
     CONTINUE
     CDII(ITN) = -PI* *2 * CDII(ITN) / (HALFSW*2. )CLII = PI * PI * CLII / (HALFSW * 2.)CMII=PI*PI*CMII/(HALFSW*2.)
    WRITE (6,134) CDII(ITN)
134 FORMAT (1H ,'INDUCED DRAG COEFFICIENT,
                                                 CDII = 1, F15, 5)WRITE (6,135) CLII
135 FORMAT (1H ,'LIFT COEFFICIENT,
                                                 CLII = 'P15.5)WRITE (6,136) CMII
136 FORMAT (1H , PITCHING MOMENT COEFFICIENT, CMII=', F15.5)
    IF (N.GT.1) GO TO 30
     DLBAR=CLII-CLBAR
    DMBAR=CMII-CMBAR
    GIAAR = DI BAR/NIMRGMBAR=DMBAR/NUMB
    FCLII=CLII-GLBAR
    FCMIT=CMIT-GMBAR
30
    CONTINUE
    RETURN
    END
     FORTY
      INCODE IBMF
    SUBROUTINE CAMBER (AK, CAMZC, CONST, GAMMA, BA, NBC, MAXP)
    COMPUTE THE CAMBER ORDINATES AND THE TWIST DISTRIBUTION
    DIMENSION ALPA(15)
    DIMENSION AK(1), CAMZC(1), CONST(1), GAMMA(1), BA(1)
    COMMON /CLOPE/ DZDXK(1CO), ALPAO(15), GCB(100), GCBX(100), THETAK(10)
   1, CCX(100), OZDXK(100), GAN(2,100)COMMON /GECM/ HALFSW, XCP(200), YCP(200), ZCP(200), XLE(50), YLE(50), XT
   1E(50),PSI(20),CH(95),XV(200),YV(100),SN(8,8),XN(200,2),YN(200,2),
   2 ZN(200,2), WIDTH(8), YCCN(25), SWEEP(50), HALFB, SJ(21, 8), EX(95,2), TX(
   395,23,50(160,5),51(160,5),1(C(3))L (COMMON / CONST/ NCS, NCW, M1(8), (C)LON (B) PU(8) PM, W)H, COMST/ NCS, NCM, COMMON
   1PANEL, MJJ(5), NW(3), NNJ, NJP
    COMMON / WL CNE/ DZDXKW(100) > GAMW(1.00) > CAMZCW(100) > ALPAOW(20)
    COMMON /COST/ LTOTAL, LPAN1, NJW(5), LPANEL, IENTN, LPAN2, EXIT, PTIAL, TW
   11ST<sub>e</sub>DF(5), NFP
102 FORMAT (1H , THE TWIST DISTRIBUTION IN THE SPANWISE
                                                              DIRECTION')
    PI = 3.14159265NW2 = NW(1) + NW(2)IF (NW(2).EQ.0) GO TO 48
    I I = NCS + 1IF (NW(3) .NE. 0) GO TO 50
    CHORO=CH(1)+CH(II)XX1 = CH(1)/CHORDTHETA1=ARCOS(1.-2.*XX1)
    THETA2=PI
    GO TO 51
```
 $02 - 18 - 78$   $02 - 177$ 50  $III = II + NCS$  $CHORD=CH(1)+CH(II)+CH(III)$  $XX1 = CH(1) / CHORD$ THETA1=ARCOS(1.-2.\*XX1)  $X X 2 = (CH(1) + CH(II)) / CHORD$ THETA2=ARCOS(1.-2.\*XX2)  $51$ CONTINUE GO TO 49  $48$ THETA1=PI 49 CONTINUE  $K1=1$  $K$   $2=2$ IF (NBC.EQ.1 .OR. NBC.EQ.MAXP) WRITE (6,102) DO 23 KI=1, NCS DO 25 N=1, NCW  $NA = (KI - 1) * NCW + N$  $AX(NA)=0.0$  $FN = N - 1$ DO 27 L=1, NCW IF (L.LE.NW(1))KB=(KI-1)\*NW(1)+L IF  $(L, GT, NW(1)$ , AND,  $L, LE, NW2)KB = LPAN1 + (KI-1)*NW(2) + L-NU(1)$ IF (L.GT.NW2) KB=LPAN2+(KI-1)\*NW(3)+L-NW2 IF (L.LE. NW(1)) GO TO 100 IF (L.GT. NW(1) .AND. L.LE. NW2) GO TO 200 IF (L .GT. NW2) GO TO 300  $100 F$ NW=NW(1) THETA=THETA1 GC TO 400  $200$  FNW=NW(2) THETA=THETA2-THETA1 GO TO 400  $300$   $f$   $N = N$  $(3)$ THETA=PI-THETA2 400 CONTINUE AK(NA)=AK(NA)+THETA\*DZDXK(KB)\*COS(FN\*THETAK(L))/(FNW\*PI)  $27$ CONTINUE IF  $(N \cdot GT_{\bullet} 1)$   $AK(NA)=2 \cdot AK(NA)$  $25$ CONTINUE  $CONST1=0.0$  $CONST2=0.0$ DO 88 J=3, NCW  $GK=J-1$  $KG=(KI-1)*NCW+J$  $CONST1 = CONST1 + 0.25 + AK(KG) * (1.7(1. - GK) + 1.7(1. + GK))$  $CONST2 = CONST2 + 0.25$ \*AK(KG)\*(1./(1.-GK)\*COS((1.-GK)\*PI)+1./(1.+GK)\*C  $10S((1,+GK)+PI))$ CONTINUE 88  $CONST3 = 0.125*AK(K2)$  $CONST(KI) = CONST1 + CONST3$  $ALPAO(KI) = CONST2-CONST1-AK(K1)$  $ALPA$  $(KI) = ALPAO$  $(KI) * 180$ ./PI

```
DO 29 M=1, NCW
      MM=(KI-1)*NCW+M
      CAMZCCMM=0.0DO 30 K=3, NCW
      FX = K - 1KD = (KI - 1) + NCW + KCAMZC(MM)=CAMZC(MM)-0.25*AK(KD)*(1./(1.-FK)*COS((1.-FK)*THETAK(M))
     1+1, /(1, +FK) * COS ((1, +FK) * THETAK(M)))
  30
      CONTINUE
      CONST4 = CONST3 * COS (2, * THETAK(M))CAMZC(MM)=CAMZC(MM)+(ALPAO(KI)+AK(K1))*0.5*(1.-COS(THETAK(M)))+CON
     1ST4+CONST(KI)
  29
      CONTINUE
      K1 = K1 + NCWK2=K2+NCWIF (NBC.EQ.1 .OR. NBC.EQ.MAXP) WRITE (6,126)KI,YLE(KI),KI,ALPA(KI)
 126 FORMAT (1H , 'YLE(',12,')=',F15,5,5X,'ALPAO(',12,')=',F15,5)
 23
     CONTINUE
      IF (NBC.EQ.1 .OR. NBC.EQ.MAXP) WRITE (6,129)
 129 FORMAT (1H ,'CAMBER ORDINATES IN THE JET ON CASE')
      IF (NBC.EQ.1 .OR. NBC.EQ.MAXP)WRITE(6,127)(CAMZC(JJ),JJ=1,LPANEL)
 127 FORMAT (1H , 6F10.5)
      RETURN
      FND
$
       FORTY
$
               -30KLIMITS
\bulletINCODE
               IEMF
      SUBROUTINE LOAD
Ċ
      TO EVALUATE THE AERODYNAMIC CHARACTERISTICS
      DIMENSION CA(30), CPSWL(30), AW(30)
      COMMON /AERO/ AM1, AM2, E1, B2, CL(30), CT(30), CD(30), GAM(2, 100)
      COMMON /ADD/ CP(100), CM(30), BREAK(8), SWP(8,15), GAL(30), ISYM, VMU, VU
     1, TEMP, FCR, CAMLER, CAMLET, CAMTER, CAMTET, XJ, YJ, ZJ, RJ, ALP, CREF, TWISTR
      COMMON / CLOPE/ DZDXK(100), ALPAO(15), GCB(100), GCBX(100), THETAK(10)
     1, CCX(100), OZDXK(100), GAN(2,100)COMMON /LING/ GLBAR, GMBAR, FCLII, FCMII
      COMMON /WLONE/ DZDXKW(100), GAMW(100), CAMZCW(100), ALPAOW(20)
      COMMON /CONST/ NCS,NCW,M1(8),NSJ,NCJ(5),LAST,MJW1(3,5),NJW2(3,5),J
     1PANEL, MJJ(5), NW(3), NNJ, NJP
      COMMON /GEOM/ HALFSW, XCP(200), YCP(200), ZCP(200), XLE(50), YLE(50), XT
     1E(50),PSI(20),CH(95),XV(200),YV(100),SN(8,8),XN(200,2),YN(200,2),
     2 ZN(200,2),WIDTH(8),YCCN(25),SWEEP(50),HALFB,SJ(21,8),EX(95,2),TX(
     395,2, 50(160,5), 51(160,5), 10(3)COMMON /PARAM/ ALPT.ALPC.ALPS.CDF.SDF.TH.TDF
      COMMON / COST/ LTOTAL>LPAN1>NJW(5)>LPANEL>IENTN>LPAN2>EXIT>PTIAL>TW
     1 - 5 - 7 - 0 F - (-5) - N F - PCOMMON /SCHEME/ C(2), X(10,41), Y(10,41), SLOPE(15), XL(2,15), XTT(41),
     IXLL(41)1 FORMAT (1HO,26X,7HALPHA =,F10,3,3X,7HDEGREES)
   101FORMAT (1H1)
```
$\sim$  .

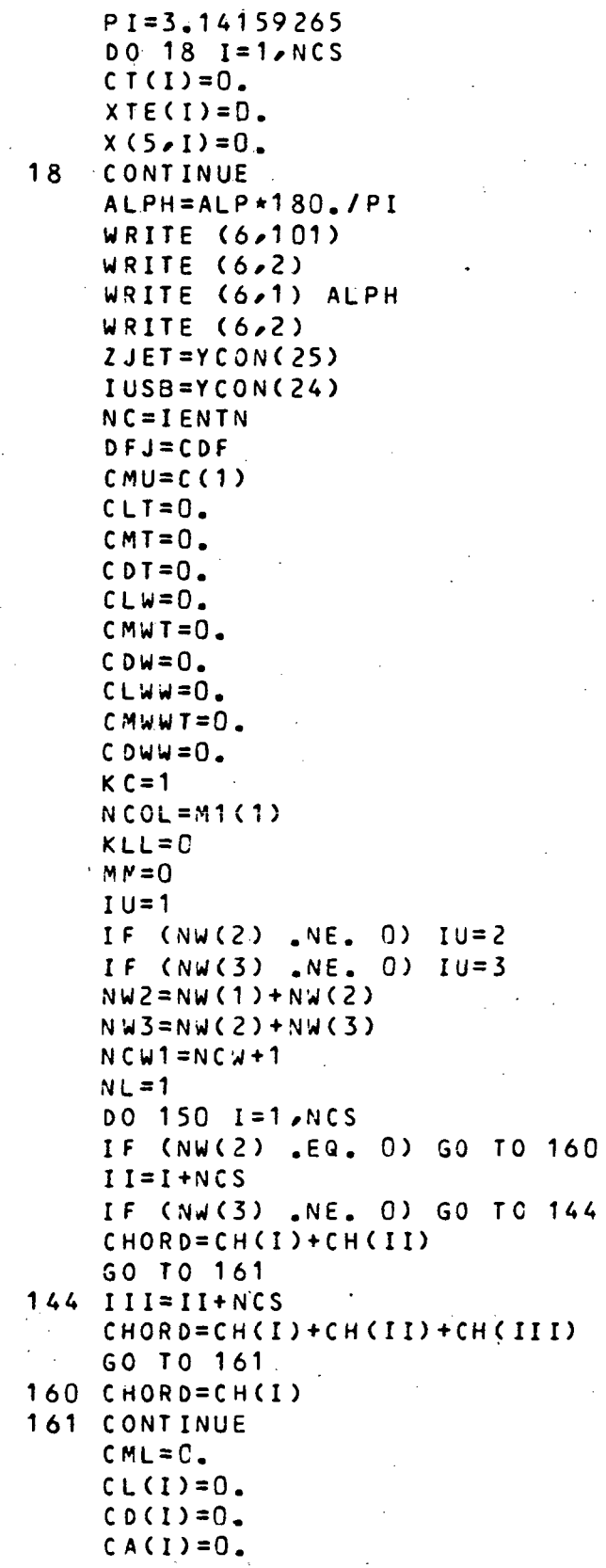

 $\lambda$ 

142

## $02 - 18 - 78$ 02.177

```
CMW = 0.
    CPSWL(1)=0.
    CMWW = 0.
    x(4,1)=0.
    x(6,1)=0.
    x(7,1)=0.
    DO 155 J=1, NCW
    N N = J + MMIF (NW(2) .EQ. 0) GO TO 151
    IF (J .LE. NW(1)) GO TO 151
    IF (J .GT. NW2) GO TO 153
    LL = LPAN1 + NW(2) * (I-1) + J - NW(1)IL = IIJLL = J - NW(1)L = 2F N = N W(2)GO TO 152
153 LL=LPAN2+NW(3) * (I-1) + J-NW2
    1L = 11IJLL = J - N W 2L = 3F N = N W(3)GO TO 152
151 L1 = NNl = lJLL = JL = 1F N = N \cup (1)152 CONTINUE
    X C = (X V (LL) - X LE (I)) / CHORDx(1,1)=0.x(2, J) = 0.
510 GBS=CP(LL)*SN(JLL,L)*CH(IL)/(2.*FN)
    WBS=GAMW( LL)*SN(JLL,L)*CH(IL)*ALPC/FN
    WAS=GAMW( LL) * SN(JLL,L) * CH(IL) * ALPC/FN
    IF (DF(NL) .LE. 0.001) GO TO 521
    IF (PTIAL .LE. 0.1) GO TO 520
    IF (NW(3) .EQ. 0) GO TC 524
    IF (LL .GE. MJW1(3,NL) .AND. LL .LE. MJW2(3,NL)) GO TO 523
521 CS=1.
    S = -DZDXK (LL)S W = - D Z D X K W (LL)GO TO 522
520 IF (NW(2) .NE. 0 .AND. LL .LE. LPAN1) GO TO 521
    IF (NW(3) .NE. O .AND. LL .LE. LPAN2) GO TO 521
523 C5=1.
    S = -DZDXK(LL)S = -DZDXKW (LL)GO TO 522
524 IF (LL .GE. MJW1(2,NL) .AND. LL .LE. MJW2(2,NL)) GO TO 523
     GO TO 521
```

```
143
```
## $02 - 18 - 78$ 02.177

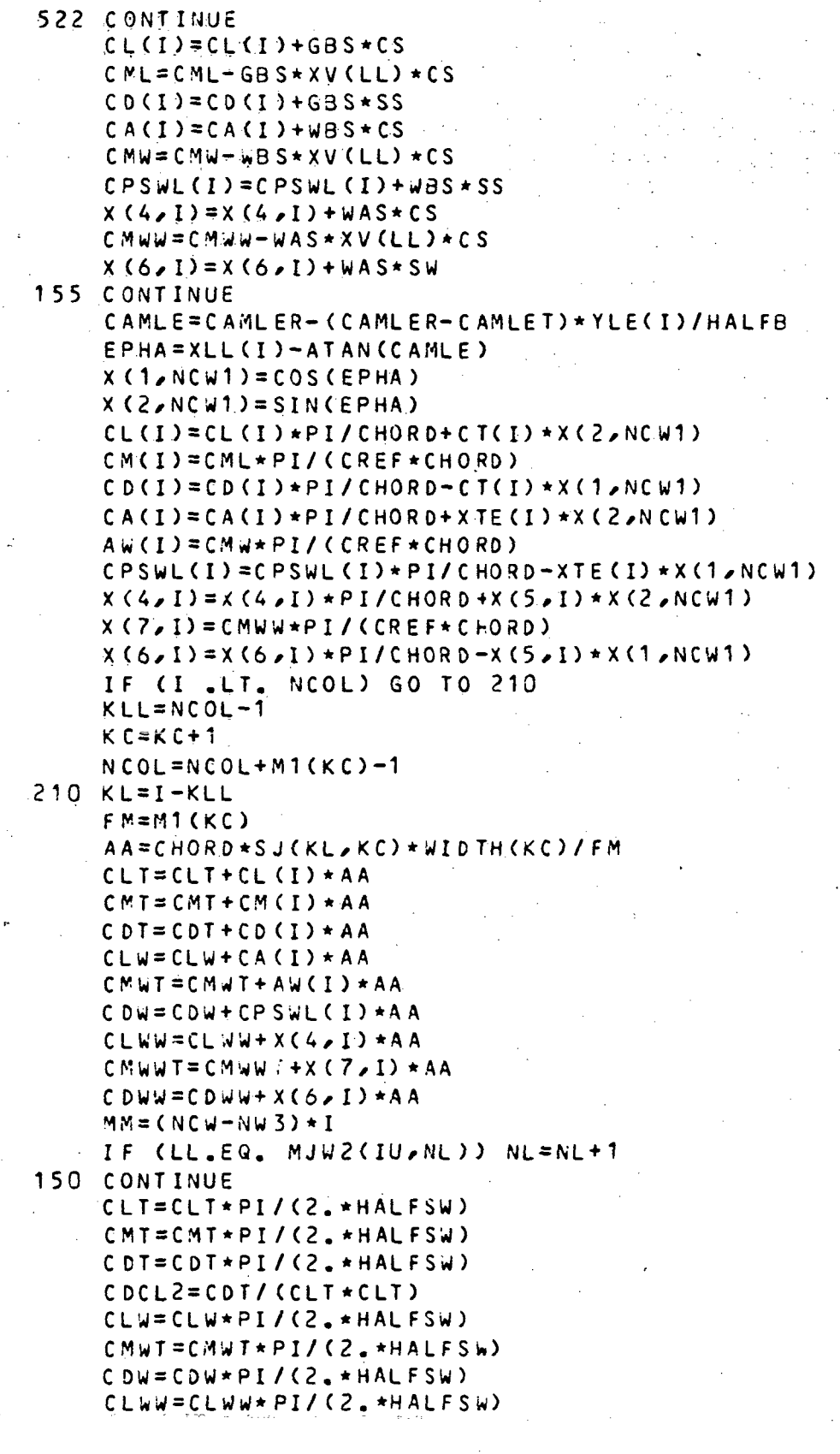

144

```
02-18-78 02.177
    CMWWT=CMWWT*PI/(2.*HALFSW )
    CDWW=CDWW*PI/(2.*HALFSW )
    IF (CLW W .LE. 0.001) GC TO 67
    CDWL2=CDWW/(CLWW*CLWW )
    GO TO 68
 67 C DWL2=0.
68 CONTINUE
    WRITE (6, 53)5 3 FORMA T (1 H ,5X,'VORTEX',3X,'XV',8X,'YV,8X,'CP',3X,'CPW* )
    K1=0J J 1 = 0
    DO 60 I = 1, NCS.
   \cdot IF (NW(2) .EQ. 0) GO TO 62 \cdotI = I + NCSIF (NW(3) .NE. 0) GO TO 69
    CHORD = CH(I) + CH(II)GO TO 63
 6 9 III=II+NC S
    CHORD=CH(I)+CH(II)+CH(III)
    GO TO 63 .
 6 2 CHORD=CH(I )
 63 CONTINUE
    DO 61 J=1,NCW
    J = JJ1+JKK=K1+JIF (NW(2) .EQ. 0) GO TO 64
    IF (J .LE. NW(1) ) GO TC 64
    IF (J . GT. NW2 ) GO TO 59
    LL=LPAN1+NW(2) \star (I-1) + J-NW(1)
    GO TO 65
 59 LL=LPAN2>NW(3) *( I-D+J-NW2
    GO TO 65
 64 LL=JJ
 65 CONTINUE .
    XI=(XV(LL)-XLE(I))/CHORD
    ETA = YV(LL) /HAL FB
    CPW=2.*GAMW( LL)*ALPC
 61 WRIT E (6,54 ) K K , XI ,E T A ,C P ( LL) , C PW
    JJI = (NCW-NW3)*IK1 = K1 + NC W60 CONTINUE
54 FORMAT (7X,13,3X,4F10.5)
    WRITE (6,30)
 3 0 FORMAT(1HO,5X,4HY/SP > 7X,2HCL, 7X,2HCM , 7X,2HCT , 7X,3HCDI , 6X,
   *3HCLW, 6X,3HCMW, 6X,3HCDW)
   - 0 - 31 - I = 1, NCS - - - - -YE=YLE(I)/HALFB
 3 1 WRIT E (6,32) YE,CL(I),C/*(I)/CT(I),CD(I),X<4,I>,X(7,I),X(6,I >
 32 FORMAT (3X,8F9.5)
    DO 80 1=1,NCS
    AW(I)=X(4,I)*CHCI)/CRE F
```
145

## $02 - 13 - 78$ 02.177

 $\overline{a}$ 

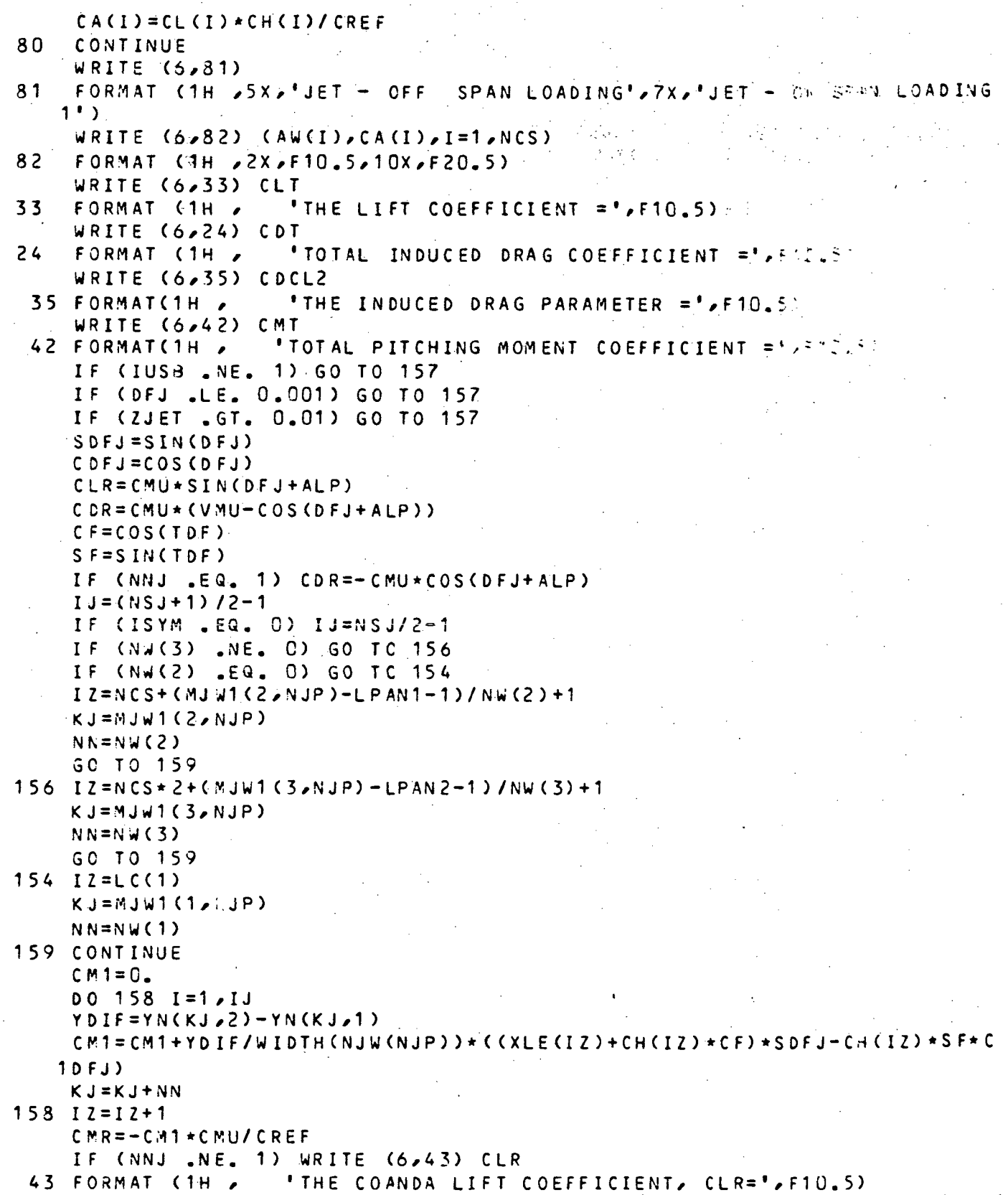

## 02-18-78 02.177

```
IF (NNJ .EQ. 1) WRITE (6, 47) CLR
 47 FORMAT (1HO,47HTHE LIFT COEFFICIENT DUE TO JET REACTION, CLJ =,F10
   1.5IF (NNJ .NE. 1) WRITE (6,44) CDR
44 FORMAT (1H , 'THE COANDA DRAG COEFFICIENT, CDR=', F10.5)
    IF (NNJ .EQ. 1) WRITE (6,48) CDR
 48 FORMAT (1HO,47HTHE DRAG COEFFICIENT DUE TO JET REACTION, CDJ =, F10
   1 .5)
    IF (NNJ .NE. 1) WRITE (6,45) CMR
45 FORMAT (1H / 'THE COANDA MOMENT COEFFICIENT, CMR = ',F10.5)
    IF (NNJ .EQ. 1) WRITE (6,49) CMR
 49 FORMAT (1HO, 53HTHE PITCHING MOMENT COEFFICIENT DUE TO JET REACTION
   1. CMJ =(F10.5)
157 CONTINUE
    I F ( IUS3 .EQ. 1) GO TO 171
    WRITE (6,5) CLW
    WRITE (6,6) CDW
    WRITE (6,7) CMWT
171 CONTINUE
  5 FORMAT(1HO,2X,49HTHE LIFT COEFFICIENT WITH JET ENTRAINMENT ALONE =
   1, F10.5)6 FORMAT(1HO, 2X, 57HTHE INDUCED DRAG COEFFICIENT WITH JET ENTRAINMENT
  1 ALONE \approx F10.5)
  7 FORMAT(1HO,2X,60HTHE PITCHING MOMENT COEFFICIENT WITH JET ENTRAINM
   1 \text{ENT} ALONE =/F10.5)
    WRITE (6,70) CLWW
 70 FORMAT(1H , 'THE LIFT COEFFICIENT FOR THE WING ALONE =', F10.5)
    WRITE (6,71) CDWW
 71 FORMAT(1H , 'THE INDUCED DRAG COEFFICIENT FOR THE #ING ALONE =',
   1F10.5 )
    WRITE (6,72) CMWWT
72 FORMAT (1H , THE PITCHING MOMENT COEFFICIENT FOR THE WING ALONE' =
   1', F10.5)
    WRITE (6,73) CDWL2
 73 FORMAT(1H , 'THE INDUCED DRAG PARAMETER FOR THE WING ALONE =',
   1F1C.5 )
    RETUR N
   E ND
```
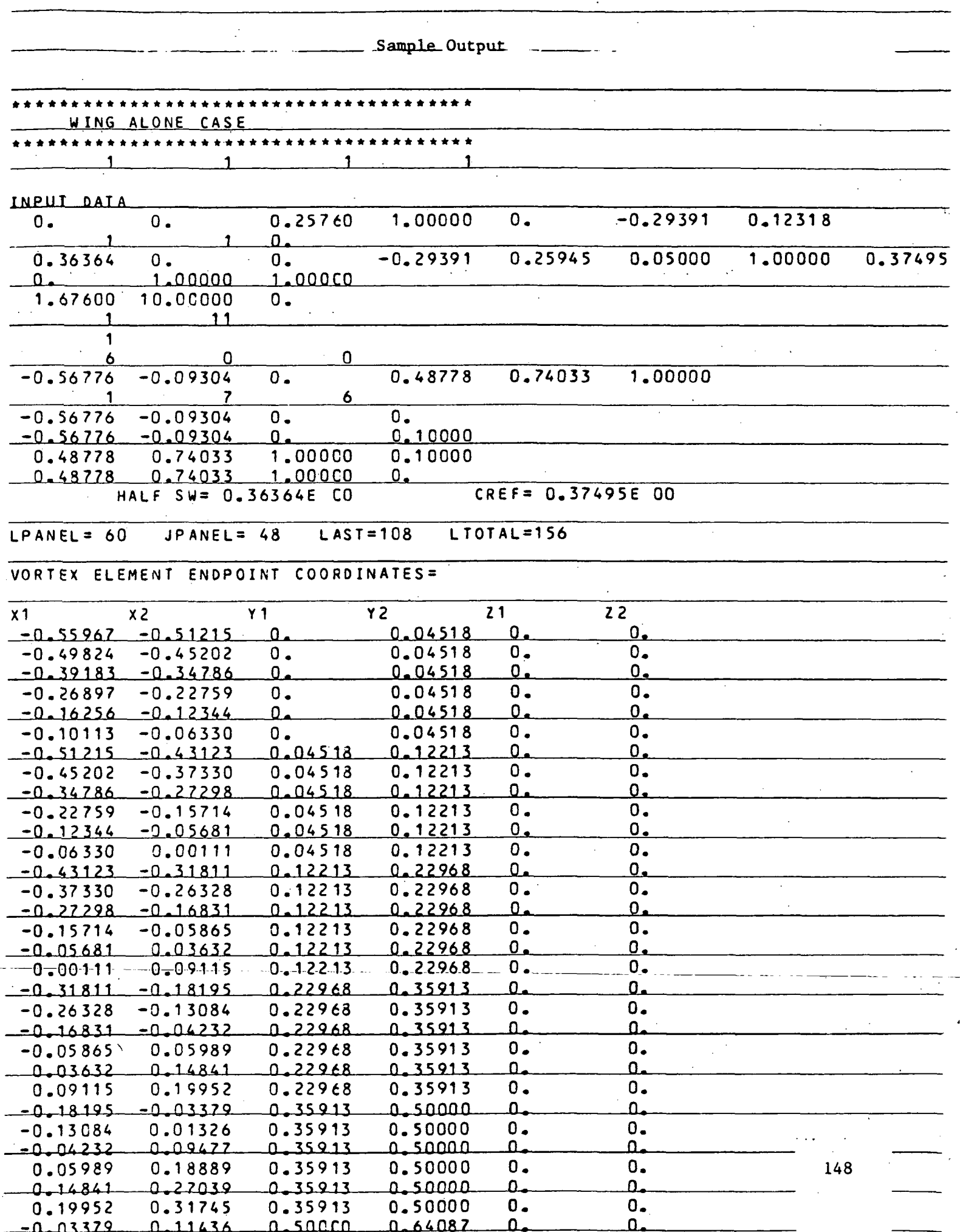

 $\hat{\mathcal{L}}$ 

 $\mathcal{I}_{\mathcal{A}}$ 

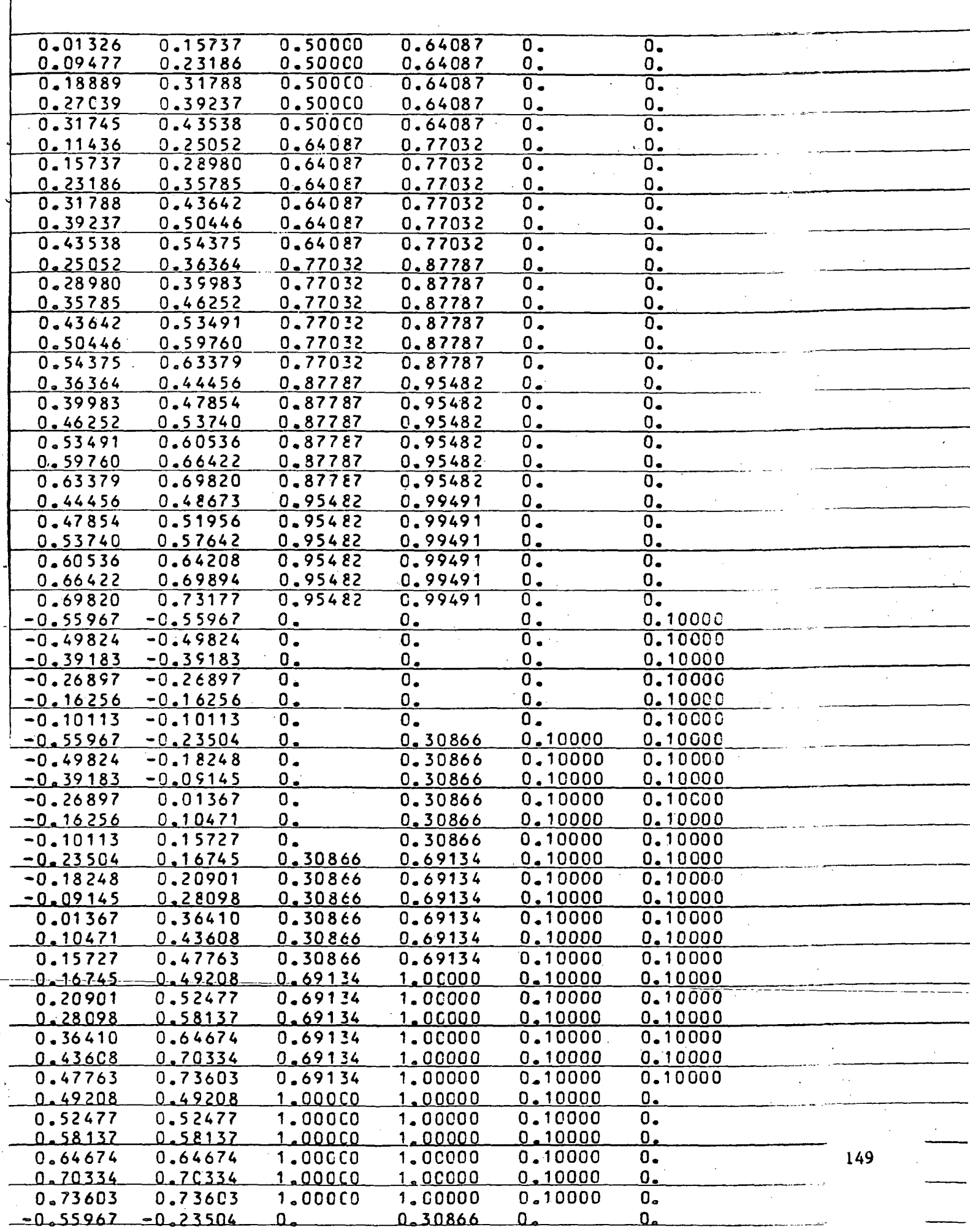

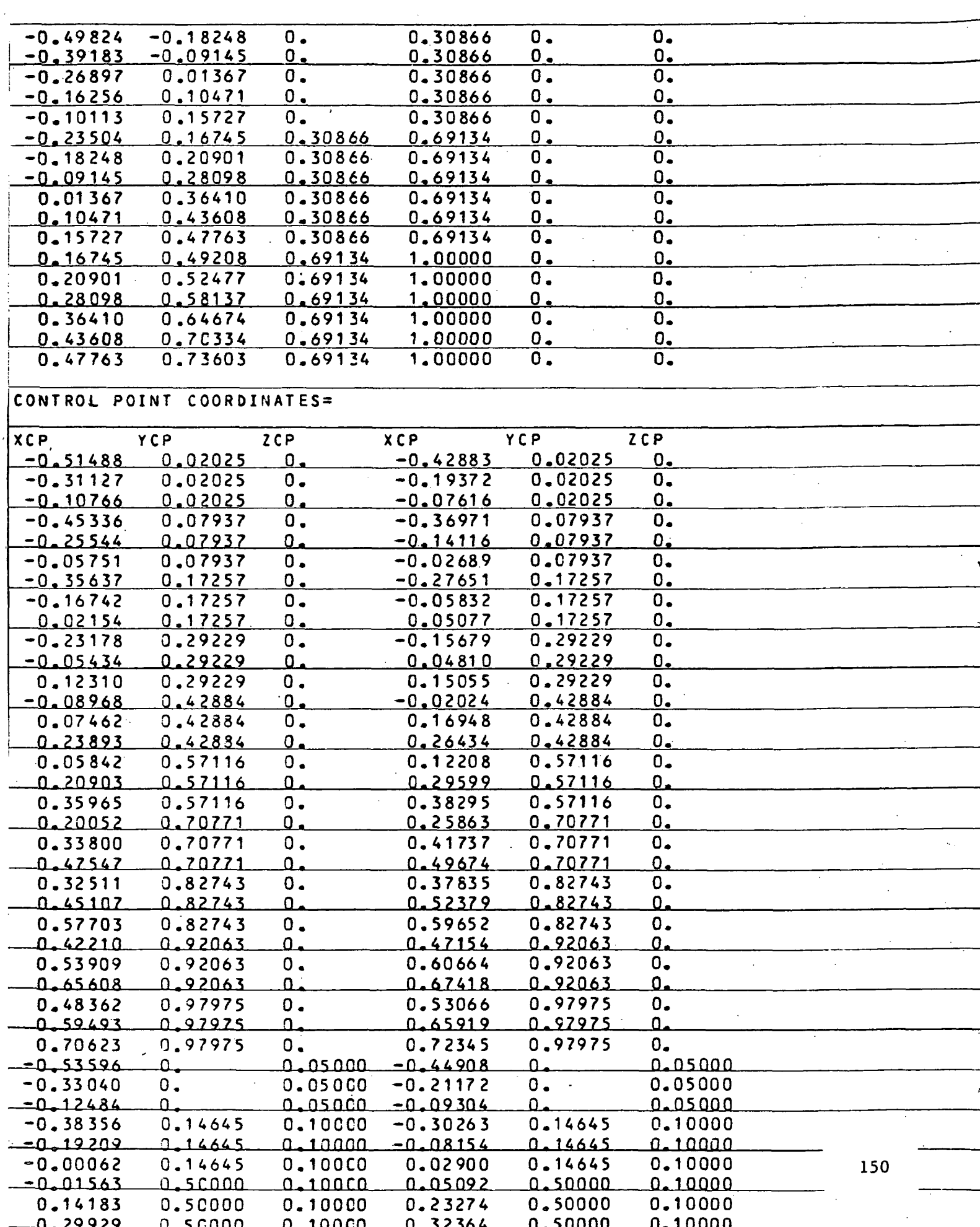

÷,

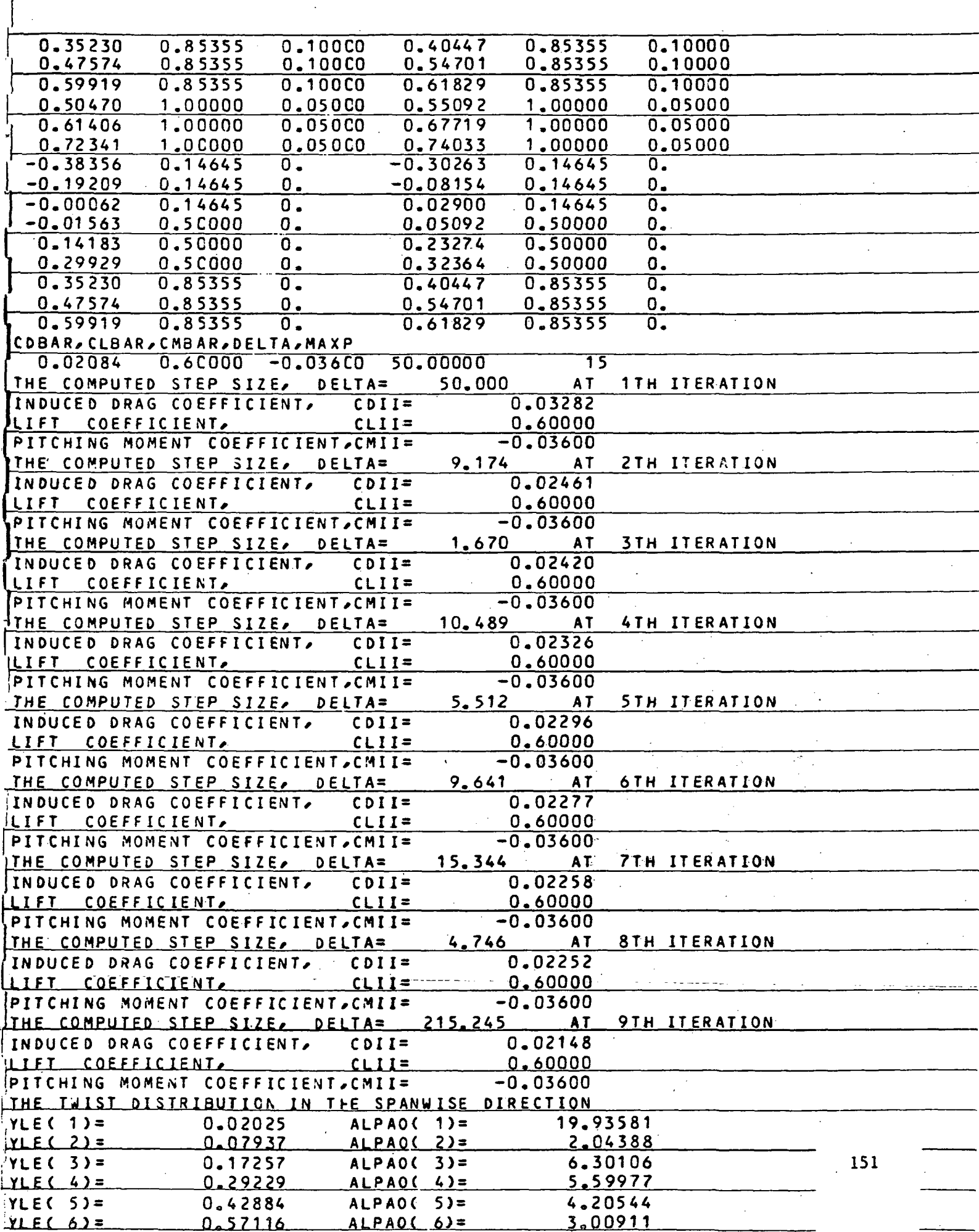

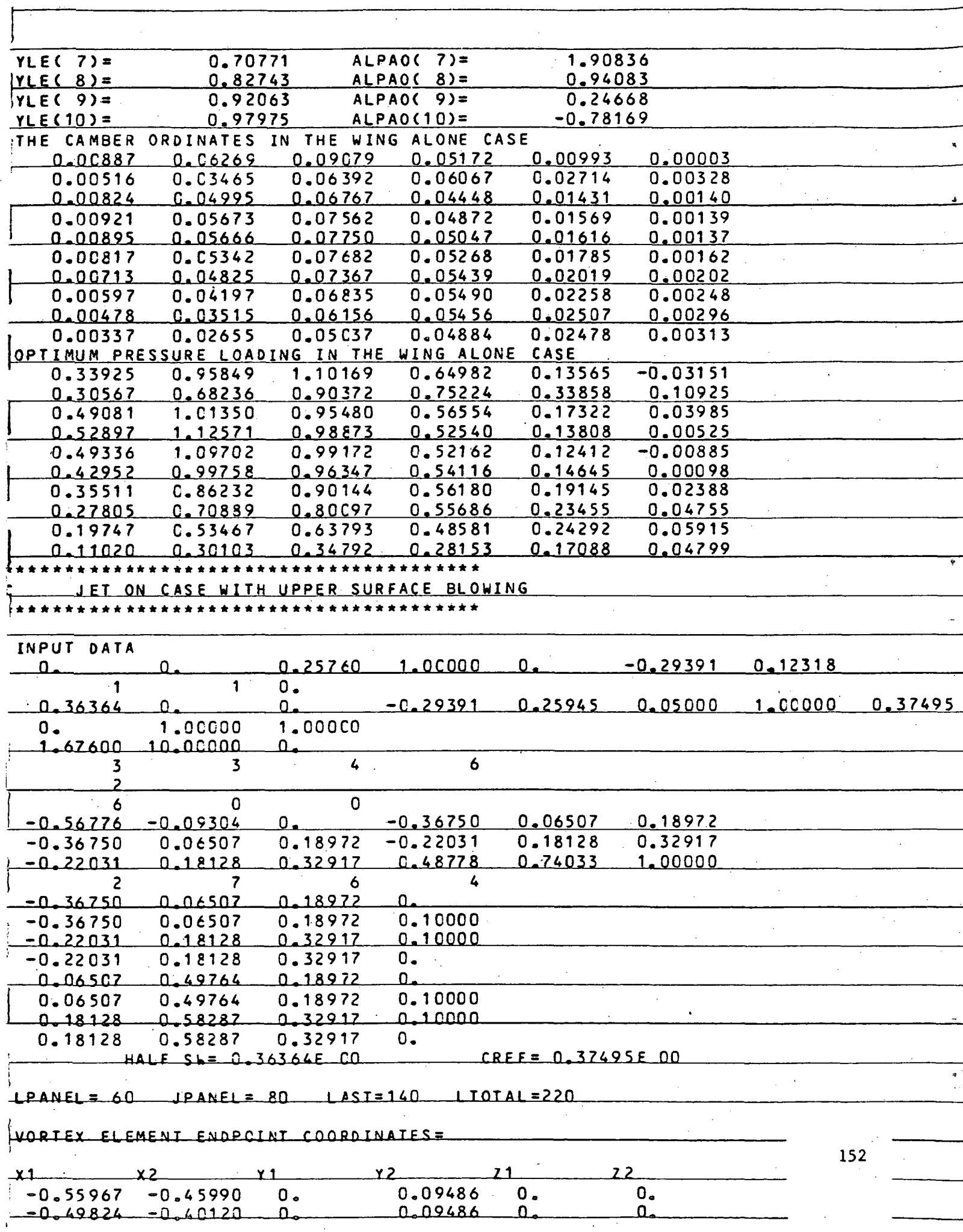

 $\bar{\bar{z}}$ 

 $\mathcal{L}$ 

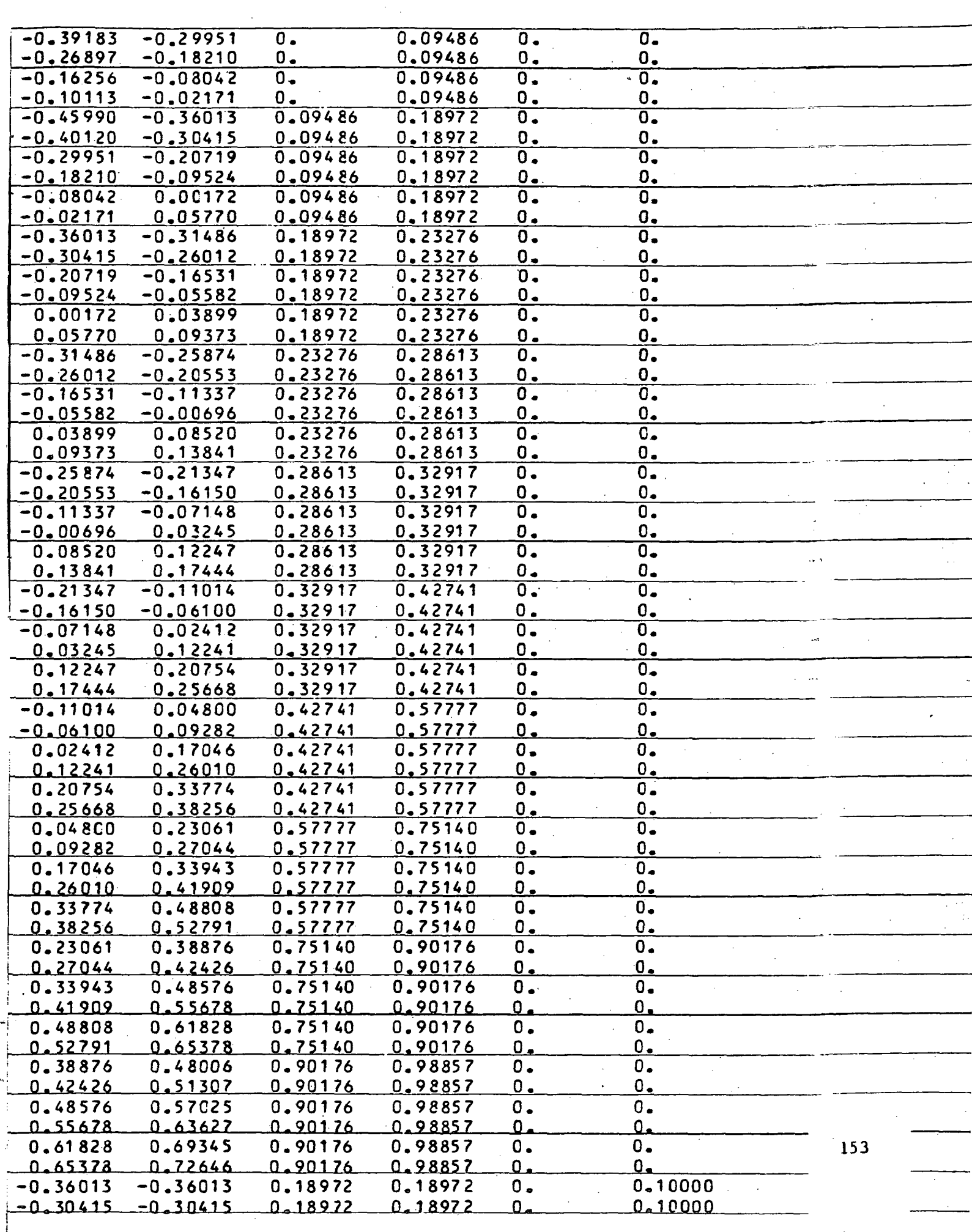

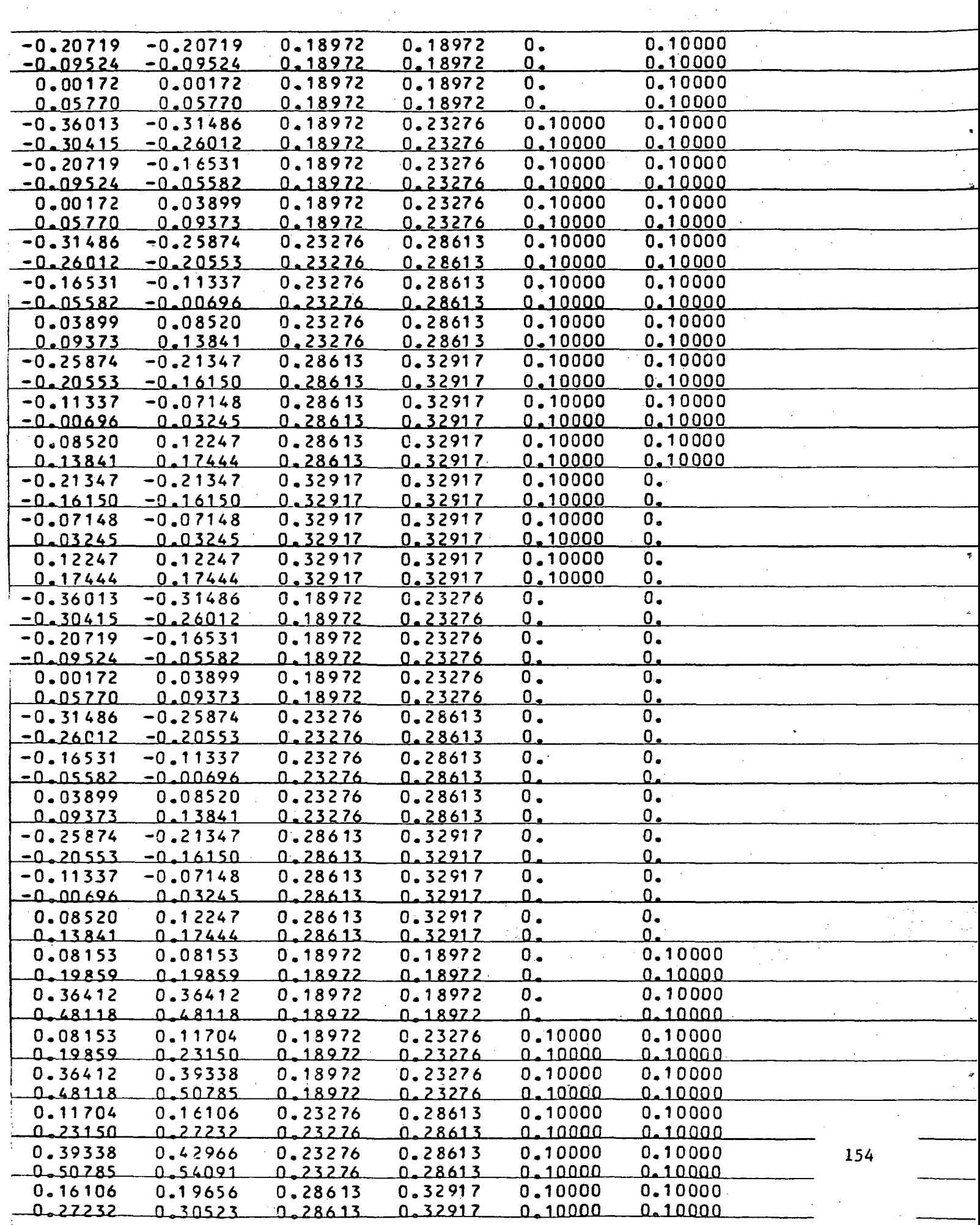

 $\bar{\beta}$ 

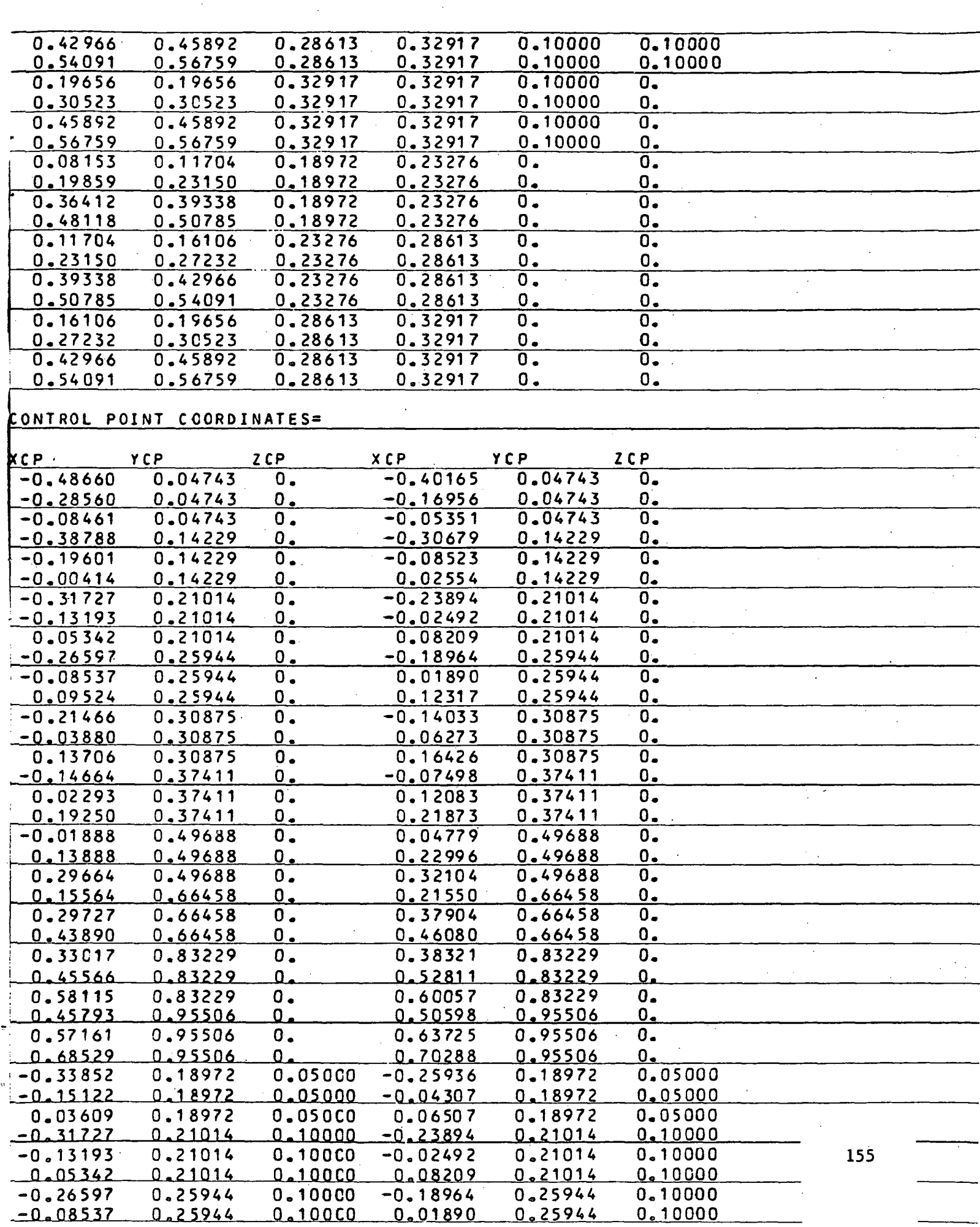

 $\bar{\mathcal{A}}$ 

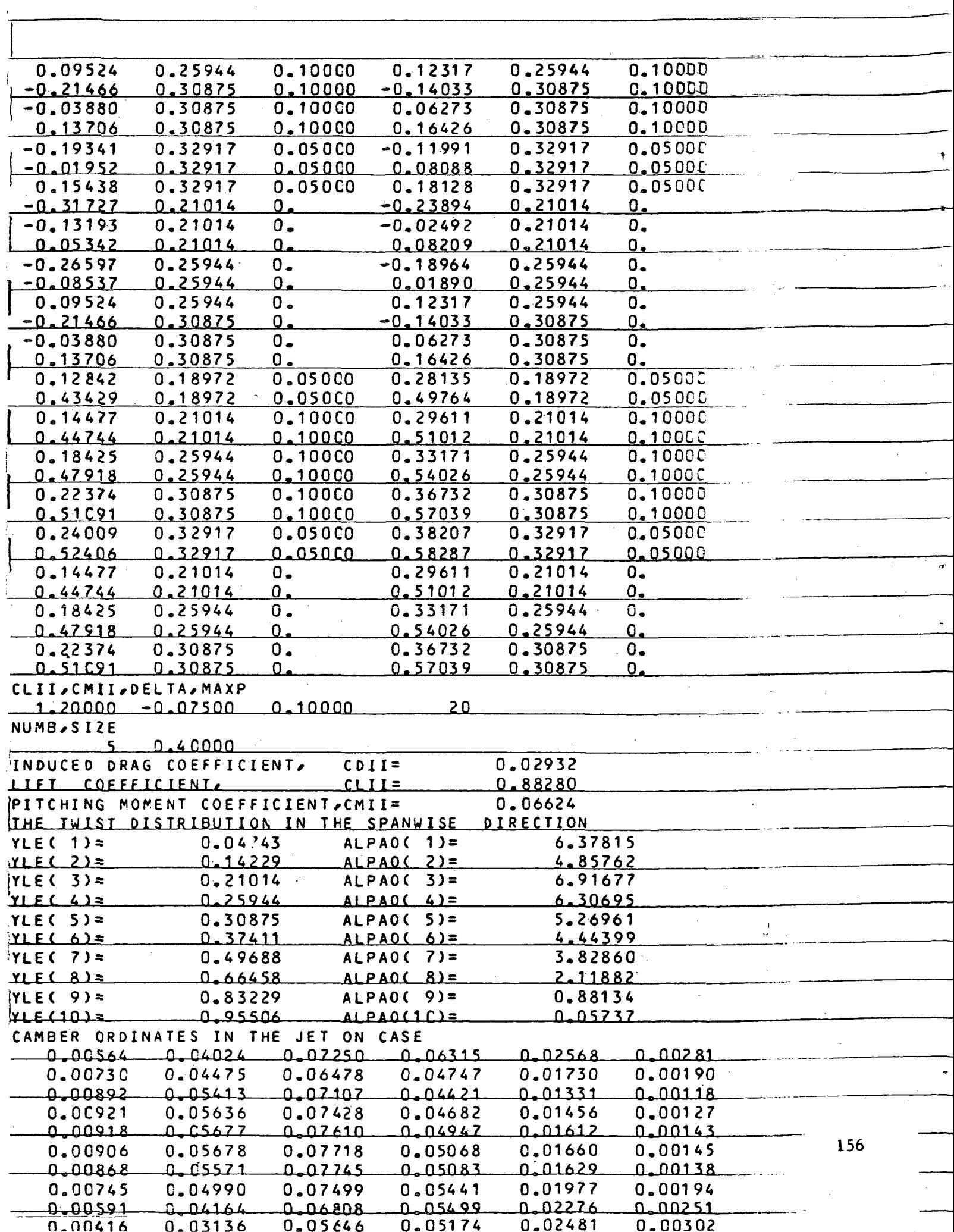

 $\frac{1}{2}$ 

 $\hat{\mathcal{A}}$ 

 $\hat{\mathcal{L}}$ 

 $\frac{1}{\sqrt{2}}$ 

ò,

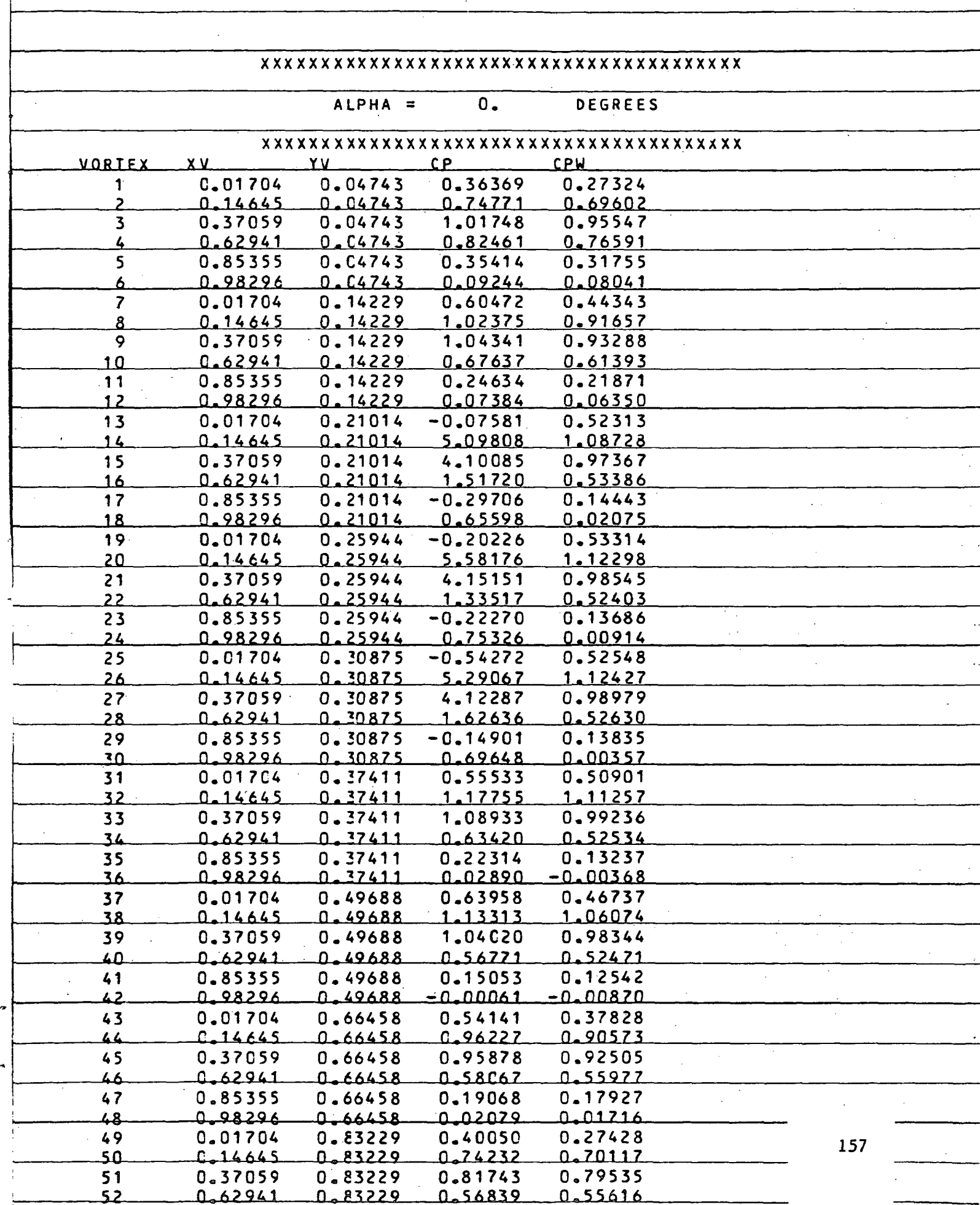

 $\mathcal{L}_{\mathcal{L}}$ 

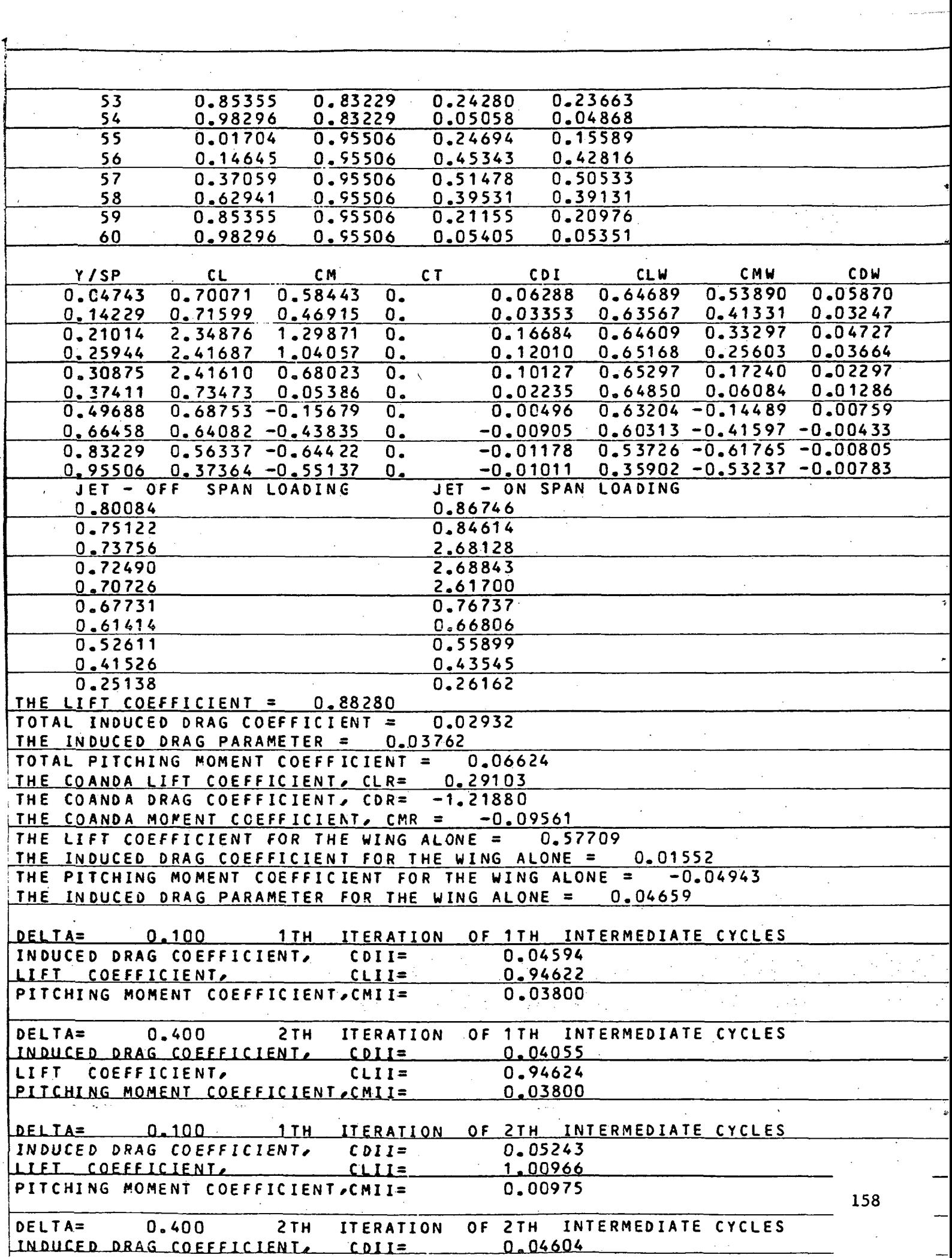

 $\hat{\mathcal{L}}$ 

 $\frac{1}{2}$ 

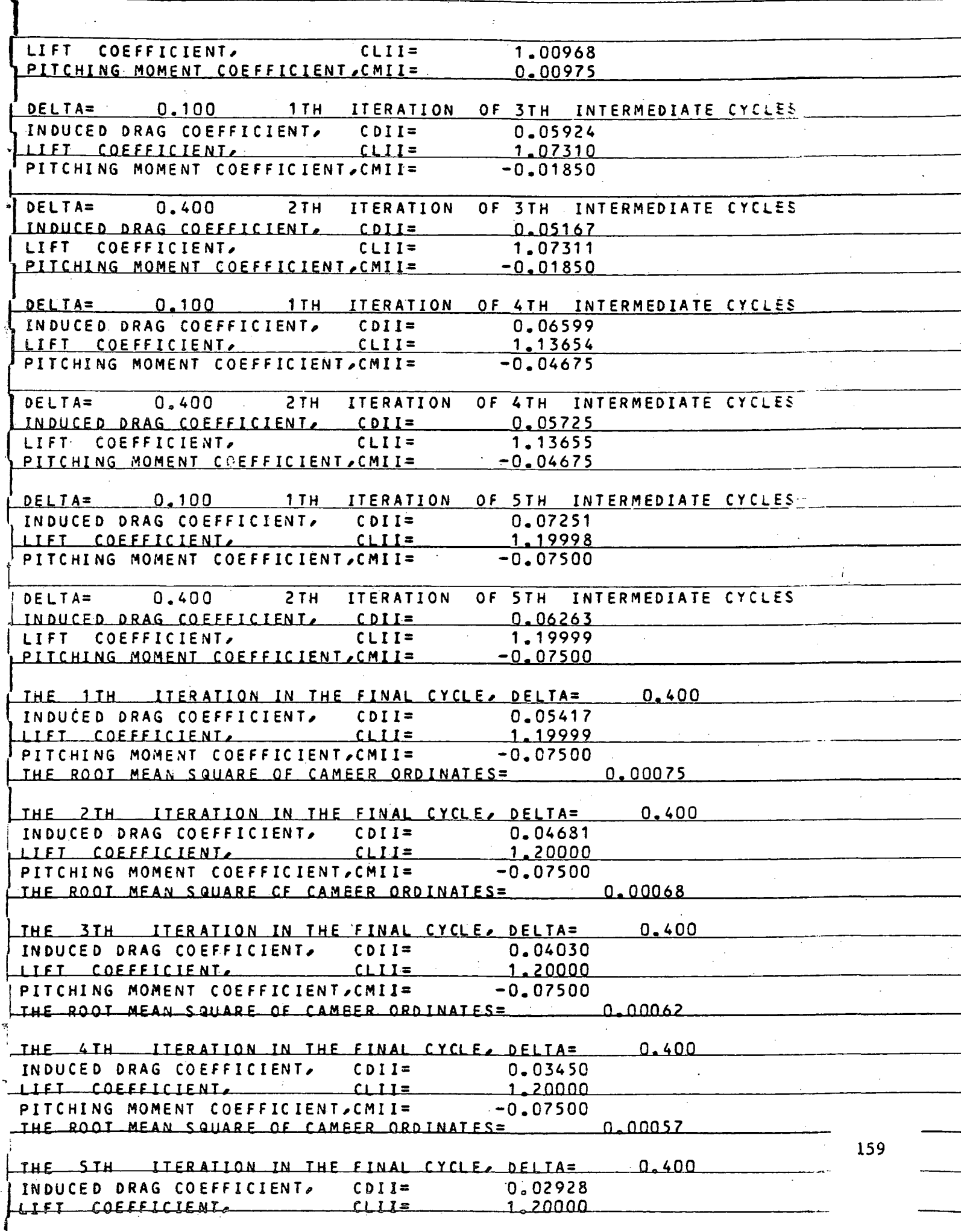

 $\sim$ 

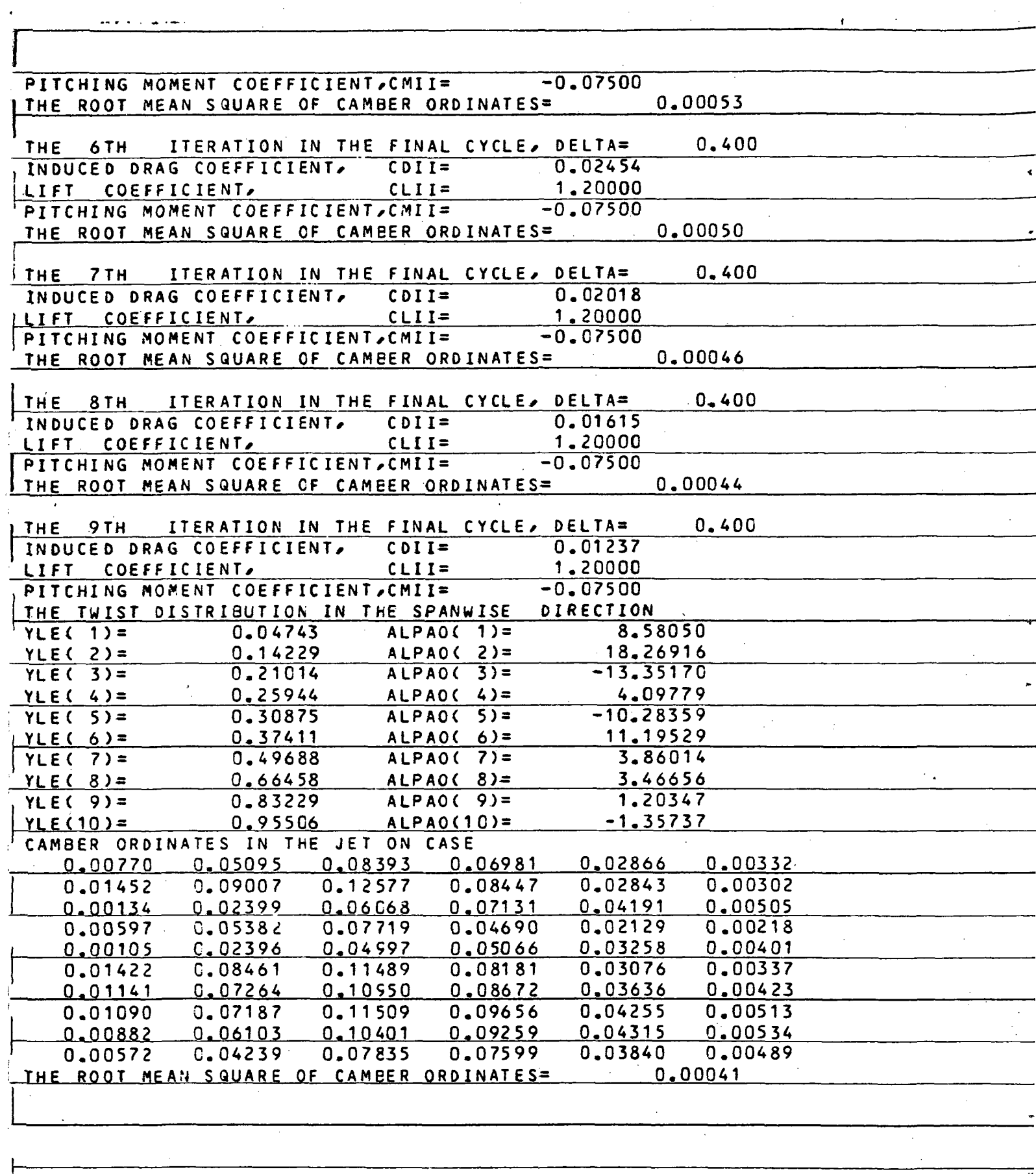

 $\bar{\beta}$ 

 $\frac{1}{\sqrt{2}}$ 

 $\bar{z}$ 

 $\hat{\boldsymbol{\beta}}$ 

 $\bar{\omega}$ 

 $\hat{\mathcal{E}}$ 

 $\bar{z}$ 

 $\sim$ 

160

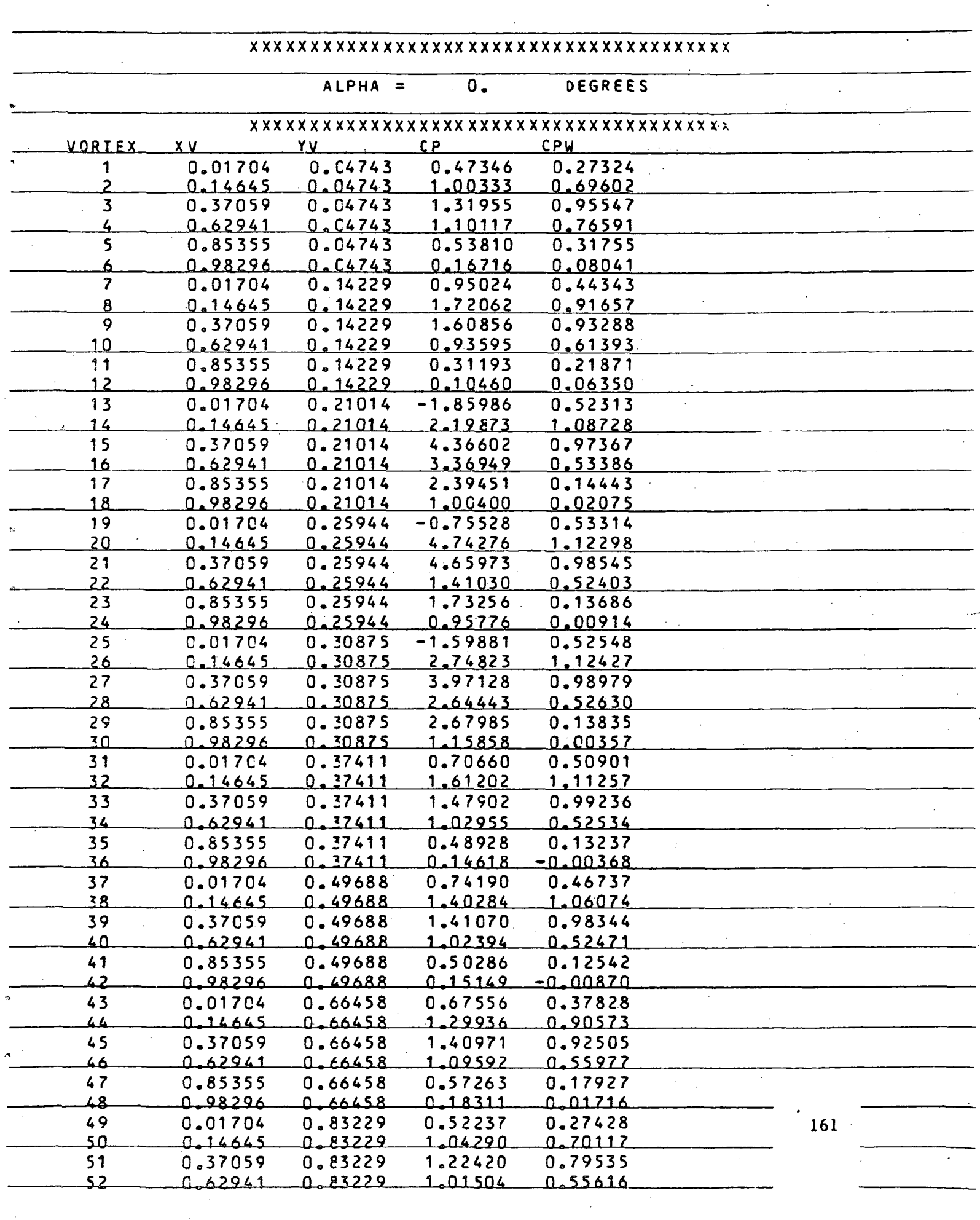

 $\overline{\phantom{a}}$ 

 $\frac{1}{2}$ 

 $\frac{1}{\sqrt{2}}$ 

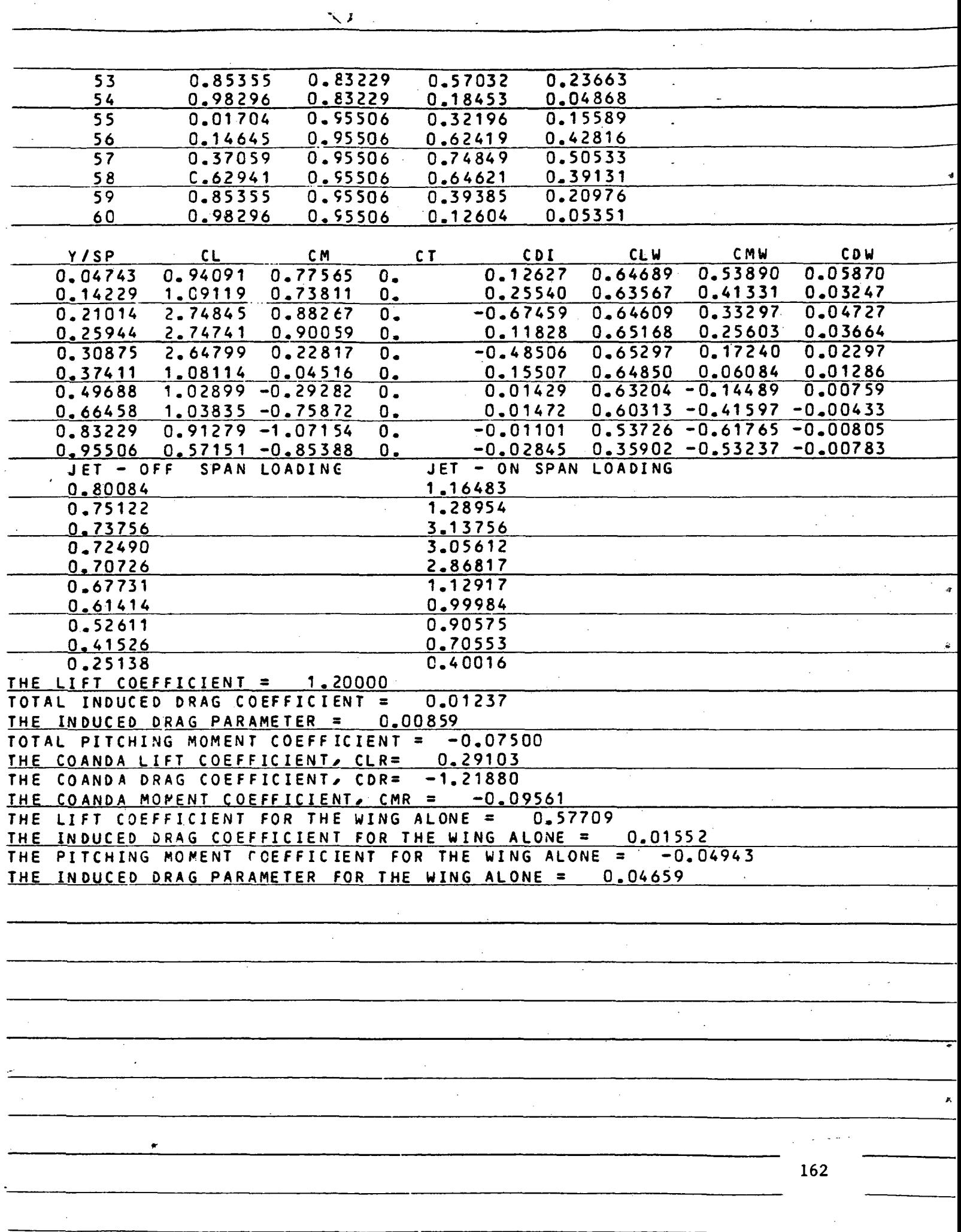

 $\bar{\mathcal{A}}$ 

L.